# ГОСУДАРСТВЕННЫЙ ПРИРОДНЫЙ ЗАПОВЕДНИК «ПРИСУРСКИЙ»

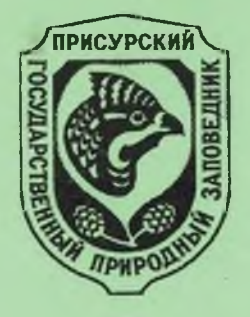

# **НАУЧНЫЕ ТРУДЫ** ГОСУДАРСТВЕННОГО ПРИРОДНОГО ЗАПОВЕДНИКА «ПРИСУРСКИЙ»

TOM 6.

# Материалы Российской

# НАУЧНО-ПРАКТИЧЕСКОЙ КОНФЕРЕНЦИИ «Актуальные проблемы

# экологического права России».

# Часть 2. Сентябрь 2001 г.

# Чтения, посвященные памяти Колбасова О.С.

Материалы Российской

научно-практической конференции,

посвященной памяти д.ю.н. О.С.Колбасова-

основателя науки «Экологическое право»,

уроженца Чувашской Республики

ЧЕБОКСАРЫ - МОСКВА - 2001

АДМИНИСТРАЦИЯ ПРЕЗИДЕНТА ЧУВАШСКОЙ РЕСПУБЛИКИ КАБИНЕТ МИНИСТРОВ ЧУВАШСКОЙ РЕСПУБЛИКИ ГОСУДАРСТВЕННЫЙ СОВЕТ ЧУВАШСКОЙ РЕСПУБЛИКИ КОМИТЕТ ПРИРОДНЫХ РЕСУРСОВ ПО ЧУВАШСКОЙ РЕСПУБЛИКЕ МИНИСТЕРСТВА ПРИРОДНЫХ РЕСУРСОВ РОССИЙСКОЙ ФЕДЕРАЦИИ ИНСТИТУТ ЗАКОНОДАТЕЛЬСТВА И СРАВНИТЕЛЬНОГО ПРАВОВЕДЕНИЯ ПРИ ПРАВИТЕЛЬСТВЕ РОССИЙСКОЙ ФЕДЕРАЦИИ НАЦИОНАЛЬНАЯ АКАДЕМИЯ НАУК И ИСКУССТВ ЧУВАШСКОЙ РЕСПУБЛИКИ ЦЕНТР ЭКОЛОГИЧЕСКОЙ ПОЛИТИКИ РОССИИ СОЮЗ «ЗА ХИМИЧЕСКУЮ БЕЗОПАСНОСТЬ ЧУВАШИИ» МУ «КОМИТЕТ ПО ОХРАНЕ ОКРУЖАЮЩЕЙ ПРИРОДНОЙ СРЕДЫ И ПРИРОДОПОЛЬЗОВАНИЮ Г. ЧЕБОКСАРЫ» ЭКОЛОГИЧЕСКИЙ ПАРЛАМЕНТ ВОЛЖСКОГО БАССЕЙНА И СЕВЕРНОГО КАСПИЯ ГОСУДАРСТВЕННЫЙ ПРИРОДНЫЙ ЗАПОВЕДНИК «ПРИСУРСКИЙ»

# **КОЛБАСОВСКИЕ ЧТЕНИЯ**

# **Материалы**

Российской научно-практической конференции «Актуальные проблемы экологического права России»

научно-практического семинара - совещания «Обеспечение экологической безопасности территорий»

18-19 сентября 2001 года

Чебоксары - Москва - 2001

#### $31 - 11$

#### НАУЧНЫЕ ТРУДЫ ГПЗ «ПРИСУРСКИЙ» ТОМ 6. 2001 г.

#### УДК 502/504

НАУЧНЫЕ ТРУДЫ ГОСУДАРСТВЕННОГО ПРИРОДНОГО ЗАПОВЕДНИКА «Присурский». Том 6. Материалы Российской научно-практической конференции «Актуальные проблемы экологического права России». Часть 2. Сентябрь 2001 г. Чтения, посвященные памяти профессора, д.ю.н. Колбасова О.С. Ответственный редактор к.б.н. Димитриев А.В. Чебоксары-Москва. 2001. 176 с.

#### Редакционная коллегия:

Боголюбов С.А. - доктор юридических наук, Димитриев А.В. - кандидат биологических наук (ответственный редактор - составитель). Егоров Л.В. кандидат биологических наук, Илларионов И.Е. - доктор технических наук, академик; Краснова И.О. - доктор юридических наук, Олигер А.И. - кандидат биологических наук, Шеколодкин А.Н.

#### Печатается по решению ученого совета государственного природного заповедника «Присурский»

В шестом томе Научных трудов государственного природного заповедника «Присурский» помещена вторая часть материалов Первой Российской научно-практической конференции «АКТУАЛЬНЫЕ ПРОБЛЕМЫ ЭКОЛОГИЧЕСКОГО ПРАВА РОССИИ» (18-19 сентября 2001 г., г. Чебоксары), посвященной памяти доктора иоридических наук Колбасова О.С., основателя науки «Экологическое право», УРОЖЕНЦА ЧУВАШСКОЙ РЕСПУБЛИКИ.

Первая часть материалов вышла в свет к началу конференции (Научные труды государственного природного заповедника «Присурский». Том 5. «Актуальные проблемы экологического права России». Часть 1. Сентябрь 2001 г. Чтения, посеященные памяти колбасова О.С. Ответственный за выпуск Димитриев А.В. Чебоксары-Москва, 2001. 160 с.).

Книга предназначена для научных работников, юристов, правоведов, работников особо охраняемых природных территорий, экологов, депутатов различных уровней, преподавателей и студентов.

#### Посеящается

25-летию со дня выхода в свет книги доктора юридических наук О.С. Колбасова «Экология: политика - право» (1976). положившей начало юридической науке «Экологическое право»

© ГУ «Государственный природный заповедник «Присурский» © Димитриев А.В. макет, оформление, комплектация

ББК 28.088.л.6 H 34

#### НАУЧНЫЕ ТРУДЫ ГПЗ «ПРИСУРСКИЙ» ТОМ 6. 2001 г.

# Биография<sup>1</sup> доктора юридических наук, профессора Колбасова Олега Степановича

Колбасов Олег Степанович родился 11 апреля 1927 года в городе Чебоксары Чувашской АССР. Среднюю школу села Лопатино Пензенской области Олег Степанович окончил в 1944 году. В 1945 году, за несколько месяцев до окончания войны, поступил на военную службу в пограничные войска. За время службы в армии с 1945 по 1951 годы поступил во Всесоюзный заочный юридический институт. Вильню сское отделение которого закончил с отличием в 1952 году. В период 1951-1952 годы работал следователем Правдинской районной прокуратуры Калининградской области.

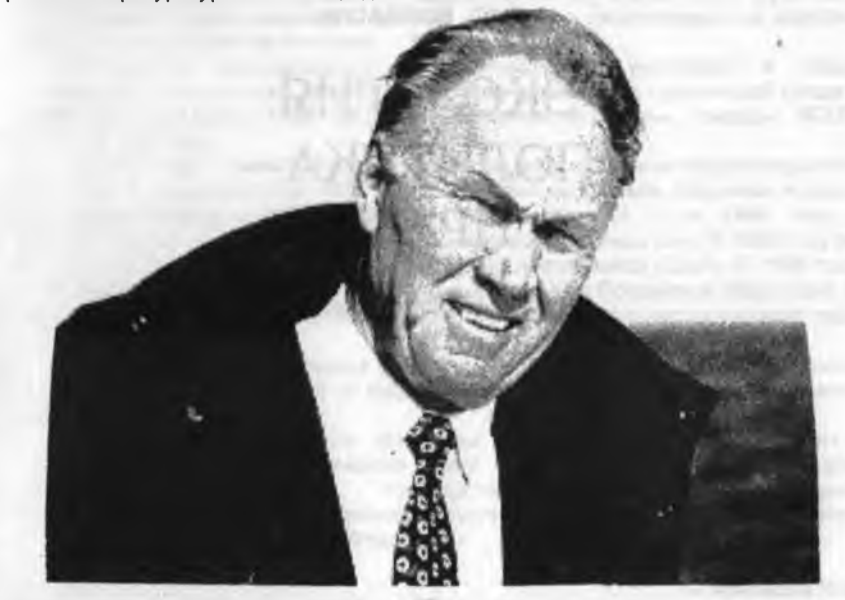

С 1952 по 1955 О.С. Колбасов - аспирант Ленинградского университета. Кандидатская диссертация успешно защищена в 1955 году. После завершения аспирантуры О.С. Колбасов работал старшим преподавателем Томского университета (1956-1958), а затем вернулся в Ленинград на должность старшего редактора Библиотеки Академии наук СССР. С 1961 года Олег Степанович переехал в Москву на работу во Всесоюзный институт юридических наук (ныне Институт законодательства и сравнительного правоведения при Правительстве Российской Федерации) на должность старшего научного сотрудника. В 1965 году

<sup>1</sup> - Автор биографии д.ю.н. Краснова Ирина Олеговна - дочь д.ю.н. Колбасова Олега Степановича

110011 reported the officer of a constrainty complete Art incidents.

перешел в Институт государства и права АН СССР, где в 1968 году и защитил докторскую диссертацию

Олег Степанович - один из тех немногих ученых, начавших в то время заниматься правовой охраной природы. Его всемирно известная монография «Экология политика - право», изданная в 1976 году, и сегодня остается фундаментом современной теории экологического права.

> АКАДЕМИЯ НАУК СССР ИНСТИТУТ ГОСУДАРСТВА И ПРАВА

> > О. С. КОЛБАСОВ

# ЭКОЛОГИЯ: ПОЛИТИКА-ПРАВО

ПРАВОВАЯ ОХРАНА ПРИРОДЫ **B** CCCP

> ИЗДАТЕЛЬСТВО «НАУКА» **МОСКВА** 1076

о

Ксерокопия обложки книги Колбасова О.С. «Экология: политика - право. Правовая охрана природы в СССР» (М.: Наука. 1976.), положившее начало юридической науке «Экологическое право».

#### НАУЧНЫЕ ТРУДЫ ГПЗ «ПРИСУРСКИЙ» ТОМ 6. 2001 г.

В 70-80-е годы его активно приглашают на международные экологические конференции. Он становится сначала членом Комиссии по экологического праву Международного союза охраны природы, а затем входит в Руководящий комитет этой крупнейшей международной общественной организации. В 1979 году ему присуждена международная премия по праву окружающей среды Элизабет Хауб, а в 1987 году почетная медаль Университета Пейса (США).

В 1991 году он был приглашен на пост заместителя министра охраны окружающей среды и природных ресурсов, с которого в 1994 году Олег Степанович возвращается в Институт государства и права в качестве ведущего научного сотрудника сектора экологического права. Кроме того, О.С.Колбасов преподает экологическое право в Российской академии государственной службы, Университете дружбы народов и других учебных заведениях, руководит аспирантами, консультирует докторантов, работает в диссертационных советах, Высшей аттестационной комиссии.

В области международного сотрудничества он участвовал в самых престижных экологических форумах - Конференции ООН по окружающей среде и развитию, (Бразилия, 1990 год), Первом конгрессе охраны природы МСОП (Канада, 1996 год).

В 1991 году Олег Степанович Колбасов избран членом-корреспондентом Российской академии наук, 1994 - действительным членом Академии водного хозяйства, Международной академии информатизации, а в 1996 году действительным членом Российской академии естественных наук. В 1990 году он становится Почетным доктором права Университета Пейса (США). В 1998 году ему присваивается звание Заслуженного деятеля науки Российской Федерации. В начале 90-х годов его избирают членом Международного экологического суда примирения и согласия.

Олег Степанович скончался 30 января 2000 года, ему принадлежит более 400 научных трудов, он ушел от нас в расцвете творческих сил от неизлечимого заболевания.

Конференция «Актуальные проблемы экологического права России» дань памяти выдающегося ученого Олега Степановича Колбасова, которая государственного природного заповедника проведена по инициативе «Присурский» и Института законодательства и сравнительного правоведения при Правительстве Российской Федерации.

© Краснова И.О.

#### ВЫСТУПЛЕНИЕ ПРЕЗИДЕНТА ЧУВАШСКОЙ РЕСПУБЛИКИ Н В ФЕЛОРОВА на конференции "Актуальные проблемы экологического права в России"

# Хисеплё ханасем ентешёме́рсем ! Уважаемые участники конференции дамы и гослода!

Приветствую вас на чувашской земле в гостеприимной столице Чувашской Республики, многонациональный народ которой вместе с делегациями десятков регионов страны недавно, в июньские дни, праздновал 450-летие вхождения Чувашии в состав России. И наши гости, члены делегаций, отмечали: Чувашия отличается чистотой, тем, что здесь легко и свободно дышится. У нас нет роскоши и традиционного сырьевого богатства, но у нас есть обилие зелени и цветов, чистота улиц, ухоженность парков, есть люди, любящие и ценяцие свою землю и природу

Культовое отношение к природе - одна из важных особенностей народа Чувашии. Он никогда не поощрял гонку за прибылью, истощающую природные ресурсы. Но дело также - и в целенаправленных действиях республиканской власти по снижению загрязнения окружающей среды, в стремлении привести бытовую и производственную инфраструктуру в соответствие с лучшими стандартами. Экологичность, эстетичность, комфортность - три кита, на которых базируется благополучие населения, любого региона.

Понятие "экология" я связываю не только с охраной природы. Мы пытаемся трактовать термин более объемно. Экологию мы рассматриваем как совершенствование всей "среды обитания", всей инфраструктуры. Потому термин "экология" у меня ассоциируется и со строительством очистных сооружений газовых коммуникаций, когда появится возможность использовать экологически чистое топливо, водопроводов, повышением качества дорог, увеличением числа спортивных залов и площадок, улучшением архитектурного облика населенных пунктов, созданием парков, выращиванием газонов.

Давно-замечено: там, где чисто, люди стараются меньше сорить. Среда обитания формирует личность, и она должна быть комфортной, радовать глаз. создавать стимулы для работы, помогать сохранить человека человеком. думающим не только о себе, но и о будущих поколениях.

У сегодняшней встречи много организаторов. Хочу поблагодарить за содействие: Институт законодательства и сравнительного правоведения при Правительстве Российской Федерации, Центр экологической политики России. Экологический парламент Волжского бассейна и Северного Каспия.

В числе организаторов - участников экологического форума также - Комитет природных ресурсов по Чувашской Республике, государственный природный заповедник "Присурский", Экологический фонд города Чебоксары.

В столице Чувашии сегодня собрался весь цвет отечественной экологической науки. Здесь присутствуют лучшие российские умы - теоретики и практики, авторы интересных и полезных книг, правоведы, правозащитники, журналисты. Посвящен наш форум памяти одного из славных уроженцев Чувашии - профессора, доктора юридических наук Олега Степановича Колбасова, автора научных трудов по вопросам земельного, водного, горного и лесного права, одного из отцов-основателей экологического права в нашей стране. Мне посчастливилось не только хорошо знать его, но и работать вместе с

#### many at times understanding out customs investment НАУЧНЫЕ ТРУДЫ ГПЗ «ПРИСУРСКИЙ» ТОМ 6. 2001 г.

**COLLAGE** 

ним: три года в Институте государства и права Академии наук СССР и в Правительстве России, в период его деятельности заместителем министра.

Конференция и семинар-совешание, я думаю, будут иметь большое практическое значение. Необходимо обсудить новые актуальные проблемы зкологического права России и предложить пути их разрешения. Задача - и в том, чтобы привлечь внимание органов власти, местного самоуправления и общественности Российской Федерации к проблемам экологической безопасности территорий и населения: в том, чтобы объединить усилия ученых, специалистов, депутатов, юристов и экологических организаций в решении сложных и проблемных вопросов, чтобы способствовать принятию крайне необходимых властных решений, обеспечивающих право граждан на здоровье, на благоприятную окружающую среду.

Уверен, что форум существенно повысит уровень правовых экологических знаний у работников аппарата администраций районов и городов Чувашии. журналистов, активистов общественных организаций и станет практическим подспорьем в работе, цель которой - процветание республики. Данный момент я для себя отмечаю как очень важный, поскольку мы в республике целенаправленно стремимся снизить негативное влияние неблагоприятных акологических факторов и создать в Чувашии своего рода "экологический оазис". С этой целью, в частности, мы создали в республике национальный парк "Чавеш варманё", заповедник "Присурский", восстанавливаем дубравы, культивируем парки, поскольку хорошо понимаем, что есть не просто связь, есть соответствие и прямая зависимость между решаемостью экологических проблем и развитием современной и конкурентной региональной экономики. Модернизация предприятий напрямую зависит от инвестиций. А внимание инвесторов, пусть медленней, чем хочется, но все больше определяется экологическим благополучием территории. Таким образом, благоприятный инвестиционный климат все больше зависит от экологического климата (правда, пока в России - в основном под давлением европейских стандартов, в том числе резолюций Совета Европы, кстати, и это тоже хорошо, потому что заставляет Россию стремиться к цивилизации). И в будущем региональный инвестиционный климат все больше будет зависеть от того насколько квалифицированно и грамотно строятся непростые отношения между технократами, бюрократами и экологами.

Экологические лозунги - сильное оружие. Но, как любое оружие, оно должно находиться в руках профессионалов, действительно квалифицированных и ответственных людей. Диалог между сторонами должен строиться не на субъективных или политических предпочтениях и антипатиях, а на конкретных, юридических нормах. Диалог должен базироваться на законах и профессиональных знаниях.

Проблемных вопросов очень много. Один из самых актуальных практических вопросов - как добиться исполнения конституционного права граждан России возмещения вреда, причиненного людям неблагоприятным воздействием окружающей природной среды. Многие из вас, вероятно, видели американский фильм "Эрин Брокович", восхищались красивой и решительной Джулией Робертс, героиня которой бесстрашно борется с могущественной корпорацией и побеждает ее. Люди, пострадавшие от экологического произвола фирмы, получили свыше двухсот миллионов долларов за причиненный им ущерб. Фильм "

заслуженно оценен присуждением Оскара. Может быть, не все знают, что сценарий фильма построен на реальных событиях. Для российской действительности такое пока нетипично (или даже немыслимо?).

Жаль, что в российском кинематографе уже давно не интересуются экологической темой. После талантливого фильма Сергея Герасимова "У озера". снятого несколько десятков лет назад и рассказывающего о борьбе за чистоту Байкала, равнозначных по общественному резонансу картин не снималось. К сожалению, в основном сегодня снимаются фильмы о разборках бандитов и тому подобным сюжетам. И это - не только конъюнктурный подход кинематографистов, это - и отражение состояния общества.

В самом российском обществе еще, увы, не осознана в полной мере важность и актуальность экологической темы. В результате экологи стали своеобразными "дон-кихотами", представителями нового инакомыслия, частью новой контркультуры, Свои пикеты экологи выстраивают во многих регионах. Порой их выстраивают и в Чувашии. Мы до сих пор не смогли добиться необходимой реабилитации условий жизни после экологической катастрофы у разъезда Мыслец, где произошло крушение товарного состава с фенолом. Есть нерешенные проблемы с соблюдением прав ветеранов Новочебоксарского ОАО "Химпром".

На федеральной арене постоянно возникает множество подобных и более сложных ситуаций, в которых участвуют экологи. Часто - в качестве защищающейся стороны. Имена многих отважных одиночек стали своеобразными символами экологического протеста против произвола могущественных ведомств. В значительной степени эти конфликты возникают изза рыхлости, аморфности экологического права в стране. Вопросы экологической безопасности при отсутствии ясных правовых норм трактуются субъективно всеми сторонами

Отважные одиночки по своему собственному разумению толкуют ситуацию и входят в конфликт с бюрократией. Которая, в свою очередь, также трактует ситуацию, исходя исключительно из собственного понимания, что такое хорошо. и, что такое плохо. Экологи входят в "группу риска" Это плохо для экологов, но еще хуже, что это плохо для страны.

Я не думаю, что судебные иски к капитану Александру Никитину, к журналисту Григорию Пасько, к нашему земляку, доктору химических наук Льву Федорову, ко многим другим экологам, сработали на повышение международного авторитета России. Думаю, что ситуация как раз обратная. Все эти конфликты сильно уронили авторитет молодой российской демократии.

Мы вступили в новый век. Он принесет нам массу новых открытий и новых технологий. Увы, многие из них по-прежнему будут опасны и чреваты по своим последствиям для окружающей среды и для человека. И сегодня мы должны особенно отчетливо понимать, что экология - один из главных факторов, определяющих степень цивилизованности общества. Общемировая тенденция такова, что стираются различия между людьми разных убеждений, даже в российской политике «белые» и «красные» постепенно «розовеют». И только экологов мира эта тенденция не касается - "зеленые" становятся еще «зеленее». С каждым днем у них прибавляется работы.

В России к актуальной теме уничтожения запасов и последствий производства химического оружия прибавилась еще и другая - переработка

# НАУЧНЫЕ ТРУДЫ ГПЗ «ПРИСУРСКИЙ» ТОМ 6. 2001 г.

ядерных отходов. Наличие новых проблем не отменяет старых, привычных горят нефтескважины и газовые факелы, засоряются реки - санзпиднадзор уже не рекомендует купаться в Волге

загрязнение влияет на людей. **MX** здоровье. Экологическое производительность труда, качество жизни. С ростом культуры общество становится менее терпимым к загрязнению атмосферы. Поэтому очень важно заниматься пропагандой экологической культуры. Ведь всюду в мире чистоте окружающей среды уделяют все большее внимание. В Германии всемирно известные фирмы BMV и VOLKSWAGEN инвестируют средства в создание промышленных предприятий по разборке и утилизации старых автомобилей. Немцы заговорили о необходимости создания в полиции структуры, которая бы следила за утилизацией мусора. Изменение климата становится темой для изучения Организацией Объединенных Наций.

В нашей стране также постепенно становятся актуальными такие, казалось бы, "второстепенные" и "приземленные" темы, как, например, раздельный сбор мусора. Низкооктановый бензин загрязняет воздух и уже раздаются голоса о том, что надо запретить его использование. Но в умонастроениях многих российских хозяйственников еще доминирует мичуринская установка: "Мы не можем ждать милости у природы, взять их - наша задача !". К сожалению - берут, уничтожая, разрушая будущие поколения, завтрашнюю Россию.

Любая проблема, в том числе и экологическая, упирается в деньги. Бюджетных денег на экологию никогда не хватало и, видимо, хватать не будет. Потому необходимы совершенные законодательные механизмы, стимулирующие самофинансирование и заставляющие промышленников прежде всего самим думать о степени экологичности применяемых ими технологий. Хорошие экологические законы будут воспитывать и экологическую культуру.

Стране необходим Экологический кодекс, включающий в себя самое важное для законодательства о природопользовании. Такой кодекс обязательно должен определить формы и методы участия общественности, не доверяющей ведомственным экспертам, в проведении экологических экспертиз. В таком участии и в выработке общественного согласия должны быть прямо заинтересованы мудрые власти. Ведь если даже «втихаря» построить грязное производство, оно все равно в обозримом будущем станет проблемой и для населения, и для властных органов, и для самих промышленников. Такого рода «тлеющие проблемы» имеются и в Чувашии, где есть несколько химических производств, требующих постоянного и пристального внимания.

Таким образом, мы приходим к выводу, что и государственные структуры, и промышленники нуждаются в налаживании постоянного диалога с экологами. Худой мир лучше доброй ссоры. Но экологические проблемы всегда будут рождать конфликты. Но для всех будет лучше, если эти споры будут разрешаться гласно, цивилизованно. Причем, не на площадях и в пикетах, а на научных или парламентских форумах и, в крайнем случае, - в суде, в дискуссиях специалистов-экологов и юристов, основывающих свои выводы на знаниях и ясных справедливых законах, выработке которых, я в этом уверен, послужит и наш - экологов, правоведов и политиков общий форум.

Желаю всем плодотворной работы !

© Н.В.Федоров \*

#### ВЫСТУПЛЕНИЕ РУКОВОДИТЕЛЯ КОМИТЕТА ПРИРОДНЫХ РЕСУРСОВ ПО ЧУВАШСКОЙ РЕСПУБЛИКЕ © Ю.К.ФОМКИН.

руководитель Комитета природных ресурсов по Чувашской Республике. кандидат геолого-минералогических наук

#### Уважаемые участники конференции, дорогие гости, коллеги, друзья!

Я рад приветствовать вас сегодня - в день открытия научно-практической конференции по актуальным проблемам экологического права, посвященной памяти одного из основоположников этой отрасли права в нашей стране Олега Степановича Колбасова. Важность и необходимость дела Олега Степановича доктора юридических наук, профессора, заслуженного деятеля науки России и нашего земляка - ежедневно доказывает сама жизнь. И наша конференция в очередной раз подтверждает это.

Сколько бы не говорили о важности и насущности множества экологических проблем, проблем охраны окружающей среды, ни одну из них нельзя в полной мере решить без разработки и организации научно обоснованной системы мер. исполнение которых в соответствии с Конституцией Российской Федерации обязано обеспечить государство. Поэтому и возникает необходимость в принятии нормативных правовых актов, устанавливающих и регламентирующих порядок использования и охраны окружающей среды и природных ресурсов.

Во многих странах, как экономически развитых, так и развивающихся. экологические проблемы, проявлением которых является вред, причиняемый здоровью людей и окружающей природной среде, заставили государственные органы разрабатывать и принимать законы, ограничивающие экономическую деятельность экологическими нормами и правилами Там, где этого сделано не было, в действие вступали законы природы, жестоко наказывающей людей за беспечность и алчность. Еще в позапрошлом столетии в Соединенных штатах Америки и некоторых европейских странах граждане, а следом за ними и правительства, пришли к выводу о необходимости создания природных резерватов. Идея организации национальных парков и заповедников, без сомнения, зародилась под влиянием сокрушающего наступления технического прогресса. В течение очень коротких, по историческим меркам, промежутков времени с лица Земли исчезали популяции и целые виды животных и растений. вырубались девственные леса, заболачивались живописные водоемы и зродировали почвы на огромных территориях. Нарастающие объемы промышленных выбросов и сбросов, участившиеся в связи с развитием промышленности техногенные катастрофы сделали непригодными для полноценной жизни многие города Земли. Жизнь рядом с человеком стала опасной не только для животных и растений, но и для самого человека. И государства, призванные обеспечивать безопасность граждан, были вынуждены развивать и совершенствовать экологическое право. Право, в состав которого безусловно входит, наряду с природоохранительным законодательством, законодательство аграрное и природоресурсное. Таким образом, современное зкологическое право регулирует правоотношения в области как охраны, так и использования окружающей среды и природных ресурсов.

# НАУЧНЫЕ ТРУДЫ ГПЗ «ПРИСУРСКИЙ» ТОМ 6. 2001 г.

Наличие неразрешенных проблем и вопросов в столь сложной и многогранной отрасли права вполне объяснимо. Ведь экологическое право затрагивает интересы всех и каждого. Не редки случаи, когда правовые нормы вступают в противоречие с серьёзными экономическими интересами отдельных социальных групп. В нашей истории, к сожалению, частные экономические интересы часто превалируют над интересами общества, а ведь именно общество в первую очередь заинтересовано в сохранении и поддержании благоприятной окружающей среды.

«Земля и другие природные ресурсы используются и охраняются в Российской Федерации как основа жизни и деятельности народов, проживающих на соответствующей территории.» (ст.9) - гласит Конституция России.

«Каждый имеет право на благоприятную окружающую среду, достоверную информацию о ее состоянии и на возмещение ущерба, причиненного его здоровью или имуществу экологическим правонарушением» (ст.42). - гласит Конституция России. Именно потому, что государство обязано обеспечивать благоприятную для граждан окружающую среду и охранять природные ресурсы, Комитет природных ресурсов по Чувашской Республике, Кабинет Министров и лично Президент Чувашии активно поддержали инициативу Государственного природного заповедника «Присурский» и Института законодательства и сравнительного правоведения при Правительстве Российской Федерации по проведению в Чебоксарах научно-практической конференции по актуальным для государственных природоохранных органов проблемам экологического права.

Многие, но, увы, не все из этих проблемы нашли отражение в ежегодном Государственном докладе «О состоянии окружающей природной среды Чувашской Республики в 2000 году», подготовленном Комитетом природных ресурсов по Чувашской Республике. И сейчас, на конференции, специалисты комитета выступят с докладами, расскажут о противоречиях действующего законодательства, недоработках законодателей, внесут предложения и поправки к действующим экологическим нормативным правовым актам. Мы же, в свою очередь, с удовольствием послушаем наших гостей - известных правоведовэкологов - и попросим их ответить на злободневные вопросы экологического права, касающиеся как правоприменения, так и нормотворчества.

В заключение хочу выразить надежду, что работа нашей конференции будет плодотворной и, в результате, способствующей развитию и повышению зффективности действующего экологического права. Хочу, также, выразить благодарность всем нашим гостям, прибывшим для участия в конференции. Спасибо!

# ВЫСТУПЛЕНИЕ МИНИСТРА ПРИРОДОПОЛЬЗОВАНИЯ И ЗЕМЕЛЬНЫХ РЕСУРСОВ ЧУВАШСКОЙ РЕСПУБЛИКИ © С.Э.Дринев,

министр природопользования и земельных ресурсов Чувашской Республики

#### Уважаемые коллеги!

Приветствуем ученых и специалистов, политиков и общественность, собравшихся сегодня в Чувашской Республике для обсуждения проблем экологического права России!

Constitution of the Consti-

Миллиарды людей, если перед ними возникает вопрос выбора - сохранения благоприятной природы или приобретения богатства (денег, имущества). предпочтут в этом выборе второе. И экологическое право должно стать противовесом остального права, стоящего на страже имущественных интересов.

На формирование экологического права решающее влияние оказывает складывающаяся экологическая ситуация в стране в целом и на отдельных ее территориях побуждающая к созданию эффективных правовых механизмов регулирования отношений в сфере взаимодействия общества и природы.

Многие статьи Конституции РФ имеют непосредственное отношение к экологии. Это, к примеру, ст. 9, объявившая землю и другие природные ресурсы основой жизни и деятельности народов и подлежащие охране в их интересах. провозгласившая разнообразие форм собственности на землю и другие природные ресурсы, ст. 36, закрепившая право граждан иметь в частной собственности землю. право свободного владения, пользования и распоряжения землей и другими природными ресурсами, ст. 42, провозгласившая право каждого на благоприятную окружающую среду, ст. 58, возлагающая на граждан обязанность сохранить природу и окружающую среду, бережно относится к природным богатствам.

Такие законы имеются по всем шести природным ресурсам: Водный кодекс, Закон об охране атмосферного воздуха, Закон об охране и использовании животного мира, Земельный кодекс, Закон о недрах. Лесной кодекс.

Особое место среди экологических законов занимает ФЗ «Об охране окружающей природной среды», который в комплексе решает проблемы правовой охраны окружающей среды (как своеобразная экологическая конституция). Есть законы, которые носят узкопрофильный характер и принимаются в дополнение к отраслевым законам, например, Закон о плате за землю,

Многие законы комплексного характера также можно отнести к источникам экологического права, т.к. в них содержатся нормы, регулирующие и экологические отношения.

Цель управления экологией - обеспечение рационального использования природных ресурсов и охраны природной среды, гармоничного взаимодействия общества и природы, экологической безопасности населения.

Управление экологией является составной частью управленческой деятельности государства в целом. Вместе с тем, оно носит самостоятельный характер и имеет свои особенности, обусловленные спецификой объекта управления.

Управление экологией осуществляется не только по административнотерриториальному (область, край, район), как это принято в отношении других объектов, но и по природно-географическому, бассейновому признаку.

Рациональное использование природных ресурсов и охрана окружающей природной среды невозможно без создания нормативно-правовой базы, которая является необходимым требованием для обеспечения мероприятий, проводимых органами государственной власти с целью преодоления продолжающегося негативного влияния на окружающую среду. Особенно актуальна эта задача на региональном уровне, где в рамках федерального законодательства должно быть создано свое «правовое поле», позволяющее решать имеющиеся проблемы с учетом конкретной социально-экономической и экологической ситуации.

К числу первоочередных задач формирования законодательной базы следует отнести: устранение противоречий между различными правовыми

#### НАУЧНЫЕ ТРУДЫ ГПЗ «ПРИСУРСКИЙ» ТОМ 6. 2001 г.

документами, разработку юридических норм, регламентирующих порядок расходования средств, собранных в виде платежей за загрязнение и правонарушения.

Ведомственные правовые акты в настоящее время принимаются не часто.

Значительно возросло региональное законодательство. В целях совершенствования природоохранного законодательства в 2000 году в Чувашской Республике приняты нормативно-правовые акты:

- Законы ЧР о внесении изменений в Законы ЧР «О питьевой воде», «О защите населения и территорий Чувашской Республики от чрезвычайных ситуаций природного и техногенного характера», «Об особо охраняемых природных территориях и объектах в Чувашской Республике»:

- 11 постановлений Кабинета Министров ЧР по вопросам охраны окружающей среды, природо- и землепользования, экологической безопасности, корректировке платы, лесосечном фонде, охотугодьях и др.

В соответствии с решением Правительства РФ от 29.12.2000 г. «О мерах по совершенствованию природоохранной деятельности в РФ» было намечено совершенствование структуры органов управления в области охраны окружающей среды с созданием природоохранных органов субъектов РФ и муниципальных образований.

Чрезвычайно актуальна проблема разграничения прав собственности на природные ресурсы - не только между Российской Федерацией и ее субъектами, но и между субъектами и муниципальными образованиями.

Недавно созданное Минприроды ЧР инициирует создание природоохранных органов муниципальными образованиями. Именно там, на уровне муниципальных органов, регулируется детальная планировка и застройка местности, размещение промышленных производств и других видов деятельности. Именно на муниципальном уровне осуществляется реальное природопользование и прежде всего проявляются негативные его последствия.

Учитывая «отставание» экологического законодательства от хозяйственной конъюнктуры необходимо в приоритетном порядке разрабатывать и совершенствовать эффективный экономический механизм природопользования и обеспечения экологической безопасности (нуждаются в правовом регулировании экологическое страхование, экологический аудит, деятельность экологических фондов и т.п.), повышать административную уголовную ответственность хозяйствующих субъектов, усилить государственное управление в этой сфере.

Только совместными усилиями возможно преодолеть сложившиеся пагубные тенденции, установить паритет экономических и экологических интересов, выработаны предложения по созданию экономических и правовых технологий, обеспечивающих взаимодействие общества и государства в сфере природопользования и охраны окружающей среды в новых экономических УСЛОВИЯХ.

От имени Министерства природопользования и земельных ресурсев Чувашской Республики желаю участникам конференции успешной работы!

another information will be a differential a structure

#### В НАСТОЯЩЕЕ ВРЕМЯ ГЛАВНОЕ - ОБЕСПЕЧЕНИЕ РЕЖИМА ЗАКОННОСТИ © С.А.Боголюбов.

заведующий отделом Института законодательства и сравнительного правоведения при Правительстве Российской Федерации. доктор юридических наук. профессор.

#### заслуженный деятель науки Российской Федерации

Прежде чем приступать к рассмотрению роли режима законности необходимо, хотя бы коротко, вернуться к понятию и задачам закона и права вообще, для того, чтобы определиться с задачами, системой, возможностями, пробелами и противоречиями режима законности, наметить пути совершенствования и повышения эффективности правоприменения.

Основной задачей права при всех вариантах его понимания является правовое регулирование общественных отношений, то есть управление ими при помощи принятия письменного акта, документа, имеющего категорический, обязательный, всеобщий характер, создания правоотношений (возложения обязанностей на одних и предоставления прав другим). Их исполнение обеспечивается контрольно-надзорной деятельностью государственных органов и либо стимулированием надлежащего поведения, что у нас достаточно редко, либо наложением санкций на правонарушителей, к чему мы более привыкли. Нормы права не персонифицированы, рассчитаны на категории граждан и неопределенное количество случаев применения. He исчерпываются исполнением [1].

Эта правовая аксиома нужна для того, чтобы еще раз обосновать нежелательность в праве деклараций, пропагандистских заявлений, одобрений или поддержек научных концепций, констатации фактов и классификаций - если за ними не следуют правовые, экономические либо иные конкретные, имеющие общественное звучание последствия и не реализуются вышеназванные цели, стоящие перед правотворчеством. В противном случае - обеспечивать выполнение пожеланий и призывов - становится не только затруднительным, но скорее невозможным.

Для экологического права эти теоретические постулаты являются особенно актуальными, поскольку оно в силу новизны природоохранных проблем, различных объективных, а чаще - субъективных причин оказалось особенно расплывчатым, "неправовым" в смысле размытости и слабости предписаний, забегания в ряде случаев вперед, оценки желаемого, приближаемого в качестве сущего, действительного, непонимания соотношения экономики и экологии (имеющих, кстати, один фонетический корень), непроработанности правоохранительного механизма.

Большинство юристов видят в экологическом праве Российской Федерации три части: собственно природоохранную часть, подотрасль (федеральные законы об охране окружающей природной среды 1991 г. об экологической экспертизе, об особо охраняемых природных территориях 1995 г., об отходах производства и потребления 1998 г.) и природоресурсную часть, подотрасль (Земельный 1991 г., Водный 1995 г., Лесной 1997 г. кодексы РФ, федеральные законы о недрах 2000 г., о животном мире 1995 г.), а также экологизированные нормы других отраслей права (главы об экологических преступлениях Уголовного кодекса РФ, о правонарушения в области охраны природы Кодекса

#### НАУЧНЫЕ ТРУДЫ ГПЗ «ПРИСУРСКИЙ» ТОМ 6. 2001 г.

РСФСР об административных правонарушениях и т.п.). Экологизация других отраслей права расширяет поле влияния, повышает возможности экологического права как регулятора общественных отношений.

Такое деление и такая система зкологического права позволяет формировать мнение о состоянии нормативно-правовой базы охоаны окружающей среды, полное и комплексное представление о ходе и степени выполнения задач, ею решаемых, видеть в ней недостающие звенья, избавляться от проектов ненужных, в свете сказанного, нормативных правовых актов, не концентрирующих возможности, а размывающих роль экологического права, не способствующих обеспечению режима законности.

Принятые в 1999 г. федеральные законы о санитарно - эпидемиологическом благополучии населения и об атмосферном воздухе продолжают природоохранное и почти завершают формирование природоресурсного законодательства, позволяя говорить об относительной завершенности, развитости и целостности экологического права комплексности.  $\mathbf{M}$ законодательства Российской Федерации. Главное на современном этапе **ПРИНЯТЫХ** нормативных правовых актов, в заключается в выполнении обеспечении неуклонного режима законности.

Разумеется, законодательство должно развиваться, устранять пробелы и противоречия в правовом регулировании, решать новые возникающие проблемы, откликаться на реальные запросы Остались, например, без федеральной правовой защиты зеленые насаждения в городских поселениях, выведенные из Лесного кодекса РФ. В крупнейших российских мегаполисах - С.-Петербурге и Москве приняты законы о защите зеленых насаждений, в которых с учетом городских условий отражены общие правила поведения физических и юридических лиц, характерные и признанные законодательными органами этих субъектов Федерации необходимыми для этих городов.

Неурегулированной сферой остается чрезвычайная экологическая в действующем ситуация, предусмотренная, но не конкретизированная законодательстве - ст.58 Закона РФ "Об охране окружающей природной среды". Существующие методические рекомендации о зонах чрезвычайной экологической ситуации являются ведомственными, не зарегистрированы в Министерстве юстиции, рассчитаны на органы государственной экологической экспертизы и разработчиков проектов зон и не носят обязательного для всех, правового характера Вопрос о чрезвычайном экологическом бедствии не перестает быть актуальным для Чувашской Республики, страдающей как от регулярного, так и залпового химического загрязнения.

В мае 2000 г. Государственным комитетом РФ по охране окружающей среды - за день до своей ликвидации - утверждено Положение об оценке воздействия хозяйственной и иной намечаемой деятельности на окружающую среду, зарегистрированное в Минюсте РФ и получившее статус правового акта, вошедшее в нормативно-правовую базу охраны окружающей среды. Шестилетний период действия предыдущего аналогичного акта не оправдал надежд на то, что обязательная предварительная оценка экологического состояния любого проекта переломит экологическую ситуацию. Более того, многочисленны попытки обойти правовые требования о предварительной экологической оценке проекта.

Процессы приватизации государственных и муниципальных предприятий и начавшийся и развивающийся этап их банкротств требуют усиления экологического фактора при оценке этим предприятий, определении перспектив дальнейшего развития. Здесь актуализируются проблемы возмещения прошлого экологического вреда. причиненного предыдущей хозяйственной деятельностью, оснований и пределов ответственности новых собственников предприятий; инвестиционный процесс может приостановиться при нелогичном и не правовом (несправедливом) решении этик вопросов.

Нуждаются в правовом контроле развивающиеся экологическое страхование, особенно обязательное, экологический аудит, деятельность по сбору средств в экологические фонды и особенно по их расходованию. И другие элементы экономического механизма охраны среды - лицензирование. сертификация, стимулирование экологически полезной деятельности нуждаются во внимании и правовом уточнении, порой в первичном закреплении в праве, но главное - в надзоре за их надлежащим осуществлением.

Актуализируется проблема разграничения прав собственности на природные ресурсы - и не только между Федерацией и ее субъектами, но и между субъектами РФ и муниципальными образованиями. От этого во многом зависит управление ими и их охрана, недопущение расхищения, приближение к природопользователю. управляемое и планомерное, регулируемое включение большинства или части природных ресурсов в образ жизни, в поведение населения, непосредственное обеспечение граждан природными благами, что особенно важно в условиях возможности приватизации земельных участков и водных объектов.

Обсуждая роль и перспективы совершенствования экологического контроля. во-первых, целесообразно понять, что не только законами регулируются правовые отношения, но и актами другой, меньшей силы - указами Президента РФ, постановлениями Правительства, ведомственными и другими актами. Обилие принимаемых законов и частое их изменение позволяют говорить о необходимости соизмерения актов различной юридической силы, нецелесообразности решения второстепенных вопросов федеральными законами, о перенесении центра тяжести. то есть внимания, в настоящее время на правоприменение.

Во-вторых, эффективность правового регулирования не увеличивается от словесного повторения предыдущих предписаний, простого воспроизведения их в новых актах. Принимаемые федеральные законы должны продумываться и обсуждаться фундаментально и рассчитываться на годы, а порой и десятилетия, тогда они окажут свое воздействие на общественные отношения в качестве их регулятора, не ограничиваясь функцией символов времени и политических симпатий и антипатий. Длительное применение актов воспитывает и приучает граждан, работает на обеспечение стабильности и режима законности.

В-третьих, одним из способов развития нормативно-правовой базы является не только разработка и принятие новых актов, но и внесение дополнений и изменений в уже принятые, действующие правовые акты, на основании анализ их применения (или неприменения) и такой подход является более экономным, нередко используемым за рубежом.

Правда, он требует инвентаризации принятых актов, проверки и оценки их применения и эффективности, большей квалификации и внимания при осуществлении надзора и контроля. Внесение изменений в акты позволяет

#### НАУЧНЫЕ ТРУДЫ ГПЗ «ПРИСУРСКИЙ» ТОМ 6. 2001 г.

зуд и законодательную чехарду, правотворческий **ПОИТОВМОЗИТЬ** стабилизировать законодательство, сделать его более понятные и доступным правоприменителя, повысив роль контроля и юрисдикционной  $\mathbf{u}$ деятельности в регулировании общественных отношений.

В систему законодательства в РФ постепенно входит законодательство Чувашской Республики и других субъектов РФ, которое в наибольшей степени развивается в области охраны окружающей среды. Им устраняются пробелы федерального законодательства, регулируются нерешенные вопросы. детализируется порядок применения Несколько десятилетий назад одной из первых Чувашия приняла Закон об охране природы.

Давно известны усилия Чувашской Республики по ликвидации и стабилизации оврагов, предупреждению других отрицательных последствий водной и ветровой эрозии, лесному обустройству дорог. Представитель Чувашии был руководителем комиссии по подготовке Водного кодекса РСФСР и докладчиком на сессии Верховного Совета РСФСР в 1970 г.

Обусловлен необходимостью стал нормативный правовой акт Республики Саха Якутия об административной ответственности за экологические правонарушения, которым предусмотрены некоторые новые составы административных проступков, повышены санкции за их совершение.

Серьезными задачами формирования экологической нормативно-правовой базы являются, с одной стороны, сближение его с европейскими стандартами, а с доугой, что не противоречит первому, - включение в нее реальных гарантий экологических прав граждан, усиление прокурорского надзора, наделение экологическими полномочиями общественных объединений, муниципальным органов местного самоуправления. Снижение в течение образований. десятилетия общественной активности, пессимизм и скептицизм граждан в области охраны окружающей среды являются отчасти временными, а отчасти кажущимися и нуждаются в преодолении, в том числе, но не в первую очередь, с помощью обеспечения правоприменения.

Возможности права, в том числе экологического, не могут быть безграничными. Проходят времена, когда казалось, что с помощью приказа, решения можно сразу и надолго решить серьезную проблему, связанную с экономикой. Оптимальной представляется ст.3 Закона РФ об охране окружающей природной среды, предусматривающая «научно обоснованное сочетание экологических и экономических интересов общества, обеспечивающих реальные гарантии прав человека на здоровую и благоприятную для жизни окружающую природную среду».

При некоторой декларативности этих положений они все же лучше предусмотренного в некоторых субъектах РФ "приоритета экологии над экономикой" (что вообще выглядит маниловщиной) либо временного подчинения экологии экономике вследствие отсталости и неразвитости народного хозяйства стран южных континентов (что свидетельствует о капитуляции природоохранных позиций и утере правом регулирующей функции).

С учетом соображений о понимании и задачах правоприменения и обеспечения режима законности можно привести два примера законопроектов, не вызываемых, по нашему мнению, острой необходимостью, обусловленных скорее желанием приковать внимание к вопросу, к законодательной инициативе, изобразить движение вперед вместо самого движения и решения проблемы

Предлагалось планом эаконопроектных работ Государственной Думы РФ принять закон об экологическом образовании или о государственной политике в области экологического образования. Существенных правовых норм, регулирующих общественные отношения, в у тексте подготовленных проектов не наблюдалось помимо аналогичных предписаний, содержащихся в Законе РФ «Об охране окружающей природной среды» и в Федеральном законе «Об образовании»

На общественных слушаниях говорилось, что ему скоро десять лет и надо «освежить» его положения, сдвинуть проблему с места [2]. На Всероссийской чрезвычайной конференции по охране природы 13 июня 2000 г, был даже предложен законопроект об экологической культуре. По нашему мнению, десять лет не возраст для серьезного закона, проблему же надо решать не с помощью повторения, пусть редакционно улучшенного, предыдущих правил и статей, а путем надлежащей организации правоприменения. обеспечения стимулирования положительного поведения и неотвратимости ответственности, а при необходимости установления новых правоотношений.

Кроме того: логично тогда готовить законопроекты об экономическом. историческом, юридическом, философском, компьютерном и иных видах образования и соответствующей культуре; и можно ли культуру воспитать с помощью закона, не преувеличиваются ли его возможности? Хотя и культуру и образования можно поднимать и совершенствовать с помощью установления правоотношений, которые будут обеспечиваться всем государственно-правовым механизмом Можно, наконец, дополнить при необходимости Федеральный закон «Об образовании».

Вторым примером является предложение о подготовке и принятии закона об экологической политике или об утверждении законом концепции устойчивого развития РФ [3] Приводится опыт США тридцатилетней давности, но там начали с закона о национальной политике в области охраны окружающей среды, а затем перешли к детальному регулированию различных аспектов природопользования. которое осуществили и провели в жизнь с помощью внедрения административных процедур и неуклонного выполнения установленных государством норм. воспитания к ним высочайшего уважения граждан.

У нас же хотят, урегулировав основной пласт конкретных экологических отношений, возвращаться назад к формулированию общей политики, которая давно в целом определена, осуществляется и проявляется в Конституции РФ и десятках законов и, главное, - в их применении: ее отражение в одном законе сейчас и невозможно и было бы существенным шагом назад Обсуждать политику и недостатки ее проведения, вносить в них коррективы можно и необходимо, но это уже задачи не только права, призванного отражать, реализовывать политику, конкретно регулировать отношения между физическими и юридическими лицами.

Концепция устойчивого (обеспеченного возобновляемыми природными ресурсами) развития является научной доктриной, одобренной на конференции ООН в Рио де Жанейро в 1992 г., нуждающейся в разъяснении у внедрении. апробации. Задачами права не является провозглашение концепции, поддержка распространенной, модной точки зрения, хотя правовое регулирование общественно значимых отношений должно базироваться на научно обоснованных концепциях, исходить из них. Здесь и кроется принципиальный нюанс; право основывается на научном мнении, но не должно

#### НАУЧНЫЕ ТРУДЫ ГПЗ «ПРИСУРСКИЙ» ТОМ 6. 2001 г.

навязывать его, даже правильное на данный момент, с помощью обязательных предписаний.

Обсуждение проблем эффективности регулирования обшественных отношений, обеспечения режима законности, степени гарантированности прав граждан и иных правовых вопросов обеспечения природного благополучия населения не должно обходиться без уяснения объективно стоящих перед экологическим правам целей и задач, взвешенного и профессионального видения его дальнейшего развития в кризисный момент.

Эти проблемы рассматривались и раньше [4]. В настоящее время снова актуальным представляется обсуждение роли и возможностей экологического контроля, что обуславливается бурным правотворчеством, обострением как зкономического, так и (несмотря на падение производства) экологического кризиса, очередным всплеском желаний решать экономические трудности за счет природы и природных условий жизни людей.

Проявлений этому немало: реорганизация Минприроды в Госкомитет в 1996 г, и его упразднение в 2000 г.; законодательные попытки снять запрет на ввоз радиоактивных отходов и материалов в целях хранения или захоронения из других государств; осуществление, в том числе на федеральном уровне, в виде исключения проектирования и хозяйственной деятельности, влияющих на состояние окружающей среды, без надлежащего проведения обязательной государственной экологической экспертизы.

Философы XVIII века обосновывали базисность экономики и надстроечность права; вульгарное понимание их взаимоотношений породило отрицательные последствия в XX веке; наступивший XXI век носит гуманитарный аспект, вселяет надежду на обеспечение прав, включая экологические, человека. Сегодня становится понятным; экология и экономика всегда останутся непримиримыми и противоречащими друг другу на конкретном небольшом участке времени феноменами.

Но, во-первых, в перспективе, не сиюминутно экономика не может не быть рациональной, экологичной, иначе природная база материального развития рано или поздно будет исчерпана и экономика по этой причине рухнет; во-вторых, развитие экономики не является самоцелью, а лишь первейшим (на сегодня) средством обеспечения биоразнообразия, благополучия людей, процветания общества потребления.

В условиях исчерпания природных ресурсов, видимости их конца, погружения крупных городов с миллионным населением в выхлопы автомобильных газов, отравленности продуктов питания, радиоактивного и химического заражения местностей, ухудшения питьевой воды благополучие людей сегодня не только, а завтра не столько зависит от материального достатка, сколько от природных слагаемых. Приходится признавать - экологические затраты ложатся бременем не экономику, становятся тормозом ее развития и современное правоприменение содействует такому торможению, но это торможение ресурсопотребляющего, затратного механизма, летящего в пропасть.

Это если смотреть с точки зрения развития экономики, получения зкономической прибыли. Если же с точки зрения человека, его прав и свобод, которые согласно ст. 2 Конституции Российской Федерации являются высшей ценностью, а их признание, соблюдение и защита - обязанность государства, оно •

должно наращивать свои усилия по выполнению своих предписаний и обеспечению достойных природных условий жизни своих граждан, которым нужны естественные блага не менее, чем экономические, а в некоторых регионах с неблагоприятной экологической обстановкой (таких от 10 до 15%) даже более.

Завтра придется заговорить иначе - если не будет поздно И представление об обусловленности права материальными условиями жизни начинает в области экологии устаревать. Экологическое правоприменение должно предвидеть. прогнозировать природоресурсные процессы, упреждать материальное производства - чтобы не опоздать. Проблема не столько теоретическая, сколько практическая; некоторые нефтяные, лесные, атомные лоббисты склонны затушевывать природоохранные проблемы в интересах бизнеса, «грязного» подъема экономики.

Экологическое законодательство признало и ввело в жизнь такие формулы как «загрязнитель платит», «презумпция вреда любой хозяйственной деятельности», которые были не мыслимы ранее. Не преувеличивая возможностей экологического права, целесообразно их видеть и использовать в интересах граждан, не допуская отката от предыдущих, находящихся на уровне требований мирового сообщества экологических завоеваний, усиливая контроль за исполнением правовых природоохранных требований.

#### Литература:

1. Теоретические вопросы систематизации COBBTCKOTO законодательства. Под ред.С.Н.Братуся и И.С.Самощенко. М. 1962: Шестеркок А.С. Вопросы колификации законодательства об охране окружающей среды. Ленинград, 1984.

2. Стенограмма парламентских слушаний в Государственной Думе Российской Федерации 1 июня 1999 года.

3. А.Яблоков Проект концепции экологической политики России. - На пути к устойчивому развитию, 1998, N 3.

4. Боголюбов С.А. Природа: что мы можем. М. 1987: Соболь И.А. Правовое воздействие на общественные отношения в сфере экологии и урбанизация С.-Пб., 1999; Круглов В.В. Современные организационно-правовые проблемы охраны окружающей среды  $\theta$ промышленности России. Екатеринбург, 2000.

## ВОПРОСЫ ЭКОЛОГИЧЕСКОГО СТРАХОВАНИЯ © И.А. АНТОНОВА. зам.руководителя Комитета природных ресурсов по Чувашской Республике

Как Вы знаете, Закон РСФСР «Об охране окружающей природной среды» выделяет два вида экологического страхования - добровольное и обязательное государственное страхование.

Объектом страхования является риск гражданской ответственности в виде имущественных претензий физических или юридических лиц о возмещении ущерба за загрязнение земельных угодий, водной среды или воздушного бассейна на территории действия конкретного договора страхования.

Но, как добровольное, так и государственное экологическое страхование от аварийного загрязнения окружающей среды реализуется крайне медленно и с большими трудностями. Оно необходимо не только как предупредительная мера по снижению загрязнения и экологическому контролю за окружающей средой, но и как система привлечения негосударственных инвестиций в охрану окружающей

#### НАУЧНЫЕ ТРУДЫ ГПЗ «ПРИСУРСКИЙ» ТОМ 6. 2001 г.

природной среды. Бюджетные и внебюджетные источники финансирования природоохранных мероприятий в России сегодня и в обозримой перспективе крайне ограничены. В таких условиях поиск дополнительных денежных средств для покрытия расходов на восстановление загрязненных территорий становится одной из задач слециалистов природоохранных органов Российской Федерации.

В последние годы сформировалось направление эколого-экономических исследований - экологическое страхование в институте проблем рынка РАН, территориальных комитетах охраны природы, страховых организациях России. Однако в настоящее время недостаточно разработана нормативно-методическая документация по обязательному экологическому страхованию и ограничены источники их формирования. В целом институт экологического страхования пока не получил развития в России.

Хочется отметить опыт Нижнего Новгорода, где за период с 1996-2000 годы были разработаны и последовательно введены следующие законы и нормативные акты в сфере экологического страхования. Закон об экологическом страховании в Нижегородской области. Положение о региональном фонде экологического страхования (Устав). Положение об аварийных комиссарах по экологическим рискам. Методические указания по оценке экологических рисков, Положение о порядке проведения конкурса на участие в экологическом страховании и другие документы, в соответствии с которыми осуществлены меры, позволившие достичь реальных результатов в сфере экологического страхования. При этом, практика страхования показывает потенциальные позможности страховых методов управления экологическими рисками как в части обеспечения действенного превентивного мониторинга и финансирования профилактических мер, так и за счет прямого экономического регулирования при определении объемов ответственности и соответствующих страховых тарифов.

Созданная юридическая (законодательная и нормативная) и практическая база развития системы экологического страхования включает систему мер, в том числе, оценку экологического ущерба, возникающего в процессе производственной деятельности, организацию работы страховых компаний в этой сфере страхования, проведение превентивных мероприятий по снижению экологического риска и др.

Чувашская Республика относится к регионам Российской Федерации с высокой плотностью населения. На территории республики расположено более 1200 промышленных, коммунальных и сельскохозяйственных предприятий, 216 очистных сооружений, оказывающих отрицательное воздействие на окружающую природную среду. Среди промышленных предприятий следует выделить такие крупные загрязнители окружающей природной среды как ОАО «Химпром», Нурнарский завод смесевых препаратов, ОАО «Промтрактор», РГУП «БОС».

Кроме того, по территории республики проходят 11 ниток магистральных и сеть распределительных газопроводов, имеющих 3 газокомпрессорных и 36 ЯВЛЯЮЩИХСЯ объектами повышенного распределительных станций, акологического риска. На территории республики расположена Чебоксарская ГЭС, Чебоксарское водохранилище.

Все эти факторы способствуют созданию потенциальной угрозы возникновения чрезвычайных экологических ситуаций в Чувашской Республике.

and it was the presence was because the

The most in the

product will be a company of the product of the company of the company of

В качестве инструмента управления окружающей средой, позволяющего достичь дополнительного существенного результата в рассматриваемой сфере деятельности может быть использован механизм экологического страхования.

В связи с этим возникает необходимость учета внезапного, непреднамеренного нанесения ущерба окружающей природной среде в результате аварий.

Таким образом, создание работающей системы экологического страхования в Чувашской Республике является одной из важных задач, которую надо решать.

#### КОНЦЕПЦИЯ УСТОЙЧИВОГО РАЗВИТИЯ В МЕЖДУНАРОДНОМ И РОССИЙСКОМ ПРАВЕ  $\odot$  И.О. Краснова<sup>2</sup>, профессор кафедры государственного строительства и права Российской академии государственной службы при Президенте Российской Федерации, доктор юридических наук

Концепция устойчивого развития. Мы сегодня говорим об устойчивом развитии, и это звучит как открытие, которое ассоциируется с нашим временем, концом прошлого столетия. Действительно, концепция устойчивого развития была официально предложена в качестве модели общественного миропорядка Конференцией ООН по окружающей среде и развитию в Рио де Жанейро в 1992 году. Вместе с тем, уже ранее задолго до Конференции Рио проблема устойчивого развития возникла, рассматривалась и решалась.

Еще в 1913 году на первой в истории человечества межправительственной конференции по охране природы в Берне (Швейцария) был признан противоречивый характер экономики и экологии. Позднее этот вопрос снова был предметом внимания общественности, когда на Генеральной конференции ЮНЕСКО 12 декабря 1962 года была принята резолюция под названием «Экономическое развитие и охрана природы». Вслед за этим и Генеральная Ассамблея ООН 18 декабря 1962 года приняла резолюцию под таким же названием. В этих документах было установлено. что охрана природы должна осуществляться заблаговременно, или, во всяком случае, одновременно с экономическим развитием на основе внутрененного законодательства стран мира и международного права.

Основные параметры устойчивого развития в современной концепции определены в объемном документе под названием «Повестка для на XXI век». принятом на конференции в Рио. Однако авторство самой концепции принадлежит многочисленной группе ученых из 21 страны, подготовивших несколькими годами раньше Доклад под названием «Наше обшее будущее». С тех пор концепция устойчивого развития приобрела широкую популярность. активно обсуждается политиками, учеными, общественностью и воспроизводится в документах, научной и учебной литературе. «Устойчивое развитие, по определению авторов, это такое развитие, которое удовлетворяет потребности настоящего времени, но не ставит под угрозу способность будущих поколений удовлетворять свои собственные потребности».<sup>3</sup> Это лаконичное и приятное слуху определение не вызывает, как принято сейчас

<sup>2</sup> И.О. Краснова - доктор юридических наук, профессор кафедры государственного строительства и права Российской академии государственной службы при Президенте РФ, дочь Колбасова О.С.

 $22$ 

#### НАУЧНЫЕ ТРУДЫ ГПЗ «ПРИСУРСКИЙ» ТОМ 6. 2001 г.

говорить «аллергии» у кого-либо, позитивно настраивает мировое сообщество на позидительные действия по достижению устойчивого развития в отдельных птранах и мире в целом. Основные направления действий определены в самом. Доклада и развиты в Повестке дня на XXI век и Декларации Рио.

Сущность устойчивого развития заключается в достижении и перманентном поблюдении некого разумного и динамичного баланса между экономическим и поциальным развитием и сохранением благоприятного состояния окружающей среды. Признается, что социально-экономическое развитие неизбежно влечет за собой нарушение исторически установившегося состояния природной среды. Полностью устранить это противоречие невозможно, однако возможно млксимально его ослабить.

Достигнуть этого можно путем строгой, научно обоснованной регламентации чиловеческой жизнедеятельности и осуществления долгосрочной политики, направленной на достижение баланса между экономикой и экологией

Достижение устойчивого развития - многоплановая задача и требует гоответствующих реформ в различных областях жизни. Так, для выполнения конципции следует способствовать устранению разрыва в экономическом развитии различных стран мира, принимать меры к борьбе с нищетой, развивать демографическую политику с учетом экономических и экологических интересов. ннядрять модели разумного производства и потребления, отходить от образа жизни, основанного на чрезмерном комфорте и потреблении материальных благ. развивать здравоохранение, интегрировать экономические и экологические интересы в процессе вынесения государственных решений, обеспечивать охрану природных объектов и экологически благоприятное природопользование.

Устойчивое развитие невозможно достигнуть лишь действиями отдельных социальных или политических групп людей - государственных органов или экономического сообщества, а требует участия всех слоев населения. Для этого следует проводить открытую государственную политику, усилить роль общественных объединений и граждан в вынесении государственных решений, поддерживать научное сообщество, широко привлекать профсоюзы, молодежь, ршботников различных отраслей экономики к распространению моделей устойчивого общественного развития<sup>4</sup>

Устойчивое развитие рассчитано на мирную обстановку. Любые военные даиствия, включая миротворческие, снимают вопрос устойчивого развития. Не случнино, поэтому в международных документах мир, развитие, охрана природной гряды и уважение прав человека провозглашены взаимозависимыми ценностями.

Внедрение модели устойчивого развития потребует реформирования права и системы государственного управления В этом направлении, по мнению ниторов концепции, необходимо, чтобы экологические аспекты рассматривались  $\mathbf{c}$ **ОДНОВОВМЕННО** экономическими. торговыми, знергетическими. сельскохозяйственными, промышленными и другими сторонами в рамках одних и тех же подходов и в одних и тех же национальных и международных учреждениях. Общественные законы следует пересмотреть таким образом, чтобы деятельность человека осуществлялась в гармонии с неменяющимися общими законами природы.<sup>5</sup> Развивать право следует по пути гармонизации

<sup>&</sup>lt;sup>3</sup> Наше общее будущее. М., 1989. С. 50

Agenda 21: Earth's Action Plan. Nicholas Robinson, editor. New York, 1993. Наше общее будущее, с. 294

# НАУЧНЫЕ ТРУДЫ ГПЗ «ПРИСУРСКИЙ» ТОМ 6. 2001 г.

экологического законодательства и законодательства, регулирующего отношения производства, экономического оборота, науки, культуры, образования

Police Street

Концепция устойчивого развития в международном праве. Нельзя не отметить большой прогресс в развитии международного права. На сегодня в мире действует примерно 1600 многосторонних международно-правовых актов и 3000 двусторонних. Это громадный юридический материал, даже овладеть которым стоит большого труда. Тем не менее, весь этот материал не составляет гармоничного единства. И степень его соответствия целям устойчивого развития не проверялась. Такая задача просто не ставилась. Вместе с тем добиться устойчивого развития вряд ли возможно, если не привести международноправовую базу в состояние гармонии.

Движение к этой цели - дело не простое. До сих пор сохраняются жесткие и порой непримиримые противоречия в целях и принципах развития международного торгового и международного экологического права. Международные экологические конвенции осторожно, но настойчиво ведут наступление на бесконтрольный рост международной торговли, нацеленной на стимулирование производства и потребления во всем мире. Конвенция о международной торговле исчезающими видами флоры и фауны поставила экологический барьер свободному передвижению данного товара в стремлении ограничить стимулируемую торговлей добычу животных и сбор растений. Венская конвенция об охране озонового слоя и конвенция о климатических изменениях ограничивают развитие традиционной энергетики, производство товаров с использованием озоноразрушающих веществ. Базельская конвенция о контроле за трансграничным передвижением опасных отходов запрещает международную торговлю такими отходами, если она не отвечает установленным конвенцией и национальными законодательствами экологическим требованиям 6

Запреты и ограничения международного торгового обмена, установленные экологическими конвенциями, не отвечают задаче обеспечения постоянного экономического роста на основе свободной конкуренции, снятия любых барьеров и дискриминационных условий для торговли, провозглашенных соглашениями ГАТТ и ВТО, и поэтому вызывают противодействие их введению. И, несмотря на достигнутые некоторые взаимные устугжи, вопрос о путях гармонизации этих областей международного права остается далеким от решения...

Что касается других сфер международно-правового регулирования, то во многих задача достижения устойчивого развития прямо не стоит и их реформирование в направлении гармонизации с целями и принципами экологического права не рассматривается. Здесь еще предстоит огромная работа по определению экологических и иных требований устойчивого развития.

Концепция устойчивого развития в российском праве. О стремлении строить общественные отношения в реформируемой России на принципах устойчивого развития официально заявлено в Основных положениях государственной стратегии Российской Федерации по охране окружающей среды и обеспечению устойчивого развития, одобренных Указом Президента РФ 4 февраля 1994. В дальнейшем в Концепции перехода Российской Федерации к

<sup>8</sup> International Environmental Law and World Order. St. Paul, USA, 1994

OTHER COLUMNS CONTROL COMPANY AND COLLECTED

устойчивому развитию даны руководящие ориентиры такого развития 7 Однако ни тот, ни другой документ не стали концептуальной правовой основой развития российского законодательства в целом, оставшись постепенно забываемыми политическими декларациями.

Вместе с тем, российское законодательство уже давно развивается по пути к обеспечению по своей сути устойчивого развития. Еще во времена Советского Союза была принята концепция рационального использования природных расурсов, которая предусматривает их бережное, экономное и целесообразное использование. Достижению целей рационального природопользования и предством экологического контроля за хозяйственной деятельностью стали разрешительный порядок природопользования, планирование, экспертизы.

Очевидные достижения имеются и в современном законодательстве, во многом сохранившем преемственность и развивающемся в направлении обеспечения охраны окружающей среды и рационального природопользования в условиях российских экономических реформ. Экологическое законодательство в короткий срок обновлено и расширено. Активизировано множество известных ранее и новых правовых механизмов контроля за хозяйственной деятельностью: разрешения, платежи, экспертизы. В Конституции закреплены фундаментальные экологические права граждан. Все это можно назвать движением по пути к устойчивому развитию. Но цель может оказаться не так уж близко,

Наиболее известна проблема исполнения права. В области охраны окружающей соеды исполнение требований законодательства находится на особенно низком уровне. Причин несколько, хотя в основе лежит сохраняющаяся, а может и усиливавшаяся в условиях рыночных отношений не заинтересованность зкономики, частично государства и общества нести расходы на окружающую глиду, жертвовать материальным комфортом, отказываться от потребностей и от возможностей обогащения, в том числе за счет окружающей среды

Неясно обстоит дело с гармонизацией законодательства. Прежде всего, пформулированная таким образом задача в праве вообще не стоит. Известно понятие экологизации права, когда экологические принципы и цели интегрируются в другие отрасли права. В этом направлении предпринимаются шаги и есть определенные успехи. Интересы охраны окружающей среды выражены в Гражданском и Уголовном кодексах, других нормативных документах. Можно считать это шагом на пути к гармонизации. Но барьеров на втом пути возникает немало. С ростом числа нормативных актов, регулирования развивается проблема доцентрализацией правового несоответствий и противоречий в законодательстве. Это касается соотношения федерального и субъектного законодательства, а также подзаконного нормотворчества. Не случайно в качестве приоритетной рассматривается задача обеспечения единого правового пространства на территории РФ и разработка концепции субъектного законодательства. Гармонизация права в таких условиях затруднена

7 Собрание актов Президента и Правительства Российской Федерации, 1994, № 6, ст. 436; ∟обрание законодательства Российской Федерации, 1996, № 15, ст. 1572.

Барциц И.Н. Правовое пространство России: современное состояние и перспективы развития Правоведение, № 3, 1999, с. 54-67.

Не получают ожидаемой эффективности некоторые правовые механизмы охраны окружающей среды и регулирования природопользования. Из широко рекламируемых и закрепленных в законодательстве экономических механизмов в России практическое применение нашли только экологические платежи, стимулирующий эффект которых неочевиден. Большинство предпринимателей, да и граждан рассматривают платежи за природопользование и загрязнение как дополнительное финансовое бремя и стараются всеми средствами их избежать. Если же, скажем предпринимателю, приходится нести такие издержки, то потерянные средства компенсируются за счет продажной цены и совсем не предприниматель, а общество в целом, налогоплательщики фактически несут бремя финансовой платы за загрязнение, допущенное предприятием. В свою очередь предприниматель считает такое положение справедливым, т.к. производит полезную для всех людей продукцию. В итоге, происходит просто перераспределение природных благ под благородным позунгом «загрязнитель - платит»,

Есть смысл в контексте устойчивого развития обсудить и механизм экологической экспертизы. По своей сути экологическая экспертиза есть правовая экспертиза хозяйственных проектов только узкого характера - на предмет соответствия требованиям экологического права. В таком виде она полезна, особенно в российских условиях на современном этапе, когда имеется потребность подчинить стихийную хозяйственную деятельность правовым экологическим требованиям. Но встает вопрос, насколько концепция экологической экспертизы отвечает интересам обеспечения устойчивого развития в долгосрочной перспективе. Здесь можно рассуждать В процессе проведения экологической зкспертизы члены экспертных комиссий - представители различных отраслей науки, оказываются скованными не своими знаниями и представлениями о возможных экологических последствиях проекта, а действующими на сегодняшний день экологическими правовыми требованиями. Это ограничивает нормальную творческую работу по поиску оптимального компромисса между экономикой и экологией. Кроме того, экологическая экспертиза снимает ответственность за качество нормативных или распорядительных решений государственных органов. ибо предписывает свое решение.

На пути к правовому обеспечению устойчивого развития. Прежде всего, ясно, что устойчивое развитие не устанавливается само собой. К нему надо стремится целенаправленной деятельностью. На самом деле развитие в мире идет неустойчиво. Причины этого кроются в разнообразных социальных противоречиях, раздирающих человечество. Самое основное противоречие носит антагонистический характер, т.е. никогда не может быть разрешено полностью. Оно может быть только максимально ослаблено Это противоречие между развитием общества на основе рыночной экономики и соблюдением зкологических требований в товарном производстве. Поэтому для ограждения природы от хищнических устремлений участников рыночных отношений применяются принудительные меры экономического и правового характера.

Устойчивое развитие не может быть достигнуто однажды и навсегда. По сути, оно никогда не может быть достигнуто в полной мере. Это продолжающаяся деятельность в бесконечном диапазоне времени.

В качестве стратегического ориентира развития права может рассматриваться изучение и понимание действительности и максимально

# НАУЧНЫЕ ТРУДЫ ГПЗ «ПРИСУРСКИЙ» ТОМ 6. 2001 г.

позможное согласование норм права с императивными законами природы. Требуется высокий уровень научной обоснованности правовых норм, что позволило бы учитывать отдаленные экологические и социальные последствия современного правового регулирования.

В дальнейшем развитии права следует опираться на имеющиеся достижения, на то, что начато за последние годы - правовое регулирование в области предупреждения климатических изменений, охраны биоразнообразия, охраны и ршционального использования природных ресурсов, охраны морских экосистем, ринулирования использования химических веществ, а также форсировать перспективные направления, такие как, например, космос и генная инженерия.

Представляется целесообразным разрабатывать и осуществлять долгосрочные общие и целевые программы социально-экономического развития, в которых экономические проекты и планы будут соответствовать экологическим требованиям.

Обеспечение исполнения законодательства должно занять достойное место в политике государства. В этой области важно проведение политики, направленной на дальнейшую консолидацию государственного экологического управления, усиления ответственности хозяйственных ведомств за экологические последствия выносимых ими решений

Представляется полезным использовать потенциал права для ослабления противоречий между экономикой и экологией, в том числе путем управления чеповеческими потребностями. Необходимо также стремиться к экологической справедливости, когда у всех граждан будут одинаковые возможности пользоваться благами природы. Для этого следует ясно поставить такую задачу и развивать законодательство на основе принципа общих и равных прав доступа граждан к природным объектам и ресурсам для удовлетворения своих жизненно важных потребностей.

При осуществлении мероприятий по переходу к устойчивому развитию в Поссии в дальнейшей научной разработке нуждается и сама концепция. Направления устойчивого развития, установленные указами, не всегда расшифрованы, иногда противоречивы, и их конкретизация в праве затруднена.

Заканчивая на оптимистической ноте, все же справедливо признать, что российское общество и государство имеют явные намерения действовать и резвивать национальное право в целях достижения идеалов устойчивого ризвития и обеспечения экологического благополучия общества и достигли на этом пути определенные успехи. Но работы впереди еще много.

# О РАЗРАБОТКЕ ЕДИНОЙ МЕЖДУНАРОДНОЙ ЭКОЛОГИЧЕСКОЙ СВЕРХКОНСТИТУЦИИ ЗЕМЛИ

# **© А.В.Димитриев**

# заместитель директора по научно-исследовательской работе государственного природного заповедника «Присурский», кандидат биологических наук

1. Существует на планете Земля огромное количество национальных конституций (Конституция России, Конституция Китая, Конституция США и т.д.) и исе они регулируют взаимоотношения общества и природы на конкретной территории, акватории, страны, т.е. отдельных кусочков единой земной поверхности. Но Земля с её атмосферой, гидросферой, недрами и

ноосферой является единым неделимым «организмом». И отдельные конституции отдельно взятых стран (независимо от религий различных философских течений, уровня сознания, науки и общей духовности его граждан) не могут отрегулировать многие острейшие экологические проблемы Земли.

2. Уровень развития цивилизации на данном этапе развития общества показывает, что без объединения усилий всех стран мира, т.е. единой, неделимой Земли, невозможно отрегулировать многие экологические проблемы. Для этого нужно объединять усилия всех стран и всех народов

3. Все страны и народы по отношению к Земле должны жить едиными экологическими законами и правилами т.е. нужен Единый Экологический кодекс (закон, а лучше конституция) Земли. Эта конституция должна быть зкологической. Конечно, возможны и другие конституции (таможние, политические. финансовые и т.д.). Но Экологическая конституция Земли (et nova) должна быть выше на один порядок всех других конституций. В нейдолжны быть основные экологические принципы и законы жизнедеятельности человеческого общества Конечно, на основе Конституции Земли должны появиться конституционные законы - сверхконституционные законы Земли (et nova).

4. Экологической конституции Земли должны подчиняться все земляне и соблюдать ее. За нарушение должны быть выработаны механизмы наказания граждан, отдельных групп людей, стран, групп стран.

5. Эта ситуация заставляет поднять уровень развития законодательства всей Земли еще на один порядок. Это - развитие сознания землян на еще один виток спирали развития цивилизации.

Глобализация мира в этом отрезке времени в экологическом плане должна быть нацелена на глобализацию и объединение усилий по выработке Единой Экологической Сверхконституции Земли (et nova). Только с ней мы спасем Землю и жизнь Человечества, а вместе с ней и всего многообразия живого и неживого мира на нашей планете Земля т.е. био- гео- хим-. ландшафтное разнообразие.

Сверхконституция выше законов, международных соглашений, конвенций, договоров и др. документов. Только сверхконституция на уровне Земли спасет Землю от необдуманных поступков и злодеяний. Сверхконституция будет регулировать и вопросы войны и мира, химического, биологического, ядерного и механического воздействий Человечества на Землю.

6. Для наших благородных действий в этом направлении осталось не так много времени. От пустых словесных споров переходите целенаправленным взаимным соглашениям и к принятию Единой Экологической Сверхконституции Земли.

7. Текст самой сверхконституции может быть совсем небольшой - не более 30 статей. Но он должен быть ясным, четким правдивым и всеми приемлимым, как заповеди христианства.

На основе этой сверхконституции будут разрабатываться национальные конституции, но никак иначе. Это не вмешательство во внутренние национальные конституции,  $\mathbf{a}$ вмешательство  $B$ регулировании антропогенного дисбаланса Земли. Антропогенный пресс на природу, по меткому выражению Вернадского В.И., достиг уровня геологической силы. И игнорировать его никак нельзя. Дальнейшее его игнорирование ведет  $\mathbf{K}$ 

# НАУЧНЫЕ ТРУДЫ ГПЗ «ПРИСУРСКИЙ» ТОМ 6. 2001 г.

гибели Человечества и все, осознав это, должны найти взаимоприемлимые поглашения по устойчивому развитию как был сделан первый крупный шаг в Рид де Жанейро на конференции по окружающей среде в 1992 г. Но этого первого шага мало Нам нужны не только шаги, а стремление объединяться и выжить, и дать возможность выжить всему живому на нашей планете. Мы ни шинк в ответе. В 2002 году планируется проведение Всемирного самита по «Рио+10» в Йоханесбурге который будет **УГГОЙЧИВОМУ РАЗВИТИЮ** пессматривать глобальные проблемы развития человечества в XXI веке.

8 Сверхконституционные законы Земли должны быть изначально плошитрическими, те они должны базироваться на законах Природы, на тех велонах, по которым живет сама Природа на протяжении миллионов лет. И Человек должен приспосабливаться своими законами к законам Природы. Должен быть союз законов Природы и Человека. В этом союзе содружеств законов и должив базироваться Сверхконституция Земли и все её сверхконституционные наконы. Это золотое правило землян Человечества при входе в ноосферу.

Сверхконституционные законы Земли - это законы, написанные на основе Сширхконституции Земли, которая принята Советом государств Земли. Совет гіх ударств Земли - это что-то наподобие Совета Европы. Но должны быть еще и Советы других континентов - Азии, Северной Америки, Южной Америки, Австралии, Анники (возможно, и Антарктиды; её экологические права также необходимо регулировать и защищать). Но все эти континентальные Советы не решат в птдильности все важные экологические проблемы Земли. У землян должен быть вија Совет Земли. Это сверхгосударственный, сверхконтинентальный Совет. Это пшоламент Земли В этом парламенте и должны приниматься все оверхконституционные законы и Сверхконституция Земли, но с участием всех пи ударств Земли Это своего рода ООН, но намного выше по полномочиям. Это глажное образование. Структура и развитие его должно определяться взаимными доповоренностями на уровне парламентариев и глав государств. К этому рано или ппадно придем, если до этого услеем сохранить экологические основы шизнадеятельности человеческого общества на планете Земля.

9 Согласно «Завещанию экологам» Колбасова О.С. "законодательство должно повернуться в сторону экологии, экологическое право должно сыграть в истории Тимпи колоссальную историческую роль - оно должно стать противовесом всего нительного права стоящего на страже имущественного богатства и сопряженной и ним власти. И это правильно. Развивая эту идею дальше можно сказать о том, что никомодательство не только России, но и других государств должно быть вкопогическим И на уровне Земли должно быть образование которое регулирует этим процессом Это Совет Земли или Парламент Земли.

10 Следующие «Колбасовские чтения». Конференции по охране опружающей среды ООН и другие международные форумы должны идти по пути

<sup>•</sup> Эти законы, правила и закономерности изложены в книге Реймерса НФ «Экология (термины, законы, правила, принципы и гипотезы). М.: Журнал «Россия Молодая», 1994, 367 с.

Колбасов О.С. Завещание экологам // Научные труды государственного природного наповедника «Присурский» Том 5 «Актуальные проблемы экологического права России» Часть 1. Сентябрь 2001 г. Чтения, посвященные памяти Колбасова О.С. Ответственный за выпуск. Димитриев А.В. Чебоксары-Москва. 2001. С. 4-5.

согласования совместных действий разумного отношения к природе и на объединение страндля благородных дел нашей Матушки - Земли.

#### ОБ ОЛЕГЕ СТЕПАНОВИЧЕ КОЛБАСОВЕ  $<sub>©</sub> H.B.Kpace$ </sub>

#### Всероссийский научно-исследовательский институт охотничьего хозяйства и звероводства им. проф. Б.М.Житкова (ВНИИОЗ) Российской академии сельскохозяйственных наук, кандидат юридических наук

LEEL BEAU

Писать об Олеге Степановиче Колбасове трудно. Необычайно сложно подобрать слова, чтобы выразить его величие, охарактеризовать его влияние и помощь, которую он оказывал всем, в том числе и мне. Мешает боль осознания того, что физически его уже нет среди нас. Для меня он был и остаётся идеалом Человека. Учителя и Ученого.

Во введении к моей книге, изданной в 1998 г., в разделе о благодарностях. написано: «Начать я хочу с низкого поклона Олегу Степановичу Колбасову. доктору юридических наук, профессору, члену-корреспонденту Российской академии наук, заслуженному деятелю науки РСФСР, который в 1975 году благословил меня, биолога-охотоведа, на юридическую стезю»<sup>11</sup>. Как это было?

Борьба с нарушителями правил охоты (был командиром дружины им. Виктора Волошина), исследование браконьерства (дипломная работа «Браконьерство, его формы и пути устранения в Кировской области») привели к выводу о том, что причиной правонарушений часто является несовершенство охотничьего законодательства. Стало быть, надо заниматься изучением и изменением этого законодательства. Нам, студентам-охотоведам, О.С.Колбасов был хорошо известен прежде всего как автор книги «Охотничьи законы», других работ, как большая научная фигура, корифей юриспруденции. Однако я всё же набрался смелости и изложил ему в письме свои тогдашние наивные размышления о проблеме браконьерства и желании заняться изучением охотничьего законодательства. А вдруг ответит !?

Через девять дней в студенческое общежитие приходит авиаписьмо: «Глубокоуважаемый Николай Васильевич! Вполне разделяю Вашу заинтересованность в продолжении учебы в избранной области знаний <...>. Когда будете в Москве, заходите к нам в институт. Вы сможете узнать обо всем подробнее. Желаю Вам всего доброго! О.Колбасов». Письмо перечитывали. разглядывали, удивлялись: надо же - САМ КОЛБАСОВ ответил Краеву и благословил в юристы.

Пишу эти строки, а перед глазами не только четверть вековой давности письмо. Вот «Отзыв официального оппонента о диссертации Н.В. Краева «Совершенствование правового регулирования промыслового охотничьего хозяйства» на соискание ученой степени кандидата юридических наук. Киров, 1987». В то время Олег Степанович был заместителем директора Института государства и права АН СССР. Сотрудник института В.П. Мищенко, кандидат юридических наук (ныне президент Института эколого-правовых проблем

# НАУЧНЫЕ ТРУДЫ ГПЗ «ПРИСУРСКИЙ» ТОМ 6. 2001 г.

«Твоюшис») с вприантом текста моей диссертации знакомилась. Высказанные ею немечания и предложения по работе были учтены. Зная, что многие пуководители обычно поручают писать проекты различных документов своим сотрудникам, ввоню Вере Мищенко и спрашиваю: «Что с отзывом на мою динтертацию?» А в ответ: «Диссертации и другие работы Олег Степанович читаят там и сам пишет отзывы, никогда и никому не перепоручая эту работу»!

С огромным волнением звоню по домашнему телефону:

• «Олег Степанович, я по поводу отзыва на диссертацию...»

- «Да, да, отзыв готов. Зайдите к секретарю, она откроет мой кабинет, отзыв в пяпке справа на столе».

« «Олег Степанович, а..., а..., отзыв-то..., какой...?»

- Смеётся «Николай Васильевич, у Вас прекрасная работа! Что Вы так волнуетесь? Всё будет хорошо!».

Так оно и было. Защита прошла успешно, диссертация даже была покомондована к опубликованию.

В 1995 г. Олег Степанович даёт мне рекомендацию для участия в конкурсе на выполнение исследовательского проекта - написания книги «Как обжаловать незаконные решения органов государственной власти и управления? Приктическое руководство»:

«Н.В. Краев предложил весьма актуальную тему для исследования. Право обжаловать решения органов государственной власти является существенным признаком демократического правового государства. Оно провозглашено в Конституции Российской Федерации (ст. 46 ч. 2) и регламентируется разнообразными законодательными и подзаконными нормативными правовыми актами. Это право принадлежит как гражданам, так и организациям. Но его практическое осуществление встречает множество затруднений и развито слабо Это обусловлено недостаточным знанием гражданами своих юридических возможностей в данной области и бюрократическим стилем работы государственных органов, обязанных рассматривать жалобы граждан и прганизаций. В этих условиях очень полезно дать такую интерпретацию права на обжилование решений органов государственной власти, которая бы позволяла в каждом необходимом случае действовать юридически грамотно и эффективно». Далее было написано много по-отцовски добрых слов в мой адрес.

Полагаю, что во многом благодаря авторитету, мировой известности Олега Степановича и данной им рекомендации я стал победителем конкурса, получил грант от Фонда Д. и К. Макартуров. Через три года книга была издана, и самый первый экземпляр, из ещё не полученного из типографии тиража, с искренней благодарностью и признательностью, отправляю Onery Степановичу. Оправдал ли я ожидания, не подвел ли его? Ведь он давал мне такую характеристику!

И вот долгожданное письмо. Оно наглядно иллюстрирует уровень и ответственность подхода О.С. Колбасова, его широту мышления и глубину проникновения в правовой материал - и всё это в частном письме по конкретному поводу! Поэтому привожу его полностью, опустив только часть личных похвал, которые можно было изъять без ущерба для связности текста.

«Дорогой Николай Васильевич! Приходится начинать с извинений за запоздавший отклик на Ваши две замечательные книги, которые вышли одна за другой с небольшим интервалом. Спасибо, что презентовали их мне. А у меня

<sup>11 -</sup> Краев Н.В. Защита от произвола властей: Как обжаловать незаконные решения государственных органов и их должностных лиц (с приложением материалов споров по проблемам охотпользования и других видов деятельности)"/ ВНИИОЗ - Киров, 1998. С. 9.

обстановка сложилась так, что сперва я хотел ответить по первой книге. немедленно, не читая ее, так сказать, ограничиться благодарностью. Но, просмотрев бегло содержание, понял, что книгу надо прочитать по всем правилам чтения профессиональной научной литературы. Это-то и подвело. Множество срочных дел. большая педагогическая нагрузка, работа председателем экспертного совета ВАКа по правовым наукам (от которой теперь освободился). участие в экспертизах, разного рода научных проектах, совешаниях, конференциях и международных делах не позволяли выкроить достаточное время, чтобы концентрированно сосредоточиться на содержании книги. Тем временем подоспела другая. И только в начале июня (после окончания общего собрания Российской академии наук) удалось в течение недели прочитать обе книги. И теперь, с полным основанием, выражаю Вам свое восхищение.

Теперь по порядку, «Защита от произвола властей» вполне укладывается в русло актуальной проблематики защиты прав человека, которую и я десятки раз обсуждал устно и письменно. Поэтому с профессиональным одобрением изучил все то, что Вам удалось изложить в книге так юридически превосходно. тщательно, с «прорисовкой» многих важных деталей, которые почти всегда выпадают из учебников и учебных курсов, а поэтому не воспринимаются будущими юристами. Студенты-юристы выпускаются недоучками, не способными грамотно работать с правовыми нормами, документами и процедурами. Ваша работа преодолевает эти недостатки и дает возможность читателю серьезно научится юридическому ремеслу и, если потребуется, занять в обществе то положение юриста, каковое отвечает социальным правовым идеалам.

Мне, естественно, более всего приходится заниматься так называемыми экологическими правами человека. Убежден, все вышеизложенное в книге приложимо к этой пока что довольно узкой области практики. По Конституции вроде бы все красиво. Но на самом деле - почти не разрешимые проблемы правореализации. И мой собственный опыт привел меня к некоторым суждениям, которые видимо, не бесспорны, но требуют дальнейшего обдумывания. Назову их для Вас. Подумайте.

1. Провозглашение приоритета прав и свобод человека над правами и интересами общества ведет к разрушению общества, к исчезновению народа и страны. Я не ретроград, но несколько раз имел возможность убедиться в том, что предпочтение, отдаваемое индивидуальным правам и интересам, ухудшает общие условия жизни людей. Об общих делах никто не желает заботиться. Когда говорят, что в США или на Западе существует приоритет индивидуальных прав. это, по меньшей мере, не точно. В конфликтных случаях права нации всегда выше. И если кто-то попытается воспротивиться этому, он будет смят.

2. При нынешнем длинном перечне человеческих прав и свобод, осуществление одного из них (того или иного), как правило, невозможно без нарушения другого (какого-нибудь) или других прав и свобод того же человека или других людей. И хотя в Конституции (ст.ст. 17, 55) неоднократно подчеркивается, что осуществление прав и свобод человека не должно нарушать права и свободы других лиц, это не решает проблемы. Если кто-то не может осуществить своего права, поскольку его осуществление невозможно без нарушения прав и свобод других лиц, то это означает, что у него это право превратилось в фикцию. Право, которое невозможно осуществить, нельзя считать правом.

#### НАУЧНЫЕ ТРУДЫ ГЛЗ «ПРИСУРСКИЙ» ТОМ 6. 2001 г.

3. Еще одно наблюдение касается сложившегося в среде борцов за права человека менталитета, образа мыслей. Присмотритесь внимательно, и Вы замитите, что, когда говорят о защите прав человека, то имеют в виду защиту прав проступника. У него право на жизнь, на адвоката, на судебные гарантии, на условия содержания и т.п. Между тем, жертвы преступлений практически не ницищаются обществом и государством, об этом стараются даже не говорить Жептвами пренебрегают, их оставляют на произвол судьбы, или говорят используйте имеющиеся возможности права и сами позаботьтесь о себе. И хотя есть ст. 52 Конституции, она звучит кощунственно<sup>12</sup>. Ибо жертвы преступлений в ппромном числе случаев не могут добиться ее реализации. Защитники прав человека о правах жертв умалчивают. Даже в официальной статистике можно узнать, какое количество преступлений совершено за год и какое количество преступников задержано (привлечено к суду и т.п.), но невозможно узнать, какое количество лиц оказалось жертвами:

4. Следующее наблюдение в том, что мы очень сильно боролись против вдминистративного произвола и, вероятно, чего-то добились. Но забыли про гудебный произвол. А он, незаметно для нас, стал преобладающим. Сегодня суд (судья) может за взятку или бесплатно вынести любое сумасбродное решение. Но добиться отмены (исправления) таких решений можно лишь в единичных случаях<sup>13</sup>. Каковы последствия таковой практики, можно описывать красочно и долго. Во вы иком случае, они не лучше последствий административного произвола.

Что кислется «Охотничьих законов»<sup>14</sup>, то и здесь видно превосходство динной книги над шаблонными учебниками и популистскими изданиями. Нормативный материал подобран обдуманно. Чувствуется забота о читателе, о тех кому этот материал практически необходим. Важны детали, стандартные формы процессуальных документов, строгие правила, процедуры. В содержание вниши не только акты, прямо относящиеся к охоте и охотничьему делу, но и акты, регламентирующие сопредельные сферы человеческой жизнедеятельности. Для сборника правовых актов это большой плюс.

А теперь хотел бы предложить Вашему вниманию пару вопросиков, которые в мнем практике возникают, и на которые приходится отвечать.

В курое лекций по экологическому праву, которые читаю в Российской академии государственной службы, я включаю все вопросы взаимодействия общества и природы, взятые в юридическом аспекте. Разумеется, и фаунистическое приво. При этом обращаю внимание слушателей на то, что Правила охоты, издаваемые субъектами РФ, не действуют в пространстве российского теприториального моря, ибо это пространство не включено в территорию субъектов РФ Не действуют и федеральные Типовые правила охоты, ибо они не являются вктом прямого действия. Между тем, в пространстве территориального моря

<sup>17</sup> В статье 52 Конституции РФ записано «Права потерпевших от преступлений и вноупотреблений властью охраняются законом. Государство обеспечивает потерпевшим доступ к правосудию и компенсацию причиненного ущерба» (примечание Н.К.).

Яркой иллюстрацией этой мысли служит, например, статья В.А. Бриниха, опубликованная в петом томе Научных трудов государственного природного заповедника «Присурский»: «Актуальные проблемы экологического права» Часть 1. Сентябрь 2001 г. Чтения, посвященные намяти О С Колбасова - Чебоксары-Москва, 2001. С. 74-81(примечание Н.К.).

<sup>14</sup> Окотничьи законы; Сборник но**рмативных правовых актов и других докуме**нтов"/ ВНИИОЗ\_ – Киров. 1999. - 560 с. (примечание Н.К.).

обитает некоторое число видов птиц, добыча которых (с судов, нефтегазодобывающих платформ и т.п.) ничем не регламентируется. Надо что-то делать

Другой вопросик. И КоАП, и подзаконные акты <... > говорят только об одной форме первичных документов, фиксирующих факт и обстоятельства экологического правонарушения - протоколе об административном правонарушении. Я объясняю слушателям, что протокол этот применим только тогда, когда правонарушитель задержан на месте. Но в огромном числе случаев можно обнаружить лишь следы, признаки совершённого правонарушения а правонарушителя на месте нет, его надо искать и доказывать причастность к событию правонарушения. Как быть инспектору? Составлять протокол (безличный)? Я против безличных протоколов, считаю их незаконными. Думаю было бы юридически грамотно составлять в таких случаях акты с подробным описанием места, следов, признаков правонарушения, с указанием доказательств (кино, фотоснимки, вещественные доказательства правонарушения пробы земли, воды, растительных и животных тканей и т.д.). Надо бы эту форму первичного документа узаконить. Ваше мнение? <...>

14-19 июня 1999 г. О. Колбасов

PS. Для спортивного интереса посылаю рукопись статьи «Терминологические блуждания в экологии», которая принята к опубликованию в «Государстве и праве». но которую некоторые лица не спешат поставить в номер».

Письмо это было написано Олегом Степановичем, когда он уже знал о своём недуге, скоротечной болезни, против которой медицина пока бессильна. Знал, что его дни сочтены. Тем не менее, он продолжал быть самим собой -Человеком. Учителем. Ученым, шедрым на внимание, на добрые слова, на обсуждение широчайшего круга проблем

Многие публикации, рецензии, отзывы, лекции, письма настолько ценны в теоретическом, в методологическом, практическом отношениях<sup>15</sup> **что** необходимо, по нашему мнению, издание сочинений (трудов) О.С.Колбасова. Нельзя стать нормальным юристом-экологом, не изучив его работ. В дополнение к конференциям и чтениям, посвященным памяти этой уникальной личности, изданные труды будут способствовать развитию дела. которому Олег Степанович служил, помогут сохранить в российской правовой науке тот не показной. глубинный гуманизм, который столь ярко проявлялся в

15 К таким работам относятся, по нашему мнению, например, Правовые исследования по охране окружающей среды в СССР. Итоги науки и техники. - Охрана природы и воспроизводство природных ресурсов. М.: ВИНИТИ, 1978. Т. 5; Природа как объект правовой охраны // Правовые вопросы охраны природы. М., 1963. С. 5-16; Возмещение вреда, причиненного неправомерным использованием природных объектов // Правовые вопросы охраны природы. М., 1963. С. 99-148; Административная ответственность за нарушение правил охраны природы/ Правовые вопросы охоаны природы. М., 1963. С. 149-168: Закон об охране природы в СССР: каким ему быть. Мнения и предложения ученых. М., 1991. - 60 с. (в соавторстве с С.А.Боголюбовым, издана за счет средств авторов); Зона экологического бедствия - шаг до пропасти // Государство и право. 1992. № 9. С. 30-39; Авария на трубопроводе - экологический конфликт (анализ арбитражного дела) // Государство и право. 1993. № 12. С. 49-55; Возмещение гражданам экологического вреда // Государство и право. 1994. № 10. С. 107-117; Терминопогические блуждания в экологии // Государство и право. 1999. № 10. С. 27-37: Завещание экологам // Журнал российского права. 2000. № 5/6. С. 89-90 и другие.

намной и общественной деятельности. всех проявлениях личности O.C.Konbacona

#### МІ ГОДИЧЕСКИЕ ВОПРОСЫ КОМПЛЕКСНОГО МОНИТОРИНГА ДЛЯ OCO50 ORACHNX OF BEKTOB critics. © М.О.Френкель.

# председатель Комитета по экологии Кировской областной Думы. доктор географических начк. профессор

Любой объект, который вносит существенный вклад в загрязнение пиружающей среды, нуждается в тшательном мониторинге. Это необходимо как с позиции контроля учета нормирования загрязнения, так и для его прогноза с никлым принятия управленческих решений для его снижения и обеспечения Олегоприятных условий для человека и для биоты в целом. При этом для особо инасмых объектов, которые могут создать чрезвычайные условия для самого пуществования жизни, требуется проведение комплексного мониторинга, учитывлющего загрязнение воздуха, водной и почвенных сред (атмосферы, гидин феры и литосферы). До настоящего времени методики проведения помилоксного мониторинга полностью не отработаны, как и методика размещения найлюдательной сети, создаваемой для реализации таких целей. Данное и пладовнике представляет собой одну из первых работ такого плана, так как питал проблемами комплексного мониторинга занимается на протяжении 10 лет с момента участия в создании программ «Возрождение Волги» и «Уничтожения **CRANGE IN A 101 MILLION CO.** 

Прежда чем разрабатывать программу комплексного мониторинга особо она мого объекта надо определиться, что поставить во главу угла: здоровье челивена, биоту в целом или другие цели. В зависимости от этого надо рам таки в акценты, приоритеты и дополнительные наблюдения. Например. для носледования влияния особо опасного объекта на здоровье человека должен Выть усилен здравоохранительный и санитарный аспект, должна быть проведена цияния социнльно-экономической и демографической ситуации. определены Ванты виска для населения и другие факторы.

В качестве объекта комплексного мониторинга нами выбраны геосистемы и ни и истимы разных уровней: природные в естественном состоянии и режиме, природно антропогенные и антропогенные. Для решения поставленных задач придпомена геозкологическая методика, основанная на интеграции вкологического, экономического и географического подходов.

Суть метода - наложение моделей существующих различных видов химического. геолого-VDOBHAM: физического. **МОНИТОРИНГА** no гиниорфологического, биологического, почвенного, геосистемного

Накладывая их модели, находим общие подходы и выделяем общие черты АНИ НЕЖДОГО ИЗ ВИДОВ МОНИТОРИНГВ

#### M=M1+M2+M3+M4+M5+M6+M7+M8+M9+M10+M11+...Mn (1).

- тде М комплексный мониторинг:
	- М1 метеорологический мониторинг;
	- М2 гидрологический мониторинг;
	- МЗ гидрохимический мониторинг;
	- М4 мониторинг загрязнения атмосферы;

М5 - мониторинг водной среды, водохозяйственных систем и сооружений:

Мб - мониторинг земель:

М7 - мониторинг геологической среды:

М8 - лесной мониторинг;

М9 - мониторинг растительного мира (кроме лесов);

М10 - мониторинг животного мира:

М11 - санитарно-эпидемиологический мониторинг; и т.д

Всего нами рассматриваются более 20 видов мониторинга.

В итоге оказалось:

1) практически все они находятся в прямой зависимости от гидрометеорологических факторов или состояния загрязнения окружающей среды:

2) не исключена и взаимная их связь. Например, метеорологические параметры во многом зависят от загрязнения атмосферного воздуха и, наоборот;

3) абсолютное большинство параметров, подчеркивающих общие черты мониторинга разных видов и уровней, определяются Федеральной службой России по гидрометеорологии и мониторингу окружающей среды (метеорологические, гидрологические, качество атмосферного воздуха, загрязнение воды, почв, земель, гидробиологические, гидрогеологические, радиационные, гелиофизические и др.). Поэтому в качестве базовой службы мониторинга можно считать Гидрометслужбу.

Причем, большинство этих видов проводятся не один десяток, а то и сотню лет по четко отработанным методикам, согласованным с другими ведомствами и международными организациями, чем достигается сравнимость результатов в глобальном, региональном масштабах, **ВОЗМОЖНОСТЬ** использования геоинформационной системы, картографирования, прогнозирования  $M$ моделирования состояния природной среды.

Распространить предложенную гидрометеорологическую методологию на организацию системы комплексного мониторинга с учетом обеспечения необходимой точности измерений и достоверности полученной информации можно, поскольку она входит в него основной частью.

Вариации подходов могут быть при учете тех или других общих принятых принципов ведомственного мониторинга.

Например, некоторые виды мониторинга носят чисто сезонный характер (растительного и животного мира), другой проводят раз в год или даже несколько лет (мониторинг земель, лесов). Поэтому здесь идет оценка по их связи с многолетними данными, так и по точности измерений на территории по срочным и экстремальным величинам.

Одной из главных задач экологического мониторинга является оценка его влияния на здоровье человека, живой природы. Поэтому необходим комплексный подход учета целого ряда экологических факторов, наблюдаемых и расчетных.

Последние особенно важны для принятия управленческих решений при авариях и экстремальных ситуациях. При этом вырабатываются критерии опасности того или иного параметра как по отношению к одному пункту, так и по комплексу воздействий на территорию (огород, участок реки или даже в целом на бассейн).

Для этих целей можно использовать комплексные и интегральные показатели, поскольку наша цель подготовка материалов наблюдений состояния природной среды. Для оценки влияния на живую природу необходим учет уже

#### НАУЧНЫЕ ТРУДЫ ГПЗ «ПРИСУРСКИЙ» ТОМ 6. 2001 г.

пушаствующих комплексных параметров. Такие, например, как индекс ми ризнения атмосферного воздуха (Ja) и воды (Jв).

В результате совмещения моделей разных типов мониторинга нами предлагаются следующие уровни комплексного мониторинга для особо опасных объектов: 1. Мониторинг на территории объекта.

2. Мониторинг в санитарно-защитной зоне.

3. Мониторинг в зоне защитных мероприятий.

4. Мониторинг в буферной зоне.

5. Мониторинг фоновый за пределами буферной зоны

Причем на первом и втором уровне он осуществляется, прежде всего, позниствующим субъектом в чьем ведении находится объект и специально уполномоченным органом госконтроля, например, санэпидемслужбой и органами МПР.

На третьем, четвертом и пятом уровнях комплексный мониторинг кроме них онуществляет все другие ведомства и организации, уполномоченные на его **ПООВОДОНИО** 

На всех уровнях совмещаются модели разных типов мониторинга. При этом пов они привязываются к гидрометеорологическим станциям, постам маблюдений, и анализа, с учетом репрезентативности территории. В итоге воздаются комплексные станции и посты с разным видом наблюдений от гидномотусловий и загрязнения природной среды до медицинского, санитарногигипического, мониторинга почв, растений, животных и т.д. Там же, где есть необходимость в отдельных видах наблюдений и невозможность приместить, создаются специализированные станции и посты наблюдений.

Комплексные станции, лаборатории, посты (в том числе и плициплизированные) могут быть от 1 до 3 (в зоне защиты мероприятий, в пуферной зоне и фоновые за пределами буферной зоны). Наблюдения на них проводится регулярно (ежедневно, в определенные часы и в определенных местах) Результаты анализируются и представляются прогнозистам и управленцам

Кроме стационарных наблюдений создаются временные посты и пункты ивблицаний (для сезонных работ и исследований, а также в зависимости от в призненности и опасности распространения загрязнения). Они устанавливаются ни всех пяти уровнях, могут быть и комплексными и специализированными. И, наконец, начиная с зоны защитных мероприятий до фоновых регулярно, раз в ни иц, проводятся комплексные экспедиционные наблюдения

В итоге нами предлагается следующая сеть комплексного мониторинга:

1. Стационарные комплексные лаборатории, станции и посты наблюдений с мін том размещения в зоне защитных мероприятий.

2. Стационарные специализированные лаборатории, станции и посты **ИВОЛЮДОНИЙ** 

3. Временные посты и пункты наблюдений.

4. Экспедиционные комплексные наблюдения.

Конкретное размещение сети и набор изучаемых ингредиентов определяется в зависимости от степени опасности объекта и характера выбросов от него загрязняющих веществ при штатной и в особенности при внештатных ритуациях по тем критериям и методикам, которые имеются на вооружении

#### НАУЧНЫЕ ТРУДЫ ГПЗ «ПРИСУРСКИЙ» ТОМ 6. 2001 г. **Consultation**

органов госконтроля и специально уполномоченных органов в области госсистемы наблюдений по состоянию природной среды. v military

В дальнейшем критерии и методики могут быть уточнены в зависимости от комплексных показателей влияющих на биоту.

Конкретные проекты по размещению сети согласовываются владельцем особо опасного объекта с исполнительными органами Российской Федерации специально уполномоченными для решения этих вопросов и субъектом федерации.

Финансирование объектов и содержание сети осуществляется по четырем источникам: 1) по федеральному бюджету;

- 2) по бюджету субъекта федерации:
- 3) из средств предприятий владельцев особо опасного объекта;
- 4) других источников (иностранных и других инвестиций, международных банков и др.).

Создание сети комплексного мониторинга позволит получать своевременно необходимую информацию для принятия оперативного решения при штатных и нештатных ситуациях и поможет спасти человека, и природу.

Особо следует отметить, что пока в России нет законодательных актов по организации системы комплексного мониторинга, что очень важно как с позиции получения достоверной информации о состоянии окружающей среды, так и с экономической точки зрения, так как создание комплексных станций, лабораторий, постов позволит в значительной мере сэкономить средства.

Поэтому требуется подготовить такие документы, подчеркнув наиболее важную роль комплексного мониторинга для особо опасных объектов и **территорий** 

г. Киров 17.09 2001 г.

#### О ЭКОЮРИДИЧЕСКОЙ МАРМАТОЛОГИИ © А.В.Димитриев. заместитель директора по научно-исследовательской работе государственного природного заповедника «Присурский». кандидат биологических наук

В научном мире в начале существовали две великие науки - арифметика философия. В дальнейшем шло образование других наук через конкретизацию отдельных понятий в отдельные направления. Так появились основные науки и за ним дробные направления Наука развивается. углубляется и появляются все новые направления научных исследований. По этому поводу для систематизации всех научных направлений нами был предпожен гомологический ряд научных дисциллин (Димитриев, 1999).

Одним из приграничных направлений, бурно развивающихся научных дисциплин «экологического права» и «мармотологии» (науки о сурках), можно выделить экоюридическую мармотологию. Этот термин нами введен в данной статье впервые (et nova).

Сурки (Marmota) являются удобными объектами для различных исследований. Часто они выступают в роли «подопытных кроликов» при проведении экспериментов, сравнений и анализов (Бибиков, 1987).

Из всех 14 видов сурков мировой фауны обитающих на трех континентах земного шара, сурки соприкасаются с различными нормативно-

#### НАУЧНЫЕ ТРУДЫ ГПЗ «ПРИСУРСКИЙ» ТОМ 6. 2001 г.

I FOOT A RICH WRITING THIS ART SATURE

правовыми полями человеческого общества. И эти поля оказывают существенное влияние на их поголовье и состояние популяций. Этот тезис нами был рассмотрен на примере степных сурков в Поволжье (Димитриев, 2001, б) и было доказано, что «подведомственность» (термин нами был введен впервые в 2001 г.) имеет исключительное значение на популяции редких видов животных (Димитриев, 2001, в). Нами также рассмотрены роль экологического законодательства и правонарушения при (ре)акклиматизации сурков в Поволжье (нарушение биоразнообразия, охотничьего, ветеринарного, санитарнозлидемиологического и карантинного законодательств) (Димитриев, 2001, г). Кроме того, был проведен анализ нормативно-правовых документов по охране сурков, различных субъектов Российской Федерации в пределах Приволжского федерального округа (Димитриев, 2001, а). Можно смело констатировать, что все эти научные статьи выделяются и объединяются в отдельное, генеральное направление научных исследований - экоюридическую мармотологию. Можно эти направления исследований объединить в экоправовую мармотологию, но экоюридическая мармотология шире по понятию чем второй термин и она вбирает в себя и это (правовое) генеральное направление научных исследований.

Задачей дальнейших научных исследований в этом направлении является развитие нормативно-правовых документов на всех уровнях управления и власти таким образом, чтобы способствовать восстановлению численности редких видов сурков и перевода их в разряд эксплуатируемых ресурсов.

Конечно, в пределах экоюридической мармотологии, кроме упомянутых выше направлений, появятся и другие аспекты исследований например: исторический, этносоциальный, этнопедагогический, философский (экоцентризм, биоцентризм, антропоцентризм и др), региональный, федеральный, местный, глобальный, сопряженное развитие с другими научными дисциплинами, охотничий, связанный с особо охраняемыми природными территориями. информационный, земельный, международный (конвенции, соглашения, СИТЕС, торговля, туризм, видеозкология, и т.д.), медицинский, парфюмерный, научный (изучение, экспедиции, гранты, конференции, совещания, издания, и т.д.), и т.п.

Конечно, экоюридическую мармотологию в новое направление научных исследований можно не выделять, а работы и исследования вести в пределах существующих научных направлений, но при этом можно будет запутаться в море информации и конкретно ничего не сделать нового в нормативно-правовом поле для сурков. А так это поле можно обособить и целенаправленно развивать, находить пробелы, недоработки, упущения и их эффективно устранять. Только при выделении и разграничении предмета исследований путем конкретизации и выработки своего терминологического аппарата можно добиться каких-то результатов. Вещи надо называть своими именами. Можно говорить вообще и не говорить ни о чем. Конкретизация - путь развития науки.

#### Литература:

Бибиков Д.И. Сурки. М. Агропромиздат, 1989. 255 с.

Димитриев А.В. Обзор нормативных актов по охране степных сурков в Поволжье // Научные труды государственного природного заповедника «Присурский» Том 5. «Актуальные проблемы экологического права России». Часть 1. Сентябрь 2001 г. Чтения, посвященные памяти Колбасова О.С. Ответственный за выпуск Димитриев А.В. Чебоксары-Москва, 2001 а. С. 97-103.

Димитриев А.В. Об ответственности за нарушение биоразнообразия популяций краснокнижных видов животных при акклиматизационных и реакклиматизационных работах (на примере степных сурков) // Научные пруды государственного природного заповедника «Присурский». Том 5. «Актуальные проблемы экологического права России». Часть 1. Сентябрь 2001 г. Чтения, посвященные памяти Колбасова О.С. Ответственный за выпуск Димитриев А В. Чебоксары-Москва. 2001 б. С. 95-97.

Димитриев А.В. О влиянии «подведомственности» на состояние популяций диких животных (на примере степных сурков) // Научные труды государственного природного заповедника «Присурский». Том 5. «Актуальные проблемы экологического права России». Часть 1. Сентябрь 2001 г. Чтения, посвященные памяти Колбасова О.С. Ответственный за выпуск Димитриев А.В. Чебоксары-Москва, 2001 в. С.15-20.

Димитриев А.В. О гомологических рядах научных дисциплин (в порядке обсуждения) // Любишевские чтения, 1999. Ульяновск, 1999. С. 111-114.

Димитриев А.В. Ветеринарные и санитарно-эпидемиологические аспекты законодательства при (ре)акклиматизации сурков // Научные труды государственного природного заповедника «Присурский» Том 5. «Актуальные проблемы экологического права России». Часть 1. Сентябрь 2001 г. Чтения, посвященные памяти Колбасова О.С. Ответственный за выпуск Димитриев А.В. Чебоксары-Москва. 2001 г. С. 135-139.

# СОСТОЯНИЕН ИННОВАЦИОННОЙ ДЕЯТЕЛЬНОСТИ В АПК И РОЛЬ ИНФОРМАЦИОННО-КОНСУЛЬТАТИВНОЙ СЛУЖБЫ В УСИЛЕНИИ ЕЁ АКТИВИЗАЦИИ © М.Я.Веселовский, заместитель руководителя Департамента науки и технического прогресса Минсельхоза России,

кандидат сельскохозяйственных наук

В последнее десятилетие в развитых странах повышение эффективности сельскохозяйственного производства достигается в основном за счет интенсификации инновационной деятельности, то есть существенного внедрения в производство новых технологий из всего потока научно-технических разработок и значительного сокращения сроков прохождения инновационного цикла от идеи до освоения новых технологий.

При этом адаптацию и освоение инновационных разработок наиболее эффективно осуществляют информационно-консультационные службы. Отсюда вытекает заинтересованность служб в расширении массива инновационных разработок и доведения их до сельхозтоваропроизводителей.

В результате рыночных преобразований в аграрном секторе России сложился новый инновационный климат, вызванный коренной ломкой экономических взаимоотношений. Практически уже сложилась многоукладная экономика, представленная сельскохозяйственными организациями (открытые и закрытые акционерные общества, производственные и потребительские сельскохозяйственные кооперативы, общества с ограниченной ответственностью, государственные и муниципальные унитарные предприятия), крестьянскими (фермерскими) хозяйствами, а также личными подсобными хозяйствами.

Каждая категория хозяйств заняла свое место в аграрной экономике. Часть из них, опираясь на накопленный в дореформенное время производственный потенциал, успешно перестроила свою хозяйственную деятельность в соответствии с новыми экономическими и социальными условиями. Они добиваются высоких результатов за счет глубокой специализации, применения эффективных технологий, соблюдения технологической дисциплины, интеграции производства, переработки

#### LETTE & YOU, HALCHTONES DO, NOTE CAMPOSE НАУЧНЫЕ ТРУДЫ ГПЗ «ПРИСУРСКИЙ» ТОМ 6. 2001 г.

и реализации продукции, своевременной реакции на рыночную конъюнктуру. Однако большинство сельскохозяйственных предприятий все еще не сумели пдаптироваться к условиям рынка и наладить эффективное хозяйствование.

По финансовому состоянию все сельскохозяйственные предприятия можно разделить на пять групп.

Первая группа - финансово-благополучные хозяйства: 6 тыс. предприятий, или 22 % общей численности, на их долю приходится 53 % товарной продукции. Основная часть этих хозяйств не имеет просроченных долгов, остальные имеют небольшую задолженность.

Вторая группа - временно неплатежеспособные предприятия: 4,6 тыс., или 17 %. Их долги в 4 раза превышают среднюю прибыль. Часть хозяйств этой группы убыточна. Вместе с тем, на их долю приходится 18 % товарной продукции. Эти хозяйства все еще сохраняют возможность восстановления платежеспособности.

Третья группа - неплатежеспособные хозяйства: 4.5 тыс., или 16 %. Большинство этих предприятий убыточно, не в состоянии осуществлять текущие платежи и их задолженность превышает годовую выручку в 1,3 раза. Финансовое оздоровление этих хозяйств уже невозможно без инвесторов.

Четвертая группа - несостоятельные хозяйства: 4,8 тыс., или 18 %. Это убыточные хозяйства, долги которых почти в 2 раза превышают выручку от реализации. Основная часть долгов просрочена, по ним ежедневно начисляют пени. Доля этих хозяйств в товарной продукции сельхозпредприятий составляет 9 %. Самостоятельно восстановить свою платежеспособность они не могут. Вместе с тем, в распоряжении этих хозяйств находится 17,2 % всех сельхозугодий.

Пятая группа - хозяйства с разваленной финансово-экономической системой: 7,4 тыс., или 27,1 %. Товарное производство этими предприятиями практически свернуто (доля этой группы в товарной продукции менее 7 %). Долги в 4 раза превышают стоимость товарной продукции. Многие из этих хозяйств практически прекратили свою деятельность, их имущество растаскивается собственниками, населением, распродается судебными исполнителями или уже передано в другие организации.

Основными причинами неплатежеспособности сельхозпредприятий лаляются: на макроуровне: резкое изменение ценового паритета в пользу промышленности, нерациональная политика регулирования рынка. несовершенство системы взаимоотношений сельскохозяйственных предприятий с бюджетом и внебюджетными фондами, существенные расходы на содержание сельской социальной и инженерной инфраструктуры, незавершенность институциональных преобразований; на микроуровне несоответствие между размерами хозяйств и возможностями руководителей по управлению ими, отсутствие эффективного собственника, несовершенная структура бизнеса, слабая реакция на сигналы рынка, диспропорции между основными факторами производства, несовершенные формы внутри-хозяйственной организации и управления производством.

В этих условиях со всей очевидностью ясно, что требуется принятие экстренных мер по мобилизации имеющихся научно-технических ресурсов в целях вовлечения их в хозяйственный оборот для перелома негативных тенденций спада производства. Тем более, что сегодня аграрная наука

#### НАУЧНЫЕ ТРУДЫ ГПЗ «ПРИСУРСКИЙ» ТОМ 6. 2001 Г. L. ET LOTT BUBBAR

располагает достаточно крупным научным потенциалом. способным обеспечивать реализацию в жизнь активной инновационной политики.

По состоянию на начало 2001 года в Российской Федерации функционировало 587 научных организаций, в числе которых 44 вуза и 75 научных организаций других ведомств, частично или полностью ведущих научные исследования, связанные с функционированием агропромышленного комплекса.

В настоящее время непосредственно в системе Минсельхоза России и Россельхозакадемии функционирует более 280 научно-исследовательских организаций. В них занято 35.4 тыс. человек, из которых более 15 тыс. непосредственно осуществляют научные исследования и разработки. В их числе 1,3 тыс. докторов наук и около 6 тыс. кандидатов наук.

По результатам научных исследований, за последние пять лет учеными России передано для освоения в производство более тысячи наименований научнотехнической продукции. В Госреестр включено более 2000 сортов и гибридов сельскохозкультур создано 15 новых породных групп и кроссов животных и птицы. разработано 1020 технологий, систем и технологических процессов.

Вместе с тем, надо признать, что в последние годы произошел определенный спад в инновационной активности аграрной науки, объясняемый в первую очередь, значительным сокращением объемов ее финансирования и, как. следствие этого, кадровым оттоком ученых и ухудшением материальнотехнической базы научных и образовательных организаций.

В настоящее время объем затрат на аграрную науку составляет всего 0.17 % к стоимости валовой продукции сельского хозяйства и 0.2 % к валовому внутреннему продукту, приходящемуся на отрасль. Уровень бюджетного финансирования приблизился к критическому и составляет лишь 0.37 % от ВВП.

Резкий спад производства в отрасли, дефицит финансовых средств у организаций, практически полное отсутствие финансовой поддержки со стороны государства и высокая стоимость нововведений не оставляют ресурсов для развертывания инновационной деятельности. Даже имеющийся инновационный потенциал агропромышленного комплекса используется в пределах 4-5 %. Для сравнения, этот показатель в США превышает 50 %.

Развитие инновационных процессов в агропромышленном комплексе страны в разные периоды определялось потребностями производства, наличием материально-технических ресурсов, достижениями научно-технического прогресса и передового производственного опыта.

Задачи реализации в производстве наукоемких разработок с различной степенью интенсивности и результативности решали до сравнительно недавнего времени внедренческие подразделения региональных органов государственного управления агропромышленным комплексом, научно-производственные производственно-научные системы, республиканские и региональные центры научного обеспечения, научно-исследовательские институты и высшие учебные заведения, опытно-производственные, учебно-опытные хозяйства и др.

Минсельхоз России имел в своей структуре специальное подразделение по внедрению, проводившее анализ и систематизацию эффективных наукоемких разработок, тиражирование и рассылку рекомендаций, организацию выставок и семинаров, организацию обучения и повышения квалификации кадров. Министерство не только финансировало мероприятия в рамках реализации

#### НАУЧНЫЕ ТРУДЫ ГПЗ «ПРИСУРСКИЙ» ТОМ 6. 2001 Г.

1982 at \$300 - Baltimore and \$300 (2010) Science and

where it is according from the present

научно-технической политики, но и определяло содержание и объемы финансирования НИОКР в области агропромышленного производства во всех и убъектах Российской Федерации. Это позволяло значительно снижать уровень дублирования научных разработок, расширять зоны использования научных результатов, оказывать предприятиям агропромышленного комплекса целевую топударственную поддержку.

При такой организации инновационной деятельности в определенной мере достигалась основная цель системы научного обеспечения АПК - передача для повоения товаропроизводителям завершенной научно-технической продукции. Однако, при этом сам процесс ее реализации, из-за масштабности и миогоотраслевого характера, не в полной мере находился под контролем Министерства. Местные же сельскохозяйственные органы, имевшие в своем поставе немногочисленный штат работников внедренческих подразделений, не налывали решающего влияния на развитие научно-технического процесса в отрасли. Эти работники, так же как и авторы разработок, не имели значимых митериальных стимулов от внедренческой деятельности. Причем, результаты вовоения и эффективность нововведений подтверждалась лишь не имеющими финансового учета и достоверности справками.

Аграрная реформа стимулировала поиск новых организационных структур. повспечивающих ускоренную разработку и освоение инноваций. К началу 1996 года в агропромышленном комплексе России было сформировано 37 технопарков, 7 агротехнопарков, 120 научно-производственных систем и других инновационных формирований.

Однако, отсутствие мер государственного протекционизма, массовое Ланкротство хозяйств, невостребованность производством научных разработок привели к свертыванию созданной инновационной инфраструктуры в АПК. Более того, в 55 региональных органах управления АПК были упразднены даже службы. обеспечивающие развитие научно-технического прогресса, инновационной и информационной деятельности, пропаганду достижений науки и передового опыта. Вследствие этого, управление научно-технической политикой в этих регионах стало носить бессистемный характер.

По состоянию на 30 апреля 2001 года лишь только в 18 субъектах Российской Федерации сохранены формирования по организации научного пбаспечения со штатной численностью 3 человека В их числе Брянская. Белгородская, Вологодская, Калужская, Кемеровская, Орловская, Новгородская, Смоленская, Воронежская, Волгоградская, Самарская, Саратовская Свердловская, Ярославская, Иркутская области, Краснодарский край, а также республики Северная Осетия-Алания и Башкортостан.

В 15 субъектах (Архангельская, Владимирская, Курская, Костромская, Ленинградская, Ивановская, Рязанская, Ростовская, Тюменская, Пермская области, Ставропольский и Хабаровский края. Республика Коми) за этим участком работы закреплено по одному специалисту.

В 17 субъектах (Калининградская, Тульская, Челябинская области, республики Бурятия, Мария Эл и Чувашия) вопросы науки, внедрения и пропаганды передового опыта переданы службам кадровой политики и образования. **STATISTICS** 

Latitude & American Complete and Con-

В Тверской и Омской областях эта работа возложена на Центры информационно-консультационного обеспечения и маркетинга.

В 14 субъектах эти функции переданы научно-исследовательским образовательным организациям. либо создаваемой информационно консультационной службе.

В остальных регионах вопросы научного обеспечения возложены н отраслевые структурные подразделения или вообще оставлены без внимания.

Наиболее сильное неблагоприятное воздействие Ha развити инновационных процессов в АПК оказывает низкий уровень платежеспособнога спроса на научно-техническую продукцию. Отсутствие у большинства сельхозтоваропроизводителей и предприятий собственных денежных средств, сопровождаемые ограниченностью бюджетных источников финансирования в практическая невозможность получить на инновации заемные средства н позволяют им заниматься освоением новых технологий.

Ситуацию усугубило прекращение какого-либо финансирования региональным органами управления АПК программ по освоению научно-технических достижений ( производство и соответствующих инновационных программ.

Существуют проблемы правового обеспечения в охране и передачи интеллектуальной собственности, сертификации инновационных разработок. Еш в 1996 г. Миннауки России был разработан проект ФЗ «Об инновационно деятельности и государственной инновационной политике в Российско Федерации», который прошел три чтения в Государственной Думе, но его прохождение было приостановлено. Между тем, отсутствие реального закона определяющего государственную политику в этой сфере деятельности сказывается крайне негативно на продвижении научно-технического прогресса во всех отраслях АПК.

Кроме того, не принято постановление Правительства Российской Федерации «О концепции государственной политики по вовлечению хозяйственный оборот результатов научно-технической деятельности, созданных за счет средств федерального бюджета».

В целом, налоговое законодательство содержит лишь ограниченный набод для научных организаций и практически полностью лишает ЛЬГОТ производственную сферу льгот в части стимулирования технического перевооружения и модернизации производства, а также налоговых льгот на период освоения новых видов продукции.

Слабым звеном в формировании инновационного рынка в АПК является изучение спроса на инновации. Маркетинг не стал неотъемлемым элементом формирования заказов на научные исследования и разработки. При отборь проектов не проводится глубокая экономическая экспертиза, не оцениваются показатели эффективности внедрения, рисков и не отрабатываются схемы продвижения полученных результатов в производстве. Это привело к тому, что многие научно-технические разработки не становятся инновационным продуктом. готовым для массового освоения в производство. Ежегодно остаются 40-50% невостребованными сельскохозяйственным Производством ДО законченных научно-технических разработок.

К сожалению, несмотря на многочисленные попытки, все еще не создан. эффективный организационно-экономический управления механизм

# НАУЧНЫЕ ТРУДЫ ГПЗ «ПРИСУРСКИЙ» ТОМ 6. 2001 г.

When the scheme of prices in the first

иниовационной деятельностью в условиях рынка, побуждающего потребителя пелользовать, а разработчика создавать инновационные проекты.

В этих условиях приходится констатировать, что широкомасштабное на вертывание инновационных процессов в агропромышленном комплексе тановится довольно проблематичным. Переход АПК на путь инновационнотехнологического развития может осуществляться лишь на основе учета и ономических возможностей и особенностей переходного состояния к рыночной инономике. Основной смысл государственной инновационной политики в этот пириод должен состоять в том, чтобы, с одной стороны, сохранить в максимальной степени накопленный научно-технический потенциал и, с другой, развить необходимую инфраструктуру и механизмы, запускающие инновационные процессы.

В первую очередь, это должно касаться разработки и совершенствования пормативно-правового обеспечения инновационной деятельности, механизма ее лгимулирования, развития инфраструктуры инновационного процесса, защиты интеллектуальной собственности и вовлечение ее в хозяйственный оборот, коммерциализации результатов научной деятельности и усиления ее алияния на инновации, создание системы инновационного предпринимательства, повышение эффективности производства на основе освоения инноваций, создание системы подготовки кадров и др.

Между тем, постановка проблемы о необходимости стимулирования инновационных процессов, в условиях складывающихся рыночных условий в АПК, несовместима с прежними, основанными преимущественно на административных методах, принципами управления этой сферой деятельности и требует принципиально новой организации управления инновационными процессами. Краеугольным Принципом должна стать мотивация товаропроизводителей к реализации нововведений.

Особый акцент необходимо сделать на совершенствовании организации процесса научных исследований, особенно учитывая то обстоятельство, что большинство научных организаций находится в ведении Россельхозакадемии. **Минсельхоз** России. представляя интересы и запросы сельхозтоваропроизводителей, должен выступать от имени государственного заказчика и осуществлять приемку завершенных научно-технических разработок. Для этого, надо иметь четкий механизм передачи законченных инновационных разработок, соответствующим структурным подразделениям Министерства, имея в виду, что освоение этих разработок является одной из важнейших его задач.

Одновременно целесообразно разграничить функции Минсельхоза России и Россельхозакадемии. Минсельхоз России, как орган государственной исполнительной власти, должен обеспечивать научно-техническую политику в отрасли, обеспечивающую ускорение научно-технического прогресса на основе разработок и освоения инновационных проектов. Необходимо выработать систему освоения в производстве наиболее крупных инновационных проектов на всех уровнях управления АПК. Для каждого уровня управления целесообразно разработать отраслевые планы внедрения на основе тесного взаимодействия с научными и вузовскими организациями, а также осуществлять контроль за их рвализацией.

Вполне очевидно, что без соответствующего финансирования решение эти вопросов становится затруднительным. Учитывая острый недостаток бюджетны средств, необходимо шире использовать внебюджетное финансирование чере механизм отраслевых и межотраслевых внебюджетных фондов НИОКР. Тек более, что существующая в России законодательная база позволяе использовать средства этих фондов на инновационную деятельность.

Особое внимание необходимо уделить организации и проведении инновационной политики на региональном и районном уровнях. С этой целы следует конкретизировать функции соответствующих структур по науке органо управления агропромышленным комплексом субъектов Российской Федерации. Ин следует придать более четкий статус, определить права и обязанности, отработа методы взаимодействия с соответствующими федеральными структурами.

Большую роль в реализации инновационных проектов призваны сыграт Научно-технические советы. Через них должны проходить апробацию вся завершенные инновационные разработки. Необходимо четко разграничит функции Научно-технических советов различных уровней. НТС Минсельхозн России должен рассматривать проекты, федерального уровня, а НТС органой управления агропромышленным комплексом субъектов федерации инновационные разработки регионального уровня.

Важнейшую роль в активизации инновационного процесса призваны сыграт институциональные преобразования в отрасли. Необходим активный поиск новы путей более глубокой и разносторонней интеграции науки и производства совершенствование внутренних и внешних связей рыночных отношений, развитие организационных структур, связывающих воедино все цикль инновационного процесса: В этой связи, заслуживает внимания организации крупных зональных и межзональных научных центров на основе объединения научных организаций, организация научно-учебных центров, агротехнопарков Это позволило бы, как показывает мировая практика, сократить составляющую цены документации в себестоимости инновационного проекта за сче увеличения тиражности осваиваемых проектов, сократить время поиска освоения товаропроизводителями необходимой инновационной разработки.

Обеспечить современную инновационную политику в состоянии только хорошо обученные кадры. Нужны не только специалисты-технологи, но и специалисты особого рода - менеджеры по коммерциализации и реализации технологических проектов, патентоведы, маркетологи. финансовые управляющие. Они должны обладать профессиональными знаниями в области правовой охраны и использования интеглектуальной собственности, уметь прогнозировать коммерческий потенциал новых разработок, владеть навыками управления финансами и быть в курсе всего процесса продвижения инновационных технологий на рынке.

Проблемы организации инновационной деятельности и повышения восприимчивости сельского хозяйства к нововведениям напрямую связаны с работой информационно-консультационной службы. По мере формирования рынка в АПК будет усиливаться конкуренция между производителями. вынуждающая последних настойчиво искать пути снижения издержещ производства, в том числе и за счет освоения инновационных разработок. Однако каждый сельхозпроизводитель должен отчетливо представлять себе, что

# НАУЧНЫЕ ТРУДЫ ГПЗ «ПРИСУРСКИЙ» ТОМ 6. 2001 г.

требует материальных. организационных **ЭМНЕЛИ и п** инноваций интеллектуальных затрат, зачастую не меньше, чем их создание

около 60-80 мировая практика, Kax показывает и лить хозтоваропроизводителей в состоянии осваивать инновации только с инмощью информационно-консуль-тационной службы. Следовательно, служба нносто обязана осуществлять непрерывный поиск, отбор и апробацию инновационных разработок и рекомендовать их сельхозтоваропроизводителям.

С другой стороны информационно-консультационная служба, постоянно изаимодействуя с сельхозтоваропроизводителями, призвана обеспечивать поратную связь производства с наукой, формировать органам управления АПК предложения по портфелю заказов для отраслевой науки на разработку необходимых **DЫНОЧНОМУ** ипновационных технологий, действительно производству, а также определять требования к этим технологиям. В перечень них требований должны входить невысокая стоимость технологии, быстрая егупаемость, возможность тиражируемости, соответствующий уровень энерго- и рисурсосберегающих показателей, степень экологизации и др. Только в иметании прямой и обратной связи с сельхозтоваропроизводителями может выть выстроена саморегулирующаяся система инновационного процесса в впропромышленном комплексе, одним из составных звеньев которой будет наляться информационно-консультационная служба.

В дальнейшем роль информационно-консультационной службы в вктивизации инновационной деятельности в агропромышленном комплексе можно еще более усилить. В достаточно обозримой перспективе целесообразно рассмотрение вопроса о передаче региональных прикладных научных прганизаций в непосредственное ведение информационно-консультационных служб. Это позволило бы, с нашей точки зрения, более четко формулировать задачи научным организациям и обеспечить результативное инновационное главнейшим обслуживание сельхозтоваропроизводителей, ЯВЛЯЮЩИХСЯ субъектом агропромышленного комплекса.

В целом государственное управление инновационной деятельностью на федеральном и региональном уровнях должно обеспечить выполнение педующих основных позиций:

определить правовое поле в области защиты интеллектуальной собственности разработчиков научно-технической продукции;

ввести в производственную сферу льготы налогового законодательства щадящий режим в части стимулирования технического перевооружения и модернизации производства, а также налоговых льгот на период освоения новых видов продукции;

обеспечить постоянный мониторинг производственного освоения научно-технических достижений, на основе которого возможно прогнозирование развития инновационных процессов в среднесрочной и долгосрочной перспективе;

определить объемы финансирования инновационной деятельности (в зависимости от объема конечной продукции, полученной в аграрном секторе за минувший год) и установить процентное соотношение поступлений финансовых средств из федерального, региональных и местных бюджетов, собственных средств сельхозтоваропроизводителей и внебюджетных источников финансирования НИОКР; развивать инфраструктуру инновационного процесса, включающего систему информационно-консультационного обеспечения товаропроизводителей, научнотехничес-кие советы, инновационные центры;

47

- создать мобильные системы кадрового обеспечения, позволяющие быстро перестраивать структуру подготовки кадров адекватно меняющимся условиям производства и рынка труда;

- содействовать развитию малого инновационного предпринимательства:

- обеспечить мониторинг обратной связи производства с наукой, используя для этой цели механизм информационно-консультационной службы;

- возложить на информационно-консультационную службу подготовку предложений по формированию портфеля заказов для отраслевой науки.

# ЭКОЛОГИЧЕСКАЯ БЕЗОПАСНОСТЬ РАЗРАБОТОК ПОЛЕЗНЫХ ИСКОПАЕМЫХ НА КОНТИТЕНТАЛЬНОМ ШЕПЬФЕ © Е.Г. Краюшкина.

# ст.н.с. отдела аграрного и экологического законодательства Института законодательства и сравнительного правоведения при Правительстве РФ, кандидат юридических наук

Стремительно развивающееся производство большинства развитых стран мира обусловливает возросшую необходимость в увеличении объемов добычи знергоресурсов. Трудно в настоящее время дать исчерпывающий ответ на вопрос о еще неизведанных запасах полезных ископаемых на планете. Большинство месторождений исследовано. Как правило, запас полезных ископаемых этих месторождений в ближайшей перспективе будет исчерпан и многие развитые страны мира подобные месторождения стремятся законсервировать. Взгляды потребителей энергоресурсов обратились к месторождениям, расположенным на континентальном шельфе.

Увеличение доли «морской» нефтегазодобычи в общемировой нефтегазодобыче является ОДНОЙ И3 характерных тенденций природопользования конца второй половины XX в. Морская добыча в зарубежных странах достигла 1/3 от общей и продолжает нарастать. Количество открытых морских месторождений уже превышает 2100, общие разведанные запасы составляют не менее 40% от общемировых запасов.<sup>16</sup> Ряд стран за счет освоения шельфа не только удовлетворили свои внутренние потребности (Норвегия, Англия и др.), но и подняли свое благосостояние.

Площадь континентального шельфа Российской Федерации составляет 6.2 млн. км<sup>2</sup>. Континентальный шельф России, прежде всего ее северные моря, стал, по существу, последним резервом, где можно прогнозировать, согласно общегеологическим и мировым статистическим данным, открытия нескольких десятков гигантских и крупных месторождений.

За прошедший период только на шельфе Баренцева. Карского и дальневосточных море открыты десятки газовых, газоконденсатных и нефтяных месторождений с ресурсами углеводородов свыше 100 млрд.т. условного топлива. Шельфы - самые продуктивные по биологическим ресурсам районы океана. Ситуация, складывающаяся с расширением деятельности по проведению морских работ на нефть и газ, заставляет более тщательно обосновывать хозяйственную деятельность с позиции охраны окружающей природной среды

#### НАУЧНЫЕ ТРУДЫ ГПЗ «ПРИСУРСКИЙ» ТОМ 6. 2001 г.

дальнейшем создании объекта добычи **УГЛЕВОДОРОДОВ**  $M$ ero **NON** функционировании

Процесс освоения шельфа России находится в самом начале и основы законодательной базы этого процесса только закладываются. В настоящее время очень важно определить, по какому пути пойдет разработка законодательства необходимо учитывать уникальность морских экосистем шельфа и стратегические национальные интересы страны с соблюдением требований природоохранного законодательства. Особое внимание должно быть уделено любому новому отрицательному антропогенному воздействию на экосистемы Арктического шельфа, Баренцева моря и других территорий Поэтому, думается, что процесс формирования законодательной базы по континентальному шельфу должен идти (в части экологической безопасности) предупреждение возникновения негативных последствий разработки месторождений на шельфе и минимизация и ликвидация уже существующих негативных явлений.

Основным законом, содержащим нормы, направленные на урегулирование отношений по освоению природных ресурсов континентального шельфа является ФЗ «О континентальном шельфе Российской Федерации» от 30.11.95 г.<sup>17</sup>

Ст. 8 этого закона содержит нормы, требующие обязательного включения в лицензию сведений об экологическом обеспечении пользования участками, включая организацию экологического мониторинга, взаимосогласованные методики возмещения ущерба, наносимого живым ресурсам; о мерах по предотвращению и ликвидации аварийных ситуаций; о страховании, консервации и ликвидации (уборке) установок и сооружений по завершении работ. Закон предусматривает в ст. 31 обязательное проведение государственной экологической экспертизы, ведение государственного экологического контроля на континентальном шельфе, государственный мониторинг.

Континентальный шельф, в особенности районы Арктики, представляют собой уникальные экосистемы, воздействие на которые может повлечь за собой возникновение негативных процессов в окружающей природной среде.

Закон РФ «Об исключительной экономической зоне Российской Федерации» от 17.12.98 г.<sup>18</sup> в ст. 31 (Защита и сохранение покрытых льдом районов) определяет, что в отношении районов, которые находятся в пределах исключительной экономической зоны и где особо суровые климатические условия и наличие льдов, покрывающих такие районы в течение большей части года загрязнение морской среды может причинить тяжкий вред экологическому равновесию или необратимо нарушить его, Российская Федерация в целях предотвращения, сокращения и сохранения под контролем загрязнения морской среды может принимать федеральные законы и иные нормативные правовые Кроме этого, постановлением акты и обеспечивать их соблюдение. Правительства РФ 03 10.2000 г. № 748 были утверждены пределы допустимых концентраций и условий сброса вредных веществ в исключительной зкономической зоне Российской Федерации.

<sup>&</sup>lt;sup>16</sup> С.Г.Голубева, Т.А.Малашкевич, М.В.Новикова «О проведении ОВОС на различных этапах работы на нефть и газ на континентальном шельфе РФ», журнал «Экологическая экспертиза и OBOC» 1999 r., Na 4

 $^{17}$  Собрание законодательства РФ, 1995 г. № 49, ст. 4694. Изм. от 10.02.99 г. ФЗ-32, 8.08 2001 г. Na 126-03

<sup>18</sup> Собрание законодательства РФ, 1998 г. №51, ст. 6273 Изм. п.8 ст. 34 ФЗ от 8.08.2001 г.

<sup>19</sup> Собрание законодательства РФ. 2000 г. № 41, ст. 4087

# НАУЧНЫЕ ТРУДЫ ГПЗ «ПРИСУРСКИЙ» ТОМ 6. 2001 г.

Таким образом, можно сделать определенные выводы. Формирующееся законодательство о разработке полезных ископаемых на континентальном шельфе содержит сегмент норм, направленных на обеспечение экологической безопасности данных работ. Однако анализ ряда нормативных правовых актов показывает, что превалирующим направлением в регулировании отношений зкологической безопасности работ на шельфе является минимизация и ликвидация последствий негативного воздействия на окружающую природную среду. Следует отметить, что развитые страны, такие как Норвегия, Англия, Канада, непосредственно занимающиеся освоением континентального шельфа, в конце XX века стали ориентировать свое законодательство на разработку зффективного механизма управления природными ресурсами и предотвращения возникновения негативных последствий горных работ на шельфе.

Российским законодателям предстоит провести огромную работу по созданию новой концепции охраны окружающей природной среды и обеспечения экологической безопасности при работах на нефть на континентальном шельфе. Переориентировка с устранения последствий на предотвращение возникновения их при помощи эффективного механизма управления природными ресурсами в плоскости законотворческой деятельности позволит России наиболее экономически выгодно и экологически безопасно использовать тот богатый природный потенциал, который имеется в недрах континентального шельфа России.

# АНАЛИЗ ПРОБЛЕМ ПРИ СОЗДАНИИ СИСТЕМ ЭКОЛОГИЧЕСКОЙ БЕЗОПАСНОСТИ ТЕРРИТОРИЙ © А.Г.Шмаль, директор научно производственной фирмы «ЭОС». кандидат геолого-минералогических наук

В настоящее время представителями исполнительной и законодательной власти различных уровней, в среде ученых, в средствах массовой информации активно используется словосочетание «экологическая безопасность», однако, как показывает элементарный анализ, содержание этого понятия у каждого свое. Таким образом, мы имеем ситуацию, сколько людей столько экологических безопасностей. Возможно ли серьезно обсуждать проблемы создания системы экологической безопасности когда на государственном уровне He стандартизированы даже такие базовые понятия как экология, окружающая среда, экологическая опасность, экологическая безопасность, не проведена классификация экологически опасных факторов.

Кроме того, создание системы экологической безопасности, по мнению автора, возможно лишь в том случае, когда экологическая безопасность на государственном уровне будет рассматриваться как элемент национальной безопасности.

Следующий принципиальный момент заключается в том, что является системообразующим при выделении различных таксономических уровней зкологической безопасности. На сегодня существует два принципиально разных подхода к данной проблеме. Первый - в качестве системообразующих оснований используются таксономические уровни природных компонентов окружающей среды (к примеру: организм - популяция - биоценоз - биосфера или минерал -

горная порода - геологическая формация - литосфера и т.д.). Второй - в системообразующих используются таксономические уровни качестве административно-государственного управления. Применительно к России в качестве таких уровней можно рассматривать: предприятие - муниципальное образование - субъект федерации - Российская Федерация Наилучшим вариантом было бы создание также межгосударственного и общепланетарного уровней экологической безопасности.

Автор является сторонником второго подхода при создании и выделении таксономических уровней системы экологической безопасности, поскольку твердо убежден, что ее эффективное функционирование возможно лишь в том случае, когда управление системой экобезопасности включено в качестве элемента в административно-государственное управление.

Создание и внедрение системы экологической безопасности на выше указанных принципиальных подходах столкнется с необходимостью решения целого ряда проблем, главными из которых являются: научно-методическая. правовая, организационная, финансовая и техническая.

Научно-методическая проблема заключается в необходимости научного обоснования и разработки:

- Концептуальных основ экологической безопасности;
- Понятийной базы экологической безопасности;
- Классификации факторов экологической опасности;
- Структуры системы экологической безопасности и механизмов ее реализации;
- Методологии создания кадастров источников воздействия на окружающую среду;
- Методик экономического анализа последствий воздействия на окружающую среду.

Правовая проблема заключается, с одной стороны, в несогласованности существующего природоохранного законодательства, с другой стороны, в недостаточности необходимой законодательной базы Решение первой проблемы сводится к введению поправок в действующее законодательство и внесение необходимых изменений в Положения о действующих специально уполномоченных органов в области охраны окружающей среды Второй - к разработке и принятию новых законов, основными из которых являются: об зкологической безопасности, об экологическом мониторинге, об экологическом образовании, об экологическом страховании, об экологическом аудите.

Организационная проблема сводится, прежде всего, к определению элемента административно-государственного управления обеспечивающего функционирование системы государственной безопасности. По-видимому, для этих целей будут использоваться специальные муниципальные, региональные и общефедеральные органы. Причем численность их должна быть крайне малой. но достаточной для координации работ по обеспечению функционирования системы экологической безопасности. Основное же обеспечение должно осуществляться через региональные информационно-аналитические центры, работающие по принципу самоокупаемости. В функции центров входит сбор, обработка и анализ экологической информации, на основе которой затем удовлетворяются экологические запросы абонентов системы экологической безопасности

Техническая проблема заключается в выборе ГИС, способной обеспечить сбор и анализ огромного массива разрозненной информации, её актуализацию, комплекта карт и привязку результатов математического **Ведение** моделирования. В связи с этим специалистам по ведению баз данных совместно с предметными специалистами предстоит провести структурирование информационных потоков и формализовать экологические запросы. Важным элементом является также разработка и производство аппаратурных средств оперативного контроля параметров состояния компонентов окружающей среды и источников воздействия на неё.

**Финансовая** проблема заключается  $\mathbf{B}$ определении ИСТОЧНИКОВ финансирования, прежде всего федеральных, региональных и муниципальных структур, обеспечивающих функционирование системы экологической безопасности. Несмотря на то, что традиционно для России она считается одной из самых сложных, представляется, что в данном случае это не главная проблема по следующим причинам:

- 1. Для обеспечения функционирования системы экологической безопасности необходимо небольшое количество специалистов, осуществляющих координацию по обеспечению функционирования национальной системы экологической безопасности. Их содержание может осуществляться по долевому принципу из бюджетов различных уровней.
- 2. Создание информационно-аналитических экологических центров позволит получать прибыль за счет удовлетворения экологических запросов предприятий коммерческих CTDVKTVD. инвесторов. населения. информационных агентств и т.д.
- 3. Систему экологической безопасности можно создавать постепенно по модульному принципу (по отдельным регионам, компонентам окружающей среды, природным объектам). Главное, чтобы она создавалась в едином методологическом плане, что обеспечит совместимость ее элементов и конвертирование информации.
- 4. Значительная экономия средств может быть достигнута за счет грамотной организации обобщения уже имеющейся информации в различных специально уполномоченных органах по охране окружающей среды. Сбор и обработка такой информации может быть организована с помощью выше указанных информационно-аналитических центров.

Таковыми видятся автору основные проблемы, с которыми придется столкнуться при создании национальной системы экологической безопасности. При этом автором в данном докладе не рассматриваются методологические аспекты практического создания системы экологической безопасности. Данная проблема детально анализируется автором в ранее вышедших монографиях: «Экологическая безопасность территорий» (1999); «Методологические основы создания систем экологической безопасности территорий» (2000); «Концептуальные основы создания системы экологической безопасности Московской области» (2000); «Экологическая безопасность в системе государственного управления» (2001). С кратким содержанием перечисленных работ можно ознакомиться на сайте НПФ «ЭОС» по адресу: www.dts.ru/~eos/ или же заказать монографии в НПФ «ЭОС» по адресу: 140170, г. Бронницы, Московской области, ул. Московская 93, тел. (095) 174-26-42.

#### НАУЧНЫЕ ТРУДЫ ГЛЗ «ПРИСУРСКИЙ» ТОМ 6. 2001 Г.

# ВОЗМЕЩЕНИЕ ВРЕДА, ПРИЧИНЕННОГО ДИКИМ ЖИВОТНЫМ ТРАНСПОРТНЫМИ СРЕДСТВАМИ: КРАЙНОСТИ СУДЕБНОЙ ПРАКТИКИ © H.B.Kpaes.

# Всероссийский научно-исследовательский институт охотничьего хозяйства и звероводства им.проф.Б.М.Житкова (ВНИИОЗ) Российской академии сельскохозяйственных наук, кандидат юридических наук

Возмещение вреда, причиненного источником повышенной опасности. Закон РФ «Об охране окружающей природной среды», устанавливает, что предприятия, учреждения, организации, деятельность которых связана с повышенной опасностью для окружающей природной среды, обязаны возместить причиненный ими вред окружающей природной среде и здоровью человека в соответствии с Гражданским кодексом (ст. 88). В ныне действующем ГК РФ записано, что «юридические лица и граждане, деятельность которых связана с повышенной опасностью для окружающих (использование транспортных средств, механизмов, электрической энергии высокого напряжения, атомной энергии, взрывчатых веществ, сильнодействующих ядов и т.п.; осуществление строительной и иной, связанной с нею деятельности и др.), обязаны возместить вред, причиненный источником повышенной опасности, если не докажут, что вред возник вследствие непреодолимой силы или умысла потерпевшего» (ст. 1079).

Буквальный текст ст. 1064 (общие основания ответственности за вред<sup>20</sup>) и 1079 ГК РФ показывает, что эти статьи имеют в виду совершенно различные случаи ответственности за вред, а именно - одна статья говорит об ответственности лица, причинившего вред, а другая трактует об ответственности юридического лица или гражданина за вред, причиненный не им самим, а источником повышенной опасности, которыми они владеют.

Приведенная формулировка ст. 1079 ныне действующего ГК почти полностью воспроизводит ст. 90 Основ гражданского законодательства Союза ССР и союзных республик 1961 г., ст. 454 ГК РСФСР 1964 г. и ст. 128 Основ гражданского законодательства Союза ССР и союзных республик 1991 г. «организации и граждане, деятельность которых связана с повышенной опасностью для окружающих (транспортные организации, промышленные предприятия, стройки, владельцы автомобилей и т.п.), обязаны возместить вред, причиненный источником повышенной опасности, если не докажут, что вред возник вследствие непреодолимой силы или умысла потерпевшего». По своей юридической сути эти формулировки во многом схожи и со ст. 404 ГК РСФСР 1922 г., которая устанавливала, что «лица и предприятия, деятельность которых связана с повышенной опасностью для окружающих, как то: железные дороги, трамвай, фабрично - заводские предприятия, торговцы горючими материалами, держатели диких животных, лица, возводящие строения и иные сооружения и т.п. - отвечают

<sup>&</sup>lt;sup>26</sup> В ст. 1064 ГК РФ указано на то, что вред, причиненный личности или имуществу гражданина, а также вред, причиненный имуществу юридического лица, подлежит возмещению в полном объеме лицом, причинившим вред. Лицо, причинившее вред, освобождается от возмещения вреда, если докажет, что вред причинен не по его вине. Законом может быть предусмотрено возмещение вреда и при отсутствии вины причинителя вреда.

за вред, причиненный источником повышенной опасности, если не докажут. что вред возник вследствие непреодолимой силы либо умысла или грубой небрежности самого потерпевшего»<sup>21</sup>. Если раньше в числе источников повышенной опасности перечислялись организации, то ныне действующая норма ГК содержит примерный перечень видов деятельности, создающих повышенную опасность для окружающих. Такой подход окончательно предопределил содержание понятия «источник повышенной опасности» как деятельности. процесса, движения<sup>22</sup>.

Сущность указанных видов деятельности сформулирована в постановлении Пленума Верховного Суда РФ: «Источником повышенной опасности надлежит признать любую деятельность, осуществление которой создает повышенную вероятность причинения вреда из-за невозможности полного контроля за ней со стороны человека, а также деятельность по использованию, транспортировке, хранению предметов, веществ и иных объектов производственного. хозяйственного или иного назначения, обладающих такими же свойствами Имущественная ответственность за вред, причиненный действием таких источников, должна наступать как при целенаправленном их использовании, так и при самопроизвольном проявлении их вредоносных свойств, (например, в случае причинения вреда вследствие самопроизвольного движения автомобиля)» (п. 17). Ответственность за вред наступает только в том случае, если вред возник в результате действия источника повышенной опасности, например, при движении автомобиля, работе механизма, самопроизвольном проявлении вредоносных свойств материалов, веществ и т.п. (п.18)<sup>23</sup>.

В 1949 г. госарбитраж рассматривал иск к отделению «Мособлэнерго». Принадлежавшая подсобному хозяйству лошадь была убита током. Электропровод был порван, один конец его оказался в траве на дороге и был залит водой. Лошадь истца наступила на провод, отчего и последовала гибель лошади. Удовлетворяя иск, госарбитраж прямо не сослался на ст. 404 ГК (1922 г.), но, несомненно, именно эту норму применил. Провод был оборван порывом ветра во время грозы, совсем незадолго до несчастного случая с лошадью истца Перерыв в освещении был немедленно замечен, своевременно приняты были меры к восстановлению провода, но предотвратить данный факт было невозможно. Следовательно, речь шла именно о признании деятельности предприятия «источником повышенной опасности»<sup>24</sup>. Но в данной ситуации, по нашему мнению, в удовлетворении иска надо было отказывать вследствие действия непреодолимой силы!

В бытность СССР отмечалось, что в отдельных союзных республиках судебная практика весьма расширительно толковала понятие «источник повышенной опасности», относя сюда огнестрельное и холодное оружие, топоры, домашних животных и пр. Неправильное определение понятия «источник

## НАУЧНЫЕ ТРУДЫ ГПЗ «ПРИСУРСКИЙ» ТОМ 6. 2001 г.

повышенной опасности» ведет к ошибочному решению<sup>25</sup>. В опубликованной судебной практике встретился такой пример.

Сторож магазина Мишенин, находясь на работе в нетрезвом состоянии, выстрелом из ружья убил Степаняна. Жена убитого предъявила иск о возмещении вреда. Иск был взыскан с организации. Пленум Верховного Суда СССР в постановлении от 24 12.65 г. указал, что «охотничье ружьё, выстрелом из которого был убит муж истицы, не является источником повышенной опасности. Закон возлагает на организации и граждан ответственность за вред по правилам ст. 90 Основ лишь в случаях, когда деятельность их связана с обслуживанием машин, механизмов и т.п., представляющих повышенную опасность для окружающих. Деятельность же сторожа, вооруженного ружьем для охраны объекта, не связана в этом смысле с повышенной опасностью для окружающих»<sup>28</sup>.

Обязанность возмещения вреда возлагается на юридическое лицо или гражданина, которые владеют источником повышенной опасности на праве собственности, праве хозяйственного ведения или праве оперативного управления либо на ином законном основании (на праве аренды, по доверенности на право управления транспортным средством, в силу распоряжения соответствующего органа о передаче ему источника повышенной опасности и т.п.) (п. 1 ст. 1079 ГК).

Об усеченном составе правонарушения. При рассмотрении вопросов возмещения вреда, причиненного источником повышенной опасности, существует две точки зрения в отношении состава правонарушения. Одни авторы считают, что для возникновения обязанности возмещения вреда, причиненного источником повышенной опасности, достаточно двух условий: факта причинения вреда соответствующей деятельностью и причинной связи между такой деятельностью и наступившим результатом, то есть не требуется доказывания противоправности действий и напичия вины как непременных условий наступления гражданскоправовой ответственности. Другие полагают, что необходимы не два, а три условия, включающие и противоправность поведения причинителя вреда

Так, А.М.Белякова считает, что обязанность возместить причиненный вред возлагается на владельца источника повышенной опасности при наличии общих условий ответственности (кроме вины), в том числе и противоправности<sup>27</sup>. А.В. Семеновская пишет, что глава 59 ГК РФ предусматривает случаи, когда в основании возникновения деликтных обязательств лежит усеченный состав правонарушения, указывая, в частности, и на причинение вреда деятельностью, создающей повышенную опасность для окружающих (ст. 1079 ГК РФ); в этих случаях для возложения на лицо, ответственное за вред, обязанности его возместить, достаточно установить только 3 условия. вред, противоправное поведение и причинную связь между ними, т.к. согласно закону не требуется констатация вины причинителя (т.е. его действия могут быть как виновными, так и невиновными)<sup>28</sup>. И.Ш. Файзутдинов также утверждает о трехзвенном основании

Семеновская А.В. Деликтное обязательство: понятие и злементы. Санкт-Петербург. 1996.

<sup>&</sup>lt;sup>21</sup> Гражданский кодекс РСФСР. Официальный текст с изменениями на 10 апреля 1957 г. и с приложением постатейно-систематизированных материалов. М., 1957. С. 108.

<sup>&</sup>lt;sup>22</sup> Комментарий части второй Гражданского кодекса Российской Федерации. М., 1996. С. 369

<sup>21</sup> Постановление Пленума Верховного Суда РФ от 28 апреля 1994 года № 3 «О судебной практике по делам о возмещении вреда, причиненного повреждением эдоровья» // Бюллетень Верховного Суда РФ. 1994. № 7. С. 3-9.

Антимонов Б.С. Гражданская ответственность за вред, причиненный источником повышенной опасности. М., 1952. С.87-88.

<sup>&</sup>lt;sup>26</sup> Гусев Н. О судебной практике по искам о возмещении вреда личности // Бюллетень Верховного Суда СССР. 1959. № 1. С.24.

Социалистическая законность. 1966. № 5. С. 89.

<sup>27</sup> А.М. Белякова. Гражданско-правовая ответственность за причинение вреда: Теория и практика. М., 1986. С. 113.

ответственности: «Особенность правил ответственности за вред, причиненный деятельностью, создающей повышенную опасность для окружающих, заключается в том, что для ее возложения достаточны три условия: а) наступление вреда; б) противоправность поведения причинителя вреда; в) наличие причинной связи между противоправным поведением и наступлением вреда. Это ограничивает круг условий, установленных ст. 1064 ГК и необходимых для возложения ответственности за причиненный вред. Вины причинителя не требуется. Лицо, осуществляющее повышенно-опасную для окружающих деятельность, отвечает и при отсутствии вины, в т.ч. и за случайное причинение вреда»<sup>29</sup>.

Другой точки зрения придерживается, например, К.Б. Ярошенко. Он считает. что «для возникновения обязанности возместить вред, причиненный источником повышенной опасности, из общих четырех оснований ответственности достаточно двух: факта причинения вреда соответствующей деятельностью и причинной связи между такой деятельностью и наступившим результатом, то есть для наступления ответственности наличия вины и противоправности действий как непременных оснований не требуется»<sup>30</sup>.

Эти теоретические построения имеют самое непосредственное отношение к судебной практике по возмещению вреда: надо или не надо истцу доказывать противоправность поведения причинителя вреда. Вот типичные примеры.

Свердловскохотуправление обратилось в Госарбитраж о взыскании с Первоуральского завода металлоконструкций ущерба в сумме 1000 руб. лоичиненного в связи с гибелью лося в результате дорожно-транспортного происшествия (ДТП). Ответчик исковые требования не признал, ссылаясь на отсутствие вины водителя. При рассмотрении материалов было установлено, что в результате ДТП погиб лось. Принадлежность машины заводу не оспаривается. Учитывая изложенное и требования ГК РСФСР о том, что организации, деятельнооть которых связана с повышенной опасностью для окружающих, обязаны возместить вред, если не докажут, что вред возник вследствие непреодолимой силы и поскольку завод не доказал, что столкновение автомашины с лосем произошло вследствие непреодолимой силы, госабитраж Свердловской области решением от 24 мая 1990 г. удовлетворил заявленные требования.

Пассажирский поезд 27 марта 1994 г. совершил наезд на группу кабанов. Смертельные травмы получили 11 кабанов. Кировским облохотуправлением предъявлены исковые требования об уплате ущерба и сумм за продукцию. пришедшую в негодность в размере 1.959.100 руб. Управление железной дороги отказалось добровольно удовлетворить требования истца. Решением Высшего арбитражного суда Республики Татарстан от 28 марта 1995 г. по делу № 3/40к указанная сумма взыскана, так как ответчик не представил доказательств действия непреодолимой силы.

Автобус, принадлежащий государственному Боровическому пассажирскому автотранспортному предприятию, совершил наезд на двух лосей. Водитель не

#### НАУЧНЫЕ ТРУДЫ ГПЗ «ПРИСУРСКИЙ» ТОМ 6. 2001 г.

отрицает факта наезда на лосей. Поскольку гибель лосей наступила в результате действия источника повышенной опасности, владельцем которого является автотранспортное предприятие, последнее является субъектом ответственности по ст. 1079 ГК РФ и обязано возместить вред в полном объеме. Ссылка ответчика на то, что данное дорожно-транспортное происшествие возникло вследствие непреодолимой силы, судом первой инстанции обоснованно не принята во внимание. Под непреодолимой силой, воздействовавшей на источник повышенной опасности. Понимаются чрезвычайные и непредотвратимые при данных условиях обстоятельства. Как следует из объяснений водителя, он увидел лосей на проезжей части дороги за 50 м и продолжал движение, пытаясь их объехать, но не смог избежать столкновения. Данные обстоятельства нельзя признать чрезвычайными и непреодолимыми. Постановлением федерального арбитражного суда Северо-западного округа от 10.09.98 г. решение арбитражного суда Новгородской области оставлено без изменения.

Автомашиной ЗИЛ-130, принадлежащей ответчику, был сбит и травмирован взрослый лось. Ответчик относится к юридическим лицам, деятельность которых связана с повышенной опасностью для окружающих, и в соответствии с пунктом 1 статьи 128 Основ гражданского законодательства и статьи 88 Закона РСФСР «Об охране окружающей природной среды» он обязан возместить вред, причиненный источником повышенной опасности, если не докажет, что вред причинен вспедствие непреодолимой силы или умысла потерпевшего. Однако ответчик не представил суду доказательств, исключающих его ответственность за причинение вреда. Не может быть признан и факт того, что вред причинен в результате взаимодействия двух источников повышенной опасности, поскольку сбитый лось является обитателем естественной, а не искусственно созданной юридическими или физическими лицами среды для животных. Поэтому решено ущерб и стоимость продукции в сумме 2766500 руб, взыскать (постановление Президиума ВАС РФ от 08 04.97 г. № 5923/96)<sup>31</sup>.

Приведенные материалы наглядно свидетельствуют о сложившейся и довольно устойчивой судебной практике, по крайней мере, в системе арбитражных судов. Однако, если эти ситуации рассматривать с позиций трехэлементных оснований ответственности, то решения вряд ли можно признать законными. В них не описана (стало быть не доказана истцами) «противоправность поведения причинителя вреда». Причем причинитель вреда по ст. 1079 ГК - сам источник повышенной опасности, - т.е. автомашина, пассажирский поезд. Если даже под «противоправностью поведения причинителя вреда» понимать действия самого владельца источника повышенной опасности (завода, управления железной дороги, автотранспортного предприятия и т.п.), то их деятельность правомерна.

Изучение практики арбитражных судов последних двух десятилетий показывает, что практически никакие доводы ответчиков и конкретные обстоятельства ДТП во внимание не принимаются. Например, в некоторых делах по наездам на диких животных были убедительные доказательства невозможности избежать столкновения, а также отсутствия каких-либо нарушений водителями Правил дорожного движения.

Комментарий к Гражданскому кодексу Российской Федерации части второй (постатейный) М., 1996, С.677; Комментарий к Гражданскому кодексу Российской Федерации части второй (постатейный). 2-е изд., испр. и доп. - М., 1998. С. 677.

Комментарий части второй Гражданского кодекса Российской Федерации для предпринимателей. М., 1996. С. 280; Комментарий части второй Гражданского кодекса Российской Федерации. - М., 1996. С.369.

<sup>&</sup>lt;sup>31</sup> Вестник Высшего Арбитрахного Суда РФ, 1997. № 7. С. 88-89.

Так, в постановлении об отказе в возбуждении уголовного дела от 04.12.97 г. говорилось о том, что автомобиль двигался со скоростью около 60-ти километров в час. Неожиданно для водителя за 10-15 метров до машины из-за откоса насыпи на проезжую часть выскочило дикое животное - лось. Увидеть дикое животное заранее, когда оно ещё находилось за пределами дороги под откосом насыпи водитель также не мог ввиду того, что действие происходило в темное время суток. Водитель применил экстренное торможение, но избежать наезда на лося не удалось. Дорожный знак, предупреждающий водителей о возможном появлении диких животных на данном участке трассы отсутствовал. Вина водителя в ДТП не усматривается. На вопрос: «Мог ли с технической точки зрения водитель предотвратить наезд на дикое животное» служба безопасности движения и технического контроля транспортных средств ответила отрицательно. Произведенный расчет величины остановочного (тормозного) пути для рассмотренной ситуации составлял 72 метра. То есть действия правомерны не только транспортного предприятия, но и водителя. Тем не менее ущерб с автотранспортного предприятия взыскан.

Ст. 1079 ГК, в отличие от ст. 1064 ГК, как и ранее действовавшие аналогичные статьи, не говорят о противоправности как условии ответственности за вред, причиненный источником повышенной опасности. Поэтому для возложения обязанности возмещения вреда достаточно лишь двух оснований (наличия вреда и причинной связи). Наиболее убедительное и многогранное теоретическое обоснование такой точки зрения было дано В.А. Рахмиловичем. Он указывает, что возникновение ответственности в этих случаях закон не связывает ни с виной, ни даже с противоправностью чьих бы то ни было действий. Правонарушения нет, но гражданская ответственность, обязательство из причинения вреда всё-таки возникает<sup>32</sup>. Как правильно отметил Н.Г Александров, в случае ответственности по ст. 404 ГК (ныне 1079) речь идет по сути дела не об ответственности за правонарушение, за противоправное поведение; в данном случае закон просто налагает на соответствующие предприятия обязательство возместить ущерб, причиненный событием, связанным с эксплуатацией источника повышенной опасности<sup>33</sup>. Действительно, когда речь идет об ответственности не за чей-либо волевой поступок, по существу дело касается ответственности за событие. А применение понятия противоправности к событию лишено всякого смысла.

Противоправность состоит в нарушении нормы права, нарушении правового предписания. А предписание может быть нарушено только тем, кому оно адресовано. Право является регулятором общественных отношений, оно призвано и способно регулировать сознательное поведение людей, но не естественные процессы в природе или иные события, не зависящие от воли людей. Нормы права адресованы лицам, обладающими способностью

and a community and in all artists that will

deliverance comprehensive and continues comprehensive and

The Proposition of Thermodynamics and American Automatical Archives

## НАУЧНЫЕ ТРУДЫ ГПЗ «ПРИСУРСКИЙ» ТОМ 6, 2001 г.

действовать сознательно и целенаправленно. Следовательно, противоправным может быть только акт поведения такого лица<sup>34</sup>.

Ст. 404 ГК (ныне 1079) имеет в виду ответственность за вред. сопутствующий определенной деятельности, вред, возможность причинения которого в определенных условиях присуща данной деятельности и не поддается полному контролю, когда предотвращение этого вреда в каждом отдельном случае не зависит от воли использующих источник лиц и часто оказывается для них невозможным. Именно поэтому такая деятельность и признается источником повышенной опасности. И именно повышенная опасность данной деятельности для окружающих является основанием установления повышенной гражданской ответственности за причиненный вред, за вред, являющийся следствием этой повышенной опасности. Всякий вред, причиненный вследствие этой повышенной опасности, подлежит возмешению владельцем источника повышенной опасности, несмотря на отсутствие нарушения каких бы то ни было норм и правил. Освободить от этой ответственности могут лишь вмешательство непреодолимой силы или умысел потерпевшего. Таков точный смысл нормы закона, и всякая попытка выдвинуть дополнительные обстоятельства, необходимые для обоснования ответственности, на практике может только подорвать осуществление установленных этой нормой гарантий для notepheswero<sup>35</sup>

В другой работе В.А.Рахмилович пишет, что отсутствие в законе указания на противоправность объясняется следующим. Деятельность источника повышенной опасности не только вполне правомерна, но и общественно полезна. Даже причинение ею вреда не превращает эту деятельность в противоправную: ведь оно не влечет прекращения этой деятельности, и она может продолжаться так же, как осуществлялась до и в момент причинения вреда Вред причинен деятельностью правомерной. В данном случае закон предусматривает обязанность возместить вред, причиненный не проступком, не упречным поведением, но событием, сопутствующим эксплуатации источника повышенной опасности<sup>зе</sup>. В развитие этой мысли можно привести такой пример. Эксплуатация линий электропередач - правомерная деятельность. Но иногда эта деятельность влечет гибель птиц. Выявленный факт гибели птицы и есть событие, которое порождает для владельца ЛЭП обязанность возмещения причиненного вреда.

Основания освобождения от ответственности владельца источника повышенной опасности. Под основаниями освобождения владельца источника повышенной опасности от обязанности возместить причиненный вред понимается юридический факт, с которым нормы права связывают либо полное отпадение указанной обязанности, либо уменьшение её имущественного объема. Исходя из норм статьи 1079 ГК основания могут быть подразделены на две

<sup>32</sup> Рахмилович В.А. О противоправности как основании гражданской ответственности // Советское государство и право, 1964, № 3, С.59-60; Рахмилович В.А. Гражданско-правовая ответственность за вред, причиненный нарушением природоохранительного законодательства // Комментарий судебной практики. 1981. Вып. 14. С. 64.

<sup>&</sup>lt;sup>33</sup> Александров Н.Г. Законность и правоотношения в советском обществе. М., 1955. С. 168.

<sup>&</sup>lt;sup>34</sup> Рахмилович В.А. О противоправности как основании гражданской ответственности // Советское государство и право. 1964. № 3. С.59-60: Рахмилович В.А. Гражданско-правовая ответственность за вред, причиненный нарушением природоохранительного законодательства // Комментарий судебной практики. 1981. Вып. 14. С. 64.

Рахмилович В.А. О противоправности как основании гражданской ответственности // Советское государство и право. 1964. № 3. С.61-62.

<sup>&</sup>lt;sup>и</sup> Рахмилович В.А. Гражданско-правовая ответственность за вред, причиненный нарушением природоохранительного законодательства // Комментарий судебной практики. 1981. Вып. 14. С.

группы: юридические факты, безусловно и полностью освобождающие владельца источника повышенной опасности от возмещения вреда; юридические факты, освобождающие полностью или частично в зависимости от конкретных обстоятельств<sup>37</sup>

Первая группа предполагает установление факта действия непреодолимой силы или наличия умысла потерпевшего. Причем обязанность представления таких доказательств лежит именно на ответчике (владельце источника повышенной опасности).

Вторая группа предполагает установление или факта грубой неосторожности потерпевшего с одновременным отсутствием вины причинителя вреда (ст. 1083 ГК) (если таковое будет установлено, то по решению суда размер возмещения должен быть уменьшен или в возмещении вреда может быть отказано), или факта взаимодействия двух источников повышенной опасности (вред владельцам в этом случае подлежит возмешению на обших основаниях то есть вред возмещает виновный - ст. ст. 1079, 1064 ГК), или причинения вреда в состоянии необходимой обороны (ст. 1076 ГК). Ещё одно основание освобождения - выбытие источника повышенной опасности из обладания владельца в результате противоправных действий других лиц (например, кражи и т.п.) здесь не рассматривается.

Право регулирует отношения людей. Умысел и грубая неосторожность присущи человеку, относятся к его психической деятельности, определяющей и направляющей именно его действия. В связи с этим, вряд ли можно говорить об умысле потерпевшего, подразумевая под потерпевшим дикое животное (о том. что оно осознанно, «умышленно» бросилось «под колеса» транспортного средства). Хотя в реальной жизни объективно, т.е. чисто внешне так оно нередко и происходит. Движется транспортное средство. Наперерез выбегает дикое животное. Они сближаются. В какой-то момент времени от водителя уже мало что зависит - машина подчиняется в своем движении объективным законам механики. Происходит наезд на дикое животное.

В августе 1996 года личным автомобилем "Москвич - 2141", принадлежащем Сумарокову, была смертельно травмирована косуля. В машине находились три пассажира, в том числе пятилетний ребенок. Судом установлено, что наезд на косулю Сумароков совершил вынужденно во избежание столкновения со встречным автомобилем или съезда с обрыва, в результате чего могли быть подвергнуты опасности жизнь и здоровье пассажиров. В результате столкновения с косулей автомашине причинены механические повреждения. Стоимость ремонта более 2 млн. руб. Суд отказал в удовлетворении исковых требований охотуправления со ссылкой на ст.1067 ГК РФ (причинение вреда в состоянии крайней необходимости) (решение Юргамышского районного суда Курганской области от 21.04.97 г.). Эта статья предусматривает право суда, на основе учёта конкретных обстоятельств дела, освободить от возмещения вреда полностью или частично лицо, причинившее вред.

Таким образом, в ситуациях столкновения транспортного средства с диким животным, с теоретической точки зрения, подлежат изучению два элемента. исключающие (устраняющие) обязанность возмещения вреда - непреодолимая

# НАУЧНЫЕ ТРУДЫ ГПЗ «ПРИСУРСКИЙ» ТОМ 6. 2001 г.

сила и взаимодействие источников повышенной опасности (т.е. надлежит ли относить самих диких животных, их деятельность к источникам повышенной опасности).

Необходимо также уяснить, справедливо подметил Б.С.Антимонов, как может соединяться в одном и том же случае и «причинение вреда источником повышенной опасности» и «возникновение вреда вследствие непреодолимой силы». Очевидно, что речь идет именно о совместном действии двух факторов: «источника повышенной опасности» и «непреодолимой силы». Если представить себе, что вредоносный результат возник только вследствие действия «непреодолимой силы», то нет вообще состава фактов, требуемого для наступления ответственности владельца источника повышенной опасности. Ссылаться для освобождения от ответственности на «непреодолимую силу», которая не действовала, - такое же безнадёжное предприятие, как и попытка, сослаться на «непреодолимую силу» которая вообще хотя и действовала, но не содействовала возникновению конкретного вреда. Значит, понимание текста ст. 1079, единственно соответствующее её смыслу таково: закон освобождает от ответственности за вред, причиненный «источником повышенной опасности», когда другой причиной того же вреда являлась «непреодолимая сила». Речь идет о совместном действии двух причин - одна из них названа в законе «источником повышенной опасности», а другая - «непреодолимой силой»<sup>36</sup>

Под непреодолимой силой, воздействовавшей на источник повышенной опасности, в соответствии со ст.202 ГК РФ понимаются чрезвычайные и непредотвратимые при данных условиях обстоятельства. Они обозначаются также терминами «форс-мажор» или «форс-мажорные обстоятельства». Других определений понятия «непреодолимая сила» действующее законодательство не содержит. А.М. Белякова разделяет высказанное в литературе мнение о равнозначности понятий «непреодолимая сила» и «стихийные явления»<sup>39</sup>. Словосочетание «непреодолимая сила» имеет условный юридический смысл, который не так легко раскрыть, понять и правильно применить. Так, О.С.Иоффе считает, что «непреодолимой силой является такое чрезвычайное обстоятельство, которое непредотвратимо для данного лица всеми доступными для него средствами, хотя бы оно и знало о наступлении этого обстоятельства»<sup>40</sup>. По мнению О.А. Красавчикова, под непреодолимой силой следует понимать «объективно-случайное, причинно не связанное с действиями владельца источника повышенной опасности и в силу этого им непредотвратимое обстоятельство, являющееся следствием тех или других явлений природы»<sup>11</sup> и т.д.

Текст нормы закона и определения, даваемые многими учеными правоведами, в случаях неожиданного выскакивания диких животных на дорогу позволяют, по нашему мнению, утверждать о действии непреодолимой силы. В результате совместного действия (взаимодействия) источника повышенной опасности (например, автомобиля) и непреодолимой силы (самого дикого

<sup>&</sup>lt;sup>37</sup> Красавчиков О.А. Возмещение вреда, причиненного источником повышенной опасности. М., 1966. C.178.

<sup>&</sup>lt;sup>30</sup> Антимонов Б.С. Гражданская ответственность за вред, причиненный источником повышенной опасности. М., 1952, С.130-131.

Балякова А.М. Возмещение вреда, причиненного источником повышенной опасности. (Ответственность владельца источника повышенной опасности). М., 1967, С. 45.

<sup>&</sup>lt;sup>48</sup> Иоффе О.С. Обязательства по возмещению вреда. 2-е изд. Л., 1952. С. 49.

<sup>41</sup> Красавчиков О.А. Возмещение вреда, причиненного источником повышенной опасности. М., 1966, C.180.

животного) возникает вред - гибель дикого животного. Вред есть - гибель животного, но чьим вредоносным действием этот результат предопределяется: «источника повышенной опасности» или самого дикого животного? В подавляющем большинстве случаев первопричиной наступления вреда является само дикое животное, его действия. При столкновении с дикими животными получают травмы и гибнут не только звери. Транспортные средства получают повреждения здоровью водителей и пассажиров причиняется вред, а иногда происходит и гибель людей. В заметке «Встреча с лосем может быть роковой для водителя», сообщается, например, о том, что 33-летний водитель автомашины «ВАЗ-21099» наехал на лося, который неожиданно появился на дороге. От удара машина съехала в кювет. Водитель получил сотрясение мозга, переломы бедра. рёбер, ушибы лица. В Новгородской области при столкновении машины с сохатым погибли водитель и пассажир<sup>42</sup>. Причем практика предъявления и взыскания вреда, причиненного дикими животными, как здоровью граждан, так и транспортным средствам практически отсутствует. Вот лишь одно дело с отрицательным результатом для истца.

«Имеются факты неправильного возложения ответственности на лиц, не являющихся владельцами источника повышенной опасности. Так, суд дважды удовлетворял иск Летуновой к парку культуры и отдыха и охотничьей инспекции горисполкома о возмещении за вред, причиненный здоровью истицы, случайно зашедшим на территорию парка лосем. Очевидно, что ни ответчик, ни соответчик не являлись владельцами дикого животного и за причиненный вред отвечать не могут»<sup>43</sup>.

Перескакивание многих диких животных через дорогу именно перед движущимся транспортным средством, а не после того, как машина пройдёт, является их характерной поведенческой реакцией. Курицы в деревнях и поселках копошатся по краям улиц. Но когда проходит мимо машина, им обязательно надо перебежать на противоположную сторону улицы. Поэтому мы считаем, что выскакивание диких животных на дороги, приводящие к ДТП, следует считать проявлением непреодолимой силы. Непреодолимой силы, которая устраняет ответственность за действие «источника повышенной опасности» не как обстоятельство, «снимающее» вину с владельца этого источника, а как обстоятельство, показывающее недостаточную зависимость вреда от самого действия «источника повышенной опасности»<sup>44</sup>.

Второй возможный вариант освобождения от ответственности впадельца источника повышенной опасности - причинение вреда владельцам вследствие взаимодействия двух источников повышенной опасности (вред возмещает виновный). Вопрос о том, относится ли деятельность диких животных, или, точнее, их поведение (например, выскакивание на дорогу) к источникам повышенной ответственности, большинство ученых правоведов в своих исследованиях прямо не затрагивают.

# НАУЧНЫЕ ТРУДЫ ГПЗ «ПРИСУРСКИЙ» ТОМ 6. 2001 г.

М.О.Барру в одной из своих работ отметил, что «источником повышенной опасности в колхозах Инструкция Наркомюста УССР от 11.11.37 г. признает машины, принадлежащие колхозу, лошадей, рогатый скот и т.п.»45. Отнесение лошадей, коров к числу «источников повышенной опасности», по мнению Б.С. Антимонова, весьма сомнительно. Такое толкование вовсе не вытекает из ст. 404 ГК (1922 г.). Нельзя упускать из виду, что в этой статье вопрос об использовании животных прямо затронут, причем к числу «источников повышенной опасности» отнесено держание только диких животных. Во всяком случае, нельзя отнести к числу «диких» вообще всех лошадей и коров в колхозах. Это невозможно даже в том случае, если понимать «дикость» шире, чем обычно, считая, например, «дикими» не только живущих в зверинцах тигров, львов, волков и других зверей, но и не прирученных ещё домашних животных или взбесившихся, или, наконец, особо свирепых (например, непокорных быков и т.д.). Более широкое понимание лействующего закона оправданно, если учесть основную идею повышения ответственности, а именно - в тех случаях, когда данная деятельность сама по себе оказывалась определяющей причиной вреда. Но от этого допущения очень ещё далеко до признания использования любой лошади или коровы «источником повышенной опасности». Поскольку законодатель отметил в приведенном перечне только «диких животных», нельзя уже дополнить перечень ст. 404 ГК просто «животными». Ограничением, данным в законе, мы не вправе пренебрегать<sup>46</sup>

На возможность отнесения к источникам повышенной опасности безнадзорных домашних животных вблизи оживленных автомагистралей указывает О.А. Красавчиков<sup>47</sup> В отличие от ГК 1922 г., в последующих законодательных актах СССР и России упоминание о владельцах диких животных не содержится Значит ли это, что законодатель пересмотрел свои взгляды относительно повышенной опасности держания диких животных, вопрошает Т.М.Белякова. Полагаем, что нет, утверждает она. Примерный перечень источников повышенной опасности может быть дополнен, и, разумеется, в списке дополнений могут находиться дикие животные. Более того, исключив из перечня диких животных, законодатель, по убеждению Т.М.Беляковой, предоставил судам возможность в отдельных случаях признавать источником повышенной опасности некоторых домашних животных<sup>48</sup>. Практика пошла именно таким путем. Юрисконсульт Клуба служебного собаководства ОСТО Санкт-Петербурга К. Окунев сообщает о том, что анализ судебной практики показывает, что суды все чаще причисляют собаку к «источникам повышенной опасности»<sup>49</sup>

<sup>42</sup> Встреча с лосем может быть роковой для водителя // Российская охотничья газета, 2000.24-30 мая. С. 1.

Гусев Н. О судебной практике по искам о возмещении вреда личности // Бюллетень Верховного Суда СССР, 1959. № 1. С.24.

Антимонов Б.С. Гражданская ответственность за вред, причиненный источником повышенной опасности. М., 1952. С.38.

<sup>&</sup>lt;sup>45</sup> М.О.Барру. Возмещение вреда в колхозах. Ученые записки Харьковского юридического института. Харьков, 1939. С. 76.

Антимонов Б.С. Гражданская ответственность за вред, причиненный источником повышенной опасности. М., 1952. С.59-60.

Красавчиков О.А. Возмещение вреда, причиненного источником повышенной опасности. М., 1966, C.187.

Белякова А.М. Возмещение вреда, причиненного источником повышенной опасности. (Ответственность владельца источника повышенной опасности). М., 1967. С. 5.

Окунев К. Домашние животные - объекты гражданских прав // Кодекс-INFO -Информационный бюллетень текущего законодательства. 1996. № 40. 63

Давлетов обратился в суд с иском о компенсации морального вреда в размере 5 млн. руб. за причиненные ему нравственные и физические страдания в связи с укусом собаки. Чугунов 31 декабря 1996 г. выгуливал на поводке ротвеллера. В это время из-за угла вышел Давлетов, ведя лайку на поводке. Ротвеллер резко дернулся, запор на поводке сломался и собака стала неуправляемой. Ротвеллер и лайка сцепились. При попытке разнять собак Давлетову был причинен вред - ротвеллер прокусил ему руку. Из-за укуса Давлетов находился на больничном с 31 декабря и до 18 января. Исковые требования удовлетворены судом в размере 300000 руб. Хотя в решении суда отсутствует ссылка на ст. 1079 ГК РФ, но написано, что «владельцем собаки не обеспечена безопасность собаки для окружающих, в результате чего и наступили такие последствия для истца» (решение Ленинского районного суда г. Кирова от 10.02.97 г.<sup>50</sup>).

Противником отнесения к источникам повышенной опасности диких животных является Н.И.Коняев. Он считает, что как дикие животные, так и домашние животные должны содержаться в условиях, полностью исключающих возможность причинения вреда окружающим, а само причинение вреда этими животными возможно лишь вследствие недостаточности надзора со стороны владельца. С точки зрения автора, повышенную опасность диких животных нельзя усматривать в их размерах и свирепости, так как эти признаки свойственны и некоторым домашним животным<sup>51</sup>. Не соглашаясь с Н.И.Коняевым, А.М.Белякова пишет, что опасность диких и домашних животных для окружающих не поддается сравнению. Отнесение диких животных к источникам повышенной опасности основано на многолетнем опыте. предопределившим традиции законодательного регулирования<sup>52</sup>. В комментарии к части второй Гражданского кодекса РФ (руководитель авторского коллектива и ответственный редактор доктор юридических наук, профессор О.Н. Садиков) написано, что новый ГК прямо не указывает на возможность признания источником повышенной опасности диких и домашних животных. Вредоносность и бесконтрольность действий крупных домашних (в т.ч. служебных и сторожевых собак) и диких животных, находящихся у юридических лиц и граждан, позволяет при определенных обстоятельствах относить их к источникам повышенной опасности<sup>53</sup>. А как быть, если большинство диких животных не находятся у юридических лиц или граждан, а обитают в дикой природе и являются собственностью государства? В одном из приведенных выше постановлений Президиума Высшего арбитражного Суда РФ по этому поводу указано, что «не может быть признан и факт того, что вред причинен в результате взаимодействия двух источников повышенной опасности, поскольку сбитый лось является обитателем естественной, а не искусственно созданной юридическими или физическими лицами среды для животных», хотя ранее Госарбитраж СССР

<sup>56</sup> Слободенюк В.Б. Охотничьи дела (хроника судебного опыта). Практическое пособие. Киров. 1997. C. 200-2001.

Коняев Н.И. Обязательства, возникающие вследствие причинения вреда источником повышенной опасности. Автореф. канд. дис. М., 1966. С. 5.

#### правомерности действий и отсутствие вины владельца транспортного средства.

О руководящих указаниях высших судебных инстанций. Судебная практика по делам о возмещении вреда в связи с наездом на диких животных была разнообразна. Первые попытки выработки определенных рекомендаций по её единообразию относятся ещё к системе государственного арбитража. Ввиду многочисленных жалоб на санкции, предъявляемые органами охотнадзора к организациям в связи с наездом принадлежащим им транспортных средств на диких животных, Госарбитраж СССР гисьмом от 25.05.76 г. № С-5а разъяснил следующее.

В соответствии с Положением о Главохоте РСФСР, «государственные охотничьи инспекции вправе предъявлять иски к организациям о возмещении ущерба, причиненного охотничьему хозяйству и государственному охотничьему фонду.

Как предусмотрено п.37 Положения об охоте и охотничьем хозяйстве РСФСР, утвержденного постановлением Совета Министров РСФСР от 10.10.60 г. № 1548, организации, действиями которых нанесен ущерб охотничьему хозяйству и государственному охотничьему фонду, возмещают его в установленном законом порядке.

При причинении ущерба Поэтому транспортные организации нести установленную государственному охотничьему фонду должны ИМУЩЕСТВЕННУЮ ОТВЕТСТВЕННОСТЬ.

Поскольку транспортные средства, так же как и дикие животные, являются источниками повышенной опасности, в случае гибели дикого животного в связи с наездом на него транспортных средств на транспортную организацию может быть возложена имущественная ответственность при наличии её вины».

На основе обобщения судебной практики, в конце 1978 г. появились инструктивные указания Госарбитража СССР, в которых написано следующее.

При рассмотрении исков охотничьих инспекций к владельцам транспортных средств госарбитражи исходят из того, что сумма ущерба, причиненного наездом на диких животных, взыскивается, если ответчик не докажет, что он не мог предотвратить наезд. При отсутствии таких доказательств иски охотничьих инспекций удовлетворялись. Госарбитражи признавали, что отсутствие вины в наезде на дикого животного должен доказать ответчик - владелец транспортных средств. Только при установлении отсутствия вины владельца транспортных средств в наезде на животных госарбитражи отказывали в удовлетворении исков охотничьих инспекций. Анализируя причины гибели животных и вину в этом владельца транспортных средств, госарбитражи придавали значение, в частности, наличию в местах гибели знаков, предупреждающих о возможности

животные, являются источниками повышенной опасности» (об этом ниже).

Даже если признать, что деятельность диких животных - это «источник

повышенной опасности для окружающих», то при ДТП для освобождения от

ответственности владельца автомашины надо доказывать противоправность

действий причинителя вреда, то есть дикого животного или его владельца -

государства, что весьма проблематично. Однако руководящие указания высших

судебных инстанций применяли противоположный прием - акцент делали не на

доказывании неправомерности и вины так называемой «противной стороны»

(диких животных или государства), а обращали внимание лишь на выяснение

Белякова А.М. Гражданско-правовая ответственность за причинение вреда: Теория и практика. М., 1986. С. 115-116.

<sup>&</sup>lt;sup>з</sup> Комментарий к Гражданскому кодексу Российской Федерации части второй (постатейный), 2е изд., испр. и доп. - М., 1998. С.678.

появления животных на дороге, степени видимости в момент совершения наезда. скорости движения транспортных средств. Арбитражи учитывали также материалы расследований, производимых органами прокуратуры по фактам наезда на животных.

Вместе с тем решения по отдельным спорам принимались госарбитражами без глубокого анализа материалов и обстоятельств дел. Некоторые решения недостаточно мотивированы. Предварительная подготовка дел к рассмотрению не всегда проводится надлежащим образом, арбитраж не истребует от сторон дополнительные доказательства, необходимые для рассмотрения дела, поэтому ко дню заседания арбитраж не располагает материалами, на основании которых может быть принято правильное решение.

В целях обеспечения правильного и своевременного рассмотрения исков охотничьих инспекций к владельцам транспортных средств о возмешении ущерба, причиненного наездом на диких животных, Госарбитраж СССР предлагает при получении исковых заявлений проводить тшательную предварительную подготовку дел к рассмотрению Истребовать от сторон письменные объяснения, дополнительные документы и другие доказательства. необходимые для разрешения спора. Глубоко и всесторонне анализировать все обстоятельства наезда транспортных средств на диких животных, учитывать возможность предотвращения такого наезда.

Неуклонно возлагать установленную законодательством имущественную ответственность на предприятия и организации, виновные в гибели диких животных в результате наезда на них транспортных средств<sup>54</sup>.

В этих указаниях Госарбитража СССР, в отличие от предыдущих, четко и однозначно не указано основание освобождения от ответственности - или в связи с непреодолимой силой, или в связи с взаимодействием источников повышенной опасности, или во взаимосвязи обоих факторов

В связи с принятием в 1980 г. Закона СССР «Об охране и использовании животного мира», которым предусмотрено, что предприятия, учреждения, организации, а также граждане обязаны возместить вред, причиненный нарушением законодательства об охране и использовании животного мира (ст. 38), Госарбитраж СССР отменил указания 1976 и 1978 гг., переориентировав судебную практику на диаметрально противоположную. Отметим, что упомянутый Закон СССР был не причиной (не ввел принципиально новых норм), а лишь поводом И раньше, до появления этого закона, нормы Положения об охоте и охотничьем хозяйстве РСФСР предусматривали ответственность за неправомерное (то есть связанное с нарушением законодательства) причинение вреда госохотфонду (диким зверям и птицам), а Основы гражданского законодательства Союза ССР и союзных республик, устанавливающие порядок возмещения вреда, причиненного источником повышенной опасности, с 1961 по 1991 год не менялись.

Новыми разъяснениями Госарбитража СССР было предписано с 01.01.81 г. руководствоваться следующим. «При рассмотрении споров, связанных с возмещением ущерба, причиненного гибелью диких животных в результате

# НАУЧНЫЕ ТРУДЫ ГПЗ «ПРИСУРСКИЙ» ТОМ 6. 2001 г.

наезда на них транспортных средств, спедует исходить из того, что деятельность транспортных организаций создает повышенную опасность для окружающей среды, в связи с чем ответственность владельцев транспортных средств в соответствии со ст. 90 Основ гражданского законодательства Союза ССР и союзных республик наступает независимо от наличия их вины. Владельцы транспортных средств могут быть освобождены от возмещения ущерба, если докажут, что возмещение вреда произошло вследствие действия непреодолимой силы»<sup>55</sup>

Высшие судебные инстанции судов общей юрисдикции долгое время не издавали каких-либо разъяснений, образно выражаясь, «бросая судебную практику на произвол судьбы», пуская её на самотёк.

Фирсов на автомашине сбил кабана, мясо использовал в личных целях. Ему был предъявлен иск в размере 30 МРОТ на сумму 2504,3 руб., а также требования о возмещении стоимости использованного мяса кабана на сумму 1800 руб. (из расчета веса туши 60 кг по цене 30 руб. за кг). В решении суда указано, что ответчик добычей кабана не занимался. Кабан выскочил на дорогу внезапно, серьезно повредив автомашину. Возможности избежать наезда не было. Свидетель Аносов подтвердил, что кабан внезапно выбежал на дорогу с правой стороны с целью нападения, т.к. удар об радиатор машины и в правую сторону пришелся лбом кабана Никаких предупреждающих знаков на дороге не было. Мертвого кабана забросили в багажник машины, чтобы подтвердить причину повреждения автомашины от наезда на кабана. Истцом не представлены доказательства о весе мяса кабана. Со слов ответчика и свидетеля вес сбитого кабана составлял не более 45 кг. Таким образом, реальный ущерб, причиненный охотничьему хозяйству, исходя из 45 кг веса мяса кабана, составляет 1350 руб., которые подлежат возмещению. Во взыскании суммы иска за гибель кабана по таксовым расценкам было отказано (решение Камско-Устьинского районного суда Республики Татарстан от 03.09.99 г.). Постановлением Президиума Верховного суда Республики Татарстан от 18.11.99 г. по делу № 04-02-534, данное решение районного суда было отменено. При новом рассмотрении заявленные требования были удовлетворены в полном объеме (решение суда от 12.01.2000 г.).

Поэтому справедливо отметили В.Г.Емельянова и Л.А.Заславская тот факт, что одни суды удовлетворяли иски о возмещении ущерба за гибель диких животных в результате наезда транспортных средств даже без вины владельцев транспортных средств, другие исходили из принципа вины владельцев транспортных средств. Иски удовлетворялись лишь в том случае, если владельцы транспортных средств не представляли доказательств того, что не могли предотвратить наезд на животное<sup>56</sup>. И лишь в 1990 г. Пленум Верховного Суда СССР принял постановление от 30 ноября 1990 г. № 9 «О выполнении судами руководящих разъяснений Пленума Верховного Суда СССР о практике применения законодательства об охране природы». Этим документом постановление Пленума Верховного Суда СССР от 07.07.83 г. № 4 «О практике

<sup>&</sup>lt;sup>54</sup> О разрешении споров, связанных с гибелью диких животных в результате наезда на них транспортных средств. Инструктивные указания Госарбитража СССР от 29 декабря 1978 г № С-7/202 // Бюллетень нормативных актов министерств и ведомств СССР. 1979. № 5. С.46.

<sup>&</sup>lt;sup>46</sup> Об ответственности транспортных организаций за вред, причиненный животному миру. Разъяснение Госарбитража СССР от 8 августа 1980 г. № И-1-4 // Бюллетень нормативных актов министерств и ведомств СССР. 1981. № 5. С.46; Сборник нормативных материалов по охотничьему хозяйству. М., 1984. С. 315-316.

Емельянова В.Г., Заславская Л.А. Судебное рассмотрение дел о нарушении ликонодательства об охране животного мира. М., 1982. С.68-69.

применения судами законодательства об охране природы» было дополнено пунктом 21<sup>1</sup> следующего содержания: «В случае причинения ущерба в результате наезда на диких животных, если при этом судом установлено, что водителем автомобиля или другого транспортного средства не было допущено нарушений правил дорожного движения и в сложившейся ситуации предотвратить наезд было невозможно, ответчики подлежат освобождению от имущественной и иной ответственности за гибель или повреждение животного»<sup>57</sup>

В настоящее время это постановление Пленума Верховного Суда СССР поизнано не действующим на территории России в связи с изданием постановления Пленума Верховного Суда РФ от 05.11.98 г. № 14 «О практике применения судами законодательства об ответственности за экологические правонарушения»<sup>58</sup>. Однако приведенная формулировка Пленума Верховного Суда СССР, в отличие от многих других, в постановление Пленума Российского Суда не вошла, то есть снова в практике судов общей юрисдикции могут быть различные решения по сходным ситуациям.

Необходимо отметить и тот факт, что суды общей юрисдикции и арбитражные суды в 90-е годы имели диаметрально противоположные указания для разрешения схожих дел. Это показывает, настолько непроста и неоднозначна рассматриваемая проблема.

Пути решения проблемы. В настоящее время есть лишь один нормативный правовой акт (не разъяснение, не рекомендация), который отчасти регламентирует рассматриваемые ситуации. В примечаниях к Таксам для исчисления размера взыскания за ущерб, причиненный юридическими и физическими лицами незаконным добыванием или уничтожением животных. занесенных в Красную книгу РФ, утвержденным приказом Минприроды России от 4 мая 1994 г. № 126 (приказ зарегистрирован Минюстом РФ, рег номер 592, то есть документ прошел соответствующую юридическую экспертизу высокого ранга), записано, что «непреднамеренное столкновение транспортного средства с объектом животного мира, приведшее к травмированию или гибели животного. не влечет за собой взыскания за ущерб с водителя транспортного средства, если им не были нарушены правила дорожного движения» (примечание 8)<sup>59</sup>. Стало быть, если непреднамеренное столкновение транспортного средства произошло. к примеру, с амурским тигром (занесен в Красную книгу РФ) и правила дорожного движения водителем при этом не были нарушены, то вред не должен возмешаться. Если же в аналогичной ситуации выскочит лось или бурый медведь (не занесены в Красную книгу РФ), то, согласно указаниям Госарбитража СССР 1980 г. и сложившейся на его основе практики арбитражных судов, ущерб должен быть взыскан: при рассмотрении такого дела в судах обшей юрисдикции однозначно спрогнозировать решение невозможно. Существующее положение вряд ли можно признать нормальным и правильным.

Следует отметить также изъян формулировки правовой нормы предусмотрено освобождение от ответственности только водителя, но не владельца транспортного средства. Если владелец и водитель являют собой одно лицо, то вред не должен возмещаться. Если водитель, допустивший

and it is not the a future same

**Contract of the Contract of Contract** 

# НАУЧНЫЕ ТРУДЫ ГПЗ «ПРИСУРСКИЙ» ТОМ 6. 2001 г.

столючовение с животным, является работником какого-либо предприятия и управлял служебной машиной, то освобождение этого предприятия от возмещения вреда, строго говоря, не предусмотрено. Рассматриваемое примечание к Таксам было предметом прокурорского реагирования, но на неудачность формулировки внимания не обращено, водитель приравнен к владельцу.

Генеральной прокуратурой РФ был принесен протест, в котором предложено пункт 8 примечаний приложения № 2 к приказу Министерства охраны окружающей среды и природных ресурсов РФ от 04.05.94 г. № 126 отменить, как противоречащий действующему законодательству, со следующим обоснованием.

Этот пункт, исключающий обязанность возместить ущерб, причиненный источником повышенной опасности, каковым является транспортное средство. противоречит действующему законодательству. Согласно ст. 1079 ГК РФ (ст. 128 Основ гражданского законодательства Союза ССР и союзных республик, ст. 454 ГК 1964 г.), «коридические лица и граждане, деятельность которых связана с повышенной опасностью для окружающих (использование транспортных средств...), обязаны возместить вред, причиненный источником повышенной опасности, если не докажут, что вред возник вследствие непреодолимой силы или умысла потерпевшего». Таким образом. п. 8 приказа противоречит действующему законодательству и подлежит отмене<sup>60</sup>.

Учитывая всё изложенное выше, позиция Генеральной прокуратуры РФ, по нашему мнению, далеко не бесспорна. Принимая во внимание, что Конституцией РФ человек, его права и свободы провозглашены высшей ценностью, а на государство и его органы возложена обязанность их соблюдения и защиты, а также основываясь на правовом принципе справедливости, по нашему мнению, необходимо устранить неопределенность содержания ст. 1079 ГК РФ, допускающей возможность неограниченного усмотрения в процессе правоприменения, а стало быть и произвола, применительно к рассмотренной проблеме. Возможно дополнение соответствующих Такс примечаниями, предусматривающими определенные случаи освобождения владельцев источников повышенной опасности при столкновении транспортных средств с дикими животными, выработка и принятие высшими судебными инстанциями единообразных разъяснений. Данные меры будут соответствовать принципу равенства всех перед законом и судом, гарантировать каждому провозглашенную Конституцией РФ государственную защиту законных прав и свобод граждан и юридических лиц.

#### КОНТРОЛЬ ЗА ПРОИЗВОДСТВОМ БЕЗОПАСНОЙ, ЭКОЛОГИЧЕСКИ ЧИСТОЙ СЕЛЬСКОХОЗЯЙСТВЕННОЙ ПРОДУКЦИИ © Р.С.Ярандайкин.

#### зав кафедрой гражданско-правовых дисциплин Чебоксарского кооперативного института Московского университета потребительской кооперации, доктор юридических наук

Интенсивное использование земельных, водных и иных ресурсов в процессе сельскохозяйственной Производства продукции  $M$ несоблюдение природоохранных требований в значительной мере способствовали созданию на

<sup>&</sup>lt;sup>67</sup> Вестник Верховного Суда СССР, 1991. № 2. С. 8-9.

<sup>&</sup>lt;sup>54</sup> Бюллетень Верховного Суда РФ. 1999 № 1. С. 2-6.

<sup>59</sup> Российские вести. 1994. № 118. С. 16.

<sup>&</sup>lt;sup>60</sup> По протесту Генеральной прокуратуры РФ Государственный комитет РФ по охране окружающей среды принял меры по приведению в соответствие с действующим лаконодательством приказа Минприроды России // Законность, 1997, № 7, С. 12.
территории России неблагоприятной экологической обстановки. В целях оздоровления окружающей среды за производственной деятельностью сельскохозяйственных предприятий должен осуществляться постоянный экологический контроль, основными задачами которого являются:

- наблюдение за состоянием природы и ее изменением под влиянием хозяйственной и иной деятельности предприятий:
- проверка выполнения предприятиями мероприятий по охране природы. рациональному использованию природных ресурсов, оздоровлению окружающей природной среды:
- соблюдение пребований природоохранительного законодательства и нормативов качества окружающей природной среды.

Экологический контроль при производстве органической продукции включает государственный производственный, ведомственный и общественный контроль. Данный момент я остановлюсь только на производственном контроле.

Основными задачами производственного (ведомственного) экологического контроля является проверка выполнения планов и мероприятий по охране природы и оздоровлению окружающей среды, рациональному использованию и воспроизводству природных ресурсов, соблюдения нормативов качества окружающей природной среды, выполнения требований природоохранного законодательства.

Научно обоснованные технологии и средства механизации для их применения должны включать элементы по экологической защите природы. которые контролируются на всех этапах возделывания и уборки сельхозкультур.

Система контроля строится с учетом почвенно-климатических условий, требований к возделыванию культур и экологической оценки обстановки.

Оценка условий, при которых выращивается сельхозкультура, состоит в том. чтобы исходя из биологических и агротехнических требований растений, их адаптивных возможностей, определить соответствующую агроэкологическую обстановку.

Производственный экологический контроль должен проводиться для каждой технологической операции, которые должны рассматриваться с точки зрения степени воздействия на природную среду и взаимозависимости ее состояния от социально-бытовых и экологических условий. Оценка воздействия тех или иных технологий зависит от уровня их влияния на агроландшафт. На ее основании определяется тип возможного (правильного) сельскохозяйственного использования территории и основные мероприятия по защите окружающей среды.

Производственный зкологический **КОНТВОЛЬ** технологий должен основываться на принципах:

- соответствия экологических требований технологическим процессом и техническим средствам с фактическим использованием агротехнических и технологических операций возделывания и уборки сельскохозяйственных **КУЛЬТУР:**
- адаптации технологий и машин к различным уровням интенсификации агропромышленного производства с учетом экологической безопасности;
- миграционной возможности токсических веществ вне территории внесения.

Реализация указанных принципов в процессе исполнения экологических требований к технологиям и машинам обеспечивает создание системы,

### НАУЧНЫЕ ТРУДЫ ГПЗ «ПРИСУРСКИЙ» ТОМ 6, 2001 Г.

позволяющей учитывать все экологические аспекты в процессе производства сельскохозяйственных культур.

- Производственный контроль можно разделить на три уровня:
- базовый, осуществляемый в пределах конкретных хозяйств.
- зональный, представляющий собой совокупность базовых в пределах природно-сельскохозяйственной зоны:
- региональный (количество базовых в пределах области. края).

Обобщение материалов по экологическому контролю технологизации сельского хозяйства в пределах административных или зональных единиц является важнейшим этапом по природоохранной деятельности по недопущению экологической напряженности окружающей среды.

Экологические рекомендации по улучшению технологического процесса составляются на основе данных анализа окружающей среды и агротехники различных культур в хозяйствах.

В решении проблем производства и реализации экологически чистой сельскохозяйственной продукции не последнюю роль играет общественный экологический контроль, который проводится профессиональными союзами, партиями «зеленых» и иными объединениями. Их правовые полномочия определены законами РФ «Об охране окружающей природной среды». «Об общественных объединениях», «О профессиональных союзах, их правах и гарантиях деятельности» и т.д.

Общественный контроль в условиях российской демократии приобретает массовый и действенный характер.<sup>61</sup> Он преследует следующие цели: наблюдает за состоянием окружающей среды и ее изменением под влиянием хозяйственной и иной деятельности предприятий; проверяет выполнение природоохранных мероприятий, следит за рациональным использованием природных ресурсов, оздоровлением природы, соблюдением требований природоохранительного законодательства, нормативов качества окружающей среды. Однако в Федеральном законе «Об информации и защите информации» не установлена обязанность предприятий предоставлять экологический отчет общественным объединениям.

кооператив «Атлашевский» Например. сельскохозяйственный Чебоксарского района Чувашской Республики попадает в зоне ОАО «Химпром». Установлено, что содержание вредных веществ в атмосферном воздухе в пределах его территории превышает ПДК по тяжелым металлам - на 50,7%, по фтористому водороду - 4,8%.

Переход к рыночным отношениям требует совершенствования службы экологического контроля. В отличие от уже действующих организаций, современный экологический контроль должен основываться не на жесткой структуре проверок и взимании больших штрафов, а на комплексной охране окружающей среды. Естественно, часть работ должна финансироваться из федерального бюджета, а часть - хозяйствами. Представляется, что из федерального бюджета необходимо выделить средства на выполнение контрольных функций, за экологическую помощь (разработку рекомендации по эксплуатации конкретных объектов природы, мероприятий по оздоровлению окружающей среды.

<sup>\$1</sup> Боголюбов С.А. Комментарий к Закону РФ «Об охране окружающей природной средь». - М.: ИНФРА - М-НОРМА. 1997.

Река Цивиль, протекающая по владениям кооператива, отнесена к классу загрязненных. Качество воды в ней не отвечает требованиям, предъявляемым к рыбохозяйственным водоемам. Ежесуточно в р. Цивиль сливается до 32 тыс. м<sup>3</sup> стоков, а ПДК превышают норму по ионам железа в 5-7, цинка - в 4-8 раз.

В почвах хозяйства, где выращивают столовую свеклу и капусту, содержание марганца выше дозволенного в 1,2 никеля - в 1,6 раза. Установлено наличие меди. свинца, кадмия, цинка в пробах зерна, столовой свеклы, моркови, капуста, произрастающих в десятикилометровой зоне от ОАО «Химпром». Следовательно, территория сельхозкооператива «Атлашевский» загрязнена тяжелыми металлами. Тем не менее, в санитарной зоне животноводческого комплекса, который дает в сутки около 10 т молока, начали строить предприятие по производству свинцовокислотных аккумуляторных батарей.

Безусловно, данное строительство позволит решить проблему трудоустройства в Чувашии, но оно имеет оборотную сторону - производство аккумуляторных батарей относится к первой степени вредности.

В результате свинцового загрязнения не только рабочие предприятия, но и все население подвергается риску подорвать свое здоровье, так как большинство случаев свинцового отравления остаются нераспознанными - при низких дозах интоксикации явные симптомы проявляются у небольшого числа пострадавших.

Более восприимчивы к вредному воздействию свинца дети доцкольного возраста. Даже низкие дозы снижают интеллектуальное развитие, внимание и умение сосредоточиться, дети плохо читают, становятся агрессивными и гиперактивными. Такие отклонения в развитии могут быть весьма длительными и необратимыми. Низкий вес ребенка при рождении, отставание в росте и потеря слуха также являются результатом свинцового отравления. Высокие дозы свинца вызывают умственную отсталость, конвульсии и смерть.

В условиях рыночной экономики увеличение объемов химического загрязнения окружающей среды представляет реальную угрозу национальной безопасности России. Многие регионы страны загрязнены диоксинами - одним из самых опасных ядов, созданных человеком. Почвы в России находятся в катастрофическом положении вследствие неправильной мелиорации, химизации, использования тяжелой техники и бесхозяйственного отношения.

Сфера законодательного регулирования в области производства экологически чистой сельскохозяйственной продукции слишком узка, законы «Об охране окружающей природной среды» «О защите прав потребителей» «О стандартизации», «О сертификации продукции услуг» не регулируют эти отношения. Полноты, согласованности правового регулирования можно достигнуть лишь на базе ФЗ «О производстве безопасной, экологически чистой сельскохозяйственной продукции», который должен систематизировать разобщенные в различных правовых актах нормы. Желательно, аналогичный закон принять в Чувашской Республике.

## НАУЧНЫЕ ТРУДЫ ГПЗ «ПРИСУРСКИЙ» ТОМ 6. 2001 г.

## **ОСНОВНЫЕ ПОЛОЖЕНИЯ ПРОЕКТА «ПРИОРИТЕТЫ ЭКОЛОГИЧЕСКОЙ** ПОЛИТИКИ ОТ ФЕДЕРАЛЬНОГО ЦЕНТРА К РЕГИОНАМ», ВЫПОЛНЕННОГО ЦЕНТРОМ ЭКОЛОГИЧЕСКОЙ ПОЛИТИКИ РОССИИ В РАМКАХ СОТРУДНИЧЕСТВА ВОРОНЕЖСКОЙ ОБЛАСТИ И РЕСПУБЛИКИ ХАКАССИЯ © О.Е. Медведева.

#### Эксперт Центра экологической политики России, доктор экономических наук

Целью настоящего проекта является выработка концепции проведения зкологической политики в стране на основе реализации основных экологических приоритетов на региональном и местном уровнях.

В этой связи, основными задачами, решаемыми настоящим проектом, стали вопросы оказания методологической, методической и правовой помощи регионам России в вопросах решения экологических проблем и создания условий для перехода к экологически устойчивому развитию их экономики современными правовыми технологиями.

В качестве пилотных регионов, где проводилась апробация основных предложений по совершенствованию современной экологической политики на основе учета экологических приоритетов в деятельности региональных органов власти, были выбраны Воронежская область и Республика Хакасия.

В процессе работы над проектом проведен анализ эколого-экономической ситуации, сложившейся в данных регионах, дан прогноз развития ситуации в новых экономических и политических условиях, проведена экономическая оценка экологического фактора в макроэкономических показателях, определена общая зкономическая ценность биологического потенциала Воронежской области с учетом перспектив по реализации Киотского протокола, предложены варианты перспективного развития экономики этих регионов.

На основе проделанной работы экспертами Центра выработаны предложения по созданию экономических и правовых технологий. обеспечивающих переход к новой модели взаимодействия общества и государства в сфере природопользования и охраны окружающей среды в новых экономических условиях. Предложенная модель позволяет реализовывать основные приоритеты экологической политики, прежде всего, на региональном уровне посредством решения экологических вопросов через развитие экономических и правовых механизмов охраны природы в условиях формирования земельного рынка, а также посредством развития частных инициатив по отстаиванию и защите экологических интересов конкретных субъектов правовых отношений. Модель, по своей сути, является прикладным концепции проведения экологической политики в новых выражением экономических условиях, опирается на применение современной методологии оценочной деятельности и принятие региональными и местными органами власти нормативно-методических документов, вписывающихся в современное правовое поле и ликвидирующих существующие пробелы в вопросах зкономической оценки природных ресурсов, возмещения убытков, вызванных их повреждением, уничтожением и загрязнением.

Предложения, сделанные экспертами, также позволяют решать вопросы взаимоувязки интересов хозяйствующих субъектов, возникающих при •

разнонаправленных видах использования одного и того же природного объекта. например. леса, посредством регламентации деятельности охотпользователей и органов, осуществляющих ведение лесного хозяйства, и иных земле- и природопользователей.

В заключительной части проекта обозначены перспективные направления развития деятельности по созданию модели устойчивого развития регионов и сформулированы основные задачи по «встраивания» системы экологических сетей в процедуру проведения правового и территориального зонирования земель в целях экологической регламентации деятельность практически любых землепользователей и собственников земельных участков и связанных с ними объектов недвижимости правовыми и экономическими нормами.

Для обеспечения реализации модели современной экологической политики и оказания помощи выбранным в качестве пилотных, регионам Центром экологической политики разработаны проекты ряда методических и нормативных документов, позволяющих местным и региональным органам власти решать конкретные вопросы, связанные с оценкой, компенсацией и взысканием убытков. вызванных загрязнением водных объектов, повреждением и уничтожением зеленых насаждений на территории поселений, незаконным занятием, загрязнением, захламлением и деградацией земель, а также причинением вреда среде обитания объектов животного мира. В частности, разработаны проекты следующих документов:

1. Методические рекомендации по оценке стоимости зеленых насаждений и оценке убытков, вызванных их уничтожением и повреждением, на территории муниципальных образований Воронежской области

3. Методические рекомендации по оценке убытков, вызванных уничтожением и повреждением среды обитания объектов животного мира на территории Воронежской области.

4. Методика исчисления размера ущерба, вызываемого захламлением, загрязнением и деградацией земель на территории Воронежа.

5. Методические рекомендаций по оценке убытков землепользователей, вызываемых незаконным занятием, загрязнением, захламлением и деградацией земель различного целевого назначения.

6. Временная методика исчисления размера убытков, вызываемых загрязнением поверхностных водных объектов на территории г. Воронеж.

7. Положение об охотопользовании и пользовании участками лесного фонда для нужд охотничьего хозяйства в Воронежской области

8. Предложения по включению «экологического каркаса» в процесс правового и территориального зонирования земель различных категорий на примере Воронежской области.

Перечисленные методики являются составной частью экономического механизма охраны окружающей среды на региональном уровне и ориентированы на решение экологических проблем иовыми экономическими и правовыми технологиями Использование данных методик региональными и местными органами власти может позволить им уже сейчас, не дожидаясь принятия соответствующих федеральных документов и не входя в противоречие с федеральным законодательством, реально оценивать ущерб, причиняемый уничтожением или повреждением основных элементов природной среды и

## НАУЧНЫЕ ТРУДЫ ГПЗ «ПРИСУРСКИЙ» ТОМ 6. 2001 г.

создавать на их основе действенные инструменты охраны природы на региональном уровне.

моделям развития к региональным Необходимость перехода природоохранной деятельности на основе экономических и правовых технологий обусловлен тем, что в современных экономических и политических условиях, возможности дальнейшего развития и реализации экономических механизмов охраны природы на государственном уровне вызывают большие сомнения. Это связано с ликвидацией единого органа, отвечающего за функций ero ODFAHY. экологическую безопасность. и передаче заинтересованному, в первую очередь, не в охране природы, а в использовании природных ресурсов. Последствия такой реорганизации будут ПРОЯВЛЯТЬСЯ В снижении интереса государственных структур к развитию любых методов охраны природы, включая и экономические.

Но ликвидация экологического ведомства не означает автоматической ликвидации экологических проблем и, соответственно, стремления людей жить в здоровой природной среде и сохранять для своих детей природное богатство и разнообразие живой природы. Из этого следует, что решение экологических вопросов пойдет не через развитие государственных методов развития и регулирования природоохранной деятельности, а через создание региональных систем и моделей решения экологических вопросов в результате усиление давления общественности на местные органы власти, судебные инстанции, представителей природозксплуатирующих министерств, ведомств и предприятий, являющихся загрязнителями окружающей среды. То есть, акценты в развитии природоохранной деятельности сместятся на региональный и уровень управления и частные инициативы местного населения, которое будет отстаивать свои интересы в части сохранения экологической безопасности, здоровой среды проживания и компенсации причиненного экологического ущерба.

В связи с этим, наиболее перспективными направлениями экологической политики станет выработка новой модели взаимодействия общественности и государственных структур в вопросах, затрагивающих экологические интересы граждан, и приведение существующих организационно-правовых механизмов охраны природы в состояние, отвечающее современным экономическим реалиям посредством развития правовых и экономических технологий по защите экологических интересов общества.

Одним из элементов такой модели должно стать внедрение в практику хозяйственной, судебной и управленческой деятельности современных природных объектов, ресурсов и сред, экономических методов оценки стоимостные показатели различных компонентов позволяющих получать природной среды, адекватные их реальной ценности и значимости для общества.

К сожалению, в настоящее время развитие таких методов у нас в стране находятся практически в зачаточном состоянии. До сих пор в сфере экономики природопользования и охраны окружающей среды используются, в основном, нормативные, то есть кем-то утвержденные стоимостные показатели и способы расчета, содержащиеся в отраслевых методиках или инструкциях по **MX** исчислению размера ущерба или величины платежей. Механизм получения стоимостных показателей связан с применением поправочных козффициентов,

обычно носящих субъективный характер, к неким базовым величинам, не имеющим никакого отношения к реальной экономической ценности оцениваемых ресурсов. Применяемые методики в основном направлены на решение лишь узковедомственных задач и не приспособлены к решению задач охраны природы в современных условиях.

К чему приводит подобный подход. хорошо известно. Природная компонента получает либо нулевую оценку либо стоимостные параметры настолько низки, что не позволяют применять никаких действенных экономических мер, направленных на сохранение и воспроизводство природы

Для избежания подобных негативных моментов при выстраивании нового экономического и правового механизма охраны природы экономическая оценка объектов живой природы должна проходить как в рамках традиционных оценочных методов определения стоимостных показателей различных объектов. так и в рамках применения новых направлений, основанных на концепции общей экономической ценности. Но и первое, и второе направление связано с принятием новой модели оценочной деятельности в России, а именно с переходом от традиционных инструкций и методик к единым стандартам оценки биологических компонентов природы и выполняемых ими экологических функций.

Реализация данной идеи открывает самые широкие перспективы для развития и внедрения методов охраны и воспроизводства живой природы. основанных на определении их реальной экономической ценности (компенсация ущерба, выбор приоритетов развития территории, страхование, экологический аудит, система платежей за разрешенное использование и т. д.) без привязки к необходимости утверждения тех или иных отраслевых методик и инструкций и их обязательной регистрации в Министерстве юстиции Российской Федерации. То есть, применение стандартов оценки позволяет объективно оценивать ушерб и другие стоимостные параметры любым заинтересованным лицам. не дожидаясь, пока будет утвержден тот.

Принятие стандартов в области экономической оценки объектов живой ПРИРОДЫ И экологического ущерба позволит придать правовую силу и значимость стоимостным оценкам биологических объектов и природных территорий, полученных методами, отражающими их реальную ценность, и избежать необходимости применения методологически неверных, HO утвержденных ведомственных документов, дающих заведомо заниженные и необъективные результаты, или иной ведомственный документ.

В настоящее время у нас в стране сложились хорошие предпосылка для реализации идеи принятия стандартов оценки объектов природы и экологического ущерба и создания тем самым условий для использования современной методологии экономической оценки в самых различных сферах природоохранной деятельности. Во-первых, существует огромная практика применения международных стандартов оценки для определения различных показателей стоимости тех или иных материальных объектов. Во-вторых, существует законодательная база - в 1998 году принят Федеральный закон «Об оценочной деятельности в Российской Федерации». И, в-третьих, началась активизация деятельности общественных организаций и государственных органов по созданию единой системы стандартов оценки в Российской Федерации.

#### НАУЧНЫЕ ТРУДЫ ГПЗ «ПРИСУРСКИЙ» ТОМ 6. 2001 г.

Правовое же закрепление стоимостных оценок ценных природных объектов для использования данных показателей в целях распоряжения ими и иных государственных целях может проходить:

а) через включения показателей общей экономической ценности особо охраняемых территорий, а также территорий, выполняющих рекреационные и средоохранные функции, в земельный кадастр, в кадастр особо охраняемых территорий, в лесной кадастр и водный кадастр или через утверждение на региональном уровне данных стоимостных показателей в каком то ином виде. например, в виде ставок платы за причиненный ущерб;

б) через учет данного показателя в составе природного капитала, как на региональном, так и на федеральном уровне при ведении системы национальных счетов и определении величины национального богатства.

Конечным результатом перехода от принципов оценки природных ресурсов, основанных на нормативном подходе, к принципам, основанным на системе стандартов оценки, станет повышение ценности живой природы не только «дефакто», но и «де-юре», так как законодательно даст возможность учитывать биологических компонентов природы в самых реальную стоимость при сравнении различных вариантов разнообразных случаях, например, развития территории, при оценке экологических и социальных последствий реализации хозяйственных проектов, при исчислении размера компенсационных платежей, направленных на возмещение ущерба, при проведении экологической экспертизы и т.д. Такая основа также позволит определять стратегию развития регионов, рассчитывать объемы взаимозачетов в случае погашения долгов в обмен на природу, а также решать целый комплекс иных проблем, связанных с рационализацией природопользования и охраны природы.

Таким образом, разработка и правовое закрепление стандартов оценки объектов «живой природы позволит получать стоимостные оценки биологических компонентов природы, адекватные их реальной ценности и тем самым создаст предпосылки для перехода на новую модель взаимодействия общества и государства в отстаивании экологических приоритетов экономического развития страны.

До принятия таких стандартов необходимо разрабатывать и утверждать на региональном уровне методики, позволяющие различным субъектам правовых отношений, использовать в расчетах экологического ущерба не абстрактные нормативные показатели, а реальные стоимостные оценки их фактических убытков и потерь, вызванных тем или иным загрязнением природной среды и уничтожением природных объектов.

В качестве демонстрации применения современной методологии оценочной деятельности ниже приводятся основные положения проектов методических убытков и экологического ущерба, рекомендаций по оценке размера разработанных в рамках настоящего проекта.

Методические подходы, заложенные в данных документах прошли предварительную апробацию на территории Московского региона - Москвы и Московской области, которая показала, что их применение действительно позволяет аккумулировать значительные средства в местных бюджетах от использования природоресурсного потенциала, создавать финансовые источники для проведения природоохранных мероприятий и при этом снижать вредные

воздействия на природу за счет применения экономических санкций к нарушителям природоохранного законодательства. Только за один год применения методики, позволяющей определять стоимость зеленых насаждений на территории Москвы и оценивать ущерб, вызванный их уничтожением, городские власти получили более 200 млн. рублей, которые смогли в дальнейшем направить на цели озеленения города и сохранения ее природного потенциала.

В дальнейшем список прикладных методик может быть расширен за счет новых документов, необходимых для создания полноценного экономического механизма охраны природы, направленного на решение первоочередных экологических проблем и позволяющего в перспективе перейти на принципы устойчивого развития каждого конкретного региона,

Как следует из приведенного перечня разработанных документов, основная часть их направлена на оценку убытков, вызываемых различного рода экологическими правонарушениями. Это связано с тем, что данное направление деятельности в современных условиях превращения экологических платежей в экологические налоги дает реальные механизмы получения средств на ликвидацию экологического вреда за счет средств самих природопользователей с одной стороны, а с другой стороны позволяет применять действенные экономические меры воздействия к нарушителям природоохранного законодательства и тем сам предотвращать причинение вреда природным объектам.

Вместе с тем, перечень экономических инструментов, направленных на решение экологических целей и требующих своего развития должен быть значительно шире. Он должен охватывать такие направления деятельности как совершенствование системы оценки и компенсации экологического ущерба: совершенствование системы платежей за право пользования природными ресурсами и платежей на их воспроизводство, развитие применения методов стоимостной оценки биологических ресурсов; создание системы установления экологических ограничений и требований, нарушение которых связано с применением штрафных санкций или иных мер экономического воздействия с целью регламентирования деятельности, негативно влияющей на состояние биологических природных ресурсов, разработка системы мер финансовой поддержки и экономического стимулирования природосберегающих способов ведения хозяйственной деятельности, включение оценки риска причинения вреда здоровью людей и оценок здоровья среды в процесс принятия градостроительных и инвестиционных решений, создание экономических и правовых моделей территориального и правового зонирования земель, направленных на сохранение устойчивого экологического потенциала регионов.

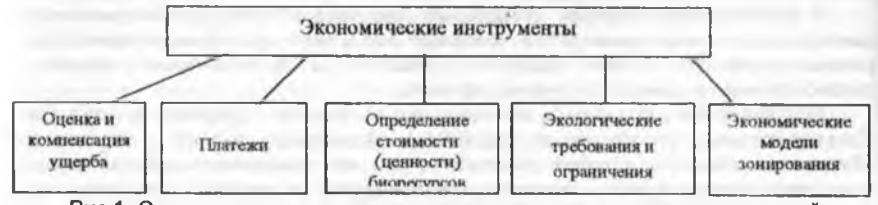

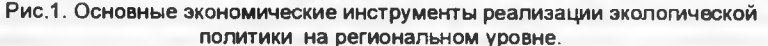

## НАУЧНЫЕ ТРУДЫ ГПЗ «ПРИСУРСКИЙ» ТОМ 6. 2001 г.

## Основные положения Методических рекомендаций по оценке стоимости зеленых насаждений и оценке убытков, вызванных их уничтожением и повреждением, на территории муниципальных образований Воронежской области.

Основной посылкой для расчета размера ущерба, вызываемого уничтожением и повреждением растительности, является отнесение городских неленых насаждений к основным фондам, по аналогии с многолетними в сельском хозяйстве. Это дает возможность в качестве насаждениями исходного оценочного показателя использовать показатель действительной восстановительной стоимости определенных видов зеленых насаждений, который определяется затратами на искусственное воспроизводство деревьев, кустарников, газонов или естественных растительных сообществ, равноценных или близких по своим параметрам к оцениваемым объектам. В структуру затрат помимо единовременных вложений, связанных непосредственно с посадкой, включаются все текущие затраты по уходу за зелеными насаждениями на протяжении периода их жизни или до момента оценки. Для перехода от показателей восстановительной стоимости «условных» объектов зеленых насаждений к показателям стоимости ущерба, возникающего при уничтожении конкретных деревьев в конкретных районах города, применяются поправочные коэффициенты, позволяющие учесть экологическую значимость зеленых насаждений, влияние загрязненности среды на приживаемость и состояние растений, фактическую обеспеченность населения зелеными насаждениями в различных административных округах города. Учет других аспектов ценности, например возраста деревьев, их видового и породного состава, происходит ветоматически при исчислении базового показателя восстановительной стоимости.

При оценке по предлагаемой методике лесов и древесно-кустарниковой растительности, не входящей в лесной фонд, можно использовать те же принципы и методы счета, что и при оценке ущерба, вызываемого уничтожением городских зеленых насаждений. Но при этом в состав затрат должны входить не только затраты по посадке лесных культур и уходу за ними, но и затраты связанные с проведением мелиоративных работ, лесной охраной, защитой лесов от вредителей и болезней, работ по лесоустройству и прокладке лесных дорог. основных типов лесной растительности Стоимостные оценки **MOLAL** дифференцироваться по бонитетам и другим показателям, характеризующим лесные культуры

Основные положения Методических рекомендаций по оценке убыткое, вызванных уничтожением и повреждением среды обитания объектов животного мира на территории Воронежской области.

Основной целью оценки является определение размера ущерба, вызванного уничтожением местообитаний животных, то есть земельных участков, занятых определенным типом угодий с известной численностью тех или иных видов или групп видов животных. А это значит, что, речь идет об оценке объектов недвижимости (земельных участков), выполняющих специфические функции,

через оценку естественной продуктивности определенной территории, выражаемой в численности объектов животного мира.

Согласно общим принципам оценки экологического ущерба убытки субъектов права на данные земельные участки должны складываться из реального ущерба или стоимости объектов животного мира, обитающих на данных территориях, и упущенной выгоды, рассчитываемой по величине недополученного дохода. Наличие двух составных частей формулы предполагает классификацию объектов животного мира по отношению к их хозяйственному использованию.

Для объектов, вовлеченных в хозяйственный оборот, размер убытков целесообразно считать по формуле: стоимость объекта животного мира (рыночная или восстановительная) + стоимость упущенной выгоды от неполучения потенциального дохода в результате эксплуатации популяции. обитающей на оцениваемой территории (капитализированная стоимость разрешенного к добыче годового прироста эксплуатируемой популяции).

Для объектов животного мира, не вовлеченных в хозяйственный оборот. используется усеченная формула расчета реального ущерба, без учета упущенной выгоды, которая в данном случае отсутствует.

Для объектов животного мира, являющихся редкими и исчезающими видами тоже возможно применение полной формулы. При этом в качестве базовых стоимостных показателей целесообразно использовать цены, складывающиеся на рынке торговли зоологическими объектами, а в случае отсутствия таковых показатели, рассчитанные на основании затрат по искусственному разведению редких и исчезающих видов животных. В качестве базовых показателей также допустимо использование установленных такс, в случае, если их порядок совпадает с реальными рыночными ценами на объекты животного мира или получаемую от них продукцию. Однако применение такс для расчета реального ущерба не слишком желательно в силу субъективности последних и отсутствия какой бы то ни было методологии при их изначальном установлении.

Основные положения Методики исчисления размера ущерба, вызываемого захламлением, загрязнением и деградацией земель на территории Воронежа.

Оценка ущерба от загрязнения, захламления и деградации почв особенно важна для городских условий, где эти виды нарушений природоохранного законодательства являются основными. Исчисление размера ущерба в стоимостном измерении от перечисленных видов нарушений также проводится на основании принципов возмещения убытков, изложенных в ГК и Законе "Об охране окружающей среды", то есть с применением показателей, определенных доходным и затратным методами. В частности, при загрязнении и деградации земли ущерб рассчитывается в размере затрат по очистке или замене загрязненного грунта, включая стоимость приобретения нового растительного грунта, а также затрат по удалению и утилизации (размещению) загрязненного слоя почвы. При оценке ущерба от захламления земель к затратам на удаление мусора, которые представляют собой реальный ущерб, добавляются потери города от неэффективного использования территории в размере упущенной выгоды. Последняя может рассчитываться по ставкам платы за аренду

#### НАУЧНЫЕ ТРУДЫ ГПЗ «ПРИСУРСКИЙ» ТОМ 6. 2001 г.

земельных участков или ставкам земельного налога, установленным для оцениваемой территории.

#### Основные положения Временной методики исчисления размера убытков, вызываемых загрязнением поверхностных водных объектов на территории г.Воронеж.

Данная методика построена на таксовом принципе, когда размер убытков устанавливается в виде некой нормативной величины в расчете на единицу сбросов вредных веществ, полученной на основании, во-первых, затрат на ликвидацию причиненного вреда, а, во-вторых, затрат на проведение превентивных мероприятий в виде строительства необходимых очистных сооружений. Данный подход облегчает процедуру расчета убытков и одновременно позволяет приблизить суммы исков предъявляемых к нарушителям природоохранного законодательства к реальным затратам городского бюджета на охрану водных объектов.

Основные положения Методических рекомендаций по оценке убытков землепользователей, вызываемых незаконным занятием, загрязнением, захламлением и деградацией земель различного целевого назначения.

Методические рекомендации построены на тех же принципах, что и приведенная выше методика оценки ущерба, вызываемого загрязнением, захламлением и деградацией городских земель. Но они ориентированы на оценку убытков конкретных землепользователей (не, а не муниципалитетов), вызванных, в основном незаконным занятием их земель с одновременным причинением вреда плодородному слою почвы, что особенно важно для сельхозпользователей, по территории которых проложены различного рода инженерные коммуникации, трубопроводы и иные объекты. Убытки складываются из затрат на ликвидацию отрицательных последствий и упущенной выгоды конкретного землепользователя. Упущенную выгоду предлагается определять разными методами, основанными, на международных стандартах рыночной оценки объектов недвижимости.

Применение рассмотренных методик делает возможным учесть все компоненты живой природы при оценке воздействия на окружающую природную среду и создает тем самым методологическую основу для разработки комплексной методики стоимостной оценки вреда, наносимого объектам живой природы при проведении различного рода хозяйственных работ.

#### Предложения по включению экологического каркаса в процесс правового и территориального зонирования земель различных категорий на примере Воронежской области.

В последнее время экологами довольно активно развивается идея перехода к модели устойчивого развития регионов на основе создания экологического каркаса территории. Основная суть идеи создания экологического каркаса сводится к установлению индивидуальных режимов природопользования для определенных территорий и даже конкретных земельных участков в целях поддержания их экологического потенциала и сохранения ценных природных

объектов. Однако данная идея может так и остаться только идеей, если ей не придать соответствующей юридической формы и не создать механизм. обязывающий собственников, владельцев и пользователей земельных участков выполнять установленные режимы в условиях возникновения земельного. В настоящее время в России начинается процесс беспрецедентно быстрого создания института частной собственности на землю, посредством передачи прав на земельные участки собственникам объектов недвижимости и вовлечения в оборот практически всех категорий земель. Особую тревогу вызывает тот факт, что отличительной особенностью начавшегося процесса является отсутствие учета экологической составляющей в нормативных документах, регламентирующих данный процесс, в силу разобщенности ведомственных интересов, органов, отвечающих за реализацию земельной и природоохранной политики государства.

В этой связи разработка экономических и правовых технологий создания экологического каркаса территории становится одним из актуальнейших направлений природоохранной деятельности в условиях начавшейся земельной реформы и перехода к приватизации земель. Наиболее действенным механизмом создания экологического каркаса является его включение в систему территориального зонирования земель. Такое включение должно происходить посредством разработки и учета экологических требований и ограничений к землевладельцам и землепользователям при формировании системы территориальных зон, с последующим закреплением данных требований и ограничений в соответствующих правовых и учетных документах, а также разработкой и установлением различных экономических санкций к нарушителям данных требований и ограничений, а также экономических стимулов по выполнению природоохранных требований. Причем, последнее направление может оказаться наиболее действенным в условиях функционирования нормального рынка земли и иных объектов недвижимости. Однако работа эта непростая и требует значительных усилий.

Инициатива в проведении экологически ориентированного зонирования территории и придания такому зонированию правового статуса может и должна принадлежать, местным органам власти, заинтересованным в сохранении своего экологического потенциала в условиях земельной реформы и создания полноценного рынка земли, так как государственная регистрация ограничений (обременений) прав, установленных в публичных интересах (интересах общества и особенно местных общин) в соответствии с действующим законодательством должна осуществляться по инициативе органов государственной власти и органов местного самоуправления.

Таким образом, основной целью работы по включению экологического каркаса в систему зонирования земель должно стать установление жестких требований по сохранению ценных природных объектов при землепользовании. и закрепление их в виде зарегистрированных обременений и ограничений в правоустанавливающих и правоподтверждающих документах ПРИ предоставлении земельных участков с одновременным введением экономических санкций за несоблюдение данных ограничений или наоборот предоставление льгот за добровольное их выполнение.

## НАУЧНЫЕ ТРУДЫ ГПЗ «ПРИСУРСКИЙ» ТОМ 6. 2001 г.

Другой задачей деятельности по отражению экологических требований при минировании земель должно стать экологически ориентированное управление вемельными ресурсами, основанное на территориальном планировании использования земель различных категорий с выходом на процедуру предоставления земельных участков для строительства или иной деятельности без нанесения существенного вреда природной среде и ценным в экологическом и социальном отношениям природным объектам.

Реализация предложенного механизма создания экологического каркаса на герритории Воронежской области может решить довольно много экологических проблем, возникших в последнее время в связи с изменением социальноэкономических условий хозяйствования и освоения территории. Особенно это касается вопросов сохранения ценных лесных массивов, не вошедших ранее по каким-то причинам в лесной фонд, сохранения и создания новых полезащитных лесных полос, сохранения водоохранных лесов в городской черте и пригородной зоне Воронежа. Применение процедуры зонирования также может способствовать сохранению ценных пахотных земель и созданию новых особо охраняемых природных территорий на землях, выбывающих или выбывших из сельскохозяйственного оборота.

Реализация предложенного механизма создания экологического каркаса может быть осуществлена практически в любом регионе.

### О ЗАКОНЕ «О ПРИРОДНЫХ РЕСУРСАХ И ЭКОЛОГИИ БАССЕЙНА РЕКИ ВОЛГА» © А.В.Димитриев.

### зам. директора по научно-исследовательской работе государственного природного заповедника «Присурский», кандидат биологических наук

1. Река Волга и его бассейн занимают значительную площадь России. Здесь сосредоточены основные производительные силы страны и людские ресурсы.

2. Существует Федеральная целевая программа «Возрождение Волги», утвержденная Правительством России.

3. Существуют различные общественные организации экологического направления **BO** всем бассейне реки Волги. которые активно взаимодействуют. И ежегодно в Нижнем Новгороде под их эгидой проходят Дни Волги.

4. Есть Экопарламент Поволжья и Северного Каспия.

5. Существует специализированная Волжская природоохранная прокуратура.

6. Волга и ее притоки протекают по территории ряда Федеральных округов (Приволжский, Центральный, Южный, Уральский).

7. На территории Волжского бассейна расположено более 20 субъектов Российской Федерации. Каждый из них имеет CBOe региональное законодательство и различные нормативно-правовые документы, которые регулируют различные экологические взаимоотношения в бассейне этой реки.

8. Река Волга является федеральным природным ресурсом, т.к. протекает по территории многих субъектов федерации.

9.Волга - единый природный организм. Экологические изменения верховьях незамедлительно сказываются в её низовьях.

10. Волга несет на себе всю тяжесть сбора, аккумуляции и переработки загрязнений крупнейших городов - мегаполисов (Москва, Н. Новгород-Дзержинск, Чебоксары-Новочебоксарск, Зеленодольск-Казань, Ульяновск, Толятти-Самара, Саратов-Балаково, Волгоград, Астрахань и др.) и населенных пунктов России.

11. На Волгу падают различные функции по обеспечению судоходства. туризма, рекреации, водоснабжения, рыбоводства, сельского хозяйства, мелиорации, приемника сточных и ливневых вод, накопителя илов и т.д.

12. Волга - уникальный объект, где сосредоточены водно-болотные угодья мирового значения. Волга богата биоразнообразием, в том числе уникальным.

13. Было и есть много попыток покушения на Волгу (канал Волга-Чаграй, поворот сибирских рек в бассейн Волги, загрязнения из нефтепроводов. различные аварии, гибель рыбы и т.д.).

14. Только в бассейне Волги и приемника ее вод в Каспийском море обитают некоторые редкие виды осетровых рыб.

15.Это далеко не полный перечень преимуществ того, что экологические отношения в бассейне реки Волги сложны и разносторонни. Все это надо регулировать умело и с пользой для Природы и народного хозяйства страны. Для этого нужен Федеральный закон «О природных ресурсах и экологии бассейна реки Волга», сокращенно - ФЗ «О Волге».

#### РАЗВИТИЕ СОВРЕМЕННОГО ВОДНОГО ЗАКОНОДАТЕЛЬСТВА © С.Р. Белякова Чебоксарский кооперативный институт МУПК

Процесс формирования и развития водного законодательства назревал в дореволюционном российском обществе. После Октябрьской революции, когда возник новый общественный и государственный строй, стало развиваться советское водное законодательство. Но оно не сразу оказалось полноправным, некоторое время водное законодательство четко не отграничивалось от гражданского, административного, земельного законодательства. К середине 20х годов, в связи с ростом общественного хозяйства и усложнением отношений в сфере водопользования, возникла необходимость обособленного правового регулирования отношений по использованию и охране вод. В те же годы освещались первые кодифицированные работы в области советского водного законодательства. Выявилось, что водное законодательство призвано регулировать отношения по поводу вод, стоящих в собственности государства.

С принятием в 1970 г. Основ водного законодательства СССР. регулировались проблемы, связанные с использованием и охраной вод, создали правовые основы для эффективной эксплуатации водных ресурсов. Следует отметить, что Основы широко определяли сферу совместной компетенции Союза ССР и союзных республик.

С радикальным изменением экономического строя в нашей стране, начало 90-х годов характеризовалось принятием нового законодательства РФ, в том числе и водного. Современное водное законодательство РФ состоит из Водного кодекса РФ (ВК РФ), принятого 1995 г. и принимаемым в соответствии с ним федеральных законов и иных актов ее субъектов. Водное законодательство регулирует отношения в области использования и охраны водных объектов в целях обеспечения прав граждан на чистую воду и благоприятную водную среду;

#### НАУЧНЫЕ ТРУДЫ ГПЗ «ПРИСУРСКИЙ» ТОМ 6. 2001 г.

поддержание оптимальных условий водопользования; качество поверхностных и подземных вод; защиты водных объектов от загрязнения, засорения и истощения, сохранение биологического разнообразия водных экосистем.

Считаем, целесообразным остановиться на некоторых аспектах, отраженных в ВК РФ, не преследуя при этом цель полного его анализа в данной статье. ВК РФ существенно изменил в целом правовые рамки водных отношений. Учитывая встественнонаучные воззрения на природные свойства вод, упорядочен понятийный аппарат водного законодательства и правовая классификация водных объектов.

Особое внимание заслуживает определение содержания права собственности на водные объекты с учетом критерий ограничений их от схожего с ним гражданско-правового понятия. Положительным является то, что традиционно для водного законодательства водопользование регулируется государством (ст.ст. 46, 86, 88 ВК РФ). В кодексе предусматривается административная и уголовная ответственность за нарушение водного законодательства (ст.130 ВК РФ), ответственность граждан и юридических лиц за причинение ущерба водным объектам (ст.131 ВК РФ), а также водного недействительность сделок, совершенных с нарушением законодательства РФ (ст.132 ВК РФ). На наш взгляд, значительным упущением следует рассматривать такой факт, как отсутствие дисциплинарной ответственности за нарушение водного законодательства. Поскольку именно этот вид ответственности дает возможность быстрее, оперативнее реагировать на нарушения лиц участников хозяйственной или иной деятельности.

Следует отметить активную работу субъектов РФ в развитии водного законодательства. Так, в Республике Башкортостан с 1993 г. и в Республика Татарстан с 1999 г. действует свой Водный кодекс. Возросшая роль экономического механизма в регулировании охраны вод, в конце 90-х, начале 2000 гг., продиктовала необходимость принятия законов о плате за пользование водными объектами в большинстве регионов РФ (Пензенской, Самарской, Ульяновской. Волгоградской. Нижегородской, Кировской, Саратовской обл., в Республике Мордовия, Республике Марий Эл, Чувашской Республике и др.). Водное законодательство субъектов РФ пополняется принятием таких законов как «О питьевой воде и системах водоснабжения» (Волгоградская обл., 1998 г.), «О водопользовании в Саратовской области» (Саратовская обл., 2000), «О внесении изменений в закон Чувашской Республики «О питьевой воде» (Чувашская Республика, 2000) и другие. Однако продолжает иметь место копирование, воспроизводство одних и тех же правовых норм законодательства РФ и ее субъектов, зачастую не учитываются национальные особенности региона, государства.

В целом российское законодательство характеризуется нормативной избыточностью, допускаются некоторые ошибки связанные с ссылками к несуществующим нормативным правовым актам или со ссылками на нормативно правовой акт, не содержащей необходимой информации (ст. 40 ВК РФ).

Как показывает практика, в ближайшее время не предвидится разработка новых законодательных актов в сфере охраны и использования вод. Очевидно, что процесс обновления водного законодательства пойдет только по пути издания новых подзаконных актов, что недостаточно для развития современного правового государства.

## ОБ ОПЫТЕ СОЗДАНИЯ СТРАХОВОЙ ЗАШИТЫ РЕГИОНА © А.К. Поляков, Д.А. Смирнов, Б.В. Теняков. ОАО «Чрезвычайная страховая компания»

В современных экономических условиях России возможности государства по компенсации потерь от чрезвычайных ситуаций природного и техногенного характера крайне ограничены. Затраты на компенсацию потерь от ЧС природного и техногенного характера создают недопустимо высокую нагрузку на бюджет Российской Федерации и на бюджеты регионов.

Πo **AC** техногенного характера: большинство предприятий нефтехимического и топливно-энергетического комплекса, транспорта, других отраслей промышленности, представляющие реальную опасность для населения и окружающей среды, не имеют финансовых гарантий своей ответственности за ВОЗМОЖНЫЙ техногенный вред. Декларирование промышленной безопасности крупных предлоиятий показывает, что прогнозируемые в результате техногенных аварий суммы ущерба на этих предприятиях весьма значительны - исчисляются миллиардами рублей. Предъявление исков о возмещении причиненного вреда указанными предприятиями способно повлечь невозможность их полного удовлетворения, а при особо крупных ущербах банкротство причинителя ущерба.

Подавляющее большинство средних и мелких предприятий, в настоящее время недекларируемых, вовсе не имеют прогнозов о возможных аварийных ситуациях и сведений о возможном размере своей ответственности на случай аварийного причинения ущерба. В связи с этим актуальной является проблема полной оценки всех техногенных рисков на территории с целью их последующего финансового обеспечения собственными средствами предприятий и средствами страхования.

Существующий порядок возмещения ущерба и расходов по ликвидации последствий стихийных бедствий, природных катастроф определяет, что бремя расходов по ликвидации последствий стихийных бедствий и природных катастроф (в соответствии с действующим законодательством) лежит на государстве.

Частные хозяйствующие субъекты не несут ответственности за ущерб, причиненный стихийными бедствиями и природными катастрофами. представляющими из себя обстоятельства непреодолимой силы (ч. 3 ст. 401 ГК РФ). Возложение обязанности по страхованию расходов от ЧС природного характера на них недопустимо (кроме случаев добровольного страхования частными хозяйствующими субъектами своей жизни, находящегося в собственности либо пользовании имущества).

Единственным законным страхователем расходов по ликвидации последствий ЧС природного характера выступает бюджетная система Российской Федерации.

С другой стороны, в соответствии с пунктом "з" ст. 72 Конституции РФ вопросы борьбы с катастрофами, стихийными бедствиями и ликвидации их НАУЧНЫЕ ТРУДЫ ГПЗ «ПРИСУРСКИЙ» ТОМ 6. 2001 Г.

последствий находятся в совместном ведении Российской Федерации и ее субъектов.

законом о Федеральном бюджете предусматривается Ежегодно формирование резервного фонда Правительства Российской Федерации по предупреждению и ликвидации чрезвычайных ситуаций техногенного характера и последствий стихийных бедствий (в 2000 г. - 2.9 млод. руб.). Аналогичный фонд формируется в составе бюджета краев областей (в Нижегородской обл. - 7 млн. руб. в 2001 г.).

Порядок выделения средств на ликвидацию последствий ЧС и возмещение ущерба от ЧС из резервных фондов носит заявочный характер: пострадавшее муниципальное образование обращается с заявкой в Администрацию Нижегородской области, либо сама Администрация области (при крупном ЧС) обращается с заявкой в Правительство РФ о выделении средств на ликвидацию последствий ЧС.

При этом, не существует четких критериев целесообразности удовлетворения поданной заявки либо отказа в ее удовлетворении.

По имеющейся статистике существующий порядок выделения средств из резервных фондов обеспечивает всего 10+15 % возмещения ущерба, фактически причиняемого чрезвычайными ситуациями природного характера.

ОАО «Чрезвьмайная страховая компания», «Приволжский региональный Фонд», ЗАО «Страховая акционерная компания «Информстрах» разработали Программу «Страховой защиты населения, территорий и окружающей природной среды Нижегородской области от ЧС природного и техногенного характера». В основу проекта положена система отношений защиты от ураганов, наводнений, лесных пожаров, землетрясений и т.п. за счет муниципальных и территориальных бюджетов под гарантии Правительства РФ.

Страхователями (плательщиками взносов) при заключении договоров страхования территорий от рисков природного характера должны выступать органы местного самоуправления - бюджеты муниципальных образований.

Дотационные муниципальные образования для целей уплаты страховых взносов должны наделяться целевыми субвенциями из областного бюджета.

**местного** самоуправления  $\mathbf{R}$ качестве Выступление органов непосредственных страхователей обосновано тем, что территориальные образования, находящиеся в их ведении имеют разную степень подверженности стихийным бедствиям и как следствие разную вероятность наступления страховых событий. Это обстоятельство - является экономическим условием страхования.

Несмотря на разбивку страховых платежей между муниципальными образованиями, в консолидированном бюджете Нижегородской области, сумма страховых взносов окажется значительной и в тоже время достаточной для выполнения обязательств по выплате страховых возмещений.

бюджет Однако понести еще большие расходы, чем сегодня, Нижегородской области будет не в состоянии.

Поэтому необходим четкий механизм возврата части страховых взносов в экономически или социально значимые программы субъекта РФ посредством приобретения страховыми организациями соответствующих ценных бумаг размещения страховых резервов в инвестиционных проектах с приемлемым

уровнем окупаемости. Инвестиционные проекты (программы) субъектов РФ по уровню окупаемости должны на первом этапе компенсировать, а затем превышать в доходной части расходы бюджетов по уплате страховых взносов.

Страховые организации, с учетом действующего законодательства, имеют право размещать сформированные страховые резервы в различные источники, в том числе приобретать корпоративные, государственные, муниципальные и иные ценные бумаги (акции, векселя, облигации и т.п.). consult and service

Требованиями Минфина РФ о порядке размещения страховых резервов установлен ряд ограничений к размещению страховых резервов в ценных бумагах:

- определен предельный процент от общего размера резервов страховщика, в пределах которого он имеет право;
- использовать ценные бумаги, как одно из направлений размещения своих резервов;
- приобретать ценные бумаги одного эмитента:
- введены критерии ликвидности и сроков обращения ценных бумаг, как максимально приближенные к срокам возникновения обязанности страховщика по страховой выплате.

Это обосновано тем, что страховая организация в процессе обеспечения страховой защиты не должна лишиться своих страховых резервов на продолжительный период. В случае необходимости она должна немедленно вернуть средства из источников вложений для выполнения своих страховых обязательств.

В то же время, территориальные образования Нижегородской области могут предложить инвестиционные проекты с достаточно длительным сроком окупаемости (в течение 3 - 5 лет), эффект от финансирования которых действительно сможет сказаться на социально-экономических интересах области.

Страховые организации, разместив в данных проектах большую часть своих резервов, на длительный срок окажутся не в состояние выплачивать страховое возмещение.

Для исключения этой ситуации Программой предусмотрено использование в качестве финансовых гарантий средств Резервного фонда Правительства РФ по предупреждению и ликвидации стихийных бедствий (далее - Резервный фонд). формирование которого ежегодно предусматривается законом о Федеральном бюджете.

Гарантия Правительства РФ по ценным бумагам, обеспеченная средствами Резервного фонда Правительства РФ, должна носить строго индивидуальный характер:

- распространяться на конкретный инвестиционный проект Нижегородской области, прошедший согласование с Министерством экономики и Мифином РФ;

- ограничиваться определенной денежной суммой - номинальной стоимостью приобретенных страховой организацией ценных бумаг (соответствующей лимиту ответственности страховой организации - страховой сумме по договору страхования территорий);

### НАУЧНЫЕ ТРУДЫ ГПЗ «ПРИСУРСКИЙ» ТОМ 6. 2001 г.

- иметь обязательство о выкупе ценной бумаги должно выполняться Правительством РФ только при условии наступления страхового случая и в размере не превышающем сумму причиненного страховым случаем убытка;

- выполняться обязательство Правительства РФ о покупке ценной бумаги, распространяться только на страховую организацию - держателя бумаги, влючившую гарантийное соглашение с Администрацией Нижегородской области и Правительством РФ (другие держатели не должны иметь права безусловной продажи тождественных ценных бумаг в пользу Правительства).

Роль Правительства РФ, как гаранта обеспечивается тем, что:

1) Нижегородская область свои инвестиционные проекты, виды и объемы ценных бумаг, в которые Администрация области оформит инвестирование резервов из страховых резервов компаний, согласовывает с гарантом, и гарант обязуется выкупить у страховых организаций при наступлении страховых событий.

В указанные инвестиционные проекты страховые организации должны рбязаться инвестировать свои резервы - приобрести соответствующие ценные бумаги на сумму 80 % от полученных страховых взносов.

2) При наступлении страхового события (стихийного бедствия), повлекшего причинение вреда, гарант обязуется:

- с одной стороны, в безусловном порядке выкупить ценные бумаги у страховых организаций на сумму, необходимую для выплаты страхового возмещения;
- е а с другой перейти на возмездную основу выделения средств по ликвидации последствий ЧС, т.е. выделять средства преимущественно при получении ценных бумаг с возможностью их дальнейшей реализации и восстановления произведенных затрат.

Таким образом, достигаются четыре важных финансовых эффекта:

1. Администрация Нижегородской области и муниципальные образования области прекрашают резервировать значительные финансовые средства в своих фондах. Вместо этого, они:

- заключают трехсторонние гарантийные обязательства со страховыми компаниями и Правительством РФ (по которым бюджеты уплачивают страховые взносы, страховщики обязуются инвестировать страховые резервы в ценные бумаги, а Правительство обязуется приобрести указанные ценные бумаги);
- в порядке уплаты страховых взносов бюджеты через гарантийное посредничество страховых организаций обращают свои финансовые ресурсы в собственные инвестиционные проекты и имеют доход.

 $2.9$ местных бюджетов и областного бюджета появляется заинтересованность обеспечить страховой защитой все свои возможные убытки. Причем увеличение их затрат по уплате страховых взносов всегда компенсируется эффектом от инвестиционной деятельности страховых организаций. И чем больше страховой взнос, тем более эффективны инвестиции.

При этом область получает двойной финансовый эффект - ее деньги (страховые взносы) работают в инвестициях + производится страховая выплата за счет средств Резервного фонда Правительства.

3. Страховщики при наличии гарантий Правительства РФ, выданных под конкретные (согласованные) инвестиционные проекты, получают возможность

инвестировать большую часть своих резервов в инвестиционные проекты Нижегородской области с длительными сроками окупаемости - приобретать ценные бумаги с длительным сроком их предъявления эмитенту и невысоким процентом доходности.

4. Правительство РФ прекращает выделение средств из Резервного фонда на безвозмездной основе. Оно приобретает ценные бумаги у страховых организаций и по истечение определенного срока имеет возможность полностью восстановить свои затраты.

При традиционном страховании застрахованным считается конкретный объект - имущество (строение, транспорт, груз и т.п.) либо гражданин. Относительно к этому конкретному объекту страховой компанией устанавливаются: страховая сумма (исходя из его стоимости), тариф и страховой взнос, подлежащий уплате страхователем.

В силу множества подобных объектов и невысокой вероятности наступления страховых событий (невозможности причинения ущерба одновременно всем отдельно застрахованным имущественным объектам или лицам) - страховые организации формируют достаточные страховые резервы.

Важно иметь в виду, что при страховании территориальных образований в целом (с множеством находящихся на них имущественных объектов и проживающим населением) - вероятность наступления страховых событий значительно возрастает и без труда достигает 100 %.

Любое стихийное бедствие, на любой из территорий области со 100 процентной вероятностью влечет причинение ущерба. При этом страховой организации заранее не может быть известно какой объект пострадает, какова будет его стоимость и какой ущерб в этом случае возникнет.

При таком подходе лимитируется ответственность страховшика по отдельной муниципальной территории и всей Нижегородской области в целом предельной суммой возмещения. Тогда страховщик, имея четкий лимит ответственности и, зная конечную статистику ущерба от ЧС, сможет применить конкретный тариф к территории, сформировать необходимые страховые резервы.

Страховая выплата, производимая в пользу пострадавшей от ЧС территории, предусматривает покрытие следующих убытков:

- прямой ущерб, причиненный в результате ЧС объектам жизнеобеспечения и соцкультбыта, находящимся на балансе муниципальных образований и субъекта РФ, иным объектам, имеющим важное общественное значение (включая расходы на ремонтно-восстановительные работы):
- вред, причиненный жизни и здоровью граждан (включая расходы на восстановление здоровья);
- расходы на ликвидацию последствий ЧС:
- проведение поисковых и аварийно-восстановительных работ в зоне чрезвычайной ситуации:
- проведение неотложных аварийно-восстановительных работ на объектах жилищно-коммунального и сельского хозяйства, социальной сферы, знергетики, промышленности, транспорта, связи, пострадавших в результате  $4C<sub>i</sub>$

#### НАУЧНЫЕ ТРУДЫ ГПЗ «ПРИСУРСКИЙ» ТОМ 6, 2001 г.

- закупку, выпуск из государственного материального резерва, доставку и кратковременное хранение материальных ресурсов для первоочередного жизнеобеспечения пострадавших граждан:

развертывание и содержание временных пунктов проживания и питания для звакуируемых пострадавших граждан.

Механизм страховой защиты территорий от ЧС природного характера фонда предусматривает формирование некоммерческого страхового предупреждения и ликвидации чрезвычайных ситуаций. Такой фонд уже создан в Нижегородской области. Его первоочередными задачами является финансовая поддержка:

- создания резервов горюче-смазочных и иных расходных материалов для оснашения формирований, привлекаемых для ликвидации последствий ЧС;
- авиаразведки в период весенних паводков и лесных пожаров;
- привлечения ледокольного флота:
- подрывных работ в период весеннего паводка на малых реках;
- организации круглосуточного контроля за развитием ЧС природного характера;
- повышения технической оснащенности и иной материально-технической базы формирования, привлекаемых для предупреждения и ликвидации ЧС;
- повышения возможностей объектов экономики и соцкультбыта по противостоянию стихийным бедствиям и т.п.

Поскольку цель страхования - возмещать уже причиненный ущерб и уже понесенные расходы по ликвидации возникшего ЧС, необходимо обязательное наличие подобного фонда, направленного именно на заблаговременное предупреждение ЧС.

По своим масштабам создаваемый фонд должен значительно сократить нагрузку на бюджет области.

Необходимо также принять во внимание, что в правильном расходовании средств данного фонда и своевременном предупреждении ЧС будут напрямую заинтересованы именно страховые организации (несущие бремя финансовой ответственности) - они же должны стать основным источником формирования резервов фонда.

В соответствии с действующим законодательством (ст. 7 ФЗ «О некоммерческих организациях») создание фонда «Предупреждения ЧС» целесообразно создавать в виде некоммерческой организации за счет взносов учредителей - заинтересованных страховых организаций. При этом в попечительский совет фонда, являющийся его контролирующим органом, должны войти представители Администрации области и специально уполномоченных органов управления Нижегородской области<sup>62</sup>.

Целесообразно также при утверждении Минфином РФ структуры тарифной ставки по страхованию территорий от ЧС природного характера, предусмотреть в ее составе нормированные отчисления в фонды «Предупреждения ЧС» в размере 10 % от полученных страховщиками страховых премий (взносов). На уровне Правительства РФ в этом случае потребуется внести изменения в положение об особенностях состава затрат страховщика и установить, что

<sup>&</sup>lt;sup>62</sup> В настоящее время законодательством запрещено создание органами власти и управления внебюджетных фондов, кроме тех, которые непосредственно предусмотрены Бюджетным кодексом РФ (ст. 144 БК РФ).

отчисления в фонды «Предупреждения ЧС» относятся на себестоимость у страховых организаций и уменьшают налогооблагаемую базу при уплате налога на прибыль.

Расчеты резерва финансовых средств указанного фонда показали возможность формирования его объема в сумме 29 - 60 млн. руб. в год (10 % от полученных страховых взносов), что в 4-5 раз превысит существующие объемы бюджетного резервного фонда Нижегородской области.

Данная Программа разработана, рассмотрена Правительством Нижегородской области и представлена на одобрение Облдумы.

### О РЕШЕНИИ ЭКОЛОГИЧЕСКИХ ПРОБЛЕМ ЧЕРЕЗ ЭКОНОМИЧЕСКИЙ МЕХАНИЗМ ПООЩРЕНИЯ © Б.В.Теняков, А.В.Шемонаева ОАО «Чрезвычайная страховая компания»

Современное российское налоговое законодательство в незначительной мере ориентировано на учет экологического и природно-ресурсного фактора при определении нормативов и масштабов налогообложения, а также системы льгот, налогоплательщикам. занимающимся деятельностью, способствующей разрешению экологических проблем.

В настоящее время в ряде действующих законодательных актов Российской Федерации предусмотрены конкретные меры, призванные обеспечить экономическую заинтересованность предприятий, как коммерческих, так и некоммерческих, в улучшении состояния окружающей среды.

К числу таких мер относятся налоговые льготы, предоставляемые предприятиям, осуществляющим природоохранные мероприятия.

### Налоговые льготы для предприятий, осуществляющих природоохранные мероприятия, на территории РФ

Налоговые льготы включают: изъятие из обложения определенных элементов объекта налога, налоговый кредит, освобождение от уплаты налогов отдельных категорий плательщиков.

#### Федеральные льготы

В Законе РФ «О внесении изменений и дополнений в Закон Российской Федерации «О налоге на прибыль предприятий и организаций» предоставлены определенные льготы по налогу на прибыль предприятиям, осуществляющим мероприятия по охране природы. В этом Законе предусматривается, что налогооблагаемая прибыль предприятий и организаций уменьшается на суммы, направленные на финансирование капитальных вложений производственного назначения (включая капитальные вложения на создание и модернизацию очистных сооружений), осуществляемых за счет прибыли, остающейся в распоряжении предприятий, а также на суммы в размере добровольных взносов в экологические фонды, средств, перечисленных природным заповедникам, национальным природным и дендрологическим паркам, ботаническим садам, но не более трех процентов облагаемой налогом прибыли. Этим же Законом установлено, что не подлежит налогообложению прибыль садов, дендрологических парков и национальных заповедников, полученная от их основной деятельности.

#### НАУЧНЫЕ ТРУДЫ ГПЗ «ПРИСУРСКИЙ» ТОМ 6. 2001 г.

В части первой Налогового кодекса Российской Федерации (ст.67) предусматривается предоставление инвестиционного налогового кредита организациям, проводящим научно-исследовательские или опытноконструкторские работы либо техническое перевооружение собственного производства, в том числе направленным на защиту окружающей среды от загрязнения промышленными отходами.

В соответствии с Законом РФ «О налоге на имущество предприятий» данным налогом не облагается имущество таких бюджетных учреждений и организаций, как заповедники, природные национальные и дендрологические парки, ботанические сады. Согласно данному Закону, стоимость имущества предприятия, исчисленная для целей налогообложения, уменьшается на балансовую (нормативную) стоимость объектов, используемых для охраны природы.

Этим же законом (с последующими изменениями и дополнениями) предусматривается, что для внебюджетных фондов не является объектом налогообложения концентрируемые на их счетах средства в виде обязательных отчислений юридических и физических лиц, используемые этими фондами по целевому назначению. Тем самым государственные внебюджетные экологические фонды частично освобождаются от налога на имущество.

Законом РФ «О таможенном тарифе» предусмотрено освобождение от таможенных пошлин оборудования, в том числе и природоохранного, ввозимого в Российскую Федерацию в качестве гуманитарной помощи, в целях ликвидации последствий аварий и катастроф, стихийных бедствий, а также в качестве безвозмездной помощи и (или) на благотворительные цели по линии государств, правительств, международных организаций, включая оказание технического содействия.

#### Региональные (местные) льготы

Определенные налоговые льготы могут быть предоставлены предприятиям местными органами власти, в частности в части налогов, которые зачисляются в местный бюджет. Политика предоставления таких льгот предприятиям и организациям для стимулирования их природоохранной деятельности существует в отдельных регионах, в том числе и в Москве.

Московской городской Думой был принят Закон Москвы «О ставках и льготах по налогу на прибыль», который устанавливает, что предприятиям и организациям, расположенным на территории Москвы, независимо от их организационно-правовых форм при исчислении налога на прибыль, подлежащего внесению в городской бюджет, могут предоставляться льготы. Так, сумма налога на прибыль уменьшается на величину фактически произведенных затрат по улучшению экологической обстановки в городе. Перечень этих затрат определяется Постановлением Правительства Москвы от 29.12.98 г. № 1025. В соответствии с этим постановлением к затратам, связанным с улучшением зкологической обстановки в городе и принимаемым при предоставлении льгот по налогу на прибыль, относятся расходы, направленные на развитие собственной производственной базы по улучшению экологической обстановки в городе, а также средства предприятий и организаций, направленные другим организациям, уполномоченным Правительством Москвы на финансирование мероприятий по улучшению экологической обстановки в городе. К таким организациям относятся:

Московский городской экологических фонд; Фонд экологизации транспорта Мосэкотранс: Фонд поддержки экологических программ и инициатив.

В 1999 г. в постановлении Правительства Москвы № 406 был предложен проект Закона города Москвы «О ставках и льготах по налогу на прибыль», в котором определены размеры ставок и перечень дополнительных льгот в отношении налога на прибыль, подлежащего уплате в бюджет города Москвы.

В этом Законе предусматриваются следующие льготы:

- по поддержке предприятий, применяющих труд инвалидов;

- направленные на поддержку благотворительной деятельности;
- по поддержке инвестиционной деятельности;
- по поддержке отдельных видов деятельности.

#### Налоговые льготы для благотворительных организаций, занимающихся природоохранной деятельностью

#### Анализ благотворительной деятельности

Прежде всего, немного истории. До 1995 года юристы могли по-разному толковать понятие "благотворительность". И только с момента принятия специального федерального закона, посвященного благотворительной деятельности, crano Невозможно произвольно толковать понятия "благотворительность", "благотворительная деятельность" и "благотворительная организация". Отпали многие вопросы по поводу того, является ли благотворительностью финансирование спортивных соревнований, оплата обучения иностранным языкам или клуба автолюбителей. В настоящее время на них можно ответить вполне определенно и аргументировано.

С введением ФЗ "О благотворительной деятельности и благотворительных организациях" определены цели, на которые направлена благотворительная деятельность. Они могут быть следующими:

- подготовка населения к преодолению последствий стихийных бедствий. экологических, промышленных или иных катастроф, к предотвращению несчастных случаев:
- оказание помощи пострадавшим в результате стихийных бедствий. экологических, промышленных или иных катастроф, социальных. национальных, религиозных конфликтов, жертвам репрессий. беженцам и вынужденным переселенцам:
- содействие деятельности в сфере профилактики и охраны здоровья граждан. а также пропаганды здорового образа жизни, улучшения морально-психологического состояния граждан:
- охрана окружающей природной среды и защита животных;
- охрана и должное содержание зданий, объектов и территорий, имеющих историческое, культовое, культурное или природоохранное значение, а также мест захоронения. Благотворительной деятельностью признается только бескорыстная (безвозмездная или на льготных условиях) передача гражданам или юридическим лицам имущества, в том числе и денежных средств. бескорыстное выполнение работ, предоставление услуг и оказание иной поддержки.

#### НАУЧНЫЕ ТРУДЫ ГПЗ «ПРИСУРСКИЙ» ТОМ 6. 2001 г.

Направление денежных и других материальных средств, оказание помощи в иных формах коммерческим организациям, а также поддержка политических партий, движений, групп и компаний благотворительной деятельностью не ЯВЛЯЮТСЯ.

На основании вышесказанного можно сделать вывод, что не каждая бескорыстная деятельность является благотворительной, с другой стороны, не всегда деятельность, направленная на достижение благотворительных целей, является благотворительной деятельностью.

Закон считает бескорыстие благотворителей одним из обязательных критериев отнесения деятельности к благотворительной. Это требование полностью согласуется и с общепринятой трактовкой понятия "благотворительность", то есть творение блага, само собой разумеется, в интересах других, а не своих собственных. Однако, даже несмотря на правильное толкование этого термина, отдельные представители коммерческих структур, равно как и некоммерческого сектора, нередко предъявляют претензии к существующему законодательству, которое не создает необходимых условий для получения прибыли в результате осуществления благотворительной деятельности. Разумеется, при осуществлении благотворительной деятельности не может быть и речи о получении прямой материальной выгоды. Но нельзя забывать и о другом: помимо льгот по налогообложению, морального удовлетворения, чувства причастности к благородному делу, активная и целенаправленная (а не от случая к случаю) благотворительная деятельность играет роль некой скрытой рекламы, неизменно приводящей к расцирению круга потребителей, поднятию престижа организации и лично ее руководителя, если последний к тому же не лишен политических амбиций.

Любой гражданин и любая организация вправе осуществлять благотворительную деятельность, свободно выбирая ее цели.

В благотворительной деятельности участвуют благотворители, добровольцы, благополучатели и благотворительные организации.

Благотворители - это физические и юридические лица, осуществляющие благотворительные пожертвования в формах:

- бескорыстной (безвозмездной или на льготных условиях) передачи в собственность имущества, в том числе денежных средств и (или) объектов интеллектуальной собственности;
- бескорыстного (безвозмездного или на льготных условиях) наделения правами владения, пользования или распоряжения любыми объектами права собственности:
- бескорыстного (безвозмездного или на льготных условиях) выполнения работ или предоставления услуг.

Последняя форма благотворительной деятельности считается пожертвованием только в том случае, если ее осуществляет юридическое лицо.

Благополучатели - это лица, получающие благотворительные пожертвования от благотворителей, помощь добровольцев. Ими могут быть граждане или организации, конкретные лица или неопределенный круг людей.

Добровольцы осуществляют благотворительную деятельность в форме безвозмездного труда в интересах благополучателя, в том числе благотворительной организации.

Благотворительной организацией является неправительственная (негосударственная и немуниципальная) некоммерческая организация, созданная для реализации предусмотренных вышеприведенным ФЗ целей в интересах общества в целом или отдельных категорий лиц.

Для коммерческих организаций наиболее привычным (и даже более простым) способом ведения благотворительной деятельности являются финансирование благотворительных мероприятий, программ, проводимых некоммерческими организациями, и передача взносов на благотворительные цели.

Следует отметить, что большая часть участников благотворительной деятельности понимают, что помощь нуждающимся заключается не только и не столько в раздаче продуктов питания, одежды и других предметов первой необходимости, сколько в проведении такой деятельности, как обучение и трудоустройство инвалидов, предоставление бесплатной юридической помощи, издание литературы по искусству, организация спортивных секций для детей. Ведь человек, съевший сегодня полученный хлеб, завтра опять захочет есть, а человек, получивший необходимые профессиональные навыки и рабочее место. будет способен обеспечивать себя питанием и завтра, и послезавтра.

Перечисляя средства на мероприятие в целом или, тем более, на долговременную программу, благотворитель освобождает себя от большой и кропотливой организационной работы, работы с непосредственными получателями помощи, ведения бухгалтерского учета всех операций, связанных с реализацией благотворительных мероприятий.

#### Федеральные льготы для благотворительных организаций

Итак, налоговое законодательство РФ предоставляет льготу по налогу на прибыль для благотворителей. Льготы федерального уровня распространяются на всю территорию России, а дополнительные льготы, предоставляемые органами власти субъектов Федерации, - на территорию конкретного субъекта Федерации.

Законодательством запрещено предоставление налоговых льгот в индивидуальном порядке отдельным организациям.

ФЗ «О налоге на прибыль предприятий и организаций» дает право организации, перечислившей средства, воспользоваться льготой, которая выглядит следующим образом. При исчислении налога на прибыль облагаемая прибыль уменьшается на суммы взносов:

- на благотворительные цели не более 3% облагаемой налогом прибыли;
- в экологические и оздоровительные фонды, на восстановление объектов культурного и природного наследия, общественным организациям инвалидов, их предприятиям, учреждениям и объединениям, общероссийским общественным объединениям, специализирующимся на решении проблем национального развития и межнациональных отношений, в фонды поддержки образования и творчества, детским и молодежным общественным объединениям. организациям (объединениям). религиозным зарегистрированным в установленном порядке, предприятиям, учреждениям и организациям здравоохранения, народного образования, социального обеспечения, спорта, природным заповедникам, национальным природным и

#### НАУЧНЫЕ ТРУДЫ ГПЗ «ПРИСУРСКИЙ» ТОМ 6. 2001 г.

дендрологическим паркам, ботаническим садам - не более 3% облагаемой налогом прибыли.

#### Региональные льготы для благотворительных организаций

Дополнительно к налоговым льготам, предоставляемым на федеральном уровне, нормативными актами административно-территориальных образований могут быть предусмотрены льготы в пределах сумм налоговых платежей, поступающих в их бюджеты. Например, в Москве участникам благотворительной деятельности при исчислении налога на прибыль, подлежащего уплате в бюджет города Москвы, предоставляются следующие льготы, Освобождается от налогообложения прибыль (но не более 1% облагаемой налогом прибыли), если данная прибыль направляется:

- в экологические и оздоровительные фонды, фонды по восстановлению объектов культурного и природного наследия;
- общественным организациям инвалидов и участников ликвидации последствий аварии на Чернобыльской АЭС, в том числе международным организациям и их фондам, предприятиям, учреждениям и объединениям, молодежным общественным объединениям, религиозным организациям, зарегистрированным в установленном порядке;
- предприятиям, учреждениям и организациям здравоохранения, образования, социального обеспечения, культуры и кинематографии, архивной службы и спорта, ассоциациям и объединениям творческих работников

### ПОНЯТИЕ «ПРИРОДОПОЛЬЗВАТЕЛЬ» и «ПРИРОДОПОЛЬЗОВАНИЕ» В СИСТЕМЕ ФЕДЕРАЛЬНОГО ЗАКОНОДАТЕЛЬСТВА И ИХ РЕАЛИЗАЦИЯ В ЗАКОНОДАТЕЛЬСТВЕ ЧУВАШСКОЙ РЕСПУБЛИКИ © А.В. Колесниченко. Генеральный директор ООО «Промэкобезопасность» (г. Москва). кандидат биологических наук

#### 1. Общие положения

Реализация принципа платности природопользования в современном российском законодательстве осуществляется через сложную систему, сформированную рядом законов и иных нормативных федеральных актов. регулирующих различные сферы отношений. В эту систему входят (список далеко не полный):

1. Закон об охране окружающей природной среды и природоохранное законодательство, регулирующее порядок определения размеров и механизмы взимания платы за загрязнение окружающей природной среды, в т.ч. природоохранное законодательство субъектов федерации;

2. Гражданский кодекс в части регулирования имущественных отношений;

3. Специальное законодательство. регулирующее конкретные виды деятельности;

4. Налоговое законодательство (закон «Об основах налоговой системы», Налоговый кодекс).

#### 2. Федеральное законодательство

Понятие «природопользователь» или «природопользование» является платности ключевым во введенном законодательством РФ принципе природопользования. Эти термины широко применяются в федеральном законодательстве.

По состоянию на май 2001 г. они использованы в 236 действующих федеральных нормативных документах, в т.ч.:

в Федеральном конституционном законе от 17.12.97 г. N2-ФКЗ "О Правительстве Российской Федерации";

- 4 кодексах - Налоговом, Градостроительном. Водном и Земельном:

- в Федеральных законах «Об охране окружающей природной среды». «Об охране атмосферного воздуха», «О гидрометеорологической службе» и др. всего в 30 законах.

- в 5 Указах Президента РФ;

- в 38 постановлениях Правительства РФ;

- в 18 договорах и 10 соглашениях о разграничении предметов ведения между органами государственной власти РФ и различных субъектов федерации;

- а также в иных 130 нормативных документах.

Понятие «природопользователь» в законодательстве РФ впервые использовано в ст. 18 Закона РСФСР «Об охране окружающей природной среды», а ст. 20 установлен принцип платности природопользования. В соответствии с п. 3 ст. 20 указанного Закона плата за загрязнение окружающей природной среды и другие виды воздействия взимается за непосредственное воздействие на окружающую среду в следующей форме:

- выбросы, сбросы загрязняющих веществ, размещение отходов и другие виды загрязнения в пределах установленных лимитов;
- выбросы, сбросы загрязняющих веществ, размещение отходов и другие виды загрязнения сверх установленных лимитов».

Упомянутое в Законе «Об охране окружающей природной среды» понятие «природопользователь» использовано в пункте 1.3 «Инструктивно-методических указаний по взиманию платы за загрязнение окружающей природной среды» (утв. Минприроды РФ 26.01.93 г., зарег. Минюстом России 24.03.93 г. №190). в соответствии с которым: «Плата за заарязнение окружающей природной среды взимается с предприятий, учреждений, организаций и других юридических лиц независимо от их организационно-правовых форм и форм собственности, на которой они основаны, включая совместные предприятия с участием иностранных юридических лиц, и враждан, которым предоставлено право ведения производственно-хозяйственной деятельности на территории Российской Федерации». Как видно из приведенного определения для практического применения оно не пригодно.

В развитие введенных указанным Законом положений о платности природопользования Правительством РФ 28.08.92 r. Принято было постановление № 632 «Об утверждении Порядка определения платы и ее предельных размеров за загрязнение окружающей природной среды, размещение отходов, другие виды вредного воздействия». В этом, практически одном из основополагающих документов формирующих систему платности природопользования, понятие «природопользователь» также не определено.

#### НАУЧНЫЕ ТРУДЫ ГПЗ «ПРИСУРСКИЙ» ТОМ 6, 2001 г.

образом, в целом понятия «природопользователь» и Таким «природопользование» нормативно не определено. Однако, рассматривая в комплексе п. 3 ст. 20 Закона РСФСР «Об охране окружающей природной среды» и п.п. 1.3 и 1.4 «Инструктивно-методических указаний», можно сформулировать, что природопользователи - это предприятия, осуществляющие производственнохозяйствен-ную деятельность и непосредственно осуществляющие выброс в втмосферу загрязняющих веществ, сброс загрязняющих веществ в поверхностные и подземные водные объекты, а также другие виды воздействия на природную среду.

Поскольку основной размер платежей за загрязнение природной среды хозяйствующими субъектами составляют платежи за сброс загрязняющих веществ в природные объекты, более подробно остановимся на этом виде природопользования, а также некоторых смежных вопросах, связанных со сбросом загрязняющих веществ, в системы канализации.

В соответствии вышеизложенным, в этой сфере воздействия на природную среду природопользователями являются юридические и физические лица, непосредственно размещающие загрязняющие вещества в природной среде.

Данную позицию разделяет также и Госстрой России, который в своем письме от 28.02.2000 г. №12-12/138 разъяснил, что «абоненты организаций водопроводно-канализационного хозяйств сбрасывают сточные воды не в водные объекты, а в системы канализации...».

Следовательно, в соответствии с федеральным законодательством, природопользователем в части сброса сточных вод в природные объекты ЯВЛЯЮТСЯ организации водопроводно-канализационного хозяйства, поскольку именно они используют природные объекты для размещения сточных вод. Их абоненты не являются природопользователями в части сброса сточных вод в природные объекты после очистки.

#### 3. Республиканское законодательство

Законы Чувашской Республики, касающиеся принципа платности природопользования, введенного федеральным законодательством, включает Закон Чувашской Республики «О плате за пользование водными объектами» от 02.03.99 г. и Закон Чувашской Республики от 10.11.99 г. «О природопользовании в Чувашской Республике».

#### Закон Чувашской Республики от 2.03.99 г. №1 «О плате за пользование водными объектами»

Ст. 1 Закона установлено, что плательшиками платы за водопользование являются организации и предприниматели, непосредственно осуществляющие пользование водными объектами с применением сооружений, технических средств или устройств, подлежащее лицензированию в порядке, установленном законодательством Российской Федерации.

Ст. 2 (ч. 1) определено, что объектом платы является пользование водными объектами с применением сооружений, технических средств или устройств в целях осуществления сброса сточных вод в водные объекты.

Таким образом, из указанных статей Закона следует, что в сфере канализационного хозяйства водопользователями (природопользователями)

ЯВЛЯЮТСЯ организации предприниматели. **Непосредственно** осуществляющие пользование водными объектами с применением сооружений, технических средств в целях осуществления сброса сточных вод в водные объекты.

## Закон Чувашской Республики от 10.11.99 г. №17 «О природопользовании в Чувашской Республике»

Определение природопользователя дано в ст. 1 Закона, в соответствии с которым:

-природопользование - использование природных ресурсов и окружающей природной среды в процессе хозяйственной и иной деятельности, включая деятельность по их сохранению и воспроизводству;

природопользователь - инициатор хозяйственной и иной деятельности. субъект природопользования, юридическое или физическое лицо, которому предоставлено право пользования природными ресурсами и окружающей природной средой.

Ст. 7 Закона к видам деятельности в области природопользования отнесено загрязнение окружающей природной среды сбросами, выбросами загрязняющих вешеств.

Указанным Законом определены компетенция Государственного Совета Чувашской Республики по вопросам природопользования (ст. 9) и компетенция Кабинета Министров Чувашской Республики по вопросам природопользования (ст. 10). Содержание указанных статей соответствует федеральному законодательству, которым установление порядка взимания платы за загрязнение окружающей среды отнесено к компетенции Правительства РФ.

Ст. 26 Закона определены обязательные требования к осуществлению природопользования, в соответствии с которыми природопользователи осуществляют пользование природными ресурсами и окружающей природной средой в пределах лимитов и нормативов, устанавливаемых специально уполномоченными государственными органами.

Таким образом, признаком природопользования, в соответствии с указанной статьей Закона ЧР, является обязательное наличие лимитов и нормативов. установленных специально уполномоченными государственными органами.

Ст.36 указанного Закона ЧР установлено, что плата за загрязнение окружающей природной среды осуществляется за выбросы, сбросы загрязненных веществ, размещение стходов в окружающую природную среду, за другие действия, приводящие к загрязнению окружающей природной среды в пределах установленных лимитов, а также за сверхлимитное загрязнение окружающей природной среды; ст. 45 этого закона определяет обязанности природопользователей.

Таким образом, Законы Чувашской Республики, регулирующие природопользование и определяющие принципы платности природопользования полностью соответствуют и раскрывают содержание федеральных законов.

В соответствии с указанными законами Чувашской Республики, не позволяющими каких-либо иных толкований, природопользователями в сфере канализационного хозяйства являются организации ВКХ, а не их

#### НАУЧНЫЕ ТРУДЫ ГЛЗ «ПРИСУРСКИЙ» ТОМ 6. 2001 г.

пбоненты и обязанность платы за загрязнение водных объектов позлагается именно на эти организации.

Вместе с тем, практически до настоящего времени в Чувашской Республике действовало постановление Совета Министров Чувашской Республики от 31.12.92 г. № 421.

Пунктом 10 указанного постановления были введены обязательные экологические платежи для организаций - абонентов предприятий водопроводноканализационного хозяйства (ВКХ) и биологических очистных сооружений (БОС). Установленные для абонентов указанным постановлением экологические платежи они обязаны направлять (платить) владельцам биологических очистных сооружений, а не в экологические фонды.

В соответствии с частью 2 ст.18 Закона РФ от 27.12.91 г. N 2118-1 «Об основах налоговой системы в Российской Федерации» «Органы государственной власти всех уровней не вправе вводить дополнительные налоги и обязательные отчисления, не предусмотренные законодательством Российской Федерации. равно как и повышать ставки установленных налогов и налоговых платежей».

Как показано выше, в соответствии с п.1 «Порядка определения платы и ее предельных размеров за загрязнение окружающей природной среды. размещение отходов, другие виды вредного воздействия», утвержденного постановлением Правительства РФ от 28.08.92 г. № 632 обязательные экологические платежи, распространяется лишь на природопользователей, то есть предприятия, осуществляющие виды деятельности, связанные с природопользованием. А абоненты очистных сооружений не являются природопользователями.

Установленные п.10 постановления Совета Министров Чувашской Республики от 31.12.92 г. №421 экологические платежи для абонентов предприятий водопроводно-канализационного хозяйства и биологических очистных сооружений являлись обязательным налоговым платежом, не предусмотренным действующим законодательством.

Указанным пунктом постановления ЧР в нарушении ст.8 Конституции РФ коммерческим структурам была навязана не предусмотренная федеральным законодательством и законами Чувашской Республики обязательная посредническая деятельность по сбору и перенаправлению экологических платежей в экологические фонды. Предметом договора между сторонами могут быть только услуги (а не налоговые платежи), реализация которых должна осуществляться согласно пункту 1.1 ст. 146 Налогового кодекса РФ с начислением налога на добавленную стоимость.

#### Распоряжение Кабинета Министров ЧР №705-р от 27.12.95 г.

Распоряжением Кабинета Министров Чувашской Республики №705-р от 27.12.95 г. утверждена не отмененная по настоящее время «Инструкция по взаимодействию между владельцами биологических очистных сооружений. владельцами систем коммунальной канализации, их абонентами при взимании платы за загрязнение водных объектов».

Согласно части 4 ст. 10 Закона Чувашской Республики «О Совете Министров Чувашской республики» от 31.07.92 г. (редакции Закона ЧР от 27.05.93 г.) «по

#### НАУЧНЫЕ ТРУДЫ ГПЗ «ПРИСУРСКИЙ» ТОМ 6, 2001 г.

вопросам, имеющим нормативный характер, Совет Министров Чувашской Республики принимает постановления».

Между тем, «Инструкция о взаимодействии» не является конкретным. текущим либо оперативным актом, а носит властный, обязательный для неопределенного круга лиц, (то есть нормативный) характер.

«Инструкция о взаимодействии» противоречит ст.ст. 209, 329-330, 332, 424 Гражданского кодекса Российской Федерации, «Правилам пользования системами коммунального водоснабжения и канализации в Российской Федерации», утвержденным постановлением Правительства РФ от 12.02.99 г. N167, постановлению Правительства РФ от 28.08.92 г. Ne632 «Об утверждении Порядка определения платы и ее предельных размеров за загрязнение окружающей природной среды, размещение отходов, другие виды вредного воздействия», ст. 4 ФЗ «О налоге на прибыль».

Порядок определения платы и ее предельных размеров за загрязнение окружающей природной среды, размещение отходов, другие виды вредного воздействия, утвержденный постановлением Правительства РФ № 632 от 28.08.92 г. не может применяться к абонентам канализационных сетей по следующим основаниям.

1. Канализационные сети, куда сбрасывают свои сточные воды абоненты предприятий ВКХ, не являются природным объектом, в связи с чем действие данного постановления на эти отношения не распространяются.

2. Абоненты предприятий ВКХ не являются природопользователями. После передачи сточных вод предприятиям ВКХ их абоненты в силу ст. 209 ГК РФ утрачивают право собственности на сточные воды.

3. «Порядок определения платы и ее предельных размеров за загрязнение окружающей природной среды», установленный постановлением Правительства РФ №632 от 28.08.92 г. устанавливает, что обязательные экологические платежи направляются плательщиками непосредственно в экологические фонды, в настоящее время - в органы Федерального казначейства а не перечисляются посредникам, занимающим доминирующее положение на рынке услуг канализации.

Часть 2 ст.ст. 3.3 и 3.7 «Инструкции о взаимодействии» предусматривают взимание пени за просрочку платежей 0,3% за каждый день просрочки. «Инструкция о взаимодействии» в указанной части противоречит п.1 ст.330 ГК РФ, согласно которой неустойка (штраф, пеня) может быть установлена только законом или договором. «Инструкция о взаимодействии» законом не является.

Инструкцией «о взаимодействии», в нарушении ст.8 Конституции РФ «свобода экономической деятельности» коммерческим структурам навязывается законодательно не установленная не уставная обязанность сбора и перенаправления экологических платежей.

Поскольку предметом договоров абонентов с предприятиями ВКХ является услуга по приему сточных вод, то в соответствии с пунктом 1.1. ст. 146 Налогового кодекса РФ реализация услуг должна осуществляться с налогом на добавленную стоимость. Установленный «Инструкцией о взаимодействии» порядок взимания экологических платежей с абонентов через организации, оказывающие услуги по приему и очистке сточных вод выводит данную сферу деятельности от выплаты указанного налога, что наносит существенный ущерб для федерального бюджета и бюджета субъекта федерации.

#### 3. Механизм взаимодействия нормативных правовых актов, регулирующих платность природопользования

Как показано выше, введенная распоряжением Кабинета Министров Чувашской Республики №705-р от 27.12.95 г. «Инструкция по взаимодействию между владельцами биологических очистных сооружений, владельцами систем коммунальной канализации, их абонентами при взимании платы за загрязнение водных объектов» не соответствует требованиям законов и иных правовых актов, формирующих целую систему законодательства, регулирующих данную сферу, **ПОСКОЛЬКУ:** 

-после приема сточных вод организацией ВКХ происходит смена собственника сточных вод и их обладателем становится организация ВКХ;

содержание договоров в сфере водопроводно-канализационного хозяйства регулируются специальным законодательством;

-в соответствии с природоохранительным законодательством, которым плата за загрязнение окружающей природной среды и другие виды воздействия взимается плата за непосредственное воздействие на окружающую среду, а установление порядка определения платы и ее предельных размеров за пользование природными ресурсами, загрязнение окружающей природной среды, размещение отходов, другие виды вредного воздействия отнесено к компетенции Правительства РФ.

Законами Чувашской Республики, которым уточнено содержание понятия «природопользователь» как инициатора хозяйственной и иной деятельности, субъекта природопользования, юридическое или физическое лицо, которому предоставлено право пользования природными ресурсами и окружающей природной средой и определен объект платы за пользование водными объектами с применением сооружений, технических средств или устройств в целях осуществления сброса сточных вод в водные объекты.

Налоговым законодательством, в частности, законом «Об основах налоговой системы в Российской Федерации», в соответствии с которым «Органы государственной власти всех уровней не вправе вводить дополнительные налоги и обязательные отчисления, не предусмотренные законодательством Российской Федерации, равно как и повышать ставки установленных налогов и налоговых платежей», а также в соответствии с которым «к федеральным налогам относятся платежи за пользование природными ресурсами, зачисляемые в федеральный бюджет, в республиканский бюджет республики в составе Российской Федерации, в краевые, областные бюджеты краев и областей, областной бюджет автономной области, окружные бюджеты автономных округов и районные бюджеты районов, в порядке и на условиях, предусмотренных законодательными актами Российской Федерации».

Бюджетному законодательству, в соответствии с которым плата за нормативные и сверхнормативные выбросы и сбросы вредных веществ, размещение отходов входит в статью доходов федерального бюджета (ФЗ от 15.08.96 г. N115-ФЗ «О бюджетной классификации Российской Федерации»).

#### Заключение

Таким образом, в настоящее время в Российской Федерации сложилась весьма сложная система реализации принципа платности природопользования. включающая широкий круг федеральных законов и законы субъектов федерации, а также постановления правительства и иные нормативные правовые акты.

Реализацию принципа платности природопользования крайне усложняет отсутствие в федеральном законодательстве определения **ПОНЯТИЯ** «природопользователь» и «природопользование».

Законы Чувашской Республики в сфере природопользования соответствуют федеральному законодательству и ликвидируют указанный пробел.

Отмена распоряжения Кабинета Министров Чувашской Республики №705-р от 27.12.95 г. утверждающего «Инструкцию по взаимодействию между владельцами биологических очистных сооружений, владельцами систем коммунальной канализации, их абонентами при взимании платы за загрязнение водных объектов» явится завершающим шагом систематизации законодательства Чувашской Республики в сфере природопользования и приведения его в соответствие с федеральным законодательством.

#### ЗНАЧЕНИЕ ОГРАНИЧЕННЫХ ВЕШНЫХ ПРАВ В СОХРАНЕНИИ ЕСТЕСТВЕННОЙ СРЕДЫ ОБИТАНИЯ И МИГРАЦИИ ДИКИХ ЖИВОТНЫХ © М.А. Геталова

Двойственность положения природных объектов. как объектов хозяйствования частей окружающей природной среды и составных предопределяет эколого-экономическую сущность института права собственности на природные ресурсы.

На практике очень часто имеют место ограничения связанные с защитой интересов рационального землепользования с учетом общих экологических требований предусмотренных в ст. 49 Закона РСФСР «Об охране окружающей природной среды». Эти ограничения, как правило, вносятся органами власти города на своей территории и являются обязательными для исполнения всеми предприятиями, организациями, учреждениями, гражданами.

Правовому регулированию сервитутов большое внимание уделяется и в региональном законодательстве. Так, Закон Воронежской области «О регулировании земельных отношений в Воронежской области»<sup>63</sup> к сервитутам относит вещные права ограниченного пользования чужим земельным участком (ст.33). Закон также разделяет сервитуты публичные (установленные в отношении неопределенного круга лиц) и частного (установленного в отношении одного лица или группы лиц). Публичный сервитут вводится принятием нормативного правового акта в случае возникновения соответствующих государственных или муниципальных нужд (ст. 91). Частный сервитут возникает по соглашению между лицом, требующим его установления, и собственником земельного участка

Соглашение об установлении сервитута подлежит государственной регистрации. Сведения о сервитуте вносятся в документы о правах на землю. Областной закон представляет право землепользователю, земельный участок которого обременен частным сервитутом, требовать от выгодоприобретателей

### НАУЧНЫЕ ТРУДЫ ГПЗ «ПРИСУРСКИЙ» ТОМ 6. 2001 г.

поразмерную плату за ограничения в пользовании участком, если иное не предусмотрено законом. В случаях, когда земельный участок, принадлежащий гражданину или юридическому лицу, в результате обременения сервитутом не может использоваться в соответствии с назначением, собственник или владелец участка вправе требовать прекращения сервитута в судебном порядке.

Областной закон наряду с традиционными видами сервитутов (право прохода, проезда и др.) предусматривает возможность установления таких обременений, как сервитут сохранения естественной среды обитания и миграции диких животных, что определяется как право государства проводить на чужом земельном участке мероприятия, направленные на охрану среды обитания и путей миграции диких животных.

Иной подход в регулировании сервитутных отношений закреплен в Законе Кемеровской области «О предоставлении и изъятии земельных участков на территории Кемеровской области»<sup>64</sup>. Областной закон вводит понятие обременений земельного участка, под которым понимает обязательства землепользователя начинать и завершать застройку или освоение земельного участка в течение определенных сроков, запрет на изменение внешнего вида недвижимости, а также целевого использования земельного участка, обязанность сохранять естественную среду обитания и пути миграции диких животных и др. Областной закон указывает, что обременения земельного участка непосредственно законодательством. договорами устанавливается или решением суда.

Соответствующие обременения подлежат государственной регистрации и сохраняются при переходе земельного участка к другому лицу. Областной законодатель определяет сервитут как право ограниченного пользования одним или несколькими соседними участками. При этом закон не указывает на возможность установления публичных и частных сервитутов, ограничиваясь понятием «сервитут» (ст. 14).

Сервитут может устанавливаться на основании действующего законодательства, соглашением сторон либо решением суда в целях прохода и проезда через земельный участок, прокладки и ремонта коммунальных и индивидуальных инженерных, электрических и других линий и сетей, создания на земельном участке лесных защитных насаждений и иных природоохранных объектов и для других целей. Вводя общий принцип возмездности сервитутных отношений, областной закон делает исключение в отношении сельских жителей, указывая, что за сервитуты, установленные в их пользу, плата не взимается. Особенностью регулирования сервитутных отношений является то, что наряду с государственной предусматривается и специальная регистрация сервитутов.

Особый интерес представляет порядок регулирования сервитутных отношений содержащийся в Законе Челябинской области «О земельных отношениях»<sup>65</sup>

Областной закон различает частные и публичные сервитуты, понимая под последним право ограниченного пользования чужим земельным участком. установленное в отношении общества в целом (ст. 32). Значительно отличается по сравнению с указанными ранее региональными законами порядок

<sup>63</sup> Журнал Коммуна // Воронеж 1997. 3 апреля.

<sup>&</sup>lt;sup>64</sup> Журнал Кузбасс // Кемерово 1998, 11 марта. № 44

<sup>65</sup> Южноуральская панорама // Челябинск. 1998. 21 апреля. №18

компенсации за публичный сервитут. В частности, в случае, когда введенные государственными и муниципальными органами ограничения по использованию земельных участков, находятся в собственности граждан и юридических лиц, препятствуют получению собственниками доходов, землепользователи вправе продать органу местного самоуправления по договорной цене незастроенный земельный участок, земельный участок с расположенными на нем объектами либо обменять земельный участок на равноценный, а также получить компенсацию за вред, причиненный установлением существенных ограничений, возникших после передачи земельного участка. Размер компенсации  $3a$ причиненный вред, сроки выплаты определяются соглашение сторон, а при отсутствии соглашения - в судебном порядке (ст. 33). Таким образом, областной закон, во-первых, допускает компенсацию за введение ограничений в пользу общества в целом, во-вторых, квалифицирует последствия установления таких ограничений как вред.

Проведенный анализ правового регулирования сервитутных отношений позволяет сделать вывод о необходимости отражения в договорных отношениях, при установлении частных сервитутов, вопроса охраны окружающей среды. Тем самым сделать адоптацию процедуры установления публичных сервитутов в части охраны окружающей среды к процедуре установления частных сервитутов. В свою очередь названная адаптация позволит сохранять естественную среду обитания для диких животных.

#### ЭКОЛОГИЧЕСКАЯ БЕЗОПАСНОСТЬ, НАПРАВЛЕНИЯ И ЭКОНОМИКО-ПРАВОВЫЕ МЕХАНИЗМЫ ЕЕ ОБЕСПЕЧЕНИЯ © Г.П.Серов.

зав. кафедрой экологического права и экологической безопасности Международного независимого эколого-политологического университета, доктор юридических наук, кандидат технических наук

#### © С.Л.Байдаков,

первый зам. Префекта Центрального административного округа г. Москвы, кандидат юридических наук

Наличие в современном мире реальных угроз техногенного, экологического и социального происхождения для личности, общества, государства, окружающей среды, предприятий является предпосылкой деятельности по обеспечению безопасности.

Закон «О безопасности» от 05.03.92 г. определил: безопасность - состояние защищенности жизненно-важных интересов личности, обшества  $\boldsymbol{u}$ государства от внешних и внутренних угроз. В перечень объектов безопасности при необходимости могут быть включены сами предприятия.

Принципиальны следующие положения, вытекающие из содержания и смысла Закона:

-безопасность - это свойство (качество), присущее объекту безопасности (защищаемому объекту);

-происхождение угрозы, нейтрализации которой **ПРИНИМАЮТСЯ** no организационные, правовые, технические и иные меры, определяет вид безопасности защищаемого от нее объекта. например. техногенная безопасность, экологическая безопасность.

### НАУЧНЫЕ ТРУДЫ ГПЗ «ПРИСУРСКИЙ» ТОМ 6, 2001 г.

Ряд федеральных законов конкретизируют виды техногенной безопасности:

-промышленная безопасность - ФЗ «О промышленной безопасности опасных производственных объектов»:

-пожарная безопасность - ФЗ «О пожарной безопасности»;

-безопасность дорожного движения - ФЗ «О безопасности дорожного движения»:

виды безопасности при осуществлении деятельности космической, поуничтожению химического оружия, обращению с отходами производства и потребления, обращения с пестицидами и агрохимикатами и т.д. установлены соответствующими законами.

При осуществлении деятельности с использованием атомной энергии. исходя из смысла и содержания ст. 2 и 4 ФЗ «Об использовании атомной энергии» следует вывод о том, что установлены следующие виды безопасности:

1) безопасность при использовании атомной энергии: защита отдельных лиц. населения и окружающей среды от радиационной опасности;

2) ядерная, радиационная, техническая и пожарная безопасность ядерных установок (в частности, AC), радиационных источников и пунктов хранения ядерных материалов и радиоактивных веществ:

3) санитарно-эпидемиологическое благополучие граждан.

ФЗ «О пожарной безопасности» определяет ее как состояние зашишенности личности, имущества, общества и государства от пожара (ст.1).

 $\Phi$ 3  $\triangleleft$ санитарно-эпидемиологическом благополучии населения» определяют благополучие как состояние здоровья населения, среды обитания человека, при котором отсутствуют вредные воздействия факторов среды обитания на человека и обеспечиваются благоприятные условия его жизнедеятельности (ст.1).

ФЗ «О радиационной безопасности населения» определяет ее как состояние защищенности настоящего и будущего поколений людей от вредного для их здоровья воздействия ионизирующего излучения (ст. 1).

Вместе с тем некоторыми федеральными законами определены источники опасности (угрозы) экологического происхождения.

К числу наиболее опасных относятся:

-радиационно загрязненный участок территории, представляющий опасность для здоровья населения и окружающей среды, подлежащий реабилитации после радиоактивного загрязнения в результате техногенной деятельности или размещения на данном участке территории снятых с эксплуатации особо радиационно опасных объектов (ст. 1 ФЗ «О специальных экологических программах реабилитации радиационно загрязненных участков территории»;

-зоны радиоактивного загрязнения (ст. 6 ФЗ «О радиационной безопасности населения»):

-стихийные бедствия как причина радиационных аварий (ст. 1 ФЗ).

Отмеченное вызывает необходимость обсуждения правовых основ экологической безопасности, целей, задач и правовых механизмов ее обеспечения.

Категория «экологическая безопасность» закреплена Конституцией РФ (ст.72), международными актами, ФКЗ «О Правительстве Российской Федерации» (ст.18), законами «О безопасности» (ст.13), посланием Президента РФ

Федеральному Собранию РФ [29], классификатором правовых актов, одобренных Указом Президента РФ от 15.03.2000 г. № 511 (код 160.040.090). иными нормативными правовыми актами.

Рекомендательный законодательный акт «О принципах экологической безопасности в государствах содружества» принятый постановлением Межпарламентской Ассамблеи государств участников Содружества независимых государств от 29.12.92 г. и одобренный Государственной Думой РФ (постановление от 20.04.94 г. №96-1 гд), определяет экологическую безопасность как состояние зашищенности личности, общества и государства от последствий антропогенного воздействия на окружающую среду, а также стихийных бөдствий и катастроф (ст.1). Близкое к данному определение экологической безопасности закреплено проектом Конвенции об экологической безопасности. С инициативой его подготовки выступила Межпарламентская Ассамблея Государств - участников СНГ; одобрен решением 9 сессии Межгосударственного экологического совета от 08.12.98 г. №19 (г. Тбилиси); рекомендована его дальнейшая разработка [1, 2].

Закон «Об охране окружающей природной среды» предусматривает право каждого гражданина на охрану здоровья от неблагоприятного воздействия окружающей среды, вызванного хозяйственной или иной деятельностью. авариями, катастрофами, стихийными бедствиями (ст.11) и призван способствовать обеспечению зкологической безопасности мерами организационного, правового, экономического и воспитательного воздействия (преамбула к закону).

Дефиниция экологической безопасности законом не введена, хотя эта правовая категория закреплена рядом его статей. Обратим внимание на то, что «... право гражданина на охрану здоровья от неблагоприятного воздействия окружающей среды...» по существу означает его право на состояние защищенности от негативного воздействия окружающей среды, т.е. на экологическую безопасность (на экологически чистый мир - по Концепции национальной безопасности РФ).

Проект ФЗ «Об экологической безопасности» (принят Государственной Думой РФ 17.11.95 г.) содержит следующее определение: экологическая безопасность - состояние защищенности жизненно-важных интересов личности, общества, защищенности окружающей природной среды от угроз, возникающих в результате антропогенных и природных воздействий на нее.

Субъектами РФ приняты специальные законы, закрепляющие понятие «экологическая безопасность»: законы Нижегородской области «Об экологической безопасности" от 10.09.96 г. №45-з. Республики Башкортостан "Об экологической безопасности Республики Башкортостан" от 02.06.97 г. №93-з. Томской области от 27.08.97 г. «Об экологическом аудите в Томской области». Волгоградской области от 03.04.98 г. №163-од «Об экологической безопасности на территории Волгоградской области». Калининградской области от 21.06.99 г. Ng133 «Об экологической политике в Калининградской области».

В утвержденном 24.05.95 г. МПР России варианте Концепции экологической безопасности экологическая безопасность определяется как устойчивое состояние окружающей среды, обеспечивающее возможность улучшения

#### НАУЧНЫЕ ТРУДЫ ГПЗ «ПРИСУРСКИЙ» ТОМ 6. 2001 г.

кичества жизни людей, защищенность от природных и техногенных катастроф. возможность стабильного прогресса общества и государства.

С учетом нормативных правовых актов о безопасности, принятых в 1998-2001 гг. научных публикаций и обсуждений на всероссийских и международных конференциях вопросов экобезопасности, а также результатов анализа опыта природоохранной деятельности, обеспечения безопасности и защиты от ЧС. основываясь на определении экобезопасности, предложенных автором в ранее опубликованных работах [1-6], дадим общее определение: экологическая безопасность личности, хозяйствующего субъекта, промышленной зоны, муниципального образования, субъекта РФ. РФ - это состояние защищенности их жизненно-важных интересов от угроз:

-со стороны природных объектов, естественные свойства которых изменены путем загрязнения, засорения в результате; либо техногенной деятельности (при позникновении аварий, катастроф, при осуществлении длительной промышленной, оборонной и иных видов деятельности); либо преднамеренно (путем экологических диверсий, экологической агрессии); либо природных лелений и стихийных белствий:

-необеспеченностью природными ресурсами, обусловленной уничтожением. порчей, истощением природных объектов при осуществлении промышленной. оборонной и иных видов деятельности, либо экологических диверсий и агрессии.

Российским законодательством, в юридической литературе используются термины «экологически безопасная деятельность», «экологически безопасные объекты» и т.д. Однако при этом экологически безопасными признаются деятельность, промышленно-производственный объект, его продукция, работы, услуги, удовлетворяющие экологическим требованиям, закрепленным юридическими нормами.

Так, из анализа содержания и смысла положений, закрепленных ст.ст.32.35. 40, 45,48,49,51,52 Закона РСФСР «Об охране окружающей природной среды». спедует, что принятие предприятиями, организациями, учреждениями, вражданами эффективных мер по соблюдению технологического режима. установленных нормативов качества окружающей среды на основе использования утвержденных технологий, надежной и эффективной работы очистных устройств и т.д. является основанием для признания «экологически безопасными» технологии и производства, «экологически безопасными» виды топлива, «экологически безопасными» способы удаления, переработки либо захоронения коммунально-бытовых отходов, «экологически безвредными» кимические вещества и т.д.

ФЗ «Об экологической экспертизе» закрепляет в качестве одного из принципов экологической экспертизы презумпцию потенциальной экологической опасности деятельности (ст.3). При этом как и в предыдущей ситуации презюмируется положение: соответствие намечаемой хозяйственной и иной деятельности экологическим требованиям свидетельствует о ее «экологической безопасности».

Однако, как показано выше, состояние объекта «экологически безопасен» достигается только при обеспечении его защищенности от угроз экологического происхождения.

Утвержденные Указом Президента РФ от 04.02.94 г. №236 основные направления деятельности предусматривают обеспечение экологически безопасного устойчивого развития: экологически обоснованного размещения производительных сил, экологически безопасного развития промышленности. энереетики, транспорта, коммунального хозяйства, сельского хозяйства; установления пределов ответственности за экологические результаты хозяйственной деятельности; оценку хозяйственной емкости локальных и региональных систем.

Приведенные формулировки допускают неоднозначность их толкования либо под этим понимается размещение, развитие промышленности, при котором исключается негативное воздействие предприятий на окружающую среду, либо понимается обеспечение состояния защищенности промышленных объектов от угроз со стороны загрязненных природных объектов.

Термин «обеспечение экологической безопасности в промышленности, на транспорте, в сельском хозяйстве и других отраслях экономики...» используется при закреплении функций Межведомственной комиссии по экологической безопасности Совета Безопасности РФ (Указ Президента РФ от 19.09.97 г. Ng1037)

Инструкцией по экологическому обоснованию хозяйственной и иной деятельности, утвержденной приказом Минприроды России от 29.12.95 г. №539, экологическая безопасность определена как совокупность состояний процессов и действий, обеспечивающая экологический баланс в окружающей среде и не приводящая к жизненноважным ущербам (или угрозам таких ущербов), наносимых природной среде и человеку.

В Федеральной целевой программе «Экологическая безопасность России» экологическая безопасность рассматривается как национальная проблема и социально-общественное явление и отмечается, что экологическая безопасность для человека (с одной стороны - как биологического вида и элемента биотической составляющей природных экосистем, а с другой стороны как субъекта, активно воздействующего на них, доводящего их в ряде случаев в результате своей хозяйственной деятельности до деградации и разрушения), должна рассматриваться как количественная оценка возможных изменений в природных комплексах и экосистемах, при которых не нарушаются их основные структурные и функциональные характеристики и их соотношения.

С данным определением корреспондируется определение экологической безопасности как степени адекватности экологических условий задачам сохранения здоровья населения и обеспечения устойчивого социальноэкономичес-кого развития.

Показательно, что Законом «О сертификации продукции и услуг» закреплено проведение сертификации в целях контроля безопасности продукции для окружающей среды, жизни, здоровья и имущества (ст.1). Но при этом в сертификате соответствия продукция или технология предприятия. удовлетворяющая экологическим требованиям, не называется «экологически безопасной». По результатам сертификации утверждается с определенной степенью уверенности именно отсутствие негативного воздействия сертифицируемых объектов на окружающую среду. Иными словами. констатируется факт того, что сертифицируемый объект не является источником

### НАУЧНЫЕ ТРУДЫ ГПЗ «ПРИСУРСКИЙ» ТОМ 6, 2001 г.

тахногенной (антропогенной) опасности для окружающей среды (объект не опасен, безвреден).

Тем не менее, приказом Минприроды РФ от 23.01.95 г. №18 «Об организации системы обязательной сертификации по экологическим требованиям» и в нормативных документах по экологической сертификации опять же используются понятия «экологически безопасные технологические процессы и оборудование», «экологически безопасная продукция», то есть, процессы, вборудование, продукция, соответствующие экологическим требованиям. Подчеркнем, что использование этих терминов, на наш взгляд, неправомерно: процедура сертификации не предусматривает оценку состояния защищенности сертифицируемых объектов от угроз со стороны загрязненных природных объектов.

В приведенных нормативных правовых актах экологические требования предъявляются к источникам техногенной опасности. Слово «экологические» лишь подчеркивает факт взаимодействия предприятия с природой.

Оценка воздействия намечаемого вида хозяйственной деятельности на окружающую среды, заключения экологической экспертизы, различного рода сертификаты качества, некорректно трактуемые как свидетельства экологической безопасности видов деятельности, продукции, работ и услуг, фактически свидетельствуют лишь о том, что при осуществлении соответствующих видов деятельности обеспечивается соблюдение экологических требований. Этим фиксируется приемлемость риска воздействия источников техногенной опасности на окружающую среду.

Однако при этом предприятия (источники техногенной опасности) не становятся источниками экологической опасности, а их экологическая безопасность как состояние защищенности от негативного воздействия загрязненного природного объекта не оценивается. Тем самым используемые определения противоречат основным положениям Закона «О безопасности» и иных нормативных правовых актов о безопасности.

В ряде научных публикаций под экологической безоласностью понимается совокупность действий, состояний, процессов, мер, исключающих угрозу нанесения ущерба окружающей среде (очевидно, со стороны промышленнохозяйст-венных предприятий) и тем самым устраняющих причинение вреда человеку в результате неблагоприятного антропогенного изменения ее состояния.

Близкие к приведенной формулировке понятия экологической безопасности используются Н.Ф. Реймерсом [7], О.С. Колбасовым [8], Б.Б. Прохоровым [9], Г.И. Осиповым [10], В.И.Даниловым-Данильяном, М.Ч.Залихановым, К.С.Лосевым [11],

Отождествляя понятия «охрана окружающей среды» и «обеспечение экологической безопасности», некоторые специалисты трактуют экологическую безопасность как количественную меру отклонения определенных параметров, признаков, факторов, характеризующих состояние окружающей среды, от их установленных (оптимальных, допустимых и т.д.) значений. Подобный подход получил название «индикативного подхода».

Законом Ханты-Мансийского автономного округа «Об охране окружающей природной среды и экологической защите населения автономного округа» от 10.02.98 г. №11-оз введены следующие понятия:

экологическая зашита населения:

а) комплекс мер, обеспечивающий необходимые качества окружающей природной среды для сохранения и воспроизводства экосистем:

б) комплекс требований к антропогенному и техногенному воздействию на окружающую природную среду и экосистемы для сохранения услови жизнедеятельности населения (ст.1);

охрана окружающей природной среды: комплекс мер, направленных н обеспечение условий жизнедеятельности, сохранения здоровья, на улучшени качества воды, воздуха.... на воспроизводство природных ресурсов и населени- $(CT.1)$ :

экологическая безопасность: недопущение негативных последствий для окружающей природной среды, здоровья человека, состояния экосистем (ст.б).

Анализ понятий «экологическая защита», «охрана окружающей природной среды», «экобезопасность» по сути свидетельствует о том, что во всех случая речь идет прежде всего о предотвращении техногенных воздействий на окружающую среду и на человека.

Отсутствует разграничение понятий «охрана окружающей среды» «обеспечение экологической безопасности» в Кодексе внутреннего водного транспорта РФ от 07.03.01 г. № 24-ФЗ («Российская газета» 13.03.01 г.). Так установлена обязанность судовладельцев по охране окружающей среды! предотвращение загрязнения с судов хозяйственно-бытовыми, сточными и нефтесодержащими водами, нефтью и другими вредными для здоровья людей и водных биологических ресурсов веществами (ст.39. п.1).

Одновременно установлено, что требования обеспечения экобезопасности при эксплуатации судов в отношении судовладельцев устанавливаются правилами предотвращения загрязнения с судов сточными и нефтесодержащими водами внутренних водных путей. Указанные правила утверждаются федеральным органом исполнительной власти в области транспорта по согласованию с федеральными органами исполнительной власти, полномочиями которых является обеспечение экологической безопасности (ст.39, п.2).

Нормы ст.39, 40 не позволяют разграничить категории «охрана окружающей среды» и «обеспечение экобезопасности» (также, как это не позволяет сделать текст Закона Ханты-Мансийского автономного округа).

В то же время и другие федеральные законы используют эти категории как самостоятельные Так применительно к деятельности по недропользованию в соответствии с условиями о разделе продукции ФЗ «О внесении изменений и дополнений в ФЗ «О соглашении о разделе продукции» от 07.01.99 г. №19-ФЗ закрепил следующую норму: основанием для включения в перечни участков недр, право пользования которыми может быть предоставлено на условиях раздела продукции, является необходимость привлечения дополнительных финансовых и технических средств для обеспечения экобезопасности и охраны недр при разработке расположенных на особо охраняемых территориях крупных месторождений полезных ископаемых (ст.1 п.4).

Подводя итоги сказанному, отметим, что обеспечение экологической безопасности может рассматриваться:

-как актуальное направление деятельности государства и общества, как вид экологического управления состоянием защищенности объектов безопасности:

#### НАУЧНЫЕ ТРУДЫ ГЛЗ «ПРИСУРСКИЙ» ТОМ 6. 2001 г.

-как один из принципов охраны окружающей среды при восстановлении нарушенных естественных свойств природных объектов;

как деятельность, имеющая целью защиту конституционных прав граждан на благоприятную окружающую среду и состоящая в разработке и применении «омплекса мер правового, организационного, эколого-экономического, научнотехнического, материального, инженерного, воспитательного и иного характера, направленных на нейтрализацию угроз со стороны загрязненных природных объектов.

Проблема обеспечения экологической безопасности рассматривается в контексте с проблемой национальной безопасности РФ в экологической сфере, нредусматривающим обеспечение двух ее составляющих - техногенной безопасности и экобезопасности.

При рассмотрении сущности деятельности по обеспечению экологической ћезопасности в изложенной выше ее трактовке необходимо иметь ввиду, что в лту деятельность включаются и меры по защите населения и территорий от ЧС, связанных с ликвидацией угроз со стороны загрязненных природных объектов.

Концепцией национальной безопасности РФ, утвержденной Указами Президента РФ от 17.12.97 г. № 1300, 10.01.00 г. № 24, рациональное природопользование и борьба с загрязнением окружающей среды за счет повышения степени безопасности технологий рассматриваются как приоритетные направления обеспечения экологической безопасности.

ФЗ «О внутренних морских водах, территориальном море и прилежащей воне Российской Федерации» от 31.07.98 г. установлена обязательность нормирования качества морской среды и территориального моря в целях установления предельно допустимых норм воздействия, обеспечивающих и гарантирующих экологическую безопасность населения и сохранение венетического фонда, защиту и сохранение морской среды и природных ресурсов, а также обеспечивающих рациональное использование и воспроизводство природных ресурсов внутренних морских вод и территориального моря (ст.33). Одновременно присутствует ст. 39, предусматривающая охрану внутренних морских вод, территориального моря и их природных ресурсов. Тем самым закон устанавливает необходимость регулирования отношений, возникающих при взаимодействии общества и природы в трех формах: природопользования, охраны окружающей среды и обеспечения экологической безопасности (защищенности от загрязненных внутренних морских вод и вод территориального моря).

ФКЗ «О Правительстве Российской Федерации» рассматривает деятельность по защите населения и территорий от ЧС природного и техногенного характера как одно из основных направлений обеспечения экологической безопасности (ст. 18).

Правовые инструменты обеспечения рационального природопользования, охраны окружающей среды и обеспечение экобезопасности закреплены не только экологическим законодательством, но и законодательством о стандартизации, сертификации, защите от ЧС природного и техногенного характера, о безопасности, промышленной, оборонной и иных видах деятельности.

Это - прежде всего такие правовые инструменты как нормирование качества окружающей среды, предъявление общих экологических требований при строительстве, вводе в эксплуатацию, эксплуатации, модернизации, консервации, утилизации производственных объектов, лицензирование и квотирование природопользования, экономико-правовые инструменты, оценка воздействия намечаемой деятельности на окружающую среду, экологическая экспертиза, экологическая сертификация, экологический аудит, экологическое страхование.

Откоытым остается вопрос о том, какие правовые средства составляют суть правового механизма обеспечения рационального природопользования и охраны окружающей среды, а какие - обеспечения экологической безопасности.

Например, вряд ли можно согласиться с утверждением профессора М.М. Бринчука [12] о том, что экологическое страхование - новая правовая меры охраны окружающей среды: во-первых, Закон РСФСР «Об охране окружающей природной среды», устанавливая две формы экострахования (ст.23), фактически подменяет экологическое страхование (понимаемое как страхование **ОТВЕТСТВЕННОСТИ** предприятий. осуществляющих повышенно опасную деятельности для окружающей среды и окружающих, за вред, причиненный вследствие загрязнения природных объектов) личным и имущественным страхованием: во-вторых, основная функция страхования - компенсационная, т.е. механизм страхового возмещения включается после наступления страхового случая (после воздействия на окружающую среду); в-третьих, страхование ответственности как отрасль страхования и вид предпринимательской деятельности «заимствовано» из страхового законодательства [13, 14].

На наш взгляд, новыми правовыми средствами обеспечения экологической безопасности как комплекса мер по предотвращению возникновения и развития экологически опасных ситуаций, ликвидации их последствий, закрепление которых требуется действующим законодательством, являются:

-паспортизация и декларирование безопасности природных объектов;

-экологическая экспертиза намечаемой деятельности по нейтрализации экологических угроз;

-оценка и управление экологическим риском и оценка вредных воздействий со стороны загрязненных природных объектов;

-страхование ответственности предприятий-загрязнителей и собственников (владельцев, пользователей, арендаторов) природных объектов за вред, причиненный здоровью и имущественным интересам физических и юридических лиц воздействием загрязненных природных объектов;

-экологическое лицензирование соответствующих видов деятельности;

объектов, потенциальных -сертификация природных **ИСТОЧНИКОВ** экологической опасности;

-экологический аудит, элементом которого является оценка состояния защищенности аудируемого предприятия от воздействия загрязненных природных объектов;

-регулирование режима территорий экологически опасных ситуаций;

-юридическая ответственность собственников (пользователей) природных объектов за вред, причиненный третьим лицам, воздействием загрязненных природных объектов.

## НАУЧНЫЕ ТРУДЫ ГПЗ «ПРИСУРСКИЙ» ТОМ 6. 2001 г.

К числу правовых инструментов обеспечения экобезопасности должны быть втнесены:

-разработка специальных экологических программ реабилитации радиационно загрязненных участков территории, финансируемая за счет поступлений от внешнеторговых операций с облученными тепловыделяющими « «Форками ядерных реакторов (ФЗ «О специальных экологических программах ревбилитации радиационно загрязненных участков территорий»):

-реализация мероприятий по ликвидации последствий радиационных аварий на соответствующей территории (ст. 6 ФЗ «О радиационной безопасности населения»):

-защита объектов использования атомной энергии от стихийных бедствий (иозможность негативных последствий которых предусмотрена ст. 1 ФЗ «О радиационной безопасности населения»):

-защита объектов использования атомной энергии от угроз со стороны нагрязненных природных объектов и угроз нехваткой природных ресурсов (что предусмотрено ФЗ «О защите населения и территорий от чрезвычайных ситуаций природного и техногенного характера»).

Одним из новейших инструментов является экологический аудит предприятий - природопользователей, осуществляющих промышленную, оборонную и иную деятельность.

Литература:

1 Зеленый мир», 1998, №30; 1999, №№ 3, 4.

- 2 Злотникова Т.В. Правовое регулирование экологической безопасности человека и общества в странах СНГ. Материалы Международной научной конференции, посвященной 50-летию Всеобщей декларации прав человека. МНЭПУ, МЭИ, ИГП РАН. - М.: Изд. МНЭПУ. 1999.
- 3 Серов Г.П. Правовое регулирование экологической безопасности при осуществлении промышленной и иных видов деятельности. - М.: «Ось-89». 1998.
- 4 Серов Г.П. Экологическая безопасность населения и территорий Российской Федерации. Учебное пособие. - М.: Изд. центр «Анкил». 1998
- 5 Серов Г.П., Байдаков С.Л. Правовое обеспечение национальной безопасности России в экологической сфере. Курс лекций. - М.: МНЭПУ, 1999.
- 6 Байдаков С.Л. Правовое регулирование деятельности органов местного самоуправления по обеспечению экологических прав граждан. - М.: МНЭПУ, 1999.
- 7. Реймерс Н.Ф. Природопользование. Словарь-справочник. М. 1990.
- 8. Колбасов О.С. Концепция экологической безопасности (юридический аспект) // Советское государство и право. 1988. №12.

В. Прохоров Б.Б. Введение в экологию человека: социально-демографический аспект. -М.: МНЭПУ. 1995.

- 10. Проблемы законодательного обеспечения экологической безопасности // Научная информация по вопросам борьбы с преступностью №151. - М.: НИИ Генпрокуратуры. 1995. Сборник докладов.
- 11. Данилов-Данильян В.И., Залиханов М.Ч., Лосев К.С. Экологическая безопасность. Общие принципы и российский аспект. - М.: МНЭПУ. 2001
- 12. Бринчук М. М. Экологическое право. Учебник. М.: «Юристъ». 1998.
- 13. Моткин Г.А. Основы экологического страхования. М.: «Наука». 1996.
- 14. Моткин Г.А., Серов Г.П. и др. Подготовка пакета (проектов) нормативно-методической документации для формирования обязательного экологического страхования в России // Отчет о НИР. Институт проблем рынка РАН. Госкомзкология. - М. 1997.

THE CONTRACTOR AND

### ПРАВОВЫЕ ОСНОВЫ АУДИТОРСКОЙ ДЕЯТЕЛЬНОСТИ ПО ПРОВЕРКЕ ПРЕДПРИЯТИЙ-ПРИРОДОПОЛЬЗОВАТЕЛЕЙ (экологического аудирования) © Г.П.Серов.

## зав. кафедрой экологического права и экологической безопасности Международного независимого эколого-политологического университета. доктор юридических наук, кандидат технических наук

## © С.Л.Байдаков.

Первый зам. Префекта Центрального административного округа г. Москвы, кандидат юридических наук

Аудиторская деятельность регламентируется ФЗ «Об аудиторской леятельности» от 07.08.01 г. № 119-ФЗ. Аудиторская деятельность, аудитэто предпринимательская деятельность по независимой проверке бухгалтерского учета и финансовой (бухгалтерской) отчетности организаций и индивидуальных предпринимателей (ст.1 п.1).

Обратим внимание на то, что законом определены предмет аудита (бухгалтерский учет и финансовая отчетность аудируемых лиц) и объекты аудита (организации и индивидуальные предприниматели), но не виды аудита.

Функции федерального органа государственного регулирования аудиторской осуществляет уполномоченный федеральный орган деятельности исполнительной власти, определяемый постановлением Правительства РФ  $(cT.18. n.1)$ .

Постановлением Правительства РФ от 11.11.00 г. № 326 «О лицензировании отдельных видов деятельности» определено, что лицензирование аудиторской деятельности осуществляет Минфин РФ.

Согласно постановлениям Правительства РФ от 06.05.94 г. № 482 и от 27.04.99 г. №472 осуществляется выдача лицензий на следующие виды аудита: банковского; страховых организаций и обществ взаимного страхования; бирж, внебюджетных фондов и инвестиционных институтов, общего (аудита иных экономических субъектов).

Федеральное экологическое законодательство России, включая Закон РСФСР «Об охране окружающей природной среды», не содержит дефиниции «экоаудирование», «экоаудит». Экологический аудит не охватывается также понятием «сопутствующих аудиту услуг» (ст.1. п.6). Тем не менее, к настоящему времени принят ряд нормативных правовых актов, которые не только закрепляют экологический аудит как правовую категорию, но и могут рассматриваться в качестве основы правового регулирования экологического аудирования.

Вопросы экологического аудита предусмотрены Государственной программой приватизации государственных и муниципальных предприятий в РФ. утвержденной Указом Президента РФ от 24.12.93 г. №22284, в числе экологических факторов при установлении порядка приватизации химически-, взрыво-, пожаро- и токсикоопасных объектов (п.6.33).

Порядок реализации мероприятий по учету экологического фактора при приватизации государственных и муниципальных предприятий определен приказом Минприроды РФ от 21.11.95 г. №469.

Распоряжением Госкомимущества и Минприроды РФ от 08.06.95 г. №791-р/1 (зарегистрировано в Минюсте РФ 26.06.95 г. №884) определено, что учет

### НАУЧНЫЕ ТРУДЫ ГПЗ «ПРИСУРСКИЙ» ТОМ 6, 2001 г.

вкологического фактора при продаже акций акционерных обществ открытого нипа, созданных в порядке преобразования государственных (муниципальных) предприятий, признанных экологически опасными... в частности, состоит во включении мероприятий по их экологической санации в соответствующие инвестиционные программы.

Постановлением Правительства РФ от 24.12.94 г. № 1418 «О лицензировании отдельных видов деятельности»<sup>66</sup> экоаудирование определено как вид деятельности, осуществляемой по лицензии природоохранных органов.

Постановлениями Правительства РФ от 26.02.96 г. № 168 «Об утверждении Положения о лицензировании отдельных видов деятельности в области охраны окружающей среды»: от 26.05.97 г. № 643 (с дополнениями от 17.08.98 г. № 969: от 13.01.99 г. № 49; от 21.07.99 г. № 838) Об утверждении Положения о Государственном комитете России по охране окружающей среды в определено. что органами, уполномоченными на выдачу и аннулирование лицензий на осуществление экологического аудирования, являются Министерство охраны окружающей среды и природных ресурсов РФ и его территориальные органы (и только). Министерство может передать полномочия по лицензированию органам исполнительной власти РФ.

Приказом Минприроды от 23.01.95 г. №18 определена организация системы вкологической сертификации. Основные положения о системе экологической сертификации закреплены НД-1-96. НД-2096 (зарегистрировано Госстандартом РФ 01.10.96 г.) и НД-3-99, НД-4-2000, НД-5-2000, НД-6-2000, НД-7-2000, НД-8-НД-10-2000. НД-10.4-99. НД-11-2000. 2000 НД-12-2000. НД-13-2000 (зарегистрировано Госстандартом РФ 25.05.99 г.). В составе системы предусмотрен экоаудитор.

Объявлены приказы Госкомэкологии России: от 16.10.97 г. №453 О системе экологического аудирования: от 30.03.98 г. №181 «Об экологическом аудировании в России»: от 16.07.98 г. № 436 «О проведении практических работ по введению экологического аудирования в Российской Федерации»; от 16.04.98 г. Ne226 «О примерном перечне работ и услуг природоохранного назначения, в том числе платных, оказываемых организациями Госкомэкологии России» Утверждены Госкомэкологии 31.05.99 г. №01-22/24-154 «Общие требования к центрам по обучению специалистов в области экологического аудита в системе Госкомэкологии России и порядок их аккредитации».

ФЗ «Об энергосбережении» 03.04.96 г. № 28-ФЗ предусмотрено знергетическое обследование организаций, реализация демонстрационных проектов высокой энергетической эффективности (ст.8, 10). Обследование целесообразно, на наш взгляд, проводить в рамках экоаудита.

Положением о государственном контроле за геологическим изучением. рациональным использованием и охраной недр (утвержденным постановлением Правительства РФ от 02.02.98 г. № 132) установлено: Главный государственный инспектор РФ по геологическому контролю и его заместители, старший

<sup>■</sup> отменено постановлением Правительства РФ от 11.04.00 г. № 326;

<sup>67</sup> отменены постановлением Правительства РФ от 25.09.00 г. № 726 с передачей функций Госкомзкологии РФ Министерству природных ресурсов РФ.

по геологическому контролю, главные государственный инспектор РФ государственные инспекторы, их заместители и старшие государственные ИНСПЕКТОРЫ ПО ГЕОЛОГИЧЕСКОМУ КОНТРОЛЮ НА СООТВЕТСТВУЮЩИХ ТЕРРИТОРИЯХ ИМЕЮТ право: привлекать в установленном порядке аудиторские организации для проверки деятельности пользователей недр. При этом предмет аудита не указан.

Правомерность существования экологического аудита как правового инструмента следует из норм, закрепленных ст.27 ч.2 ФЗ «Об охране атмосферного воздуха» от 04.05.99 г. № 96-ФЗ и постановлением Правительства РФ от 15.01.01. № 31 «Об утверждении Положения о государственном контроле за охраной атмосферного воздуха»: государственные инспекторы по охране природы, осуществляющие контроль за охраной атмосферного воздуха, имеют право в установленном порядке вносить предложения о проведении зкологического аудита объектов хозяйственной и иной деятельности.

Экологический аудит предусмотрен Классификатором правовых актов (код 110 010.100), одобренным Указом Президента РФ от 15.03.00 г. № 511.

МЧС РФ издан приказ от 02.02.98 г. №63 «О независимой аудиторской и оценочной деятельности в области предупреждения и ликвидации чрезвычайных ситуаций и страхования ответственности за причинение вреда в случае аварии на опасном производственном объекте».

В июле 1997 г. на совещании в Правительстве РФ поручено МПР РФ «ввести систему аудита с задачей проведения не реже чем 1 раз в один-два года анализа выполнения недропользователями условий лицензионных соглашений».

Подготовлены поправки в Закон «О недрах», которые, приняты в первом чтении Государственной Думой РФ [1]:

определение условий и порядка проведения независимых аудиторских проверок и заключения договоров страхования недропользователей (государственный контроль за геологическим изучением, рациональным использованием и охраной недр осуществляется органами государственного геологического контроля и органами государственного горного надзора во взаимодействии с природоохранными и иными контрольными органами, о также независимыми аудиторами (физическими или юридическими лицами); органы государственного горного надзора осуществляют свою деятельность во взаимодействии с органами государственного геологического контроля, природоохранными и иными контрольными органами, а также независимыми аудиторами (физическими или юридическими лицами)».

В апреле 1998 года вышел приказ № 95 Министра природных ресурсов РФ «О создании системы аудита недропользования» и об утверждении «Основных положений аудита недропользования», необходимых для определения общих направлений деятельности МПР России и его территориальных органов по созданию системы аудита.

В 1998 году подписано соглашение между МПР РФ и Минтопэнерго РФ о сотрудничестве по развитию и внедрению аудита недропользования.

Министерства договорились определить перечень пилотных проектов для проведения в кратчайшие сроки аудита недропользования на предприятиях ТЭК с учетом приказа МПР РФ от 08.07.98 г. № 169 «О проведении инвентаризации лицензий на право пользования недрами».

## НАУЧНЫЕ ТРУДЫ ГПЗ «ПРИСУРСКИЙ» ТОМ 6. 2001 г.

В соответствии с разработанным планом МПР России и Минтопэнерго России по согласованию с Госгортехнадзором России утверждено Временное положение об аудите недропользования на предприятиях топливноенергетического комплекса. Проведен «пилотный» аудит на нефтеимпоконденсатном месторождении в Саратовской области, а также велась работа в рамках программы TACIS по гармонизации российского и международного подходов к аудиту недропользования.

Президент РФ В.В.Путин отметил, что «.... в дальнейшем основные усилия вледует сконцентрировать на ... внедрении системы страхования и аудита в приктику недропользования.... » [2].

В докладе министра природных ресурсов на заседании Правительства РФ вкологический аудит назван одним из мероприятий в сфере совершенствования мер экономического воздействия и финансового обеспечения [3].

Совместным приказом Госстандарта и Госкомэкологии от 11.12.98 г. № 47/772 создан Технический комитет по стандартизации по тематическому направлению «Охрана окружающей природной среды». В его составе предусмотрен подкомитет экологической сертификации и экологического аудита.

Госстандарт РФ в 1998 г. издал стандарты: ГОСТ Р ИСО 14001-98 -«Системы управления окружающей средой. Требования и руководство по применению»; ГОСТ Р ИСО 14004-98 - «Система управления окружающей средой. Общие руководящие указания по принципам, системам и средствам пбеспечения функционирования»; ГОСТ Р ИСО 14011-98 - «Руководящие указания по экологическому аудиту. Процедуры аудита. Проведение аудита систем управления окружающей средой»; ГОСТ Р ИСО 14012-98 - «Руководящие указания по экологическому аудиту. Квалификационные критерии для аудиторов в области экологии».

ГОСТ Р ИСО 14050-99 «Основные термины и определения в области охраны окружающей природной среды». Разрабатываются: «Система стандартов в области охраны окружающей природной среды»; «Охрана вкружающей природной среды. Экологический паспорт природопользователя. Основные положения».

По мнению НИЦ «Экобезопасность», указанные стандарты дают «прочную правовую основу деятельности по экологическому аудиту» в России [4].

Обратимся к нормативно-правовой базе экологического аудирования регионального уровня.

Положением о лицензировании экологической деятельности. (утверждено постановлением Правительства Москвы от 29.11.94 г. №1078) указано «экологическое аудирование промышленных, коммунальных и транспортных предприятий» как вид экологической деятельности

Постановлением Правительства Москвы от 15.08.95 г. №699 «О совершенствовании лицензирования деятельности на территории г. Москвы» закреплена действующая система лицензирования, унифицирована процедура получения лицензии и усилен контроль за подготовленностью лицензиата к намечаемой деятельности; каких-либо дополнений в части экологического аудирования не введено.

Мособлкомприроды изданы приказы от 13.11.98 г. №154 «Об организации» экологического аудирования», от 10.01.99 г. № 2 «Об экологическом аудировании».

Приказом Кировского облкомприроды от 05.12.96 г. №47 утверждено Временное положение об экоаудите в области.

Решением Томской областной Думы № 255 от 29.02.96 г. «О введении системы экологического аудита на территории Томской области» утверждены временные правила по проведению процедуры экологического аудита. Закон «Об экологическом аудите в Томской области» принят 27.08.97 г. решением № 574 Томской областной Думы.

Принято постановление Главы Администрации Ивановской области от 03.02.99 г. № 62 «О реализации процедуры экологического аудита на территории Ивановской области».

В постановлении отмечается: в настоящее время имеется много запросов от предприятий различных форм собственности на проведение экологического аудита. Однако его процедура, условия проведения, организации, способные выполнить экологический аудит в соответствии с современными требованиями (стандарты серии ISO 9000, ISO 14000) в документах не определены. Постановление определяет случаи, в которых аудит проводится на добровольной и обязательной основах; а также устанавливает организации, правомочные его проводить. Процедура его проведения, содержание программы и отчета экологического аудита устанавливаются в документах, утверждаемых территориальными природоохранными органами.

Постановлением Кабинета Министров Республики Башкортостан от 14.09.99 г. № 297 утверждено Временное положение о порядке проведения экологического аудита.

Разрабатываются проекты Закона Ханты-Мансийского автономного округа «Об экологическом аудировании» и Закона «Об экологическом аудите на территории Московской области».

В рамках проекта Закона «Об экологическом страховании в Калининградской области» разрабатывается порядок экологического аудита.

Завершая обсуждение нормативно правовой базы экологического аудита, основываясь на нормах ФЗ «Об аудиторской деятельности» и на результатах! ранее проведенных исследований [5] - предложим следующие формулировки:

экологическое аудирование - это предпринимательская деятельность, по независимой проверке бухгалтерского учета и финансовой (бухгалтерской) отчетности организаций и индивидуальных предпринимателей в области природопользования, охраны окружающей среды и обеспечения экологической безопасности:

экологический аудит - документально оформленный процесс выражения мнения о достоверности финансовой (бухгалтерской) отчетности аудируемых лиц и соответствия бухгалтерского учета законодательству РФ и требованиям государственного статистического наблюдения деятельностью по природопользованию, охране окружающей среды и обеспечению экологической безопасности.

Цеги экоаудиторской проверки могут быть достигнуты в процесса засвидетельствования соответствия деятельности аудируемого предприятия

#### НАУЧНЫЕ ТРУДЫ ГПЗ «ПРИСУРСКИЙ» ТОМ 6. 2001 г.

пермам экологического законодательства, законодательства о безопасности, о мните населения и территорий от чрезвычайных ситуаций природного и ч чюгенного характера, правилам, инструкциям ГОСТам.

Авторами предложена трактовка роли и места экологического аудита в в стеме аудиторской деятельности в России, как элемента предпринимательской леятельности, как правового инструмента и способа повышения инвестиционной **«пиплекательности предприятия [3, 6]** 

#### Литеоатура:

Доклад Министра природных ресурсов на заседании Правительства РФ.

- Путин В.В. Минерально-сырьевые ресурсы в стратегии развития российской экономики // Записки горного института, 1999. Т. 144 (1).
- Серов Г.П. Экологический аудит. Концептуальные и организационно-правовые основы. М.: -Экзамен», 2000, 767 с.
- Кирелов А.М., Беллер Г.А., Бусыгина В.М. и др. Методические и нормативно-аналитические основы экологического аудирования в Российской Федерации. Учебное пособие по экологическому аудированию. Ч.1. - М.: «Тройка». 1998.
- Серов Г.П. Экологический аудит. Концептуальные и организационно-правовые основы. М.: «Экзамен». 2000. 767 с.
- Серов Г.П., Байдаков С.Л. Экопогический аудит; проблемы становления. // Вестник акологического образования в России. МНЭПУ. 1999. Ne 4 (14).

## ПОНЯТИЯ БЕЗОПАСНОСТИ В ЯДЕРНОЙ ЭНЕРГЕТИКЕ И ОХРАНА ОКРУЖАЮЩЕЙ СРЕДЫ

## © А.И.Константинов

Безопасность определяется как состояние защищённости жизненно важных итересов личности, общества и государства от внутренних и внешних угроз, - в таком виде это определение вошло в ст. 1 Закона РФ «О безопасности». Нередко итот термин применяется в сочетании с каким-либо прилагательным. обозначающим тот или иной вид безопасности, например - промышленная безопасность, ядерная безопасность, экологическая безопасность и т.д., - что порождает потребность дать определения также и этим понятиям. Наиболее разумным видится подход, при котором прилагательное к слову «безопасность» указывает на источник угрозы, от которого данный вид безопасности призван пбеспечить защиту. В таком случае пожарная безопасность - это состояние ищищённости от пожаров (как это и определено в ФЗ «О пожарной безопасности» от 21.12.94 г.); промышленная безопасность - защищённость от техногенных аварий на промышленных объектах; экологическая безопасность мицищённость от негативных воздействий окружающей среды, вызванных её нагрязнением, истощением, природными или техногенными катастрофами, отихийными бедствиями, защищённость от эпидемий; радиационная безопасность - защищённость от вредного радиационного воздействия; ядерная безопасность - защищённость от опасностей, связанных с использованием ядерных (делящихся, расщепляющихся) материалов - и т.д.

Кроме того, понятие «безопасность» используется в словосочетании, отвечающим на вопрос «безопасность чего?», в котором дополнение обозначает подлежащий защите объект (безопасность общества, безопасность человека, безопасность окружающей среды), либо объект, рассматриваемый как потенциальный источник опасности, от которой необходимо обеспечить защиту (например, безопасность ядерного реактора, - здесь подразумевается его безопасная эксплуатация).

Мособлкомприроды изданы приказы от 13.11.98 г. №154 «Об организации экологического аудирования», от 10.01.99 г. № 2 «Об экологическом аудировании».

Приказом Кировского облкомприроды от 05.12.96 г. №47 утверждено Временное положение об экоаудите в области.

Решением Томской областной Думы № 255 от 29.02.96 г. «О введении системы экологического аудита на территории Томской области» утверждены временные правила по проведению процедуры экологического аудита. Закон «Об экологическом аудите в Томской области» принят 27.08.97 г. решением № 574 Томской областной Думы.

Принято постановление Главы Администрации Ивановской области от 03.02.99 г. № 62 «О реализации процедуры экологического аудита на территории Ивановской области».

В постановлении отмечается: в настоящее время имеется много запросов от предприятий различных форм собственности на проведение экологического аудита. Однако его процедура, условия проведения, организации, способные выполнить экологический аудит в соответствии с современными требованиями (стандарты серии ISO 9000, ISO 14000) в документах не определены. Постановление определяет случаи, в которых аудит проводится на добровольной и обязательной основах; а также устанавливает организации. правомочные его проводить. Процедура его проведения, содержание программы и отчета экологического аудита устанавливаются в документах, утверждаемых территориальными природоохранными органами.

Постановлением Кабинета Министров Республики Башкортостан от 14.09.99 г. № 297 утверждено Временное положение о порядке проведения экологического аудита.

Разрабатываются проекты Закона Ханты-Мансийского автономного округа «Об экологическом аудировании» и Закона «Об экологическом аудите на территории Московской области».

В рамках проекта Закона «Об экологическом страховании в Калининградской области» разрабатывается порядок экологического аудита.

Завершая обсуждение нормативно правовой базы экологического аудита, основываясь на нормах ФЗ «Об аудиторской деятельности» и на результатах ранее проведенных исследований [5] - предложим следующие формулировки:

зкологическое аудирование - это предпринимательская деятельность, по независимой проверке бухгалтерского учета и финансовой (бухгалтерской) отчетности организаций и индивидуальных предпринимателей в области природопользования, охраны окружающей среды и обеспечения экологической безопасности:

экологический аудит - документально оформленный процесс выражения мнения о достоверности финансовой (бухгалтерской) отчетности аудируемых лиц и соответствия бухгалтерского учета законодательству РФ и требованиям государственного статистического наблюдения за деятельностью по природопользованию, охране окружающей среды  $\mathbf{u}$ обеспечению экологической безопасности

Цели экоаудиторской проверки могут быть достигнуты в процессе засвидетельствования соответствия деятельности аудируемого предприятия

## НАУЧНЫЕ ТРУДЫ ГПЗ «ПРИСУРСКИЙ» ТОМ 6, 2001 г.

нормам экологического законодательства, законодательства о безопасности, о защите населения и территорий от чрезвычайных ситуаций природного и техногенного характера, правилам, инструкциям ГОСТам.

Авторами предложена трактовка роли и места экологического аудита в истеме аудиторской деятельности в России, как элемента предпринимательской деятельности, как правового инструмента и способа повышения инвестиционной привлекательности предприятия [3, 6].

#### Литература:

- 1. Доклад Министра природных ресурсов на заседании Правительства РФ.
- Путин В.В. Минерально-сырьевые ресурсы в стратегии развития российской экономики // Записки горного института, 1999, Т. 144 (1).
- $\Lambda$ Серов Г.П. Экологический аудит. Концептуальные и организационно-правовые основы. - М.: «Экзамен», 2000, 767 с.
- Карелов А.М., Беллер Г.А., Бусыгина В.М. и др. Методические и нормативно-аналитические основы экологического аудирования в Российской Федерации. Учебное пособие по экологическому аудированию. Ч.1. - М.: «Тройка». 1998.
- Серов Г.П. Экологический аудит. Концептуальные и организационно-правовые основы. М.:  $5 -$ «Экзамен», 2000, 767 с.
- 6. Серов Г.П., Байдаков С.Л. Экологический аудит; проблемы становления. // Вестник экологического образования в России. МНЭПУ, 1999. № 4 (14).

## ПОНЯТИЯ БЕЗОПАСНОСТИ В ЯДЕРНОЙ ЭНЕРГЕТИКЕ И ОХРАНА ОКРУЖАЮЩЕЙ СРЕДЫ

## © А.И.Константинов

Безопасность определяется как состояние защищённости жизненно важных интересов личности, общества и государства от внутренних и внешних угроз, - в таком виде это определение вошло в ст. 1 Закона РФ «О безопасности». Нередко этот термин применяется в сочетании с каким-либо прилагательным. обозначающим тот или иной вид безопасности, например - промышленная безопасность, ядерная безопасность, экологическая безопасность и т.д., - что порождает потребность дать определения также и этим понятиям. Наиболее разумным видится подход, при котором прилагательное к слову «безопасность» указывает на источник угрозы, от которого данный вид безопасности призван обеспечить защиту. В таком случае пожарная безопасность - это состояние защищённости от пожаров (как это и определено в ФЗ «О пожарной безопасности» от 21.12.94 г.); промышленная безопасность - защищённость от техногенных аварий на промышленных объектах; экологическая безопасность защищённость от негативных воздействий окружающей среды, вызванных её загрязнением, истощением, природными или техногенными катастрофами, стихийными бедствиями, защищённость от эпидемий; радиационная безопасность - защищённость от вредного радиационного воздействия; ядерная безопасность - защищённость от опасностей, связанных с использованием ядерных (делящихся, расщепляющихся) материалов - и т.д.

Кроме того, понятие «безопасность» используется в словосочетании, отвечающим на вопрос «безопасность чего?», в котором дополнение обозначает подлежащий защите объект (безопасность общества, безопасность человека, безопасность окружающей среды), либо объект, рассматриваемый как потенциальный источник опасности, от которой необходимо обеспечить защиту (например, безопасность ядерного реактора, - здесь подразумевается его безопасная эксплуатация).

С учётом сказанного перейдём к анализу понятий безопасности. использующихся в ядерной энергетике и их взаимосвязи с охраной окружающей среды.

Главная экологическая особенность такой отрасли хозяйства, как ядерная знергетика связана с радиоактивностью: ядерное топливо - по сути, природный радиоактивный материал - в реакторах атомных станций (АС) перерабатывается в искусственные радиоактивные вещества - отработанное ядерное топливо и радиоактивные отходы. Соответственно, экологические требования в этой сфере должны быть ориентированы на обеспечение радиационной безопасности человека и окружающей среды, т.е. на обеспечение защиты людей и окружающей среды от вредоносного воздействия радиоактивности. Именно так определяется безопасность атомных станций в нормах МАГАТЭ - «достижение надлежащих эксплуатационных условий. предотвращение аварий или ослабление последствий аварий, благодаря чему обеспечивается защита персонала площадки [атомной станции], населения и окружающей среды от недопустимой радиационной опасности»<sup>88</sup>, а также в разработанном с учётом этих норм ФЗ от 21.11.95 г. «Об использовании атомной энергии» - как «защита отдельных лиц, населения и окружающей среды от радиационной опасности» (ст. 2). Таким образом, речь идёт об обеспечении радиационной безопасности, которая включает в себя природоохранный аспект (охрана окружающей среды) и тесно с ним связанный санитарно-гигиенический аспект (охрана здоровья человека)

Кроме природоохранного и санитарно-гигиенического аспектов. радиационная безопасность также содержит технический аспект. В данном случае понятие «радиационная безопасность» относится не непосредственно к окружающей среде и к здоровью людей, а к объектам использования атомной знергии (как потенциальным источникам опасности) и применяется вместе с понятиями «ядерная безопасность», а также «техническая безопасность» и «пожарная безопасность». Обеспечение этих видов безопасности объектов использования атомной энергии является необходимым условием обеспечения радиационной безопасности людей и окружающей среды.

Юридическая проблема здесь состоит в том, что, включив в текст ФЗ «Об использовании атомной энергии» (ст. 4) понятия «ядерная безопасность». «радиационная безопасность» и «техническая безопасность», законодатель не сформулировал определений этих понятий. Обратимся к специальным нормативно-техническим документам. Утверждёнными постановлением Госатомнадзора России от 14.11.97 г. № 9 Общими положениям обеспечения безопасности атомных станций (ОПБ-88/97)<sup>69</sup> ядерная и радиационная безопасность АС определена как «свойство АС при нормальной эксплуатации и нарушениях нормальной эксплуатации, включая аварии, ограничивать радиационное воздействие на персонал, население и окружающую среду установленными пределами», но при этом различие между ядерной и радиационной безопасностью не проводится.

## НАУЧНЫЕ ТРУДЫ ГПЗ «ПРИСУРСКИЙ» ТОМ 6. 2001 г.

Под аварией, - согласно тому же документу, - всегда понимается событие, челланное с радиационными последствиями (радиационная авария). Особо в 0111-88/97 выделено понятие «ядерная авария» - авария, связанная с и пользуемыми на атомных станциях расщепляющимися материалами - ядерным плинивом (в виде твалов - тепловыделяющих элементов).

Документ ОПБ-88/97 представляет собой обновлённую версию утверждённых Госатомнадзором СССР ОПБ-88, которые были введены в действие взамен документа ОПБ-82. При этом в ОПБ-82 содержалось ипределение ядерной безопасности АС, но оно не было включено ни в ОПБ-88, ии в ОПБ-88/97. Согласно ОПБ-82, ядерной безопасностью АС называется качество АС, исключающее техническими средствами и организационными мироприятиями возможность возникновения ядерных аварий (понятие ядерной яварии в ОПБ-82 идентично этому понятию в ОПБ-88/97 - см. выше)<sup>70</sup>.

Здесь следует обратить внимание, что безопасность, связанная с расщепляющимися (ядерными) материалами, которая поэтому может быть низвана ядерной безопасностью, не ограничивается одним только аспектом (назаварийной эксплуатации АС. Так, А.И. Иойрышем совершенно справедливо илавано ещё два, помимо эксплуатационного, аспекта ядерной безопасности: (1) пираспространение ядерного оружия (и материалов для его изготовления) и (2) педопущение несанкционированного завладения ядерными материалами, поесечение ядерного терроризма<sup>71</sup>, - но они непосредственно не относятся к птране окружающей среды и, следовательно, выходят за рамки рассматриваемой темы.

Что касается технической безопасности АС, то в соответствии с ОПБ-82 она определяется как достигаемое техническими средствами и организационными мерами качество АС, характеризуемое прочностью оборудования и грубопроводов, повреждение которых может привести к нарушению отвода тепла от активной зоны реактора, а также качество, характеризуемое способностью удерживать в герметичной зоне АС выделившиеся при указанных повреждениях радиоактивные вещества<sup>72</sup>.

Таким образом, в соответствии с техническими нормативами, безопасность АС в целом является радиационной безопасностью (технический аспект), но отдельные её виды носят специальные названия - ядерная и техническая безопасность. Используемый при этом подход к понятиям безопасности в целом соответствует подходу, предложенному в начале - ядерная безопасность связывается с ядерными материалами, техническая - со специальными техническими устройствами на АС, радиационная - со свойством АС быть источником радиоактивного загрязнения. Однако эти определения были сформулированы лишь в нормах 1982 года (ОПБ-82), но не были включены в последующие издания «Общих положений обеспечения безопасности атомных станций».

FOR THE COLUMN PROPERTY ASSESSED FOR THE CONTRACTOR OF ANY

treas units France sourcerport y models, store

<sup>&</sup>lt;sup>ве</sup> Свод положений по безопасности атомных электростанций: проектирование АЭС. - Вена, 1990. C. 3.

Федеральные нормы и правила в области использования атомной энергии. Общие положения обеспечения безопасности атомных станций ОПБ-88/97. - М., 1997.

<sup>&</sup>lt;sup>70</sup> Сборник нормативных материалов по безопасности АЭС. - М., 1984. С.5.

<sup>&</sup>lt;sup>71</sup> Иойрыш А.И. Непростые ответы на неудобные вопросы. // Московский журнал международного права. 1996. № 3. С. 68-69.

<sup>&</sup>lt;sup>2</sup> Сборник нормативных материалов по безопасности АЭС. - М., 1984. С.5.

Требование соблюдения указанных видов безопасности АС направлено на обеспечение радиационной безопасности окружающей среды и является зкологическим требованием в ядерной энергетике.

Таким образом, рассмотрение понятия безопасности в ядерной энергетике приводит к следующим выводам:

• в ядерной энергетике охрана окружающей среды состоит обеспечении радиационной безопасности окружающей среды;

• обеспечение радиационной безопасности окружающей среды, а также, следовательно, людей достигается обеспечением ядерной (эксплуатационного аспекта), радиационной, технической и пожарной безопасности объектов, ядерной энергетики:

• необходимо чётко сформулировать в законодательстве определения ПОНЯТИЙ ядерной. радиационной технической безопасности соответствующие применяемым  $\blacksquare$ практической деятельности na использованию атомной энергии.

## АКТУАЛЬНОСТЬ ГАРАНТИРОВАНИЯ ЭКОЛОГИЧЕСКИХ ПРАВ ГРАЖДАН © Т.В.Конохова.

### научный сотрудник Института законодательства и сравнительного правоведения при Правительстве РФ

Все большую актуальность в настоящее время приобретает проблема прав человека, а связи с этим и его экологических прав. Природа удовлетворяет многие потребности человека: экологические, экономические, эстетические; научные, культурные. При этом должно обеспечиваться экологическое равновесие явлений и процессов в природе и создание благоприятной окружающей среды для человека (ст.42 Конституции Российской Федерации).

 $\sqrt{a}$ **VDOBHIO** правового регулирования экологические права подразделяются на основные и специальные. Основные права часто называются конституционными или фундаментальными, они закреплены в Конституции Российской Федерации, международно-правовых актах по правам человека (Всеобщая декларация прав человека 1948 года; Европейская конвенция о защите прав человека и основных свобод 1950 года; Европейская социальная хартия 1961 г.).

К основным (конституционным) правам относятся. право частной собственности на землю (ст. 36), право каждого на благоприятную окружающую среду, на достоверную информацию о ее состоянии и на возмещение ущерба. причиненного его здоровью или имуществу экологическим правонарушением (ст.42); право каждого на труд в условиях, отвечающих требованиям безопасности и гигиены (ст.37); право каждого на охрану здоровья и медицинскую помощь (ст.41), на объединение для защиты своих интересов (ст.30), собираться мирно, без оружия, проводить собрания, митинги и демонстрации, шествия и пикетирование (ст. 31), обращаться лично, а также направлять индивидуальные и коллективные обращения в государственные органы и органы местного самоуправления (ст.33).

К специальным экологическим правам человека относятся права в области природопользования и охраны окружающей среды, установленные в законах и нормативных правовых актах Российской Федерации и ее субъектов. Например, к

## НАУЧНЫЕ ТРУДЫ ГПЗ «ПРИСУРСКИЙ» ТОМ 6. 2001 г.

таким правам относятся: право граждан на охрану здоровья от неблагоприятного воздействия окружающей природной среды (ст.11 ФЗ «Об охране окружающей природы среды»); право граждан России, иностранных граждан и лиц без гражданства, проживающих на территории Российской Федерации, на радиационную безопасность (ст.22 ФЗ «О радиационной безопасности населения»); право граждан на пребывание в лесах (ст.65 Лесного кодекса Российской Федерации).

Всеобщая декларация прав человека, принятая Генеральной Ассамблеей ООН в 1948 г., не выделяет права человека на благоприятную окружающую среду, как самостоятельное право. Но по логике оно может быть выражено через закрепление права человека на жизнь, провозглашенного в ст.3 Декларации. Декларация предусматривает также право каждого человека на такой жизненный уровень, который необходим для поддержания его здоровья и благосостояния  $(CT.25)$ .

Каждый имеет право на благоприятную окружающую среду, которое является одним из основных прав человека и гражданина, затрагивающее основы его жизнедеятельности, связанные с поддержанием нормальных экологических, зкономических и иных условий его жизни. Другие экологические права граждан, Конституцией Российской Федерации, Конституциями предусмотренные республик-субъектов Российской Федерации, уставами краев, ИНЫМИ законодательными актами субъектов, касающиеся гарантий экологических прав граждан, по существу, служат средствами реализации права на благоприятную окружающую среду, например, право на достоверную информацию о ее состоянии и возмещение ущерба, причиненного здоровью или имуществу экологическим правонарушением.

С правом на благоприятную окружающую среду непосредственно связано право на охрану здоровья и медицинскую помощь, предусмотренное Конституцией Российской Федерации (ст.41). Законом об охране окружающей природной среды и Основами законодательства Российской Федерации об охране здоровья. Это право включает право на охрану здоровья от неблагоприятного воздействия окружающей среды, право на возмещение затрат на оказание медицинской помощи потерпевшим от противоправных действий государственных органов и должностных лиц, ущемляющих права и свободы граждан в области охраны здоровья.

Государство приняло на себя обязанность признавать, соблюдать и защищать права и свободы человека и гражданина, ограждать их от любого незаконного вмешательства или ограничения. Эта конституционная обязанность государства состоит в создании условий для их реализации и механизма их защиты. Обеспечение таких условий и защита прав и свобод входят в функции всех органов государственной власти и местного самоуправления. Все ветви власти должны направлять усилия на то, чтобы предоставленные гражданам права и свободы не оставались пустой декларацией, а реально были предоставлены и защищены.

Наличие механизмов и процедур защиты экологических прав граждан необходимое условие для того, чтобы провозглашенные права стали реальностью. Реализация этих механизмов создает юридические гарантии, обеспечивающие соблюдение, охрану и защиту экологических прав граждан.

Важно отметить тот факт, что защита есть момент охраны, одна из ее форм. Права и интересы, в том числе и экологические, охраняются постоянно, а защищаются только тогда, когда они нарушаются. Охрана - это установление общего правового режима, а защита - те меры, которые предпринимаются в случаях, когда права нарушены или оспорены". Государственный механизм охраны основных прав и интересов граждан, в том числе и экологических, должен включать, как основной элемент. юридические гарантии (соответственно гарантии экологических прав граждан).

Конституция Российской Федерации не ограничивается декларированием экологических прав граждан. Правам граждан корреспондирует обязанность государства признавать, соблюдать и защищать права и свободы человека и гражданина (ст.2). Этому положению следуют все конституции республиксубъектов Российской Федерации, а также уставы краев и областей. устанавливая обязанность государства по охране и защите экологических прав человека и гражданина.

Вопрос заключается лишь в разнице понятий «человек» и «гражданин». которые выступают как носители (обладатели) прав. Права и свободы человека принадлежат как гражданину Российской Федерации, так и лицу, не являющемуся российским гражданином. Некоторые права и свободы, записанные в Конституции Российской Федерации, принадлежат только гражданам России (участие в выборах, в управлении делами государства, доступ к государственной службе). Поэтому некоторые субъекты распространяют положения своих основных законов только на граждан данных субъектов (например, ст.61 Конституции Чувашской Республики).

Основным гарантом реализации конституционных прав граждан, в том числе права на благоприятную окружающую среду, является Президент Российской обеспечивающий согласованное Федерации. функционирование и взаимодействие органов государственной власти. 04.02.94 г. Президентом Российской Федерации принят Указ №236 «О государственной стратегии Российской Федерации по охране окружающей среды и обеспечению устойчивого развития»<sup>74</sup>, которым одобрены Основные положения этой стратегии, включающие: обеспечение экологически безопасного устойчивого развития в условиях рыночных отношений; охрану среды обитания человека; оздоровление (восстановление) нарушенных экосистем в экологически неблагополучных регионах России; участие в решении глобальных экологических проблем.

В Конституции Российской Федерации устанавливается, что в Российской Федерации признаются и гарантируются права и свободы человека и гражданина согласно общепризнанным принципам и нормам международного права (ст. 17).

Государственная защита прав и свобод человека и гражданина в Российской Федерации гарантируется.

Конституционные гарантии прав и свобод человека представляют собой СОВОКУПНОСТЬ установленных Конституцией процессуальных прав. правозащитных мер и механизмов, служащих средством защиты основных

Hersell and the design of the company of the com-

<sup>73</sup> Т.В.Черкасова. Социально-правовая защищенность граждан. Журнал российского права. Ne7. 2000.

## НАУЧНЫЕ ТРУДЫ ГПЗ «ПРИСУРСКИЙ» ТОМ 6. 2001 г.

материальных прав в свобод человека, а также особые правила, устанавливающие пределы и условия возможного ограничения прав и свобод человека<sup>75</sup>

К первому виду конституционных гарантий следует отнести право на судебную защиту прав и свобод (ст.46), право на возмещение государством вреда, причиненного незаконными действиями (бездействием) органов государственной власти или их должностных лиц (ст.53), право обращаться в межгосударственные органы по защите прав и свобод человека, если исчерпаны все внутригосударственные средства правовой защиты (ст.46).

Ко второму виду конституционных гарантий прав и свобод человека можно отнести проверку Конституционным судом Российской Федерации по жалобам граждан и по запросам судов конституционности закона (соответствия его Конституции Российской Федерации), примененного или подлежащего применению в конкретном деле (ст. 125); введение института Уполномоченного по правам человека Российской Федерации (ст.103).

Третий вид конституционных гарантий - правила, устанавливающие основания и пределы возможного ограничения прав и свобод человека. Перечисление в Конституции Российской Федерации определенных прав и свобод не должно толковаться как отрицание или умаление других общепризнанных прав и свобод человека. Права и свободы человека и гражданина могут быть ограничены законом только в той мере, в какой это необходимо для защиты конституционного строя, прав и законных интересов других лиц, обеспечения обороны и безопасности государства (ст. 55).

Все перечисленные виды конституционных гарантий можно отнести к гарантиям экологических прав граждан.

В Законе об охране окружающей природной среды закреплена обязанность представительной и исполнительной власти, специально органов уполномоченных органов оказывать всемерное содействие общественным объединениям и гражданам в реализации их экологических прав и обязанностей, а также принимать необходимые меры по выполнению их предложений и требований в организации природоохранительной деятельности.

Экологические права граждан защищаются путем закрепления в Конституции Российской Федерации, в Конституциях республик - субъектов Российской Федерации, а также в природоресурсном законодательстве России и ее субъектов следующих основных гарантий: обязанности каждого сохранять природу и окружающую природную среду, бережно относиться к природным богатствам, а также обязанности природопользователей при использовании ими отдельных природных ресурсов (земли, недр. леса, воды, животного мира, атмосферного воздуха); экологическая экспертиза; экологический контроль; право на достоверную информацию, как гарантия экологических прав граждан; юридическая ответственность; судебная защита.

the control of the control of the control of the control of the control of the control of

with the remaindum control and could the competition of the

Andrews and the Court and the product of the

<sup>•</sup> Собрание актов Президента и Правительства РФ. 1994. №6. Ст.436

## О НОВОМ В ПРАВОПРИМЕНЕНИИ © А. МУХАМЕТ-ИРЕКЛЕ. кандидат юридических наук

Освешая вопрос о сохранении биоразнообразия, нельзя не сказать и о правоприменении, как важной составляющей экологической функции государства. С теоретической точки зрения интересно как осуществляется деятельность органов государства по исполнению норм действующего экологического законодательства и что можно добавить по этому поводу.

Механизм действия экологического (природоресурсного и природоохранного) права состоит в том, что право человека на благоприятную окружающую природную среду обеспечивается опосредовано: через осуществление со стороны государства всеми имеющимися в его распоряжении институтами (госсобственность нормирование лицензирование контроль, надзор и правосудие) права требования исполнения юридической обязанности от природопользователя. Последний же, в силу естественных законов, заложенных в самом процессе материального производства, прежде всего, экономических (получение большего количества прибавочного продукта меньшими затратами). объективно не расположен к правомерному, скажем так, «экономически затратному» поведению в экологических отношениях.

Образно говоря, обязывающая норма экологического права, к примеру, содержащаяся в ст.92 Водного кодекса РФ<sup>76</sup> ведет к экологическому правоотношению, в котором природопользователь несет общую юридическую обязанность «не наносить ущерба окружающей среде»; в соответствии со ст. 36 реализация права («использование», «исполнение», Конституции РФ «соблюдение» и «применение»), которая, в силу ранее сказанного об экономических законах получения прибавочного продукта, является более формой «применение» мер юридической ответственности со стороны органов государства, чем формами «исполнение» юридических обязанностей или «соблюдение» запретов со стороны природо-пользователя. Дополнительно ко всему, следует сказать, что в соответствии с действующим законодательством РФ (к примеру, ст.ст. 129, часть 3; 209, часть 3; 214 и, думается, 216 Гражданского кодекса РФ, а также ст.ст. 31, 32 и 41 Водного кодекса РФ) имеются все основания отнести право природопользования (в нашем примере водопользования) к категории вешных прав. Согласно юридической природы права природопользования как вещного права, никто не может препятствовать природопользователю в осуществлении его деятельности: «Вешное право. обеспечивает удовлетворение интересов управомоченного лица (природопользователя), путем непосредственного воздействия на вещь, которая находится в сфере его господства, поведение же обязанных лиц (государства и общества) состоит в том, чтобы не препятствовать управомоченному лицу совершать действия по осуществлению своего права».<sup>77</sup>

Таким образом, согласно описанной внутренней природе механизма лействия экопогического права, вдобавок к тому, что природопользователь обязан «соблюдать» и «исполнять» требования **ЭКОЛОГИЧАСКОГО** маконодательства, в силу экономических законов, как говорится, не склонен, так вше и само государство и общество не должно мешать ему осуществлять неправомерные действия как бы предопределенными и вытекающими из «экономически выгодного» природопользования. Ни для кого не секрет, что, к примеру, для водопользователя сброс сточных вод, являющихся на самом деле жидкими отходами, в водные объекты выгоднее строительства дорогостоящих очистных сооружений. И эта порочная практика процветает и т.д.

Думается, даже если государство (его органы) начнет «работать как положено» (это, в основном, может проявиться на этапе такой формы реализации права как «применение»), то и в этом случае цель обеспечения права на благопоиятную окружающую природную среду реально не может быть достигнута. Почему? Дело в определении в действующем экологическом законодательстве содержания «экологическое правонарушение», юридическая ответственность, за которое, в основном, предусматривается уже после нанесения ушерба окружающей природной среде и т.д.

Нельзя не сказать и о дополнительных проблемах действующего зкологического законодательства. Это, прежде всего, изменение самого предмета экологического законодательства - общественных отношений по поводу использования природных объектов и потребления ресурсов природных объектов<sup>78</sup>. По крайней мере, данные отношения должны разделяться по методу правового регулирования - к примеру, кроме того, что регулирование отношений потребления ресурсов природных объектов путем обязываний, к поимеру. «заботиться об экономном расходовании воды», как это сделано в ст. 69 Водного колекса Республики Башкортостан, является псевдонаучным, оно и заведомо неосуществимо и т. д.

Публичность экологических отношений предполагает надежную охрану государством экологических отношений от неправомерного поведения природопользователя В этих условиях очень важно эффективное правоприменение. К примеру, изучение отчетов<sup>79</sup> и так называемых «нормативных документов»<sup>80</sup> МПР России как специально уполномоченного государственного органа управления использованием и охраной водного фонда показывает, что для достижения целей охраны водных отношений наиболее предпочтительной ему представляется применение мер только административной ответственности. Так, в 1999 г. из 23924 зафиксированных водных нарушений - штрафов было 1576 (передано на рассмотрение в органы прокуратуры 275 дел; предъявлено всего 9 исков). Эта деятельность, в целом

 $-44.317$ 

<sup>&</sup>lt;sup>75</sup> - «Водопользователи обязаны: рационально использовать водные объекты, соблюдать условия и требования, установленные в лицензии на водопользование и т. д.»

Гражданское право; Часть 1, Изд. 3-е, / Под ред. проф. А.П. Сергеева и проф. Ю.К. Толстого. Учеб. для юрид. вузов. М.: Проспект, 1998. С. 326.

<sup>&</sup>lt;sup>78</sup> Мухамет-Ирекле А. Правовая охрана вод в Российской Федерации. Монография, Изд-во Московского государственного университета природообустроойства. М., 2001. 198 с.

<sup>&</sup>lt;sup>79</sup> Информация о работе органов государственного контроля за использованием и охраной водных объектов МПР России. М., 2000. С. 137-141.

во Методические указания по привлечению к административной ответственности за нарушение - в водного законодательства и законодательства о недрах Российской Федерации. М., 2000. 46 с.

оставляет удручающее впечатление - юридическая некомпетентности. проявленная в так называемом «нормативном документе» МПР России. перемежается с неграмотностью<sup>81</sup>. А после принятия в 1998 г. ФЗ «Об исполнительном производстве», согласно которого постановления должностных лиц органов госводконтроля отнесены к числу исполнительных документов, должно быть стыдно писать в годовом отчете МПР России за 2000 г. о 0,5 % (!) взысканных штрафах (в 2000 г. было наложено административных штрафов за водные правонарушения на сумму 120 млн. рублей, взыскано же на сумму 0,6 млн. рублей, что и составляет 0,5 %) и т. д.

В т ч. и в результате такого правоприменения получается, что реализация функций российского государства в экологических отношениях и на этой основа обеспечение права человека на благоприятную окружающую природную среду в Российской Федерации так и останется недостижимой ? Проведенный анализ. думается, дает основание преодолеть негативную тенденцию, вызванную псевдонаучным правотворчеством.

Вкратце: среди имеющих в юридической науке место разных точек зрения по поводу определения понятия правовое государство (к примеру, все тех же авторов) наиболее практичной представляется позиция профессора Ф.М. Раянова. В ней присутствует учет диалектики развития, которая дает на каждом конкретно-историческом отрезке развития нашего общества CBO<sub>e</sub> развивающееся вместе с обществом, определение. Думается, что сегодня содержание понятия правового государства заключается как в некоем критерии соблюдения прав человека, то есть их признании со стороны государства, не возражении против их реализации собственными силами людей.

В связи с этим, представляется необходимым и важным дать ответ на вопрос: «Какова юридическая природа прав человека на благоприятную окружающую природную среду?». Тем более, что в российском законодательстве - и в Конституции РФ (ст.42) данное право закреплено. Это право - естественное или субъективное?

Предположив, что право на «благоприятную окружающую природную среду» есть субъективное право, попробуем рассмотреть этот вопрос с формальноюридической точки зрения, конечно, в некоторой условности - в соотношении субъективных прав и юридических обязанностей. Напомним о ранее сказанном. что реализация прав людей на благоприятную окружающую природную среду, в конечном итоге, зависит от требования со стороны государства добросовестного исполнения природопользователем юридической обязанности в экологических отношениях. Думается, что в силу своего безразмерного этатизма государство само стало обязанной стороной (в т. ч. и как гарант соблюдения прав людей, отвечающий за последствия не выполнения природопользователем условий лицензии на рациональное природопользование). С одной стороны, государство стало должником граждан в экологических правоотношениях. С другой - в соответствии со ст. 58 Конституции РФ - «граждане обязаны сохранять природу» государство наоборот ставится в положение кредитора, т. е. лица, имеющего право требования от граждан в этих самых экологических отношениях. Как известно, в гражданском праве совпадение в одном лице кредитора и должника прекращает обязательство! Может ли такое быть по отношению к обязанности

## НАУЧНЫЕ ТРУДЫ ГПЗ «ПРИСУРСКИЙ» ТОМ 6. 2001 г.

**CARL CALLANT** 

The process and the property of the

топударства обеспечить благоприятную окружающую природную среду ? Конечно «», нет ! В противном случае, признание экологической функции государства как плной из важных социальных функций современного российского государства « ГЛВИТСЯ ПОД СОМНЕНИЕ И Т. Д.

Следовательно, думается, есть все основания относить право людей на благоприятную окружающую природную среду к категории естественных прав. Далее, при правовом регулировании экологических правоотношений должна быть учтена эта естественно-правовая природа в юридических конструкциях, технике, идеологии.

Продекларированные государством в действующем законодательстве испытанные веками юридические средства - «безвиновная» ответственность за пред, причиненный источником повышенной опасности (презумпция вины); ответственность государства в лице государственных экологических фондов за вред, причиненный безымянным загрязнителем (классическая юридическая фикция); недействительность сделок, противоречащих закону и т. д., не могут наработать пока сохраняется «вездесуще государственный» подход. Профессор С.С. Алексеев считает, что только властный орган, только при определенных обстоятельствах может быть исключительным субъектом «применения» права<sup>82</sup>. В своем доступе к формам реализации права («применение» всего лишь одна из форм реализации права) - все субъекты правоотношений должны быть равны.

Здесь будет уместно сказать о теоретических предпосылках перенесения юридического центра тяжести в механизме действия экологического права на деятельность людей по обеспечению своих естественных прав. Образно говоря, внешние рамки правового регулирования остаются прежними. Однако внутри происходит смещение акцентов, вернее сказать, расширение границ такой из форм реализации права как «использование как применение». Границы неправомерного поведения природопользователей, которые не заинтересованы выполнять свою юридическую обязанность по обеспечению сохранности благоприятной среды, могут быть сужены активной деятельностью самих людей по обеспечению своего естественного права на благоприятную среду, в том числе, посредством реализации своего естественного права на хозяйственную (предпринимательскую) деятельность.

С другой стороны, право природопользования может также рассматриваться как имеющее естественно-правовую природу. Почему? Думается, что сама природа человека с тех пор, когда он начал заниматься первыми видами хозяйственной деятельности мало изменилась. Менялись лишь условия, в которых он реализовывал свое естественное право на экономическую деятельность посредством всех объектов природы планеты Земля.

Другими словами, задача правового регулирования в сфере экологических отношений такова: «Не мешать людям осуществлять свое естественное право как на экономическую деятельность, так и на благоприятную окружающую природную среду; юридические конструкции строить с учетом интересов людей самых активных субъектов; имущественные отношения регулировать (дозвелениями, частноправовыми методами свойственными **UM** 

<sup>81</sup> Мухамет-Ирекле А. Указ. соч.

<sup>&</sup>lt;sup>82</sup> Алексеев С.С. Право: азбука, теория, философия. (Опыт комплексного исследования). М.: Статут, 1999. С. 115.

обязательствами)» и т. д. Общество заинтересовано в природопользовании как составной части производственного процесса и не может прожить без осуществления его членами хозяйственной деятельности

Неизбежные споры относительно реализации и защиты однопорядковых прав - природопользования и на благоприятную среду как естественных прав. основанных на справедливости, потребуют своего, только им присущего правового механизма. Какого? Думается, ответ лежит, как говорится, и в глубине и, одновременно, на поверхности - реализация права в этих условиях будет происходить в пределах той же формы «использование как применение» Скажем, что содержание формы «использование» объективно будет расширяться за счет уменьшения пресловутой ленинской публичности в частных отношениях. Значит, этап «применение» уменьшится до размеров, содержание которых будет определяться только уровнем принудительного исполнения решений, постановленных самими частными лицами и предъявленными к исполнению! Только при обращении управомоченного лица за защитой нарушенного права «могут быть применены меры государственного принуждения»<sup>83</sup> и т. д.

Если ранее, в условиях тоталитаризма, правосудие (по сути, этап «применение» права) осуществлялось исключительно государством, то теперь, как представляется, в сфере частных интересов его можно осуществить и в рамках третейского разбирательства. Предлагаемые меры должны быть применены в совместном применении, при организующей роли государства. Организующая роль государства должна проявиться в создании и всемерном развитии всей инфраструктуры рынка прав на природопользование, в том числе зкологической предпринимательской деятельности. Сфера защиты экологических прав людей в современных условиях может быть расширена за счет развития зкологического предпринимательства, в том числе и специализирующегося на организации защиты этих самых прав.

Проведенные теоретические обоснования правовой природы и отмеченный нами дуализм, правового по своей природе, но негосударственного по форме, института третейского суда дает нам в Российской Федерации и ее субъектах уникальный шанс применить все указанное на практике.

Социальная привлекательность предложенного варианта правового регулирования состоит: в простоте и доступности; содействует развитию институтов гражданского общества; все вышесказанное применяется в локальных масштабах, где сразу проявится положительный результат - это все обязательно скажется на снижении уровня загрязнения окружающей природной среды всей России. Практическая ценность представляется в том, что у субъектов Российской Федерации имеются уникальные возможности по созданию и применению принципиально иных способов правового регулирования экологических отношений (отметим объективный характер как нарастания зкологических проблем, так и необходимость экологизации экономики).

# НАУЧНЫЕ ТРУДЫ ГПЗ «ПРИСУРСКИЙ» ТОМ 6. 2001 г.

## СОВРЕМЕННАЯ ФИЛОСОФИЯ ПРИРОДЫ © 3.С.Белова

ware, 14 per

# Чувашский государственный университет имени И.Н.Ульянова

В настоящее время остро ощущается необходимость построения новой • импософии природы, поскольку естествознание XXI века имеет дело с множеством картин природы и онтологических схем и моделей, зачастую мльтернативных друг другу и не связанных между собой. Сегодня многие не понимают потребность в постижении новой философии природы, несмотря на то, что изучение наиболее значительных естественнонаучных теорий современности наталкивает на осознание важности философии природы.

Знание философии природы необходимо не только для более глубокого понимания структуры философского знания, поскольку ни одна философская вистема ни в прошлом, ни в настоящем не могла обходиться и не обходится без обращения к общим принципам постижения природы, без философии природы, но и для эффективной работы в любой из областей естествознания Такое знание необходимо и важно для понимания и интерпретации данных естествознания, поскольку философия природы задает ориентиры построения целостного образа природы.

Глубокие знания философии природы нужно как для понимания логики развития естественнонаучных теорий, так и для уяснения того, что естествознание в значительной степени зависит от той картины мира, которая формируется преимущественно в философии. Идея эволюции, утвердившаяся в биологии, становится в наши дни парадигмой всего естествознания. Из фундаментальной идеи биологии она превратилась в эволюционистский способ мысли, который все более и более утверждается и в космологии, и в литературоведении, и в языкознании, и в кристаллографии

Достижения эволюционной биологии в XX веке, особенно экологии, этологии и популяционной генетики, показали значение процессов козволюции, например, при формировании коммуникативных систем, где требуется совместная зволюция передающей и воспринимающей систем, при объяснении форм коммуникативного, совместного поведения общественных животных и т.д. Идея коэволюции, еще вчера бывшая периферийной в эволюционизме, возникшая объяснения симбиотических взаимоотношений, ныне все более и более ДЛЯ осознается в своей философской глубине и становится центральной для всего зволюционистского способа мысли. В различных разделах естествознания начинают говорить о генно-культурной козволюции, о совместной эволюции психики человека и социокультурной эволюции, о коэволюции природы и человека. Идея коэволюции в наши дни становится программой целого ряда естественнонаучных дисциплин и требует кардинального изменения наших установок. Если мы не изменим наше мышление, если мы не превратим идею коэволюции в стратегию естественнонаучного и философского подхода к природе, у нас, по-видимому, останется мало надежды продвинуться хоть немного вперед в наших попытках понять взаимосвязи между природой и человеком, между эволюцией психики поведения животных, с одной стороны, и человека, с другой, между биологической и социокультурной эволюцией.

<sup>83</sup> Раянов Ф.М. Теория государства и права Уфа: Башк гос. ун-т, 1998. С. 91-93.

formation of the street

Textures County

Уже во второй половине XX века человечество столкнулось с рядом принципиально новых проблем, широко влияющих на судьбы Земли и человеческой цивилизации в целом, которые были названы глобальными. В связи с нарастанием глобальных проблем впервые за все время существования жизни на Земле столь остро поставлен вопрос вообще о возможности дальнейшего выживания человечества. Перед современной теоретической мыслью стоит задача выявления причин происхождения и сущности глобальных проблем, поиска путей их решения.

Глобализация процессов и явлений в различных областях выступает как норма нашего времени. Это объясняется условиями современного этапа научнотехнического прогресса, общим усложнением системы отношений, проявлением новых структур и процессов в отношениях человека, общества и природы. Перерастание же этих глобальных процессов в глобальные проблемы, несущие угрозу существованию человечества, является отклонением от нормы. Одними естественнонаучными и технико-технологическими причинами их появление на объяснить.

Поэтому одной из важнейших практических и теоретических задач современной философии природы является создание теории ноогенеза как теории оптимального сосуществования, козволюции человека, общества и изменяемой природы, решение глобальных проблем с подобных ориентации научного познания и общих ориентиров человеческой деятельности.

## НЕКОТОРЫЕ НЕОЧЕВИДНЫЕ АСПЕКТЫ ПРОБЛЕМЫ ОБЕСПЕЧЕНИЯ ЭКОЛОГИЧЕСКОЙ БЕЗОПАСНОСТИ © В.П.Галкин, Ю.А.Попов Чувашский государственный университет им. И.Н.Ульянова, «Лаборатория проблем цивилизации»

В январе 1998 г. в г.Чебоксары проводилась экологическая учеба депутатов Городского Собрания и служащих администрации города, на которую были приглашены специалисты из Москвы и других городов. Один из выступающих, Олег Степанович Колбасов, «удивил» нас тем, что, будучи юристом, говорил абсолютно по делу, по существу, а не в конъюнктурном ключе, как это обычно принято в юриспруденции. Этот феномен, по-видимому, объясняется тем, что, столкнувшись с необходимостью охраны природы, юристы обнаружили невозможность ей «приказать». То есть в то время как законы и инструкции, управляющие поведением людей, могут быть субъективными и последние будут, до поры до времени, их выполнять, будут заниматься имитацией деятельности, то с «неразумной природой» так обойтись нельзя: природа ничего имитировать не может, «Покорить» ее нельзя, можно лишь познать ее особенности и осторожно пользоваться этими знаниями, постоянно проверяя, не ушли ли они из области адекватности.

Понятия «очевидного» и «неочевидного» достаточно субъективны и то, что для одного является откровением, для другого всего лишь банальность. Тем не менее, рискнем собрать вместе некоторые экологически значимые проблемы под знаком не очевидности. В крайнем случае, в рамках борьбы с информационным шумом, напомним в очередной раз известное, но забытое или ушедшее «на второй план».

Одной из основных проблем настоящего этапа развития цивилизации является объединение усилий всех сил, заинтересованных в обеспечении зкологической безопасности, как в региональном, так и в планетарном масштабах. Цель объединения - противостояние силам, в этом не влинтересованным (будем считать, что по недомыслию).

Как подчеркнул в своей лекции Олег Степанович Колбасов: «на экологическом форуме в Рио-де-Жанейро должны были быть представлены три силы: руководители государств, общественность, в лице ученых, и представители промышленности. И если первые две силы приняли полноценное участие в конференции, то представители промышленности прислали лишь своих наблюдателей» - т.е. отказались участвовать в качестве стороны, подписывающей резолюцию, которая обязывала бы их учитывать вопросы экологической безопасности планеты «добровольно». Сегодня же мы имеем противостояние: «экологически озабоченные силы» (частично общественность и правительства), с одной стороны, и «экопогически беспечные» (владельцы экологически опасных производств и их апологеты, в том числе и из правительства), с другой.

Проблема обеспечения экологической безопасности в последние годы занимает все более значимое место как в деятельности общественных, так и государственных образований. В то же время наблюдаются определенные, если можно так выразится, эффекты и артефакты<sup>64</sup>, позволяющие и заставляющие усомниться в успешности ее решения.

Основа для пессимизма - дисбаланс, как сложившийся между теоретическим пониманием процессов в биосфере и обществе и их практической реализацией, так и недостаточность этого самого «теоретического понимания». И если в других отраслях науки и практики подобные дисбалансы и незнания ведут всего лишь к отставанию в развитии, или локальным катастрофам, то применительно к экологии мы вынуждены говорить о более трагических последствиях. Это обусловлено тем, что именно «экология выдает разрешение» на экологоопасную деятельность.

В нашу эпоху производительные силы стали настолько велики, что выступают как лимитирующий биогенный фактор. По данным зарубежных экологов (трехтомник Миллера «Жизнь в окружающей среде», 1993-1996), в настоящее время хозяйственной деятельностью человека охвачено 70-80% поверхности суши, дающей, в свою очередь, 70-80% биомассы.

Сегодня некоторые ученые говорят об «озоновых дырах», пестицидах, выносе в биосферу микроэлементов, нефтяном загрязнении Океана, деградации почв и сельскохозяйственных угодий и других проблемах современности, как о глобальных результатах человеческой деятельности, способных привести к трагическому финалу все человечество и даже биосферу. Наглядным примером масштабности человеческой деятельности является потребление кислорода промышленностью, которое, по данным некоторых исследователей, превышает генерирование его растительностью в 10 раз, так что лет через 200 человечество может столкнуться с проблемой «нехватки воздуха».

Возможно, что страхи преувеличены. Но, если нет? Что тогда?

В результате нарушения экологического равновесия, возникшего в силу непонимания либо игнорирования «экологических законов», возможны:

<sup>&</sup>lt;sup>84</sup> - дословно: искусственно сделанный

деградация или иное изменение вида «Homo Sapiens»<sup>85</sup>, его депопуляция или даже исчезновение в планетарном масштабе. В первом, наиболее «мягком», случае не исключено, что изменения произойдут в «положительную» сторону, хотя вероятность такой мутации очень мала. Аналогичные процессы, носящие территориально-локальный характер, например, в экологически неблагоприятных зонах городов, регионов государства или планеты неприятны для определенных групп населения, но не фатальны для человечества в целом.

Существующая в настоящее время система экологической безопасности (если ее можно так назвать) ориентирована на предупреждение или снижение ущерба<sup>86</sup> именно на территориальных театрах действий. При этом, видимо, предполагается, что если будет сохранен экологический баланс всех или достаточно большой части территорий, то и в целом ситуация не выйдет из-под контроля. Представляется, что в общем случае это не совсем так.

Во-первых, спорна сама модель, так как в биологии и экологии моделирование не всегда возможно: в «одних и тех же условиях» одна особь выживает, другая погибает, один раз остался жив и здоров, в другой нет и т.п. Кроме того, биосфера является рекуррентной системой, то есть она в каждый последующий момент не равна самой себе. Можно сказать и по другому: соответствует самой себе с заметной степенью допущения, являясь организмом, который все время изменяется вот уже на протяжении нескольких миллиардов лет. Чем кончатся эти изменения, даже в случае естественного слабого зволюционного давления на нее просто существующих видов жизни, сказать трудно. Антропогенное же воздействие достигло экологически значимого уровня за столь короткий срок, что его можно сравнивать с взрывным, катастрофическим. Счет во многих случаях идет всего лишь на: столетия, десятилетия, годы. Естественные процессы имеют постоянные времени, исчисляемые сотнями тысяч, миллионами и миллиардами лет.

Несмотря на то, что об экологии, как науке, так и области практической деятельности, говорят и знают все, до сих пор нет общепринятого понимания, что это такое - «экология» и чем она занимается. Об этом говорят ее многочисленные ответвления: «социальная экология», «экология человека», «биоэкология», «инженерная экология», «экология цивигизации» и т.п.

Нет не только общепринятых понятий, но и понимания, что такое «опасность», «безопасность» вообще и тем более «экологическая безопасность». В связи с этим многочисленные службы и структуры бессистемно занимаются «экологической» деятельность, таковой, по сути, не являющейся. Очень часто их деятельность является лишь ширмой позволяющей создавать «дополнительные рабочие места» и тратить деньги (человеческие ресурсы) которые можно было бы пустить на более полезные вещи. Имеется в виду та же экологическая деятельность, но с пользой для дела, а не как имитация. Хотя, конечно, отдельные полезные моменты, с точки зрения получивших наибольшее распространение позиций, в их деятельности наблюдаются Здесь и природоохранная деятельность, и защита животного мира, и защита среды

<sup>во</sup> - Речь идет именно о виде «Homo Sapiens», который является, как говорил древний философ Протагор еще 2 тысячи лет тому назад, «мерой всех вещей», относящихся к человеческой деятельности. И вся деятельность этого вида эгоцентрична.

# НАУЧНЫЕ ТРУДЫ ГПЗ «ПРИСУРСКИЙ» ТОМ 6. 2001 г.

обитания, и забота о здоровье населения, и некоторое экологическое образование и просвещение. Но нет одного - системообразующего фактора.

Следует помнить, что сама наука «экология» возникла как «удивление» тем, что процессы в простом, как казалось ранее, пруду идут гораздо сложнее, чем думалось. Что биоценоз является, по сути, единым организмом, жизнедеятельность которого строго регламентирована, и изменение «работы» любого звена приводит к исчезновению (гибели) «старого» биоценоза и появлению на его месте нового. Каждый элемент биоценоза имеет, в конечном итоге, тот же возраст, что и все остальные его составляющие. А «исторический возраст» любого организма (жизни) равен возрасту биосферы в целом. При этом организм (жизнь) можно рассматривать как движущуюся сквозь время (сквозь века) цепочку генетической передачи информации от «родителей» к детям. На протяжении последних миллиардов лет для большей части видов процесс передачи информации идет успешно, но многие виды уже сошли с исторической врены. Исчезновение видов происходит и поныне.

В этом плане на земле мало что изменилось. С точки зрения познания и практики, несмотря на определенный прогресс в понимании процессов, протекающих в биосфере, «точного» ответа на вопрос, чем кончится тот или иной «эксперимент» над живой природой, дать практически невозможно<sup>67</sup>

В качестве примера приведем хорошо известную ситуацию с естественным отбором. Как мы знаем, человек относится к виду, для которого характерны умеренная рождаемость (каждая женщина за свою жизнь «должна» родить порядка 10-14 детей) и относительно высокая смертность в детском возрасте (до совершеннолетия доживали в среднем двое «абсолютно здоровых» детей). Сегодняшние достижения медицины привели к тому, что выживают практически все родившиеся дети, в том числе и генетически «дефектные». Последние вырастают и вносят свой «дефектный ген» в генофонд человечества. То есть в современной популяции в «первом поколении» «абсолютно здоровых детей» примерно 1/5, во втором 1/25, в третьем 1/625. Естественно, что генофонд обладает определенным «запасом прочности», но и механизм «геометрической прогрессии», как мы знаем, работает достаточно быстро. Если же взять за основу китайскую «ядерную семью» (семья - один ребенок), то процесс деградации пойдет еще быстрее. Чем это закончится для вида сказать трудно, но проблема есть (даже если это всего лишь механизм видообразования). Медики отмечают, что, несмотря на снижение рождаемости, количество коек для больных с патологией беременности приходится сохранять или даже наращивать.

Остаются за пределами внимания ученых экологов и проблемы внутривидового «скрещивания»: ранее отмечалось, что межнациональные браки дают, мол, более жизнеспособное и здоровое потомство, но насколько это соответствует действительности - вопрос.

Множество вопросов возникает также и в связи с массированным применением лекарств. Опыт применения основной массы лекарственных средств не выходит пока за пределы 1-3 поколений, а ведь отдаленные во

Move a cor as it, course beautiful moved, that a

<sup>&</sup>lt;sup>и6</sup> - что такое экологический ущерб, также вопрос далеко неочевидный.

<sup>47 -</sup> Здесь речь идет о проблемных ситуациях, когда возникают системы принципиально отличающиеся от тех, что были раньше, в отличие от «простых», хорошо изученных, как теоретически, так и экспериментально. antenna con la contrata del partido

времени последствия их применения могут быть весьма печальны. По крайней мере, высокая приспособляемость к ним микроорганизмов оказалась достаточно неожиданной. А ведь микроорганизмы такой же элемент экосферы, как и все остальное живое. Аналогичная ситуация складывается и с применением гормональных контрацептивов.

При разработке и внедрении подобных вещей производятся ограниченные исследования возможного влияния лишь на здоровье особи, а не ущерб для вида в целом. То, что это не одно и то же достаточно очевидно, но особого движения в этом направлении не наблюдается. Одной из причин является высокая зкономическая стоимость подобных исследований, экологическая же цена, которую, возможно, мы платим за этот «прогресс», остается за рамками сознания.

Другой хрестоматийный пример - генетически измененные продукты, долгосрочные последствия применения которых неизвестны.

В общем случае возможны катастрофические и системные формы проявления экологической опасности. И те, и другие могут носить экогенный, техногенный либо смешанный характер. Системные могут также обусловливаться недостаточностью знаний, отсутствием или запаздыванием поступления информации или невозможностью должной организации системы экологической безопасности. Системные причины существуют в силу чрезвычайной сложности организации согласованности и своевременности действий сил, «де-факто» занимающихся фрагментарно экологически значимой деятельностью. Большую сложность представляет также вычленение экологически значимой информации и деятельности, как препятствующей, так и способствующей возникновению зкологической опасности, из всей совокупной человеческой деятельности.

Говоря об общественных процессах, необходимо отметить, что одна из основных проблем, мешающих организации дела, «понятийно-лингвистическая»: на вопросы «что такое безопасность»?», и «что такое экологическая безопасность?» - четких ответов нет до сих пор. Различные ведомства, ученые и философы трактуют эти термины по-своему. Возможно, что они и не нужны, но тогда необходимо сменить второе - менталитет населения и чиновников, распоряжающихся природоохранными ресурсами.

В настоящее время менталитет населения, чиновников и многих специалистов таков, что во главу угла они ставят вопросы позволяющие получить/получать быструю отдачу. Проблемы экологической безопасности относятся к долгосрочным: счет обычно идет на поколения, а иногда и на десятки поколений. Бизнесменам рассчитывать на быструю отдачу, а следовательно и инвестировать капиталы в эту область деятельности нет смысла. Здесь необходимо вмешательство государства, задачей которого и является привлечение людских и материальных ресурсов для обеспечения безопасности народа.

Общеизвестно, что в биосфере как сообществе информационных, а не только энергетических и материальных систем, несмотря на ее феноменальную устойчивость, малые причины, могут иметь большие последствия - эффект бабочки.

Особенностью малых причин является их не очевидность для наблюдателя, то есть заранее неизвестно, какие «малые причины» вызовут «большие последствия». В этом отношении определенную тревогу вызывает резкий переход (за 5-10 поколений «цивилизованной жизни») всех развитых стран к

# НАУЧНЫЕ ТРУДЫ ГПЗ «ПРИСУРСКИЙ» ТОМ 6. 2001 г.

системе «семья - два ребенка» с последующей тенденцией усыновления детей из стран третьего мира. Ситуация похожа на инстинктивное желание «обновления генофонда». В древности народы эмпирически нащупали сходные проблемы: запрет женитьбы на близких родственниках, обычаи «умыкания невест», различные табу на бракосочетания у островных народов (отмечено Ф. Энгельсом в его хорошо известной работе «Происхождение семьи, частной собственности и государства») и т.п. Что мы имеем сегодня, когда торжествуют «права человека», а не народа (этноса) - вопрос.

Можно отметить также следующие неочевидные проблемы обеспечения экологической безопасности.

1. Неудовлетворительная структурность и адресность распределения экологически значимой информации (до настоящего времени экологически значимые информационные потоки перемещаются в обществе либо бессистемно, спонтанно, либо система сознательно организована таким образом, чтобы задачу обеспечения экологической безопасности было решить как можно труднее). Существует большой информационный шум, который никто практически не «фильтрует».

2. Не до конца ясная, обусловленная недостаточностью знаний, «ранжируемость» экологически значимых проблем.

3. Конъюнктурность принимаемых законов, постановлений (несмотря на то, заметно отличается законодательство природоохранное uto. общегражданского и уголовного) и решений.

4 Беспечность и недобросовестность политиков, а также принимающих решение лиц (преступная и/или связанная с недопониманием происходящего).

5. Недостаточность и неправильная направленность экологического образования и воспитания.

6. Трудность обнаружения эффектов нарушения экологического равновесия (изменяющиеся биоценозы являются, в силу медленности, на первых порах, процессов их изменения, псевдоравновесными системами) и соответствующее запаздывание принятия решений и осуществления действий, обусловленные тем, что когда проблема становится видна, решать ее уже поздно (эффект зарастающего пруда).

Пругими словами:

проблему экологической безопасности необходимо исследовать на абиотическом, биотическом и социальном уровнях: вынос микроэлементов в атмосферу, воду и пищу, генетически измененные и загрязненные продукты быстро эволюционирующие микроорганизмы, деградирующий питания. животный и растительный миры с одной стороны и общественные процессы, способствующие или препятствующие нарастанию экологической угрозы - с другой;

- говорить об экологической безопасности, не ставя во главу угла проблему экологического образования и воспитания всех слоев населения от президента, до рабочего и крестьянина - проблематично.

a the principle page. Assumed another appears in principal and

and the first term of the first section of the property of the problem of the control and the control

The construction of the property in the con-
#### СТАНОВЛЕНИЕ ЭКОЛОГИЧЕСКОГО АУДИТА В РОССИЙСКОЙ ФЕДЕРАЦИИ И ЕГО РОЛЬ В ОБЕСПЕЧЕНИЕ ЭКОЛОГИЧЕСКОЙ БЕЗОПАСНОСТИ © А.В.Драган,

#### ст.н.с. НИЦ «Экобезопасность» (г. Москва), кандидат экономических наук

Широкое распространение экоаудита в промышленно развитых странах обусловлено ужесточением природоохранного законодательства, невыполнение требований которого может явиться причиной серьезной финансовой угрозы производственным структурам и связанным с ними кредитным и страховым организациям. Введенный первоначально как средство защиты предпринимательских структур, экологический аудит помогает снизить уровень риска для окружающей среды и здоровья людей, содействует совершенствованию регулирующих мер в природоохранной деятельности и рациональному использованию природных и иных ресурсов.

Как отдельный элемент управления, экологический аудит получил развитие за рубежом уже в начале 70-х годов. В последнее время он широко используется как в крупных, так и в средних и мелких компаниях, поскольку за ним признается все больше возможностей влияния на реальное улучшение одновременно и экологической обстановки и экономического положения предприятий. Как показывает практика, несмотря на достаточно высокую стоимость экологических аудитов, аудиторские рекомендации могут приносить предприятиям реальную прибыль, хотя, зачастую, не очень быструю.

В развитых странах сегодня создаются многочисленные консалтинговые фирмы, специальные инженерные бюро, оказывающие аудиторские услуги. В частности, в Германии уже в 1994 г. работайте около 100 дипломированных экоаудитов, в период с 1993 по 1996 гг. было выполнено свыше 400 исследовательских работ в этой области.

Начиная с 90-х годов, в ряде стран приняты различные национальные стандарты по экологическому аудированию и экологическому менеджменту. В 1995 г. Европейским Союзом был принят пакет документов, касающихся развития в странах ЕС этой сферы (ИСО серии 14000). На сегодняшний день на базе этих стандартов стала активно развиваться экологическая сертификация. В странах ЕС уже выдано 2500 сертификатов/регистрации по ИСО серии 14000 и их число быстро растет. При этом число организаций, нанятых внедрением этих стандартов, составляет в этих странах порядка 25 тысяч.

Основной особенностью природоохранной деятельности в Российской Федерации является существенная разница между контролируемым и фактическим воздействием производств на окружающую природную среду. По оценкам, доля контролируемого (декларируемого) воздействия не превышает 15-20%, что является причиной чрезвычайно низкой эффективности экологического контроля и управления, неадекватного возмещения понесенных экономических и социальных ущербов, ухудшения экологической ситуации в целом.

В настоящее время многие иностранные инвестиции в экономику Российской Федерации; в первую очередь осуществляемые через ЕБРР и МБРР, требуют проведения программ экологического аудирования. которое банков специализированными, в проводится по методикам **ОСНОВНОМ** западными фирмами, действующими на российском рынке экологических услуг.

### НАУЧНЫЕ ТРУДЫ ГПЗ «ПРИСУРСКИЙ» ТОМ 6. 2001 г.

Вак показывает практика, данная процедура требует от аудируемого предприятия начительной предварительной подготовки, в частности, выполнение собственным программ экоаудита.

В связи с введением в действие ФЗ "Об экологической экспертизе" предприятия неизбежно сталкиваются с ужесточением требований к проектированию и оценке разрабатываемых проектных материалов. В Государственной программе приватизации государственных и муниципальных предприятий предусмотрен учет экологического фактора, включая вопросы зкологического аудита, отражения их в условиях конкурса приватизации, установления льготной стоимости природоохранного имущества, создания на предприятиях экологической санации и т.п.

Развитие отношений хозяйствующих субъектов с органами экологического контроля и управления невозможно без оценки фактического воздействия на окружающую среду и соответствующей оценки рисков нарушения существующего природоохранительного законодательства. Осуществление программ экоаудита может дать здесь определенные преимущества, в частности, по использованию средств территориальных экологических фондов. Развитие отношений с общественностью и населением, осуществление их в форме конструктивного диалога требует продуманного, систематического, целенаправленного предоставления достоверной информации о воздействии предприятия на окружающую природную среду, экологических целях, политике, задачах, реально достигнутых результатов в этой сфере. Выполнение этой задачи на базе проведенного экоаудита способно повлиять на повышение имиджа предприятия, его продукции и услуг уже самим фактом выполнения этой работы. Эффективность разработки и проведения специальной аудиторской программы особенно велика в случае появления протестов и жалоб населения, проживающего в зоне влияния предприятия, или в случае систематического нарушения предприятием природоохранительного законодательства.

Чрезвычайно важно выявление и оценка проблем, в результате которых риск эколого-экономической и эколого-правовой возникает большой ответственности, включая уголовную, согласно Уголовному кодексу Российской Федерации. Экологической аудит важно использовать при проведении экологического страхования хозяйствующих объектов, в частности, при определении страхового поля, ставок страховых платежей, при оценке наступления страховых событий.

широко использоваться При Экологическое аудирование может сертификации по ИСО 14000 как для оценки соответствия системы экологического управления требованиям стандарта, так и для разработки программ подготовки экологической сертификации предприятия. Будучи своего рода образовательной программой, она может способствовать переходу на иной качественный уровень развитие экологического образования и просвещения, позволяющий использовать их как экологическую политику, направленную на решение производственных и территориальных экологических проблем.

В связи с реализацией Договора о партнерстве и сотрудничестве России с ЕС и намерением России присоединиться к ВТО существенно повышается значимость для российских экспортно ориентированных предприятий прохождения экосертификации в соответствии с международными нормами.

#### Потребности отечественного рынка экологических услуг

Экологическое аудирование и экологическая сертификация, несмотря на все их преимущества, уже реализованные в промышленно развитых странах, в Российской Федерации находится на начальных этапах своего развития Развитие экологического аудирования и формирование его нормативнометодического обеспечение начало осуществляться, начиная с 1995 г., прежде всего с принятием постановления Правительства РФ от 24.12.95 г. № 1418 "0 лицензировании отдельных видов деятельности" Данным документом экологический аудит в России официально отнесен к видам деятельности. осуществляемым по лицензии природоохранных органов.

Основополагающим документом, регулирующим это направление деятельности является приказ Госкомэкологии России от 30.03.98 г. № 181 "Об зкологическом аудировании в системе Госкомэкологии России". Этим приказом, п частности, предусмотрено ведение Реестра аттестованных экоаудиторов, организаций по экологическому аудиту, центров обучения по экологическому аудиту и фактически создана база нормативно-правовая база для широкого развертывания рынка услуг по экоаудированию и экосертификации.

По оценка, потребность в аттестованных специалистах этого профиля для функционировании на российской рынке составляет порядка 2-3 тысяч при наличии на сегодняшний день немногим более 500 человек, реально работающих специалистов еще меньше, что связано в значительной мере с отставание законадательной базы от реальных потребностей.

Сегодня в стране активизировалась работа по сертификации систем управления качеством продукции на соответствие требованиям международных стандартов ИСО 9000. Ряд предприятий уже получил сертификаты соответствия. на некоторых предприятиях опыт этот опыт начинает дополняться опытом развития систем управления окружающей средой по международным стандартам ИСО 14000, в том числе с целью последующей сертификации.

Обеспечение производства конкурентоспособной продукции и преодоление торговых барьеров требует от отечественных производителей знаний по широкому кругу вопросов экологически ориентированного управления и процедур экоаудита и экосертификации. В связи с этим у предприятий повышается интерес к обучению специалистов по соответствующим программам Госкомэкологии России.

Рынок услуг по экоаудиту и экосертификации в России еще не сформирован. в процессе становления находится и сама национальная система аккредитации соответствующих органов по сертификации и испытательных лабораторий, требуется пополнение законодательной и нормативной базы, издание учебников и справочников, аналитических обзоров и т.п.

#### ЗАПИСКА ПО АУДИТУ

Состояние окружающей природной среды России, анализируемое в ежегодных Государственных докладах Госкомзкологии России, характеризуется, в основном, как кризисное. Главная причина загрязнения окружающей среды антропогенное воздействие Развитие отношений хозяйствующих субъектов с органами экологического контроля и управления невозможно без оценки фактического воздействия на окружающую среду и соответствующей оценки рисков нарушения существующего природоохранительного законодательства.

# НАУЧНЫЕ ТРУДЫ ГПЗ «ПРИСУРСКИЙ» ТОМ 6. 2001 г.

Проблемы в области охраны окружающей среды Российской Федерации, связанные в значительной степени с ограниченными возможностями государственного контроля (недостаточное финансирование, периодическое покращение численности государственных инспекторов) предопределили обеспечения контроля  $M$ регионах такого механизма признание в государственного административного аппарата всех уровней полной и объективной экологической информацией, каким является экологический аудит.

Учитывая международный опыт и принимая во внимание проблемы в области охраны окружающей среды в Российской Федерации предпринимались отдельные меры по введению экологического аудита.

Постановлением Правительства Российской Федерации от 26.02.96 г. № 168 (Российская газета от 05.03.96 г.) экологический аудит отнесен к лицензируемым видам деятельности. Указом Президента Российской Федерации от 24.12.93 г. № 2284 (Собрание актов Президента и Правительства Российской Федерации, 1994 г., № 1, ст. 2) процедуры экологического аудита предусмотрены в рамках «Государственной программы приватизации государственных и муниципальных предприятий в Российской Федерации» (п.6.33 Программы). Федеральным законом «Об охране атмосферного воздуха» от 04.05.99 г. № 96-ФЗ («Российская газета» от 13.05.99 г.) государственным инспекторам по охране природы, осуществляющим контроль за охраной атмосферного воздуха, предоставляется право вносить предложения о проведении экологического аудита объектов хозяйственной и иной деятельности (ст. 27, ч.2). Введены в действие государственные стандарты ГОСТ Р ИСО 140010-98 «Руководящие указания по экологическому аудиту. Основные принципы», ГОСТ Р ИСО 140011-98 «Руководящие указания по экологическому аудиту. Процедуры аудита. Проведение аудита систем управления окружающей средой», ГОСТ Р ИСО 140012-98 «Руководящие указания по экологическому аудиту Квалификационные критерии для аудиторов в области экологии» и др.

В системе Госкомэкологии России (по инициативе и при непосредственном участии НИЦ «Экобезопасность») были разработаны и утверждены следующие нормативные документы:

о «Вопросы организации экологического аудирования в системе Госкомэкологии России», утв. приказом Госкомэкологии России от 30.03.98 г. № 181

с «Временный порядок аттестации экологических аудиторов», утв. приказом

Госкомэкологии России от 30.03.98 г № 181 от 16.07.98 г. № 436 и «Временное положение о комиссии Госкомэкологии России по аттестации

экоаудиторов», утв. приказом Госкомэкологии России от 30.03.98 г. № 181 п «Общие требования к центрам по обучению специалистов в области

экологического аудита в системе Госкомэкологии России и порядок их аккредитации от 31.05.99 г. № 01-22/24-154.

д Программа курса по подготовке экоаудиторов.

Однако, вышеупомянутые приказы не были проведены через Минюст России, в результате чего после передачи функций Госкомэкологии в МПР России данное направление не получило в Министерстве юридической поддержки.

С 1998 г. НИЦ «Экобезопасность» проводит мероприятия по подготовке зкоаудиторов в соответствии с требованиями ГОСТ Р ИСО 140012-98

«Руководящие указания по экологическому аудиту. Квалификационные критерии для аудиторов в области экологии». В период с 1998 по 2000 гг. НИЦ «Экобезопасност » подготовлено около 550 экоаудиторов по программе обучения, разработанной НИЦ и утвержденной Госкомэкологии России. Отличительная особенность курса подготовки экоаудиторов силами НИЦ «Экобезопасность» - возможность стажировки на 2-х производственных объектах.

НИЦ «Экобезопасность» подготовлена серия учебных пособий по экологическому аудиту, создана и поддерживается в актуализированном состоянии база полнотекстовых документов для экологов-аудиторов. выполненная на СД-диске.

НИЦ «Экобезопасность» ведет реестр аттестованных экоаудиторов. Опыт работы НИЦ «Экобезопасность» в области экологического аудита указывает на востребованность этого направления деятельности в Российской Федерации. особенно для промышленных компаний (предприятий), заинтересованных международном сотрудничестве.

Несмотря на то, что экологический аудит является одним из направлений деятельности в области охраны окружающей среды, которая внесена в «Классификатор правовых актов» под кодовым номером 110.010.100 (введен в действие Указом Президента Российской Федерации от 15.03.2000 г. № 511. Российская газета от 21, 22, 23 марта 2000 г.), а его развитие предусмотрено Национальным планом действий по охране окружающей среды Российской Федерации на 1999-2001 гг. («Российская газета» / Ведомственное приложение от 15.12.98 г., 26.12.98 г., 16.01.99 г., 13.02.99 г.), до настоящего времени не урегулированы на федеральном уровне правовые вопросы экоаудиторской деятельности. Предложения по внесению вопросов экологического аудита в Закон РФ «Об охране окружающей природной среды», а также по подготовке проекта соответствующего постановления Правительства Российской Федерации не реализованы.

В отсутствии на федеральном уровне правовой основы экоаудиторской деятельности в субъектах Российской Федерации вводятся в действии несогласованные друг с другом региональные законодательные и подзаконные нормативные акты по вопросам экологического аудита (Санкт-Петербург и Ленинградская, Томская, Калининградская области, Республика Татарстан и др.).

В связи с вышеизложенным предлагаем:

- 1. Дополнить закон Российской Федерации «Об охране окружающей природной среды» статьей «Экологический аудит». Вопросы экологического аудита должны согласовываться с положениями международных и российских стандартов ISO/ИСО серии 14000.
- 2. Подготовить проект постановления Правительства Российской Федерации «Об экоаудиторской деятельности в Российской Федерации» с учетом международного и отечественного опыта в данной области.
- 3. Внести вопросы экологического аудита в Положение о МПР России.
- 4. Предусмотреть в системе МПР аккредитацию организаций, занимающихся экологическим аудитом.
- 5. Определить в системе МПР России на базе подведомственных научных организаций головную организацию по вопросам экологического аудита. С

### НАУЧНЫЕ ТРУДЫ ГПЗ «ПРИСУРСКИЙ» ТОМ 6. 2001 г.

учетом накопленного опыта в качестве такой организации предлагается НИЦ «Экобезопасность».

- 6. Создать в системе МПР России комиссию по аттестации экоаудиторов.
- 7. Включить в план НИР на 2001 год разработку проектов документов по природопользования, включая аудит экологическому аудиту недропользования, аудит лесопользования, аудит водопользования.

Вхождение нашей страны в сообщество промышленно развитых стран с рыночной экономикой требует безусловного соблюдения единых норм и правил, в том числе в области применения экологически ориентированных методов управления.

Объединения и организации, ориентированные на международное сотрудничество, предпринимают меры по формированию на своих предприятиях систем управления окружающей средой (ОАО «Газпром», «Лукойл» и др), имея в виду, что система управления окружающей средой может быть сертифицирована/зарегистрирована на международном уровне. Однако недостаточность в Российской Федерации нормативно-правовой базы в данной области тормозит эту деятельность, ограничивает участие в ней отечественных специалистов, снижает качество выполнения работ. Внедрение в Российской Федерации международных стандартов, национальных тестов и других документов экономически развитых государств требует учета специфики отечественного природоохранительного законодательства, что в большинстве случаев не может быть обеспечено иностранными специалистами.

В связи с этим представляется необходимым развивать в Российской Федерации деятельность по системам управления окружающей средой. НИЦ «Экобезопасность», обладая практическим опытом в данной области, предлагает следующее:

- 8. Дополнить закон РФ «Об охране окружающей природной среды» статьей «Управление окружающей средой», положения которой должны согласовываться с соответствующими международными требованиями.
- 9. Подготовить проект постановления Правительства Российской Федерации «Об управлении окружающей средой в Российской Федерации» с учетом международного и отечественного опыта в данной области. Определить МПР России национальным органом по системам управления окружающей средой.
- 10. Внести вопросы систем управления окружающей средой в Положение о МПР России.
- 11. Определить в системе МПР России на базе подведомственных научных организаций головную организацию по вопросам систем управления окружающей средой. В соответствии с положениями международных стандартов ISO серии 14000 функции по разработке систем управления окружающей среды и экологического аудита целесообразно поручить одной научной организации. С учетом накопленного опыта в качестве такой организации предлагается НИЦ «Экобезопасность».
- 12. Определить в системе МПР России орган по сертификации систем управления окружающей средой, обладающий соответствующим правовым статусом.

- 13. Разработать мероприятия по признанию на международном уровно отечественных сертификатов на системы управления окружающей средой
- 14 Включить в план НИР на 2001 г. разработку проектов документов по системам управления окружающей средой.

Развитие национальной системы экоаудирования, создание единого поля СНГ, признание российских удостоверний экоаудиторов в развитых странах возможно только при понимании роли этого направления как фактора повышения конкурентоспособности российской экономики органами законодательной и исполнительной власти всех уровней, предпринимателями, общественными организациями. Предстоит решить задачу разъяснения важности и нужности зкоаудита и экосертификации в промышленности и других сферах деятельности. связанных с воздействием на окружающую среду, а также организовать обучение специалистов отраслевых и территориальных звеньев.

### Цели и задачи Программы формирования рынка экологических услуг по экоаудированию и экосертификации

Основная цель - создание нормативно-правовой, организационной и учебнометодической базы для реализации на практике принципов государственной политики в сфере экологического аудирования и экологической сертификации.

Задачи:

- формирование методологии проведения экоаудита, экосертификации, консалтинга и обучения в соответствии с требованиями российских и международных стандартов, а также задачами по реализации уставной деятельности Национального комитета экологической безопасности (НКЭБ):

-организация и проведение экологического обучения и повышения квалификации по проблемам экоаудита и экосертификации работников ряда отраслей:

-создание Системы добровольной экосертификации в соответствии с требованиями ИСО серии 14000 и с учетом характера деятельности учредителей и членов НКЭБ:

-проведение работ по экологическому аудированию;

-подготовка предприятий, организаций и других объектов к проведению экосертификации;

-проведение процедуры экосертификации предприятий и организаций; осуществление инспекционного контроля деятельности держателей сертификатов;

-организация и осуществление межгосударственного и международного сотрудничества по вопросам экоаудита, экоменеджмента, экосертификации и экообучения:

-организация и участие в совместном экоаудировании инвестиционных проектов, реализуемых на территории Российской Федерации.

Задача Комитета природных ресурсов по Чувашской Республике заключается в оказании содействия государственным структурам в становлении цивилизованного рынка экологических услуг, а также в организации и проведении зкоаудитореких проверок и процедуры экосертификации предприятий, в первую очередь особо опасных и экспортно ориентированных.

#### НАУЧНЫЕ ТРУДЫ ГПЗ «ПРИСУРСКИЙ» ТОМ 6. 2001 г.

Гарантией успеха реализации данной данного направления является привлечение к его работе ведущих специалистов страны в области экоаудита и вкосертификации, а также преподавателей в сфере последипломного образования, имеющих хорошие базовые и специальные знания, опыт практической работы по экоаудированию) и способных заложить современные учебно-научные основы экологических знаний у обучаемых.

### Содержание Программы (этап 1)

Содержание Программы направлено на решение актуальных проблем развития экономики РФ на базе использования современной системы зкоаудирования и экосертификации с учетом позитивного зарубежного опыта и специфики задач, стоящих перед НКБЭ:

1. Создание и обеспечение функционирования базы данных по экологическому управлению, аудированию н сертификации (БД ЭА).

2. Создание методологической и методической основы для обеспечения функционирования НКБЭ как российского национального центра подготовки специалистов международного класса в области экологического управления, аудирования и сертификации (ПСМК).

3. Создание методологической и методической основы (Системы) для функционирования НКБЭ как специализированной независимой организации по зкоаудированию (ЭА) и экосертификации (ЭС), подготовка ее к процедуре международной аккредитации (Система НКБЭ по ЭА и ЭС).

4. Проведение эксперимента по организации и проведении работ по экологическому аудированию и последующей экосертификации промышленных предприятий и/или органов управления субъектов Федерации (консалтинг по ЭА и ЭС на договорной основе).

#### Затраты и источники финансирования

Затраты на реализацию Программы в 1999-2001 гг. составляют порядка 7000 тыс. руб., в т. ч. в 1999 г. (этап 1) - 2 349 160 руб. (в ценах на 01.12.98 г.).

План работ на 1999 г. включает разработку базы данных БД ЭА (заказчик НКБЭ) и системы НКЭБ по ЭА и ЭС (заказчик - НКЭБ), проведение обучения ПСМК (заказчик учредители и члены НКЭБ, клиенты) и консалтинг по ЭА и ЭС (заказчик - учредители и члены НКЭБ, клиенты)

Сводная смета включает следующие статьи: зарплата штатных и привлеченных сотрудников (на первом этапе), налоги/фонды на зарплату; прямые расходы, в т.ч. командировочные и транспортные расходы, оборудование, материалы; другие прямые расходы, в т.ч. аренда помещения, банковская комиссия, связь, издательские расходы, рекламные расходы, программное обеспечение, обучение персонала, получение лицензий на проведение аудита, сертификации, обучение и аттестацию персонала, аккредитация Системы в установленном порядке; накладные расходы. Сводная смета расходов и ее обоснование прилагаются.

Источниками финансирования могут быть

- средства, выделяемые на финансирование федеральных программ, направленных на охрану окружающей среды;
- средства, выделяемые из федерального и местных бюджетов на содействие развитию малого и среднего бизнеса в России; программы содействия занятости населения г. Москвы:

- "Комплексной программы экологического образования в г. Москва до 2005 года";

- средства зарубежных и международных благотворительных фондов; техническое в консультативная помощь по линии программы ТАСИС, а также целевые средства поступающие от учредителей и членов НКБЭ на выполнение отдельных проектов. частности, средства участников Программы, непосредственно заинтересование в создании Системы добровольной экосертификации, оплата за выполненные работы по консультированию, экоаудиту, экосертификации, обучению: средства, вырученны от реализации книг, брошюр и другой печатной продукции.

Планируется стартовое финансирование обеспечить за счет участников Программы НКЭБ (на долевой основе) Предполагается, что в 1-ом полугодии 1999 г. начнется поступление средств из внешних источников финансирования. частности, как плата за обучение слушателей по программе "Экоаудирование" (совместно с НИЦ «Экобезопасность» Госкомэкологии России и ТПП РФ), во 2-он полугодии - поступления по договорам (консалтинг совместно с НИЦ "Экобезопасность Госкомзкологии России). К концу года Программа, как предполагается, выйдет на режим самофинансирования

Ожидаемые результаты:

создание и функционирование Системы НКБЭ ЭА и ЭС как системы добровольной экосертификации, соответствующей задачам государственной системы экологической безопасности при осуществлении экоаудирования, экосертификации и обучения преподавателей и специалистов и при этом максимально учитывающей запросы учредителей и членов НКБЭ:

- создание концептуальной и методологической основы дня формирования Межгосударственной системы экоаудита и признания российских экосертификатов в других странах, в первую очередь в ЕС,

организация эффективной сети региональных учебно-методических центров, способных реализовать концепцию экоаудита и экосертификации НКБЭ в краях и областях Российской Федерации.

### ИСПОЛЬЗОВАНИЕ ПРАВОВОГО МЕХАНИЗМА В ЦЕЛЯХ ВОССТАНОВЛЕНИЯ РЕСУРСОВ ОХОТНИЧЬИХ ЖИВОТНЫХ © С.П. Солдатов

Фонд охотоведения и прикладной экологии (г. Чебоксары)

Позитивные перемены в состоянии биологических ресурсов не могут наступить без создания эффективно действующей нормативно-правовой базы. Многие общественные и государственные инициативы часто упираются в несовершенство законодательства и отсутствие понятных подзаконных актов и ясных инструктивных материалов по их применению. Федеральные законы, указы, постановления и распоряжения, нормативные акты министерств и ведомств, а также законы и нормативно-правовые акты субъектов РФ - это источники эколого-правового регулирования охраны и использования животного мира [1], определяющие механизм принятия и реализации мер по рациональному природо-пользованию Следовательно, от уровня разработанности источников права зависит успех (неуспех) практической работы по охране и воспроизводству биологических ресурсов. Отметим, что нормативно-правовые акты федерального уровня менее динамичны по срокам их разработки и принятия. В этих условиях ускоренное совершенство региональной нормативно-правовой базы часто приводит к существенным положительным сдвигам в деле охраны животного мира [2]. Изучение таких примеров в различных регионах и распространение их в иные субъекты Федерации стали предметом реализованного Проекта,

## НАУЧНЫЕ ТРУДЫ ГПЗ «ПРИСУРСКИЙ» ТОМ 6. 2001 г.

профинансированного Институтом Устойчивых Сообществ при Агентстве Международного Развития США в рамках программы РОЛЛ.

За основу Проекта мы приняли уральский опыт восстановления ресурсов диких копытных животных, чему способствовали разработка и принятие ряда региональных нормативно-правовых актов. Успех сочетания юридических и технологических основ ведения охотничьего хозяйства выразился в кратном увеличении численность диких копытных животных (особенно косули) в Курганской области. Два семинара-совещания работников охотничьего хозяйства европейской части России (в общем итоге - более 20 субъектов РФ) подтвердили и одобрили тиражирование позитивного опыта курганских коллег.

В связи с вышеизложенным, считаем необходимым кратко изложить суть юридической инициативы, ставшей основой убедительных достижений уральских охотоведов.

В целях скорейшего внедрения достижений прикладной и академической науки в практику охотоведения была использован типовой проект Региональной целевой программы «Сохранение и увеличение ресурсов диких копытных животных и регулирования численности волка» Эта программа разработана главным научным сотрудником ИПЭЭ РАН, д.б.н. А.А.Данилкиным в соответствии с положениями ст.18 ФЗ «О животном мире» и им же разработанной программой Росохотрыболовсоюза «Дикие копытные животные». В проекте программы дан анализ актуальности и состояния проблемы охраны диких копытных, намечены цели и задачи, определен порядок организации, управления и механизм ее реализации, указаны потенциальные участники реализации программы, заложены финансовое обеспечение и координация мероприятий, дана система оценки зффективности осуществления программы, система программных мероприятий, включая регулирование численности волка. В рамках проекта РОЛЛ Программу адаптировали и приняли в 2 субъектах Российской Федерации (Самарская и Курганская области)

Для регионов не готовых по финансовым и иным причинам принять вышеуказанную программу тем же автором был разработан проект «Порядка охраны, воспроизводства и использования объектов животного мира», рассчитанный на 5 лет. В этом Порядке заложены основные принципы управления популяциями и использования биоресурсов, намечены меры по сохранению и увеличению численности животных и распределение функций песной, аграрной и охотоведческой служб. В рамках проекта РОЛЛ этот Порядок адаптирован и принят в 3 субъектах Российской Федерации (Кировская область, Республика Коми и в проектном варианте - Чувашия).

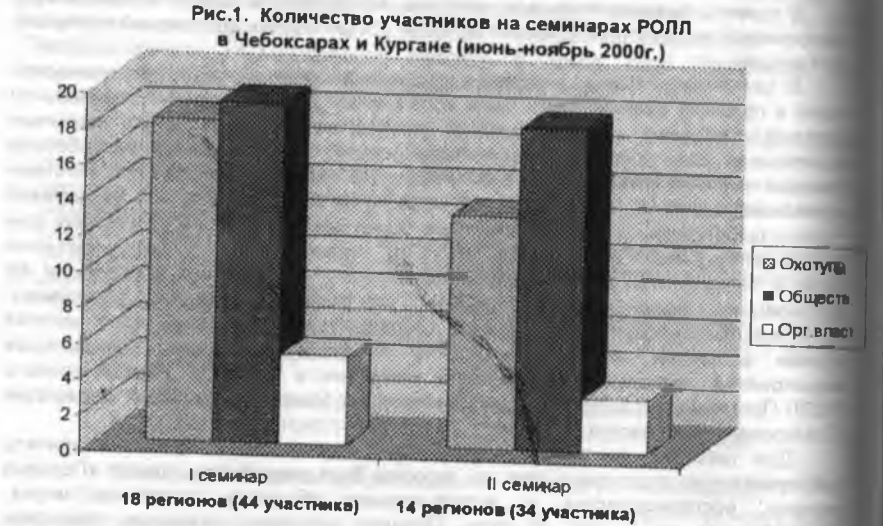

НАУЧНЫЕ ТРУДЫ ГПЗ «ПРИСУРСКИЙ» ТОМ 6. 2001 г.

В ряде областей для выправления ситуации с депрессией в популяциях животных используют директивные и распорядительные меры, в которых заложены прогрессивные нормы и требования науки. На наш взгляд это наиболее

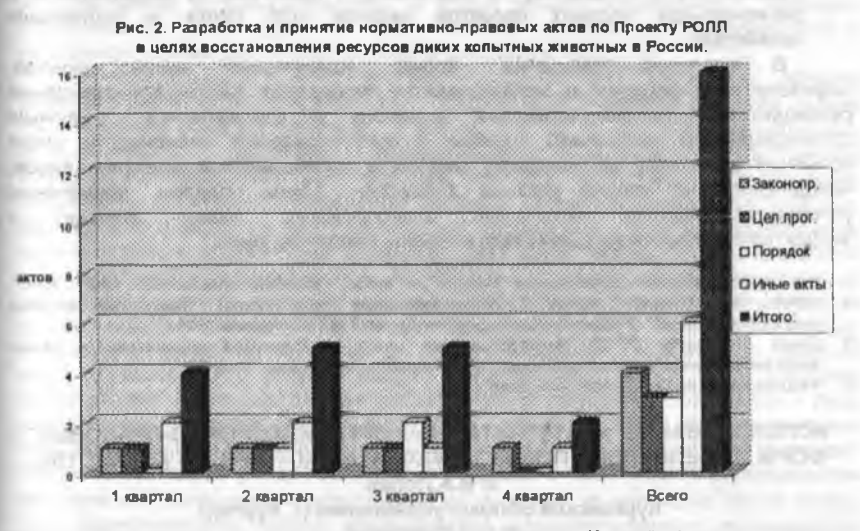

оперативная форма применения нормативных актов. К этой форме в рамках проекта РОЛЛ прибегли 6 регионов (Ивановская, Самарская, Курганская, Ярославская области, а также Республика Коми и Республика Марий Эл).

Для более полного разрешения противоречий в системе охраны и рационального использования объектов животного мира некоторые регионы, не дожидаясь принятия Федерального закона «Об охоте», разработали и приняли областные (республиканские) Законы «Об охоте и охотничьем хозяйстве». В рамках проекта РОЛЛ - это оказались Самарская, Курганская, Нижегородская области и Чувашская Республика (где проект был единогласно принят в первом чтении).

В Обращении заключительного семинара-совещания к Президенту, Правительству и Госдуме Российской Федерации начальники Охотуправлений и председатели обществ охотников и рыболовов 12 областей и республик восточно-евро-пейской части России просят:

- урегулировать общественные отношения в области охраны животного мира и ведения охотничьего хозяйства федеральными и региональными законами об охоте и охотничьем хозяйстве;
- отнести государственный охотничий надзор к рангу государственных всеми вытекающими последствиями, льготами служащих со ПОЛНОМОЧИЯМИ,
- внести в Федеральный закон «О защите государственных служащих» дополнение статьей о защите работников охраны госохотфонда;

- финансировать целевые федеральные и региональные программы по охране и восстановлению численности хозяйственно ценных видов животных отдельной строкой бюджета:
- поддерживать инициативу по подготовке и принятию на федеральном и региональном уровнях проектов законов «Об охоте и охотничьни **ХОЗЯЙСТВА»**

В Резолюции совещания, кроме изложенных выше **ПУНКТОВ** зафиксировано решение о необходимости проведения ежегодных совещении руководителей охотхозяйственных ведомств и специалистов научны» организаций по проблемам охраны и восстановления численности дикикопытных животных как наиболее ценных в хозяйственном значении видов. находящихся на уровне крайней депрессии. Таким образом, применение усовершенствованных **ИСТОЧНИКОВ** экологического права ПОИВОДИТ эффективности правового механизма охраны животного мира.

#### Литература:

- 1 В.В. Петров «Экологическое право». Учебник для вузов М. Издательство БЕК, 1997 557 2 СМ03 Экологическое право и законодательные инструменты управления охрання
- окружнощей среды" Учебно-методический материал TACIS (Москва, 1999г)
- 3. Отчет о проекте РОЛЛ "Распространение опыта юридической инициативы с цепьивосстановления ресурсов диких колытных в России". (Чебоксары, 2000 г.).

Федеральный закон "О холвотном мире"

### ИСПОЛЬЗОВАНИЕ АЛЬТЕРНАТИВНЫХ ОРГАНИЗАЦИОННО-ПРАВОВЫХ ФОРМ ОБЪЕДИНЕНИЙ ПОЛЬЗОВАТЕЛЕЙ В ОХОТНИЧЬЕМ ХОЗЯЙСТВЕ © Н.А. Попан

Курганское облохотуправление (г. Курган) © С.П.Солдатов

### Фонд охотоведения и прикладной экологии (г. Чебоксары)

Существующие противоречия в охотничьем хозяйстве по мнению многи» ученых и практиков обоснованы несовершенством нормативно-правовой базы Тем не менее, есть вопросы, которые можно успешно решать, использую существующее законодательство. Одним из положительных примеров удачного применения нормативно-правовой базы в охотничьем хозяйстве является, на наш взгляд, практика привлечения охотников, не являющихся членами обществ охотников и рыболовов, в работы по охране и воспроизводству охотничьи-DeCVOCOB.

Разнообразие форм организационно-правовых форм общественных объединений предусмотрено ст. 7 ФЗ «Об общественных объединениях». Однако в практике ведения охотничьего хозяйства до последнего времени традиционно приветствовалась форма общественных охотпользователей в лице крупных и заорганизованных структур (Росохотрыболовсоюз, Всеармейское общество охотников, общество «Динамо» и др) Как правило, в этих организациях копировалась старая партийная система работы, при которой аппарат имеет большие привилегии с массой злоупотреблений под красивыми лозунгами От зтого страдают как рядовые члены организации (т.е. охотники), так и охотничье хозяйство в целом

Нарушение социальной справедливости по отношению к рядовым охотникам и многие другие причины привели к провалу в работе многих районных обществ охотников и рыболовов системы Росохотрыболовсоюза. В этих условиях высшее

### НАУЧНЫЕ ТРУДЫ ГПЗ «ПРИСУРСКИЙ» ТОМ 6. 2001 г.

и среднее руководство РОРС стало выискивать стимулы для удержания в своих рядах «плательщиков взносов», ругая при этом государственную машину в лице Охотдепартамента РФ и его территориальных органов. Так, выдачу государственных охотничьих билетов они связывают «с появлением армии неуправляемых вольных стрелков», а угодья общего пользования - называют «бесхозными», на которых не может вестись нормальная биотехническая и охотхозяйственная деятельность. Жизнь доказывает обратное.

В сложившихся новых условиях на территории Курганской области зарекомендовал себя успешный опыт объединения охотников в форме органа общественной самодеятельности. Отметим, что 12 ст. ФЗ «Об общественных общественной определение: «Органом объединениях» заложено самодеятельности является не имеющее членства общественное объединение. целью которого является совместное решение различных социальных проблем. возникших у граждан по месту жительства, работы или учебы, направленное на удовлетворение потребностей неограниченного круга лиц. чьи интересы связаны с достижением уставных целей и реализацией программ органа общественной самодеятельности по месту его создания». Практика показала, что данная форма объединений охотников наиболее проста, демократична и понятна охотникам, имеющих государственные охотничьи билеты и осуществляющих свое право на охоту в основном в угодьях общего пользования (Лопан, 1998). Охотники приветствуют эту форму, так как избавляются от ненужного посредника в лице руководящего аппарата охотпользователя и соответственно от обременительных членских взносов и других произвольно устанавливаемых обществами платежей. Практика показала и то, что участие каждого в охране и воспроизводстве ресурсов контролируемо и сопоставимо со льготами на получение права охоты. Для управляемости органа общественной самодеятельности используются Договоры о сотрудничестве (позже они стали называться Договора о содействии) Эта новация позволяет избежать уже известной охотоведам ошибки, которая заключалась в порой бездумной передаче биологических ресурсов в пользование юридическим лицам по принципу: «передать кому-либо, чтобы был хозяин». Дееспособность некоторых потенциальных «хозяев» на деле оказывается значительно ниже, чем у самодеятельного коллектива охотников.

Предлагаемая форма очень удобна для растущего числа сельских охотников, не являющихся членами традиционных обществ. Для городских же охотников в зависимости от их численности на единицу площади эксплуатируемых охотугодий существует два варианта привлечения к охране и воспроизводству ресурсов:

- Объединение городских охотников по месту работы в аналогичные по форме самодеятельные общественные объединения и привязка их на основании «договоров о содействии» к конкретным охотничьим угодьям.
- Включение городских охотников в созданные объединения местных (сельских) охотников с согласия коллектива (такие случаи имеют место. когда городские охотники являются родственниками сельчан или выходцами из села, в районе которого постоянно охотятся).

Для организации работы с самодеятельными объединениями охотников начальники районных отделов охотнадзора разъясняют через средства массовой информации или путем прямого общения (на собраниях, слетах и т.д.)

преимущества предлагаемой формы сотрудничества. Местные охотники объединяются в коллективы, избирают себе председателя, определяют цели и принципы деятельности своей самодеятельной организации. После этого стороны заключают Договор о содействии, который содержит сведения границах угодий общего пользования коллектива, обязательствах охотников по учетным, биотехническим и инспекционным мероприятиям. В ответ на это службя охотнадзора гарантирует коллективу условия (они могут быть и льготными дли наиболее активных охотников) пользования животным миром.

Как показал опыт Курганского облохотуправления, общий уровони организации работы зависит от персональной ответственности работников охотнадзора. Трудности могут возникнуть как минимум в двух случаях:

- в местностях, где охотники деморализованы плохой работой прежниобществ охотников и рыболовов (тогда они трудно организуемы по причине недоверия и предпочитают нелегальную охоту);
- в случае невыполнения условий договора со стороны специально уполномоченного государственного органа (Охотуправления).

Предлагаемая нами форма работы с охотколлективами апробирована ряде областей и может быть адаптирована в различных регионах. Ни межрегиональном семинаре-совещании работников охотничьего хозяйства европейской части России опыт курганцев был одобрен и ПОИНИТ Охотдепартаментом МСХ РФ для распространения.

#### Литература:

1. Закон РФ «Об общественных объединениях».

2. Закон РФ «О местном самоуправлении».

3. Ведомственные материалы Охотуправления Курганской области.

#### АНАЛИЗ ПРОБЛЕМ ПРАКТИЧЕСКОЙ ДЕЯТЕЛЬНОСТИ ЭКОЛОГИЧЕСКИХ ФОНДОВ, ОБУСЛОВЛЕННЫХ НОВЕЙШИМИ ЗАКОНОДАТЕЛЬНЫМИ АКТАМИ © М.П.Чижов.

#### исполнительный директор

### Экологического фонда Нижегородской области

Нижегородская область одна из наиболее развитых, индустриальных субъектов РФ, имеющей такие развитые отрасли промышленного производства как: химическая, машиностроение, радиоэлектроника, судостроение и др. в значительной степени ориентированные на военно-промышленный комплекс, что обуславливает особую взаимосвязь экономических, социальных и экологических проблем. Область была одной из первых, в которой введена плата за загрязнение окружающей природной среды решением областного Совета народных депутатов № 507 от 29.12.90 г. Этим же решением были образованы зкологические фонды области. Постановление Правительства РФ от 09.01.91 г. № 13 «Об утверждении на 1991 г. нормативов платы за выбросы загрязняющих веществ в природную среду и порядок их применения», как видно, вышло позднее. Город Нижний Новгород был в 1990 г. включен в перечень городов, в которых апробировался механизм введения платы за загрязнение окружающей природной среды.

#### mented a region into antenno consider velopes a region НАУЧНЫЕ ТРУДЫ ГПЗ «ПРИСУРСКИЙ» ТОМ 6. 2001 г.

and without the probability, and the Из основных элементов действующего экономического механизма природопользования в Нижегородской области успешно используются следующие:

1. Платность природопользования, предусматривающая установление нормативов платы и размеров платежей за использование природных ресурсов и загрязнение окружающей среды (сбросы, выбросы загрязняющих веществ, размещение отходов и другие виды вредного воздействия).

2. Планирование и финансирование природоохранных мероприятий и других экологических программ.

3. Деятельность экологических фондов, как дополнительного источника финансового обеспечения решений экологических проблем.

4. Лицензирование природопользования, в том числе установление лимитов использования природных ресурсов и воздействия на окружающую среду.

5. Представление льгот предприятиям, выполняющим дорогостоящие природоохранные мероприятия

6. Возмещение вреда, нанесенного окружающей природной среде и здоровью человека, нарушителями природоохранного законодательства.

7. Учет и социально-экономическая оценка природных ресурсов в форме каластров.

8. Экологическое страхование

Рассмотрим в основном вопросы, касающиеся деятельности экологических фондов, основой создания которых явилась платность за природопользование, введенная впервые экологическим законодательством, а не налоговым. Закон «Об охране окружающей природной среды» (ст. 20) подчеркнул, что плата за загрязнение окружающей среды и использование природных ресурсов - это прежде всего регулятор экологический, а не только экономический.

Платность за загрязнение окружающей природной среды (ОПС) позволяет решить 3 основные задачи:

1) компенсационную - плата направлена на компенсацию вреда, причиняемого окружающей среде, здоровью человека, материальным ценностям Плата за загрязнение окружающей среды в отличие от административной ответственности (штрафа) взимается независимо от вины хозяйствующего субъекта и базируется на отношениях возмездного природопользования.

2) стимулирующую - плата взимается в бесспорном порядке за счет себестоимости или прибыли и стимулирует хозяйствующих субъектов к сокращению выбросов, сбросов загрязняющих веществ Именно здесь находится главный ключ экологизации хозяйственной деятельности с учетом рыночных рычагов по принципу «загрязнитель платит», направленному на создание механизма экономической ответственности хозяйствующих субъектов за негативное воздействие на природу.

3) экономическую - платежи служат источником образования экологических фондов, средства которых используются для оздоровления окружающей среды путем финансирования природоохранных мероприятий.

В условиях постоянного дефицита федерального и территориальных бюджетов экологические фонды, имеющие целевой статус расхода средств, являются финансовым механизмом, сглаживающим негативные последствия, так называемого, «остаточного принципа», присущего для финансирования в России

FP., MPASSING Jack, Printed by a country of

проблем сохранения благоприятной окружающей среды. «Остаточный принцип зто не технология, а отношение. Остаточный метод существует не сам по собему предшествуют идеология, подход, философия, потом появляется уже сам метод счета», - сказал когда-то академик Ситарян, бывший заместитель союзного Госплана. Высказывание не потеряло актуальность в наше время, когда с 1997 года федеральный бюджет расходует на охрану природы менее 0.4 % все расходов, что на порядок ниже расходов на эти цели в США.

В целом поступления в экологические фонды в Российской Федерации остаются, несмотря на абсолютный рост по годам, незначительными и составляют относительно доходов бюджетов всех уровней всего лишь 0,1-0,2 % В Нижегородской области доля экологических фондов (районные и областной) в общем объеме консолидированного бюджета на порядок выше - 1 % (таблица 1) Таблица 1

#### ДИНАМИКА ПОСТУПЛЕНИЙ СРЕДСТВ В ЭКОЛОГИЧЕСКИЕ ФОНДЫ РОССИЙСКОЙ ФЕДЕРАЦИИ. В ТОМ ЧИСЛЕ НИЖЕГОРОДСКАЯ ОБЛАСТЬ (МЛН. DVб.)

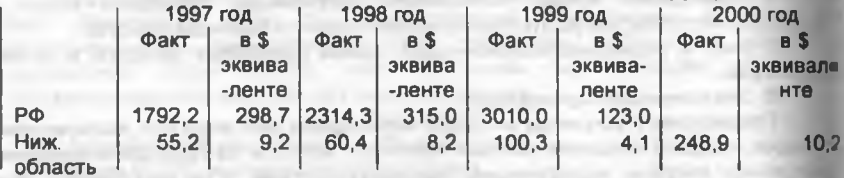

Тем не менее, даже эти небольшие средства, находясь, если можно так выразиться, в «отдельном кармане», позволяют решать насущные природоохранные проблемы, на решение которых в бюджетах, как обычно, нет средств. При этом необходимо отметить, что отчисления в экологические фонды от промышленных производителей, несмотря на их «жалобы» о больших экологических поборах, составляют в России 0.09 % от общего объема выпуски промышленного производства, а в Нижегородской области - 0,145 % Повышенный удельный **BEC** целевых расходов, связанных природопользованием, в стоимости товарного выпуска промышленной продукции характерен только для тех отраслей, которые имеют относительно высокии уровень текущих затрат по охране природы, как, например, химическая, целлюлозно-бумажная промышленности. В Нижегородской области, например, в среднем целевые расходы на природопользование составляют немногим более 2% (плата за землю, воду, платежи за загрязнение среды и др.).

Природоохранные инвестиции Нижегородской области, например, в общем объеме капитальных вложений из всех источников составляют 0,7-0,9%, и при этом процент участия экологических фондов в инвестициях на охрану природы за 1999 год увеличился на 17,5% и составил 55,5% (таблица 2), что прежде всего подчеркивает значительную роль экологических фондов в природоохранном строительстве и слабость бюджетов всех уровней Остальные инвестиционные средства приходятся на долю предприятий (35-40%) и местных бюджетов (5-10%)

## НАУЧНЫЕ ТРУДЫ ГПЗ «ПРИСУРСКИЙ» ТОМ 6. 2001 г.

Таблица 2.

### ЗНАЧЕНИЕ ЭКОФОНДОВ НИЖЕГОРОДСКОЙ ОБЛАСТИ ДЛЯ ПРИРОДООХРАННОГО СТРОИТЕЛЬСТВА

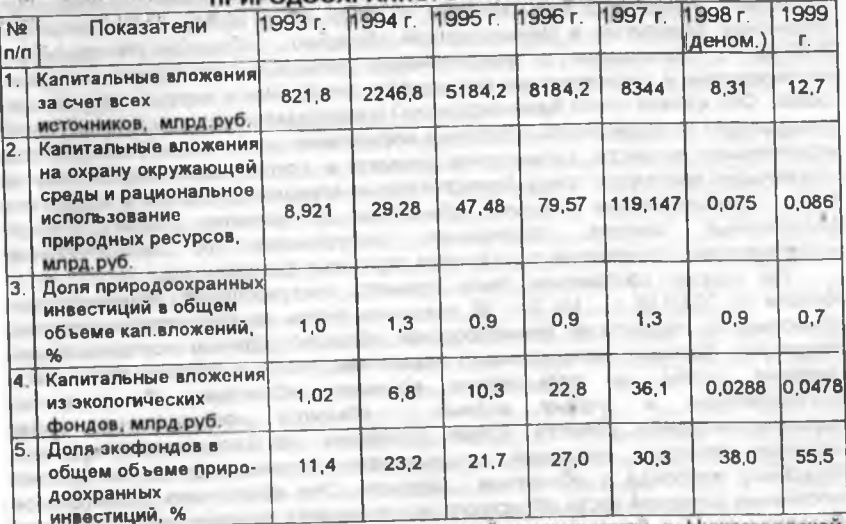

Исходя из приоритетов природоохранной деятельности в Нижегородской области, основным направлением финансирования из областного экологического фонда, является строительство очистных сооружений канализации в городах, поселках, районных центрах, треть которых не канализована, За 2000 год только из средств ОЭФ (областного экологического фонда) направлено на строительство очистных сооружений канализации и других объектов коммунальной инфраструктуры 24,9 млн. рублей (50,9 % всех расходов), что полностью отвечает решениям парламентских слушаний «Экология современных крупных городов», проведенных 7.12.2000 года комитетом Совета Федерации по науке, культуре, образованию, здравоохранению экологии. Экологические фонды области (районные и областной) направили на реконструкцию и строительство природоохранных объектов - 83,0 млн. рублей за 2000 год, и такое направление расходования средств сохраняется на протяжении последних семи лет.

Преобладающими направлениями расходования средств и других зкологических фондов РФ являются: строительство природоохранных объектов. включая долевое участие (40-50%); развитие заповедников, заказников, предупреждение и ликвидация последствий стихийных бедствий (4-8%); внедрение экологически чистых технологий (2-3%). К сожалению, значительную долю средств экофондов РФ (40-45%) составляет расходование средств на другие виды природоохранной деятельности, основным из которых является укрепление материально-технической базы природоохранных органов, что является вынужденной мерой и объясняется недостатком бюджетных средств.

**AMERICAN EXPERIENCE** 

### НАУЧНЫЕ ТРУДЫ ГПЗ «ПРИСУРСКИЙ» ТОМ 6. 2001 г.

При этом надо отметить, что затраты на эти цели из экофондов Нижегородской области в три раза ниже, чем в среднем по России.

В целях предотвращения ухудшения экологического состояния природных объектов, а также рационального использования природно-ресурсного потенциала Нижегородской области в 1996 году между Правительством Российской Федерации и Нижегородской областью - субъектом РФ подписано 08 06.96 г. "Соглашения о разграничении полномочий в сфере владения использования и распоряжения природными ресурсами и охраны окружающей среды". Оно давало право Администрации Нижегородской области устанавливать повышающие козффициенты к базовым нормативам платы за выбросы (сбросы) загрязняющих веществ, размещение отходов и другие виды воздействия на окружающую природную среду, самостоятельно определять порядок и нормативы платы за пользование водными объектами до принятия соответствующих федеральных законов, проведения эксперимента по обязательному экологическому страхованию с созданием страховых фондов и др

На основе соглашения было принято постановление Администрации области от 30 08 96 г. № 241 "О введении платы за пользование водными объектами на территории Нижегородской области" Данным постановлением утверждены базовые (минимальные) нормативы платы и порядок введения и взимания платы за пользование водными объектами. Средства на восстановление и охрану водных объектов направляются всеми водопользователями области, кроме населения, на специальные субсчета районных налоговых инспекций, которые затем перечисляют их на субсчет. областного экофонда в областном бюджете. Это обеспечило значительное пополнение доходной части областного экологического фонда и, соответственно, позволило решать более значимые задачи природоохранного строительства После принятия федерального закона «О плате за пользование водными объектами», постановление было отменено, но, тем не менее, 30 % от платы и сейчас поступает в областной экологический фонд по соответствующему закону Нижегородской области.

С 1998 г. в Нижегородской области стала действовать установленная ст.18 Федерального Закона «Об охране окружающей природной среды» система -«лицензия на право пользования природным ресурсом - договор на право пользования», заключаемый предприятием с Департаментом по охране природы и управлению природопользованием Администрации Нижегородской области. представителем исполнительной власти субъекта РФ В настоящее время этот порядок распространяется на право пользования поверхностными водными объектами.

Законом Нижегородской области №4-3 от 28 03 95 г. «Об областном бюджете на 1995 год» областной внебюджетный экологический фонд был консолидирован в областном бюджете с сохранением его целевой направленности его средств. Доходы и расходы областного экологического фонда входят отдельными разделами в областной бюджет, утверждаемый областным законодательным Собранием. Дирекция фонда является структурным подразделение департамента по охране природы и управлению природопользованием администрации Нижегородской области.

Путём своевременной индексации базовых нормативов платы, введением платы за неприменяемые ранее в России виды загрязнений природной среды: бактериальное загрязнение сточными водами, шумовое воздействие, токсичность сточных вод, увеличивая базовые нормативы платы по ряду загрязняющих веществ, областной экологический фонд и местные фонды ежегодно увеличивают свои доходы (таблица 1). Нижегородская область по объему поступлений в экологические фонды занимает 6-е место среди субъектов Российской Федерации после Республики Татарстан, Краснодарского края, Вологодской, Иркутской, Кемеровской областей.

Таким образом, можно с полной определенностью сказать, что без участия зкофондов и стимулирующей роли платежей за загрязнение окружающей среды. в счет которых предприятия развивают собственную природоохранную базу, строительство объектов экологического назначения в Нижегородской области прекратилось бы, а деятельность специально уполномоченных органов по охране окружающей природной среды значительно усложнилась. И стоит ли говорить о существовании и реализации экологического образования и воспитания, работ по учету и контролю состояния флоры и фауны без экологических фондов.

Основное преимущество экономических механизмов должно состоять в том. что они вводят проблемы охраны окружающей среды непосредственно в сферу рыночных отношений, в частности, ценообразования, за счёт формирования конкурентных рыночных цен, которые позволяли бы достичь заданных природоохранных целей при наименьших затратах. Эффективные предпосылки закладывались в закон «Об охране окружающей природной среды», но развивались они 2-3 года и почти полностью растворились за последние 7 лет по причине принятия ряда нормативных актов, имеющих совсем не рыночный характер.

1993 г. Указ Президента о консолидации средств экологических фондов в бюджетах всех уровней, кстати, прямо нарушающий ФЗ «Об охране окружающей природной среды». Почему такой вывод для экологических фондов, объем средств которых невелик, когда до сих пор внебюджетными остаются фонды: Пенсионный, Социального страхования, Охраны здоровья и Социального обеспечения в случае безработицы. К чему приводит объединение с нищим (дефицитным) бюджетом не трудно догадаться. В Казахстане, например, из всех средств, собранных консолидированным экологическим фондом, выделено государством на охрану природы в 1998 году всего лишь 18,8%.

1995 г. Отменены экономические санкции и административные штрафы к предприятиям и их руководителям, не своевременно или вообще не вносящими плату в экологические фонды (раздел 5 «Порядка перечисления предприятиями, учреждениями ...»).

1998-1999 г. «Введение единого налога на вмененный доход для определенных видов деятельности» - ФЗ от 31.07.98 г. № 148 не включает экологические фонды в число имеющих право на отчисления в них. Для того, кто платит вмененный налог, отпала по новому закону и обязанность вносить платежи за загрязнение окружающей среды. Среди малых предприятий много таких, которые наносят значительный ущерб окружающей среде: различные автотранспортные фирмы, предприятия автосервиса, ремонтно-строительные организации, организации общественного питания (до 50 чел), розничной торговли (до 30 чел.) и др. Предприятия считаются малыми, но общее число их

очень велико, например, в Нижегородской области их 14125 по данным государственного реестра, и негативное воздействие на природную среду оказывается весьма значительным Фонды Нижегородской области потеряли от этого нововведения около 9-ти млн. рублей.

Отмена платы за загрязнение на малых предприятиях и, соответственно, процедуры ее обоснования, привела фактически к отмене у них контроля за загрязнение окружающей среды у них. Хозяйствующие субъекты, заплатившия единый налог, получили возможность самоустраниться от природоохраннои деятельности. Экономический механизм, который стимулировал предприятии сокращать выбросы и сбросы вредных веществ, утилизировать промышленные отходы, обеспечивать ликвидацию последствий сверхлимитных выбросов за свои счет, прекратил для них существование, как часть рыночных отношений.

1999-2000 г. Переход на казначейскую систему распределения платы за нормативные и сверхнормативные выбросы и сбросы вредных веществ. размещение отходов и другие виды вредного воздействия по уровням бюджетной системы и экологическими фондами, принятый ФЗ «О Федеральном бюджете на 2000 год», стал неожиданным прежде всего для управлений федерального казначейства в субъектах РФ. Они технически были не готовы, да и сейчас не могут (или не хотят) представлять с нарастающим итогом по системе клиент-банк информацию о поступивших суммах платы за загрязнение среды от конкретных природопользователей согласно положению ЦБР от 12.03.98 г. № 20-П «О правилах обмена электронными документами между банком России, кредитными организациями и другими клиентами ....».

Природопользователи, почувствовав «слабинку» от экологических фондов, в те от недостатка информации не знают, заплатил ли тот или иной загрязнитель, вообще перестают платить. Так в Нижегородской области в 1999 г. перечислено в федеральный бюджет 18 млн. рублей в качестве 10 % отчислений, а в 2000 г. -14 млн. Вот к чему приводят решения, несогласованные с территориальными зкологическими фондами, знающими ситуацию на местах, тем самым подтвердилась еще раз извечная российская истина: «Хотели как лучше, а получилось как всегда». Достижение или не достижение государственного интереса определяется только в конкретной практической работе, благодаря нахождению приемлемого на данный момент соотношения ведомственных интересов, не допускающего благоприятствования в чью-либо пользу. Перекос интересов приводит всегда к негативным последствиям.

2000-2001 г. ФЗ «О федеральном бюджете на 2001 год» от 27.12.00 г. ликвидирован ряд федеральных фондов, среди которых и экологический Понятное дело: ликвидация чего-либо на федеральном уровне приводит к попыткам ликвидации того же в субъектах Федерации. Еще в августе 2000 г проектом концепции бюджетного развития Нижегородской области на 2001 год была предусмотрена ликвидация целевого статуса всех фондов, в том числе экологического. Пришлось предпринять ряд экстраординарных мер, чтобы сохранить прежний статус. Сейчас в области целевую направленность расходования средств имеют кроме экологического лишь два фонда: дорожный и фонд укрепления правопорядка. Доверие власти к деятельности экофонда, расходующего более 50% средств на строительство объектов неприбыльной, социальной ориентации, к которым принадлежат очистные сооружения

канализации, сыграло в этом решающую роль. Вот так протекает «зволюция» в области экологии: сначала консолидация в бюджете, а потом полная ликвидация. Во многих субъектах РФ так и произошло с экологическими фондами, как случилось с федеральным фондом.

Утвержденные законом «О Федеральном бюджете на 2001 год» нормативы распределения средств от платы за нормативные и сверхнормативные выбросы и сбросы вредных веществ, размещение отходов между федеральным бюджетом и бюджетами субъектов РФ послужили основанием для Министерства по налогам и сборам (МНС) объявить плату за загрязнение окружающей природной среды налогом со всеми вытекающими из этого последствиями. Вот выдержка из письма Управления МНС по Нижегородской области: «С упразднением федерального экологического фонда учет и контроль за поступлением 100 % платежей за загрязнение окружающей среды в бюджеты всех урунной возпагается на налоговые органы». Понятно, что без второй, слециальной части «Налогового кодекса», плату за загрязнение среды нельзя считать экологическим налогом, но указания из министерства являются для нижестоящих подразделений руководством к действию. Признание платы налогом делает невозможным применение ст. 235 «Бюджетного кодекса», дополненной в августе 2000 г. пунктом 3, не позволяющим для налогов проводить корректировки платы на сумму средств, израсходованных на собственные природоохранные мероприятия. Таким образом, утвержденный постановлением Правительства от 26.08.92 г. механизм корректировок, являющихся серьёзным стимулом для предприятий в осуществлении природоохранных мероприятий за счёт собственных средств, ликвидируется. Это очень значительная потеря стимулирующей роли платежей за загрязнение окружающей среды, так как размеры их невелики и имеют 22-х кратное отставание от цен в капитальном строительстве (рисунок 1).

Теперь всё чаще можно слышать такие высказывания: «Зачем строить, когда дешевле просто откупиться, заплатив небольшие деньги за загрязнение» Так постареют природоохранные основные производственные фонды, и через 5-6 лет техногенные аварии посыпятся как из рога изобилия. В дополнении ко всему сказанному: органы МНС отказываются сообщать сведения о фактических перечислениях платы от конкретных природопользователях, ссылаясь на налоговую «тайну». Тайну от тех, кто наладил и отработал механизм расчета и перечисления платы за загрязнение среды?

three former streets and advertising on a time and showing the expectation

with the Committee and Committee and Committee and Committee and

of the plan which contact the property and the bully of

IT being the court is research trainers to

the property of party and the Minister Company and Constitution of the Company of the Company

of these committees there have a maker provide instrument

starting the classroom in the cash of the cash in the first starting

of these householders and some the probably in region, so which

Analysis and the contract the contract of the second contract of the contract of

think has been report and start

### Динамика

индексации цен в строительстве и ставок платы за загрязнение окружающей природной среды в Нижегородской области с 1991 по 2001 гг.

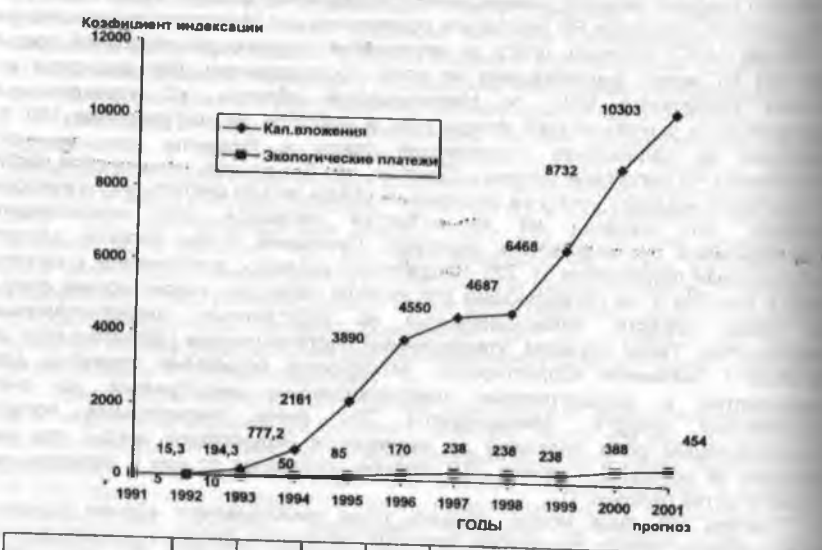

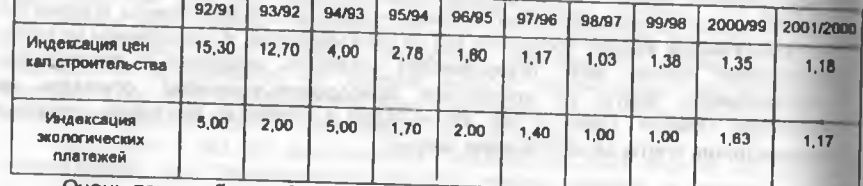

Очень трудно было убедить Управление Федерального Казначейства (УФК) по Нижегородской области в том, чтобы его районные отделения распределяли, как и 2000 году, поступающие средства платы за загрязнение окружающей среды и платы за пользование водными объектами между областным и местными бюджетами, в принадлежность которых входят экологические фонды. Они предлагали заняться этим или дирекцию облэкофонда, или департамент финансов области, в результате чего увеличился бы чиновничий аппарат для осуществления этой операции. Кроме того, прохождение средств через УФК делает невозможным проведение анализа источников поступления: сколько от загрязнения воздуха, воды, размещения отходов, токсичности, что несравнимо сокращает инструментарий воздействия на загрязнителей природы. Т.е.

### НАУЧНЫЕ ТРУДЫ ГПЗ «ПРИСУРСКИЙ» ТОМ 6. 2001 г.

разработанные ранее приемы экономического воздействия на хозяйствующих субъектов становятся недейственными.

Вызывает опасение трансформация земельного налога в единый налог на недвижимость (ст. 14 первой части «Налогового кодекса»), так как отмена налога на имущество предприятий и организаций приведет к потере льготы в виде полного выведения из-под налогообложения основных природоохранных производственных фондов Опыт внедрения единого налога на вмененный доход и другие нормативные акты показывают полную неспособность налогового законодательства предусмотреть весь многообразный спектр экологических и экономических отношений им регулируемый и возникающие последствия. Хочется надеяться, что делается это не преднамеренно, хотя от этого не легче.

Предвидятся **СЛОЖНОСТИ** при введении экологического налога, предусматривающего тот же механизм платы за загрязнение окружающей природной среды. Доступным ли станет для налоговых органов процесс определения массы загрязняющих веществ, этой своеобразной платежной базы. требующий специальных знаний в области промышленной экологии? Или работники налоговых инспекций будут получать второе высшее образование? Если нет, потребуются дополнительные усилия по межведомственной координации действий между управлениями МНС и природоохранными органами, обмену информацией и др. Одни будут определять платежную базу, а другие - полноту и своевременность её внесения. Кроме того, будет потерян индивидуальный подход к конкретному природопользователю, основному производителю мероприятий по охране природы, как отмечалось выше, составлявшему особенную значимость в общем пространстве экологических отношений, ибо в конечном виде населению важны благоприятные условия, а не фискальные достижения, средства от которых направляются порой неизвестно куда

Сам термин - «экологический налог», в понимании платы за загрязнение окружающей среды, явно неудачен. Обычно в названии налога указывается предмет обложения: прибыль, имущество, добавленную стоимость, продажу и т.п. Во многих зарубежных странах экологический налог взимается с производителей экологически «грязной» продукции, требующей в дальнейшем дополнительных затрат государства на утилизацию аккумуляторов, упаковочных материалов, одноразовой посуды, пластиковых бутылок, озоноразрушающих веществ и др. Требуется разработка отдельного закона, регламентирующего плату за природопользование, которое, как известно, состоит из двух основных частей: изъятие (эксплуатацию) природных ресурсов и загрязнение окружающей среды. В этом случае можно оставить экологический налог.

Совершенно очевидно, что негативное отношение к экологическим фондам с каждым годом будет усиливаться, потому что обилие законов, принятых за 10 лет с момента организации фондов, вступает в противоречие с законодательными актами, регулирующими работу и существование экологических фондов. Даже термин «фонд» относительно норм Гражданского кодекса (ст.118 и ст. 120) непонятен в силу функций, им выполняемых. Хорошо, что есть «Бюджетный кодекс», статья 17 которого позволяет фондам существовать На основании сказанного крайне необходимо принятие ФЗ «Об экологических фондах в РФ», с непременной отменой ряда двусмысленных положений в предыдущих нормативных актах. Резкое неприятие вызывает факт отсутствия в новых

законодательных актах раздела, расписывающего отмену тех или иныположений и разделов в законах, принятых ранее, что свидетельствует, на мои взгляд, о недостаточной проработке всего нормативного комплекса на данный момент. Кстати сказать, указанное явление очень не безобидно, так как приводик неоднозначному толкованию и, как следствие, ошибочным действиям, имеющим порой необратимый, разрушительный характер. Разрушить легко, а воссоздать Всегда невозможно!

Современные российские макроэкономические показатели (валовон внутренний продукт, валовой национальный продукт, доход на душу населения особенно) не имеют в своей сути экологических составляющих, позволяющиучитывать состояние (количество и качество) природных ресурсов и степени загрязненности окружающей природной среды. Иначе говоря, добиться значительного роста макроэкономических показателей можно путем нещадного выкачивания нефти и газа, вырубкой лесов и при этом, загрязняя Байкал и другия объекты живой и не живой природы. Такой путь роста, видимо, и стоит во главо угла развития нашей экономики, так как всё более и более, с каждым годом, и это объективно, отодвигаются на задворки главных целей России экологические проблемы, перечисленные выше. Это путь в никуда! Наверное, стоит принять в качестве основного макроэкономического показателя продолжительность жизни в стране или определить истинную ценность природных ресурсов, рассчитать которую никому до сих пор не удалось, как станут необходимыми оглядки на экологические факторы, на последствия принимаемых решений.

ФЗ «Об экологических фондах в РФ» должен стать базовым и практически заменить Постановление Правительства РФ от 28.08.92 г. №632 «Об утверждении Порядка определения платы и её предельных размеров за загрязнение окружающей природной среды, размещения отходов, другие виды вредного воздействия», необходимость пересмотра которого уже давно назрелв Закон чётко должен определить:

1. Круг плательщиков, в том числе и граждан России, «забытых» в предыдущих нормативных актах.

2. Право осуществления налогового контроля со стороны не только МНС, но и руководства государственных бюджетных экологических фондов и производство корректировок платежей (доначисление) по результатам фактического загрязнения.

3. Процент отчислений от единого налога на вмененный доход

4. Право корректировок платы за загрязнение среды на сумму средств, израсходованных природопользователем на собственные природоохранные мероприятия, проводимых по представлению руководства экофондами главой исполнительной власти субъекта России.

5. Порядок взаимодействия с органами федерального казначейства и МНС. особенно по вопросам представления взаимной информации.

6. Основные цели расходования средств фондов и органы, контролирующие целесообразность расходования.

В целях повышения значения роли платежей за загрязнение окружающей среды и ликвидации гигантской диспропорции относительно цен в капитальном строительстве (рис. 1) желательно каждый год ФЗ «О федеральном бюджете» предусматривать индексацию платы за загрязнение среды, чтобы решать

### НАУЧНЫЕ ТРУДЫ ГПЗ «ПРИСУРСКИЙ» ТОМ 6. 2001 г.

значительные природоохранные задачи, которые все более и более приобретают социальный характер.

Вот основные предпожения, реализация которых позволит стабилизировать законодательную базу платности природопользования и деятельности экологических фондов, хотя бы на время

В заключении надо сказать, что государство, основываясь на законе «Об охране окружающей природной среды», приняло на себя реализацию еще одной функции экологической, наряду с оборонной, социальной, экономической и другими Однако выполнение экологической функции оставляет желать лучшего с каждым годом. Хуже того, упомянутьм остаточный принцип применяется к экологии не только с финансовой стороны, но и это самое главное, государство забывает о природоохранных нуждах населения при разработке и утверждении новых законов. Сохранение природы - это прежде всего сохранение жизни, а для этого, хотим мы или не хотим, необходимы затраты: материальные, финансовые, мыслительные, наконец.

### ОГРАНИЧЕННОСТЬ ПРАВОМОЧИЙ ИНСПЕКТОРОВ ГОСЛЕСООХРАНЫ © А.Н. Шеколодкин.

### старший госинспектор оперативной группы ГПЗ «Присурский», аспирант Института законодательства и сравнительного правоведения при Правительстве РФ

За полтора года, прошедших со времени включения Федеральной службы лесного хозяйства, а также Государственного комитета Российской Федерации по охране окружающей среды в состав Министерства природных ресурсов РФ. изменений в нормативно-правовой базе деятельности **существенных** государственной песной охраны не произошло. Несмотря на то, что должностные лица Министерства природных ресурсов получили полномочия по осуществлению государственного экологического контроля, приказами министра эти полномочия лишь чиновникам департамента организации и ведения предоставлены государственного контроля и соответствующих отделов государственного контроля (в комитетах МПР в субъектах Федерации). Активной нормотворческой деятельности Государственной лесной службой (МПР РФ) по усилению и повышению эффективности работы лесной охраны в названный период времени также не велось. Специалисты по охране и защите леса лесхозов и бывших областных и республиканских комитетов по лесному хозяйству до настоящего времени еще руководствуются приказами, положениями и инструкциями, регламентирующими их деятельность, изданными упраздненным Рослесхозом.

За указанный период времени заметно снизилась эффективность работы государственной лесной охраны. И причиной тому, наряду с извечной проблемой крайне низкого размера оплаты инспекторов гослесоохраны - лесников, отсутствие внятной стратегии развития отрасли.

Понятно, что когда на уровне Правительства РФ распространяются программные заявления о необходимости кардинального реформирования сложившейся системы лесного хозяйства, изменении Лесного кодекса РФ. преобразовании лесхозов то ли в акционерные общества, то ли в государственные унитарные предприятия, с выведением их, в любом случае, из подчинения территориальных органов управления лесным хозяйством, в такой ситуации ожидать активности лесной охраны не приходится. Напротив, «предприимчивые» директора лесхозов и рядовые лесники, униженным нищенскими окладами, почувствовав ослабление реорганизованных служп государственного лесного контроля, зачастую не только не препятствую перерубам и незаконным рубкам, а сами наживаются подобным образом Официальная статистика, исследования неправительственных природоохранны организаций, к сожалению, подтверждают эти выводы.

В 2000 г. «за нарушения требований лесного законодательства Российской Федерации в части ведения лесного хозяйства или ненадлежащее исполнению своих обязанностей около 5 тыс. должностных лиц лесхозов привлечено дисциплинарной ответственности, в том числе уволено 75 чел.». 88 В целом по стране, по данным Счетной Палаты, незаконный оборот древесины составил в 2000 г. до 600 млрд рублей !<sup>80</sup> «Анализ деятельности гослесоохраны показывает, что по сравнению с 1991 г. в 1999 г. число нарушений лесного законодательства и законодательства о животном мире возросло в 2,7 раза и последние 5 лет сохраняется на уровне 26-29 тыс. случаев в год. Ухудшение криминогенной обстановки в лесах, объясняющее рост числа лесонарушении усугубляется низкой профессиональной подготовленностью государственной лесной охраны, слабой обеспеченностью ее форменным обмундированием (62%), средствами транспорта и радиосвязи, огнестрельным оружием.

Одновременно, проводимые органами прокуратуры и ряда иных органов проверки свидетельствуют, что работники государственной охраны далеко не всегда осуществляют систематический контроль за работой лесозаготовителей; основная часть нарушений выявляется лишь при освидетельствовании мест рубок. Так, в 1999 г. осуществлена безбилетная рубка 147 тыс. м<sup>3</sup>, или в 1,5 раза больше, чем в 1998 г.

Происходят систематические нарушения правил лесопользования и по причине неудовлетворительного качества отвода и таксации лесосек, что способствует увеличению нарушений, допускаемых лесозаготовителями.»<sup>90</sup>,

Одним из факторов, значительно снижающим активность деятельности инспекторов лесной охраны, является ограниченность их правомочий в вопросах привлечения лесонарушителей даже к административной ответственности, не говоря об ответственности уголовной. Истории о том, как уголовные дела по фактам незаконных рубок, (когда правонарушители выявлены гослесоохраной с предоставлением необходимых доказательств), умело разваливаются в следственных органах, стали обычным явлением. Так, например, по данным начальника управления лесами Усть-Ордынского Бурятского автономного округа Александра Шапаренко в 1999 г. «из 65 материалов, переданных лесхозами в следственные органы, к рассмотрению принято 57, привлечен к уголовной

а «Основные положения по управлению песным хозяйством». Официальный сайт Министерства природных ресурсов Российской Федерации - www.priroda.ru (навигация\\природноресурсный комплекс\ лесные ресурсы)

<sup>ве</sup> - Честин И.Е «Разрушение государственного управления в области охраны окружающеи. среды - угроза экономической, экологической и социальной безопасности России» Информация Всемирного фонда дикой природы (www.forest ru )

### НАУЧНЫЕ ТРУДЫ ГЛЗ «ПРИСУРСКИЙ» ТОМ 6. 2001 г.

ответственности лишь один (!) лесонарушитель.»<sup>91</sup>. И подобное происходит в России, к сожалению, практически повсеместно.

Часто то же самое происходит и с лесонарушениями, за которые предусмотрена лишь административная ответственность. Ведь по действующему законодательству дела о лесонарушениях (ст.ст.48, 61-75 Кодекса рассматриваются правонарушениях PC<sub>ΦCP</sub> административных об административными комиссиями при районных, городских администрациях, за исключением нарушений требований пожарной безопасности в лесах, когда дела об этих нарушениях рассматриваются органами лесного хозяйства.

Ныне, когда инспектора государственной лесной охраны оказались в составе Министерства природных ресурсов РФ - специально уполномоченного государственного органа в области охраны окружающей природной среды, наделенного правом ведения государственного экологического контроля - вполне обоснованно можно было ожидать, что министерство предоставит должностным лицам гослесоохраны, перечисленным в ст. 221 КоАП РСФСР, право рассмотрения дел об административных правонарушениях, касающихся лесов. Закон РСФСР «Об охране окружающей природной среды» позволяет сделать это. Однако, ни приказом МПР России от 05.02.01 г. N 118, ни более поздним приказом от 04 04.01 г. N 283 "О должностных лицах МПР России и его территориальных органов, осуществляющих государственный экологический контроль" полномочий по осуществлению государственного экологического контроля и связанного с ними права рассмотрения дел об административных правонарушениях инспекторам гослесоохраны предоставлено не было. Этого не было сделано даже не смотря на то, что прежде, до упразднения, Федеральная служба лесного хозяйства формально являлась, согласно Положению о ней, специально уполномоченным государственным органом в области охраны окружающей природной среды (п.2 Положения о Федеральной службе лесного хозяйства России, утвержденного постановлением Правительства РФ от 10.02 98 г. N 173). Таким образом, в очередной раз инспектора государственной лесной охраны - вплоть до директоров и главных лесничих лесхозов - поставлены в положение обыкновенных охранников, сторожей лесного фонда при мизерной оплате труда. А ведь именно эти люди призваны непосредственно охранять леса от незаконных порубок, повреждений, самовольных занятий участков лесного фонда, захламления и возникновения несанкционированных свалок.

10.09.2001 r.

### ИСПОЛЬЗОВАНИЕ ПОЛЕЗНЫХ СВОЙСТВЖИЗНЕДЕЯТЕЛЬНОСТИ ОБЪЕКТОВ ЖИВОТНОГО МИРА БЕЗ ИЗЪЯТИЯ ИХ ИЗ СРЕДЫ ОБИТАНИЯ © А.Н.Щеколодкин,

### старший госинспектор оперативной группы ГПЗ «Присурский», аспирант Института законодательства и сравнительного правоведения при Правительстве РФ

В настоящей статье предпринята попытка рассмотреть некоторые вопросы использования полезных свойств жизнедеятельности объектов животного мира без

<sup>&</sup>lt;sup>91</sup> - Голосов Александр. «Разгул неуповимого топора..». Восточно-Сибирская правда», №145 (23773) 20.07.2000 г.

изъятия их из среды обитания как с правовой, так и с биологической точек зрении Необходимость в более подробном рассмотрении этого вида пользования животным миром возникла потому, что норма, изложенная в статье 45 Федерального закона от 24.04.95 г. N 52-ФЗ «О животном мире» «Использование полезных свойсти жизнедеятельности объектов животного мира», сформулирована схематично и недостаточно конкретизирована.

The company are to

٠

Под объектом животного мира в настоящем законе понимается органилм животного происхождения (дикое животное) или их полуляция. Но не все живы организмы, фактически являющиеся животными, то есть имеющие гетеротрофный<sup>82</sup> тип питания, могут быть названы объектами животного мир. Так, законом РСФСР от 19.12.91 г. №2060-1 «Об охране окружающей природном среды» (с изменениями и дополнениями) к объектам охраны окружающей природной среды<sup>93</sup> наряду с животным миром отдельно были отнесены микроорганизмы. Как известно, многие микроорганизмы - простейшин преимущественно одноклеточные, живые существа - обладают гетеротрофным типом питания и по сути своей являются животными организмами.

Следует отметить, что с 12 января 2002 г. вступает в силу ФЗ «Об охрани окружающей среды» №7-ФЗ от 10.01.02 г. По нему к объектам охраны окружающей среды (ст.4) отнесены «леса и иная растительность, животные и другие организмы и их генетический фонд ... ». Таким образом, в указанной статьи закона уже нет четко выраженного разграничения между простейшими животными - микроорганизмами и животными - объектами животного мира.

Кроме того, гетеротрофным типом питания обладают не только животные. но и некоторые растения: росянка и раффлезия - «поглощающие» насекомых многие орхидеи и лианы экваториальных лесов - паразитирующие на древесных растениях. Но одним из основных отличительных признаков многоклеточных животных, свойственным даже примитивным двухслойным кишечнополостным (за исключением губок и трихоплаксов), является наличие у животных, в отличие от любых иных многоклеточных живых организмов, нервных клеток и нервнои системы (сети) и, следовательно, рефлексов

Таким образом, объектами животного мира следует считать любые многоклеточные животные организмы (или популяцию организмов) - консументы или редуценты (т.е. плотоядные и растительноядные животные, паразиты или сапрофиты, питающиеся органическими останками), обладающие нервными клетками и нервной сетью (системой) и не относящиеся к сельскохозяйственным и одомашненным животным Безусловно, к объектам животного мира не относятся животные - вредители сельскохозяйственных культур и древесных растений, а также паразиты человека, сельскохозяйственных либо одомашненных животных и животных, содержащихся в полувольных условиях или искусственно созданной среде обитания в целях сохранения ресурса и генетического фонда объектов животного мира и в иных научных и

<sup>92</sup> ГЕТЕРОТРОФЫ (от греч. heteros - другой и греч. trophe - пища) (гетеротрофиме организмы) - используют для своего питания готовые органические вещества. К гетеротрофам относятся человек, все животные, некоторые растения, большинство бактерий, грибы. Ср. Автотрофы

168

воспитательных целях. (Если не исключить животных, паразитирующих на человеке, сельскохозяйственных, одомашненных животных и животных, содержащихся в полувольных условиях и искусственно созданной среде обитания, а также вредителей сельскохозяйственных культур и древесных то возможно возникновение абсурдных ситуаций, когда растений. уничтожение вредителей, медицинское и ветеринарное лечение от паразитов будут являться - по закону - изъятием объектов животного мира из среды обитания со всеми вытекающими последствиями).

Очевидно, что жизнедеятельность огромного количества видов объектов животного мира необычайно разнообразна. И человек, как биопогический вид, возникший в процессе эволюции в естественной, природной среде, использовал животных для удовлетворения, в первую очередь, материальных потребностей.

В настоящее время люди, как и прежде, продолжают удовлетворять собственные материальные потребности, используя полезные свойства жизнедеятельности объектов животного мира без изъятия их, где это возможно, из среды обитания. К таким традиционным способам использования продуктов жизнедеятельности животных следует отнести широко известные примеры с собиранием в гнездах (после сезона выращивания птенцов) гагачьего и гоголиного пуха, высочайшие теплоизоляционные свойства которого широко известны и давно используются при пошиве одежды полярников и альгинистов.

В местах многолетних массовых гнездовий птиц, как правило, на морских «птичьих базарах», или в местах массовой концентрации птиц при сезонной миграции люди издавна собирают и даже добывают в промышленных масштабах отличное удобрение - разложившийся птичий помет. Многометровые залежи помета птиц, скопившиеся за тысячелетия на «птичьих базарах» Перу и Патагонии уже в XIX веке стали разрабатываться с использованием промышленных технологий, а испанское слова «гуано» вслед за экспортируемым удобрением, приготовленным из этого помета, стали знать и понимать во всем мире. Аналогичным образом используются залежи помета летучих мышей, скопившиеся за многие века в некоторых пещерах Венгрии и Техаса.

Необходимо провести четкую грань между сбором птичьего пуха или помета и сбором птичьих яиц. Ведь яйцо - это оплодотворенная живая яйцеклетка, то есть полноценный организм животного происхождения на начальной стадии своего развития. И, следовательно, сбор птичьих яиц, а равно и яиц пресмыкающихся, или любых иных объектов животного происхождения (икры, яиц или куколок насекомых, коконов и т.п.), являющихся вместилищем полноценного животного организма на определенной стадии его развития, есть ни что иное, как изъятие объектов животного мира из среды обитания.

Довольно часто люди, зная о полезных свойствах жизнедеятельности тех или иных объектов животного мира, специально привлекают таких диких животных (т.е. животных, обитающих в состоянии естественной свободы и не относящихся к сельскохозяйственным или одомашненным видам) для того, чтобы они в процессе своей жизнедеятельности удовлетворяли определенные потребности человека, решали некоторые хозяйственные задачи. Например, создавая ремизы - особым образом сформированные из специально подобранных пород деревьев и кустарников насаждения - или развешивая дуплянки и скворечники, люди создают условия для гнездования насекомоядных

вт Статья 4. Объекты охраны окружающей природной среды.

птиц в непосредственной близости от плантаций, подвергающихся нашествиям насекомых-вредителей. И птицы, питаясь насекомыми, с успехом заменяют дорогостоящие и экологически вредные меры химической борьбы с вредителями сельскохозяйственных культур. С той же целью охраняются, а в некоторых случаях даже искусственно заселяются в сады и леса, где ведется интенсивное лесное хозяйство, муравьи. Так как муравьи, являясь плотоядными животными, активно уничтожают вредных для древесных растений насекомых. Именно поэтому, на протяжении многих лет уничтожение или повреждение лесных муравейников считалось лесонарушением, причиняющим вред лесам, и действовали нормативные правовые акты, устанавливающие таксы, для расчета ущерба, причиненного лесам этим правонарушением. В настоящее время, согласно Таксам для исчисления размера взысканий за ущерб, причиненный песному фонду и не входящим в лесной фонд лесам нарушением лесного законодательства Российской Федерации, утвержденным постановлением Правительства РФ от 21.05.01 г. N 388, размер взыскания за каждый. уничтоженный или поврежденный муравейник равен ставке лесных податей за 1 м<sup>3</sup> деловой древесины средней категории крупности наиболее ценной основной хвойной лесообразующей породы в субъекте Российской Федерации. умноженной на коэффициент, установленный в зависимости от диаметра уничтоженного или поврежденного муравейника.

Привлечение и охрана хищных птиц, питающихся мышевидными грызунами, также обусловлены пользой, приносимой этими птицами. Именно хишные птицы оказывают значительное влияние на популяции мышевидных грызунов, препятствуя вспышкам численности последних Ну, а вред, причиняемый грызунами сельскому хозяйству и эпидемиологическая опасность, связанная с ними, общеизвестны. По этой причине самые высокие таксы для исчисления размера взыскания за ущерб. причиненный юридическими и физическими лицами незаконным добыванием или уничтожением птиц, установлены приказом МГГР РФ от 04.05 94 г. N 126 для всех без исключения видов и подвидов дневных хищных птиц и сов.

Вообще, хищные животные в условиях естественных экосистем, всегда выполняют предопределенную природой функцию - «отбраковку» больных и ущербных особей в популяциях животных, используемых хищниками в пищу. Широко известен факт, когда значительное сокращение численности волков в Северной Америке, вызванное преследованием со стороны человека, привело к эпизоотиям в стадах оленей карибу, и люди были вынуждены расселять волков для поддержания оптимальной численности оленей в сложившихся естественных экосистемах.

Настоящим законом регулируются отношения в области охраны и использования объектов животного мира, содержащихся в полувольных условиях или искусственно созданной среде обитания в целях сохранения ресурса и генетического фонда объектов животного мира и в иных научных и воспитательных целях Совершенно ясно, что объекты животного мира, т.е. дикие животные, содержаться в полувольных условиях или искусственно созданной среде обитания для удовлетворения, как правило, материальных потребностей людей.

Так, например, растительноядные виды рыб - толстолобик и белый амур специально расселяются в искусственных водоемах (водохранилищах, каналах, арыках) для борьбы с зарастанием дна и стенок этих водоемов Вместе с тем,

### НАУЧНЫЕ ТРУДЫ ГПЗ «ПРИСУРСКИЙ» ТОМ 6. 2001 г.

разведенные таким способом рыбы являются объектами рыболовства, но это уже иной вид пользования животным миром.

Аналогичным образом люди научились, в результате значительного углубления познаний в области биологии, использовать полезные свойства жизнедеятельности животных-паразитов. Значительное количество видов животных, в преобладающем большинстве - беспозвоночных, используют для питания органические вещества, поглощаемые из живых объектов животного мира, которые, в свою очередь, выступают в роли «хозяина» паразита. Выявив в процессе научных исследований животных, паразитирующих тем или иным образом на вредителях сельскохозяйственных культур, ученые предложили способы искусственного разведения таких паразитов в целях борьбы с вредителями. Таким образом, популяции объектов животного мира, созданные в искусственных средах обитания, целенаправленно расселяются людьми в природной среде для использования полезных свойств жизнедеятельности этих животных. Наиболее известным примером специально разводимых насекомыхпаразитов являются насекомые рода трихограмм. Трихограммы откладывают свои яйца в яйца насекомого-хозяина. Развиваясь, личинки трихограмм уничтожают (выедают) кладку хозяина. Используя трихограмм, можно успешно бороться с яблонной плодожоркой, зерновой молью, капустной и озимой совками. Для борьбы с вредителями используются не только животные-паразиты, но и хищники. В настоящее время отработана и успешно применяется технология по выращиванию хищного клеща фитосейулюса для борьбы с паутинным клещом в теплицах. Такие методы борьбы с вредителями сельскохозяйственных культур получили название биологических методов. Однако, действующим законодательством установлен ряд ограничений на акклиматизацию и расселение объектов животного мира при применении биологических методов борьбы с вредителями. «Акклиматизация новых для фауны Российской Федерации объектов животного мира, переселение объектов животного мира в новые места обитания, а также мероприятия по гибридизации объектов животного мира допускаются только по разрешению соответствующих специально уполномоченных государственных органов по охране, контролю и регулированию использования объектов животного мира и среды обитания при наличии заключения компетентных научных организаций с учетом требований экологической безопасности» (ст.25 ФЗ «О животном мире»). В части 1 ст. 50 действующего ФЗ «Об охране окружающей среды» установлено еще более широкое ограничение: «Запрещается производство, разведение и использование растений, животных и других организмов, не свойственных естественным зкологическим системам, а также созданных искусственным путем, без разработки эффективных мер по предотвращению их неконтролируемого размножения, положительного заключения государственной экологической экспертизы, разрешения федеральных органов исполнительной власти, осуществляющих государственное управление в области охраны окружающей среды, иных федеральных органов исполнительной власти в соответствии с их компетенцией и законодательством Российской Федерации». Отсюда становится понятным, что законодатель устанавливает эти ограничения, чтобы избежать неконтролируемого размножения животных, полезных человеку в борьбе с вредителями, и, таким образом, избежать возможных экологических катастроф,

когда интродуцированные виды животных, не имея в новой экосистеме естественных врагов, полностью, вплоть до исчезновения, вытесняют из занятой зкологической ниши аборигенные виды.

Общеизвестны полезные свойства животных - почвообразователей Разнообразные виды дождевых червей, почвенных нематод, почвенные личинки насекомых в процессе жизнедеятельности, питаясь, перерабатывают органические остатки, переводя нерастворимые органические соединения в растворимые. Тем самым почвообразователи способствуют повышению плодородия почв, увеличению гумусового слоя. И современная агрономическая наука активно использует полезные свойства животных-почвообразователей. Вопервых, совершенствуются химические меры борьбы с вредителями так, чтобы ПОИ применении **ПЕСТИЦИДОВ** He страдали полезные животныепочвообразователи. Во-вторых, ученые разработали способы выращивания почвообразователей в искусственно созданной среде обитания с целью последующего их расселения на плантациях для повышения плодородия почв и. следовательно, повышения урожайности. В настоящее время **T.H.** «калифорнийский червь» - один из самых известных животных-почвообразователей, он широко используется как в технологиях производства биологических удобрений (компостов), так и для расселения на плантациях.

Полезными свойствами животных - опылителей растений человечество непосредственно пользуется с тех далёких времен, как стало заниматься земледелием Известно, что основными опылителями растений, в том числе и культурных растений, являются насекомые. Но, наряду с насекомыми, опылителями могут быть и другие беспозвоночные, а также животные типа хордовых (земноводные, пресмыкающиеся, и даже птицы - например, колибри). И в этом случае основными направлениями деятельности человека по использованию полезных свойств таких животных являются их привлечение и охрана. Основная опасность для животных - опылителей и почвообразователей исходит от человека, его хозяйственной деятельности. В целях  $\sim$ предотвращения вредного воздействия на этих животных пестицидов и агрохимикатов в Российской Федерации принят ряд нормативных правовых актов. Так, согласно ФЗ от 19.07.97 г. N 109-ФЗ "О безопасном обращении с пестицидами и агрохимикатами" «порядок применения пестицидов и агрохимикатов определяется федеральными органами исполнительной власти в области безопасного обращения с пестицидами и агрохимикатами с учетом фитосанитарной, санитарной и экологической обстановки, потребностей растений в агрохимикатах, состояния плодородия земель (почв), а также с учетом рационов животных» (ст.22). Кроме того, все пестициды и агрохимикаты подлежат, в соответствии с требованиями данного закона (ст.14), обязательной сертификации в соответствии со стандартами и иными нормативными документами, согласованными со специально уполномоченными федеральными органами исполнительной власти в области безопасного обращения с пестицидами и агрохимикатами. Вместе с тем, ст. 20 ФЗ «О животном мире» установлено, что «обязательной государственной экологической экспертизе подлежат удобрения, пестициды и биостимуляторы роста растений...». За нарушения правил, установленных для борьбы с болезнями и вредителями растений, повлекшими по неосторожности тяжкие последствия, Уголовным

### НАУЧНЫЕ ТРУДЫ ГПЗ «ПРИСУРСКИЙ» ТОМ 6. 2001 г.

кодексом РФ (ст.249) предусмотрены соответствующие санкции. Таким образом, в законодательстве Российской Федерации достаточно серьезное внимание уделяется мерам по предотвращению вредного воздействия пестицидов и агрохимикатов на среду обитания объектов животного мира и, в первую очередь, наиболее подверженных этому воздействию полезных для человека животных почвообразователей и опылителей.

Огромную роль в экосистемах водоемов играют животные-биофильтраторы. Это - разнообразные моллюски, рачки, многощетинковые черви, губки и кишечнополостные. Питаясь частицами органических останков, планктоном, синезелеными водорослями, эти животные, очищая воду, препятствуют заилению и деградации водоемов.

Так, рачок эпишура байкальская - один из главных чистильщиков озера. Под одним квадратным метром поверхности озера насчитывается до 3 миллионов особей этого вида. Такое количество рачков способно за год трижды очистить верхний пятидесятиметровый(!) слой воды от бактерий, остатков водорослей. А рачок-бокоплав макрогептоус уничтожает все, что может загрязнить воду утонувших насекомых, погибшую рыбу и даже сухопутных животных, захваченных пучиной. Вот - секрет чистоты байкальской воды.

Некоторые одностворчатые моллюски (прудовики, катушки) используются именно как биофильтраторы в искусственно созданной среде обитания аквариумах.

В условиях антропогенных ландшафтов наличие оптимального количества естественных санитаров среды, очевидно, становится крайне важным фактором санитарно-эпидемиологического благополучия населения. В парках и садах, в лесах, расположенных на землях городских поселений, и на полях, даже в городах естественные санитары среды - падальщики и колрофаги<sup>84</sup> - избавляют людей не только от вида огромного количества разлагающихся трупов мелких животных и экскрементов, но и препятствуют распространению инфекционных заболеваний, утилизируя, в процессе жизнедеятельности, экскременты и трупы. В отношении этих животных действующее законодательство так же, как и в случае с почвообразователями и опылителями, направлено на их всемерную охрану.

Однако, в ст. 45 «Использование полезных свойств жизнедеятельности объектов животного мира» ФЗ «О животном мире» оговорено, что есть случаи, определяемые законами и иными нормативными правовыми актами Российской Федерации и субъектов Российской Федерации, когда использование полезных свойств жизнедеятельности объектов животного мира, даже без изъятия их из среды обитания, запрещается. Здесь примером может служить ФЗ от 14.03.95 г. N 33-ФЗ «Об особо охраняемых природных территориях». «1. На территории государственного природного заповедника запрещается любая деятельность, противоречащая задачам государственного природного заповедника и режиму особой охраны его территории, установленному в положении о данном государственном природном заповеднике. На территориях государственных природных заповедников запрещается интродукция живых организмов в целях их 5. Пребывание на территории государственных природных акклиматизации.

on a

<sup>&</sup>lt;sup>м</sup> Естественные санитары среды - падальщики (птицы - грифы, врановые и т.п., эвери росомаха, барсук, шакал и некоторые другие; насекомые - жуки могильщики), копрофаги (жуки на возники, личинки многих двукрылых - мух).

заповедников граждан, не являющихся работниками данных заповедников, или должностных лиц, не являющихся сотрудниками органов, в ведении которых находятся данные заповедники, допускается только при наличии разрешений этих органов или дирекций государственных природных заповедников». Из приведенного контекста ст. 9 указанного закона становится ясно, что на территориях государственных природных заповедников использование юридическими и физическими лицами полезных свойств жизнедеятельности объектов животного мира без изъятия их из среды обитания ограничено либо запрещено (в соответствии с законом и (или) положением о заповеднике). Аналогичные запреты и ограничения могут быть установлены и на других особо охраняемых природных территориях.

### РАБОЧИЕ МАТЕРИАЛЫ КОНФЕРЕНЦИИ

### Рекомендации Российской научно-практической конференции «Актуальные проблемы экологического права России» и семинара-совещания «Обеспечение экологической безопасности территорий»

В городе Чебоксары Чувашской Республики 18-19 сентября 2001 года состоялась конференция, посвященная памяти доктора юридических наук Колбасова Олега Степановича, в которой приняли участие ученые и представители регионов Российской Федерации, специалисты в области охраны окружающей среды и природопользования из Москвы, Ульяновска, Кирова, Твери, Нижнего Новгорода, Краснодарского края, Республики Марий Эл и Чувашской Республики. В работе конференции приняли участие Президент Чувашской Республики Фёдоров Н.В., Председатель Государственного Совета Чувашской Республики Михайловский М.А., Президент Национальной Академии наук и искусств Чувашской Республики Илларионов И.Е., депутаты Государственного Совета Чувашской Республики, представители министерств и ведомств Чувашской Республики и сотрудники Института законодательства и сравнительного правоведения при Правительстве Российской Федерации.

Участники конференции отметили значение научных трудов заслуженного деятеля науки Российской Федерации, ученого, добившегося международного признания, Колбасова О.С., родившегося в Чувашии. Конференция рассмотрела проблемы, связанные с экологическим правом как в Российской Федерации, так и на уровне субъектов Российской Федерации, вопросы охраны окружающей природной среды, природопользования, государственного контроля. Участники конференции отметили актуальность проблемы экологической безопасности для многих регионов России и необходимость ее рассмотрения на соответствующих уровнях государственной власти, значение платности и других элементов экономического механизма природопользования и определения, в связи с этим, понятий «природопользование» и «природопользователь».

Участники конференции выразили озабоченность ослаблением системы экологического государственного контроля, дестабилизацией существующего экономического механизма управления рациональным природопользованием и охраны окружающей среды.

Конференция рекомендует:

### НАУЧНЫЕ ТРУДЫ ГПЗ «ПРИСУРСКИЙ» ТОМ 6. 2001 г.

1. Одобрить инициативу Института законодательства и сравнительного правоведения при Правительстве Российской Федерации, Президента, Госсовета Чувашской Республики. Национальной Академии наук и искусств Чувашской Республики, Экологического Парламента Волжского бассейна и Северного Каспия, государственного природного заповедника «Присурский» по проведению конференции «Актуальные проблемы экологического права России» и семинара-совещания «Обеспечение экологической безопасности территорий»

2. Рекомендовать Министерство природных ресурсов и Министерство юстиции Российской Федерации провести подобную общероссийскую **конференцию** 

3. Распространить опыт проведения аналогичных экологических семинаров и конференций в рамках федеральных округов.

4. Просить Президента. Госсовет Чувашской Республики, Национальную Академию наук и искусств Чувашской Республики, государственный природный заповедник «Присурский» проводить раз 2 года эколого-правовые научнопрактические конференции под названием «Колбасовские чтения».

5. Просить Государственную Думу Федерального собрания Российской Федерации и законодательные органы субъектов Российской Федерации, внося изменения и дополнения в законодательство, иметь в виду сохранение оправдавших себя норм и правил, установленные в предыдущие десятилетия и отвечающих мировым стандартам и требованиям

6 В Закон РСФСР «Об охране окружающей природной среды» дополнить в соответствие современным требованиям **SOLUTION & LOS THE REMOVAL PROPERTY** 

ввести раздел «Термины и определения»;

величину максимального штрафа должна быть приравнена к ценам на период 1992 года (на момент принятия закона);

уточнить, распространяется ли деноминация на величину максимального штрафа на юридических лиц за экологические правонарушения.

7. Внести дополнения и изменения в отдельные статьи природоохранного законодательства, повышающие эффективность его правоприменения.

8. Рекомендовать Министерство природных ресурсов Российской Федерации разработать предложения о разграничении полномочий в области охраны окружающей среды и обеспечении экологической безопасности между федерацией, субъектами федерации и муниципальными образованиями.

9. Просить Президента и Госсовет Чувашской Республики оказать содействие в издании неопубликованного творческого наследия О С Колбасова

10. Просить администрацию города Чебоксары рассмотреть возможность увековечения памяти известного ученого О.С. Колбасова

11. Призвать все экологические организации России объединить усилия с иными правозащитными организациями других направлений для обеспечения гласности как метода борьбы с правовым нигилизмом, безответственностью и безнаказанностью, нарушениями Конституции Российской Федерации и 19 сентября 2001 г. город федеральных законов. Чебоксары.

### РЕДАКЦИОННАЯ КОМИССИЯ КОНФЕРЕНЦИИ

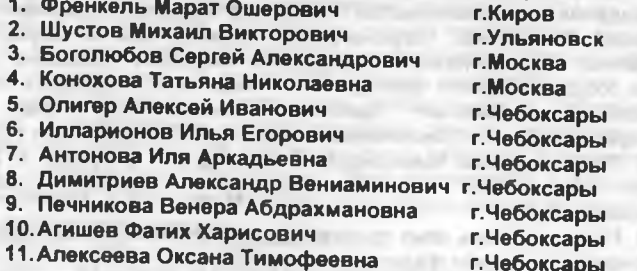

### **СОДЕРЖАНИЕ**

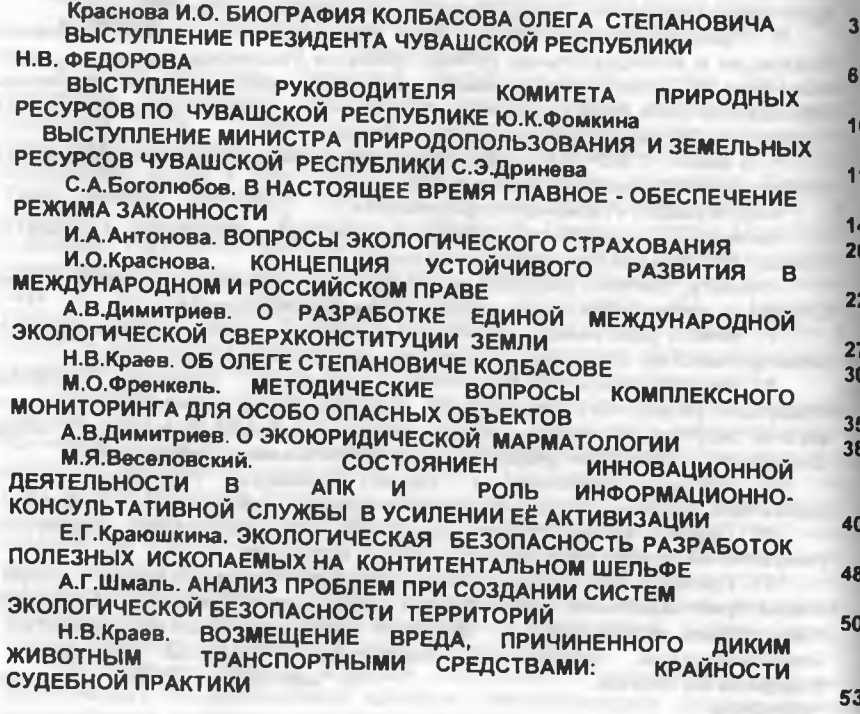

НАУЧНЫЕ ТРУДЫ ГПЗ «ПРИСУРСКИЙ» ТОМ 6. 2001 г.

n 11

П P

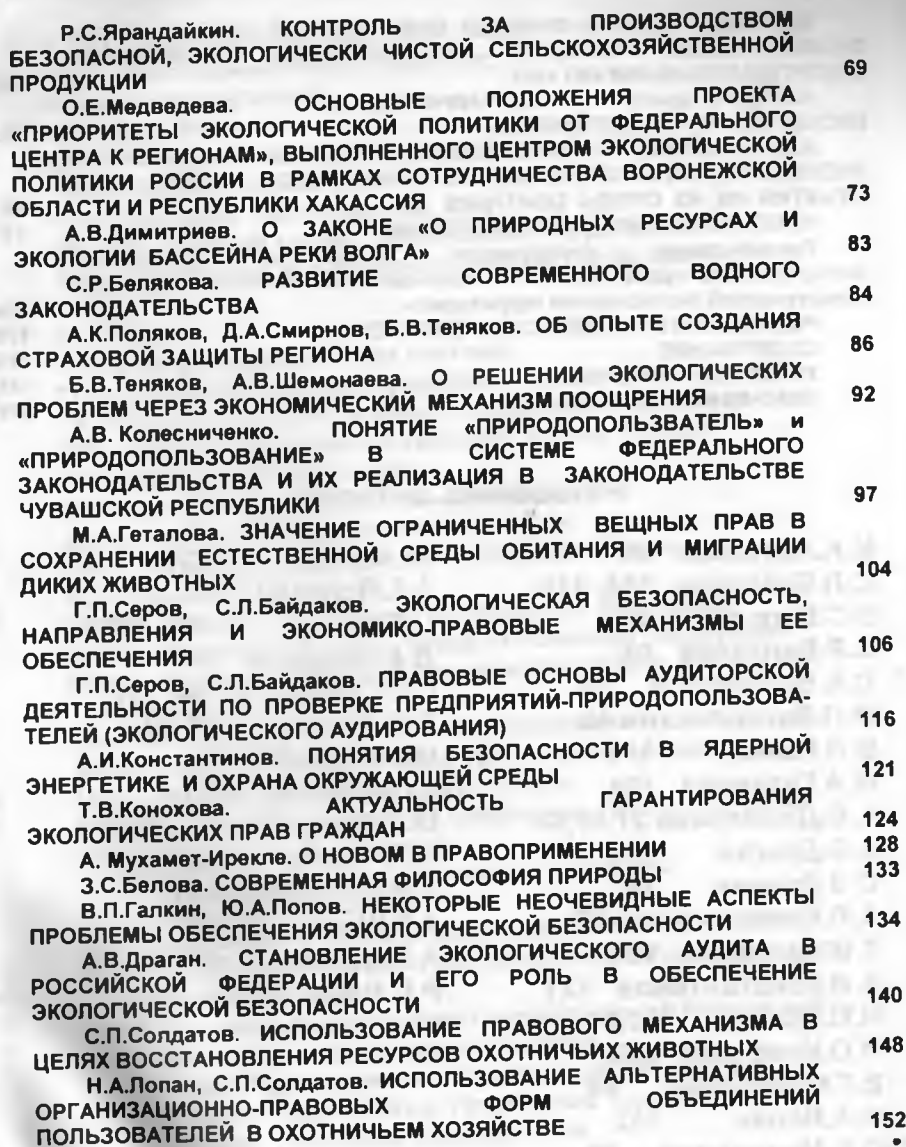

177

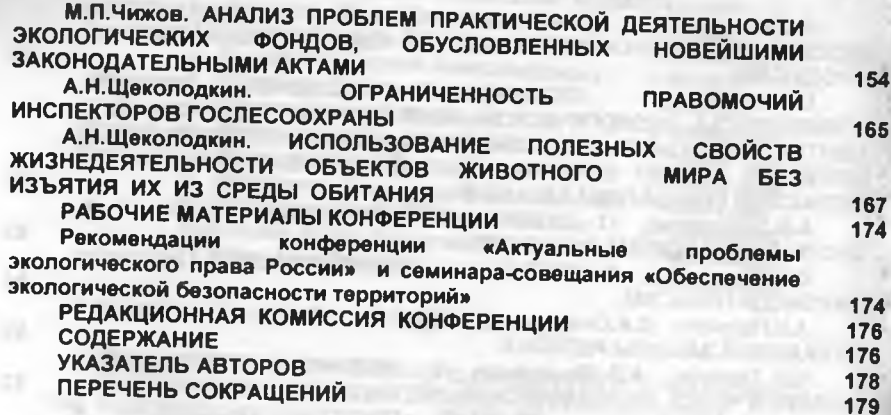

### Указатель авторов

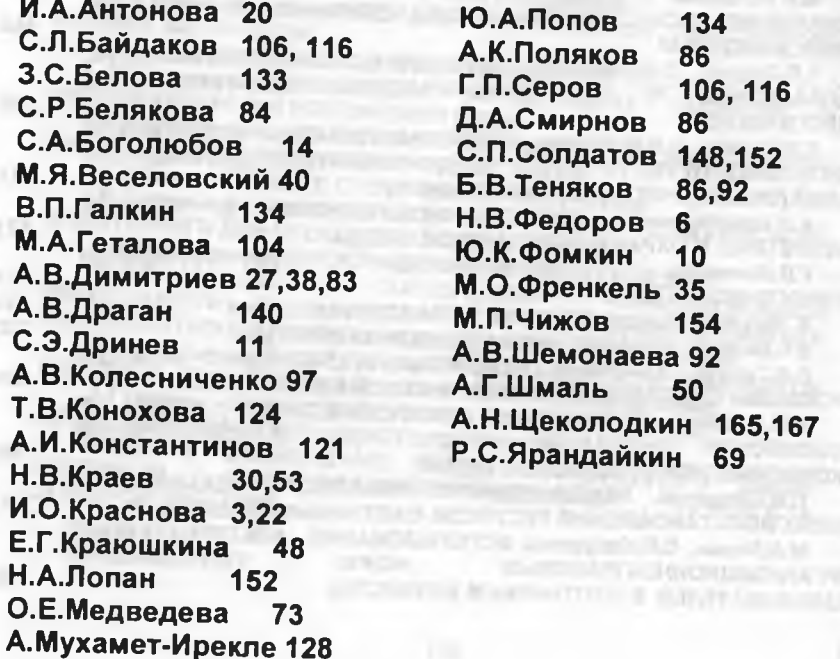

НАУЧНЫЕ ТРУДЫ ГПЗ «ПРИСУРСКИЙ» ТОМ 6. 2001 г.

**SEX THE SEARCHMAN REAL** 

### ПЕРЕЧЕНЬ СОКРАЩЕНИЙ В ДАННОМ ТОМЕ НАУЧНЫХ ТРУДОВ

АООТ - акционерное общество открытого типа АПК - агропрмышленный комплекс **AC - атомная станция** БД - база данных БК РФ - бюджетный кодекс Российской Федерации **БОС - биологические очистные сооружения** ВАС - Высший Арбитражный Суд ВК РФ - Водный кодекс Российской Федерации ВКХ - водопроводно-канализационное хозяйство **Г. - ГОД**  $\Gamma$ Г. – ГОДЫ ГИС - геоинформационная система ГПЗ - государственный природный заповедник ГК РФ - Гражданский кодекс Российской Федерации ГПК - Гражданско-процессуальный кодекс РСФСР ГЭС - гидроэлектростанция ДТП - дорожно-транспортное происшествие д.ю.н. - доктор юридических наук **ЕБРР - Европейский банк реконструкции и развития EC - Евросоюз** ЗК РФ - Земельный кодекс Российской Федерации КЗоТ - Кодекс законов о труде Российской Федерации КоАП - Кодекс РСФСР об административных правонарушениях ЛК - Лесной кодекс Российской Федерации МБРР - Международный банк реконструкции и развития **МНС - Министерство налогов и сборов** МПР России - Министерство природных ресурсов России **НД** - нормативный документ НИОКР - научно-исследовательские и опытноконструкторские работы НИР - научно-исследовательские(ая) работы(а) НИЦ «Экобезопасность» - Научно-исследовательский центр «Экобезопасность» НКЭБ - национальный комитет экологической безопасности ОАО - открытое акционерное общество ОВОС - оценка воздействия на окружающую среду ООПТ - особо охраняемые природные территории ОПБ - Общие положения безопасности  $n. - nyn\times T$ ПДК - продельно-допустимая концентрация

178

 $p. - p$ eka

РГУП - республиканское государственное унитарное **ПРЕДПОИЯТИЕ** 

РОЛЛ - распространение опыта и результатов (проект Института устойчивых сообществ США)

РСФСР - Российская Советская Федеративная

Социалистическая Республика

РФ - Российская Федерация

с. или С. - страница (ы)

СД-диск - сидиромный диск

СИТЕС - Конвенция о международной торговле видами дикой фауны и флоры (или Вашингтонская конвенция) СССР - Союз Советских Социалистических Республик **СТ. - СТАТЬЯ** 

**CT. CT. - СТАТЬИ** 

ТАСИС - международный проект грантов

УК РФ - Уголовный кодекс Российской Федерации

ФЗ - Федеральный закон

ФКЗ - Федеральный конституционный закон

**Ч. - Часть** 

ЧР - Чувашская Республика

ЧС - чрезвычайная (ые) ситуация (и)

ЭА - экоаудирование

ЭС - экосертификация

УДК 502/504 ББК 28.088.Л.6 H 34

НАУЧНЫЕ ТРУДЫ ГОСУДАРСТВЕННОГО ПРИРОДНОГО ЗАПОВЕДНИКА «ПРИ-СУРСКИЙ». ТОМ 6. МАТЕРИАЛЫ РОССИЙСКОЙ НАУЧНО-ПРАКТИЧЕСКОЙ КОНФЕ-РЕНЦИИ «АКТУАЛЬНЫЕ ПРОБЛЕМЫ ЭКОЛОГИЧЕСКОГО ПРАВА РОССИИ». ЧАСТЬ 2. СЕНТЯБРЬ 2001 Г. ЧТЕНИЯ, ПОСВЯЩЕННЫЕ ПАМЯТИ ПРОФЕССОРА, Д.Ю.Н. КОЛБАСОВА О.С. ОТВЕТСТВЕННЫЙ ЗА ВЫПУСК К.Б.Н. ДИМИТРИЕВ А.В. ЧЕБОК-САРЫ-МОСКВА. 2001. 176 С.

© Государственный природный заповедник «Присурский» © Димитриев А.В., составление, макет, выпуск

### НАУЧНОЕ ИЗДАНИЕ.

Печатается по решению ученого совета государственного природного заповедника «Присурский».

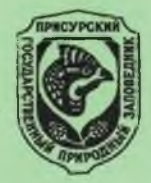

Ответственный за выпуск заместитель директора по научной работе государственного природного заповедника «Присурский» к.б.н. Димитриев А.В. Компьютерная обработка, форматирование, верстка, макетирование, набор и редактирование Димитриева А.В. ©

Подписано в печать 05.12.2001 г. Объем 11 п.л.

Тираж 250 экз. Заказ 3/04

Цена свободная.

Рисунок на обложке - эмблема ГПЗ «Присурский» утвержден заместителем Председателя Госкомэкологии России А.М.Амирхановым 09.04.97 г.

В данном томе Научных трудов для удобства принята сплошная нумерация сносок.

Адрес редакции: 428003, г.Чебоксары, поселок Лесной, 9, ГПЗ «Присурский» тел. (8352)41-48-49. E-mail: prisur@chtts.ru

За достоверность фактов и сведений, содержащихся в статьях, ответственность несут их авторы.

### ИЗДАТЕЛЬСТВО «КЛИО»